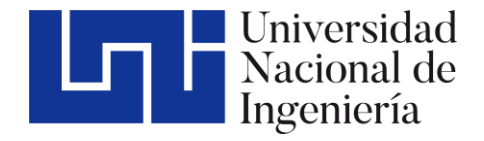

## Facultad de Tecnología de la Construcción

# **ESTUDIO HIDROTÉCNICO DEL PUENTE LA VERBENA UBICADO EN EL MUNICIPIO DE NUEVA GUINEA, EN LA REGIÓN AUTÓNOMA DE LA COSTA CARIBE SUR**

Trabajo del Taller Monográfico para optar al título de Ingeniero civil

**Elaborado por: Tutor:** Msc. Ing. Ricardo Javier Fajardo González

Br. Sammy Pascual Peralta Jiménez Carnet: 2010-34667

Br. Aquiles Diony García Suarez Carnet: 2009-29199

Br. Osmar Adolfo Hernández Vado Carnet: 2010-33415

19 de junio de 2023 Managua, Nicaragua

## **Dedicatoria**

*Dedico este trabajo monográfico principalmente a Dios, por darme la fuerza y la sabiduría necesaria para culminar esta meta.*

*A Rosemary Bell, quien considero un ángel en esta vida y quien ha sido un apoyo invaluable para mí.* 

*También quiero dedicar este trabajo a la Fundación Nicaragua Collage Fund, por todo el trabajo y esfuerzo que realizan para poder brindar apoyo a los estudiantes egresados del Colegio Cristiano El Padul, quienes gracias a la fundación pueden contar con una mano amiga en la etapa de educación universitaria.*

*Y, finalmente a mi amada esposa y mi adorada hija, por acompañarme en cada paso que doy en la búsqueda de ser mejor persona y profesional. A mi esposa por motivarme y apoyarme durante todo transcurso de esta etapa de mi vida.*

**Br. Sammy Pascual Peralta Jiménez** 

#### **Dedicatoria**

*Primeramente, a Dios por darme la motivación, la fuerza necesaria y la sabiduría para poder lograr culminar esta parte de mi carrera y de igual manera agradezco por todas sus bendiciones tangibles e intangibles que muestra su amor y misericordia para cada uno de nosotros, "nuevas son cada mañana; grande es tu fidelidad" Lam 3:23.*

*A mis padres; Aquiles y Fátima que me apoyan, aconsejan y me alientan siempre a seguir estudiando, a luchar por cumplir mis metas, y seguir creciendo en mi vida personal.*

*A mis hijas Adriana y Ayleen son las que me impulsan y motivan cada día a superarme y darles un buen ejemplo de estudio y superación de igual manera a mi esposa y madre de mis hijas que me apoyo y me motivo a cumplir esta parte de mi carrera.*

*Y finalmente y no menos importante a mi hermana y cuñado por su apoyo y consejos que me aportaron para terminar este trabajo monográfico.*

#### **Br. Aquiles Diony García Suarez**

#### **Dedicatoria**

*Le dedico el resultado de este trabajo primeramente a Dios, que con su mano poderosa abrió puertas y toco corazones para que pudiese continuar y terminar con mi monografía.*

*A mis amados padres, que sin su ayuda jamás hubiese llegado hacer lo que hoy soy, con su paciencia me apoyaron siempre en los momentos malos y los no tan malos, gracias por enseñarme a afrontar las dificultades sin perder nunca la cabeza, gracias a mi padre por su gran ejemplo de fe y perseverancia.*

*También quiero dedicarle este trabajo a mi adorada esposa, mi amiga y compañera de vida, por tu paciencia, por tu comprensión, por tu empeño, por tu fuerza, por tu amor, por estar siempre ahí ayudándome a mantener mi equilibrio, por creer en mí y alentarme a realizar mi trabajo. Nunca dejaré de estar agradecido por esto.*

*Y por último dedicarle este trabajo a mi hijo Jairo, gracias hijo mío por ser el motor principal de mis ganas de superarme, siempre serás lo más lindo que pudo pasarme.*

**Br. Osmar Adolfo Hernández Vado**

## **TABLA DE CONTENIDO**

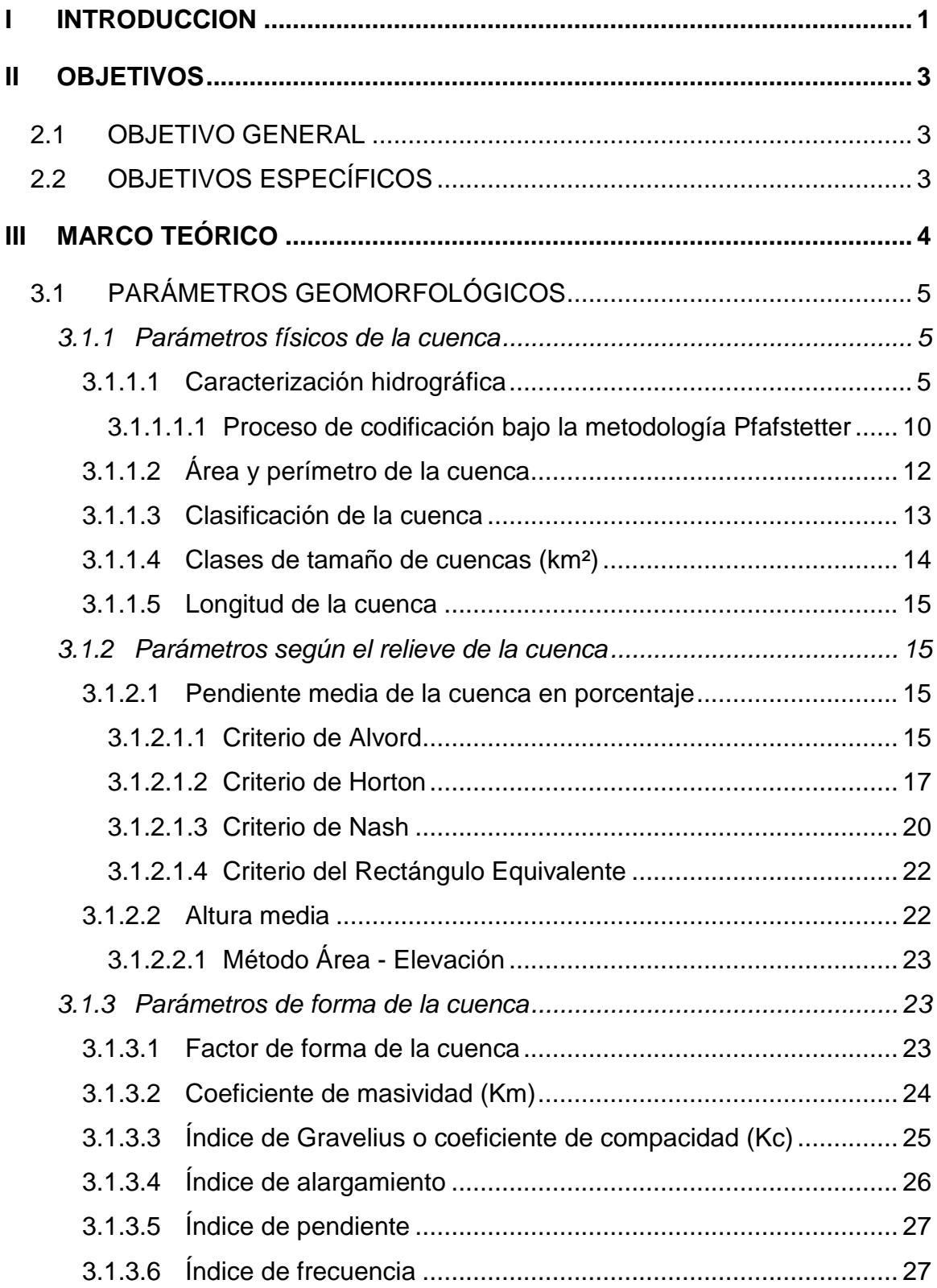

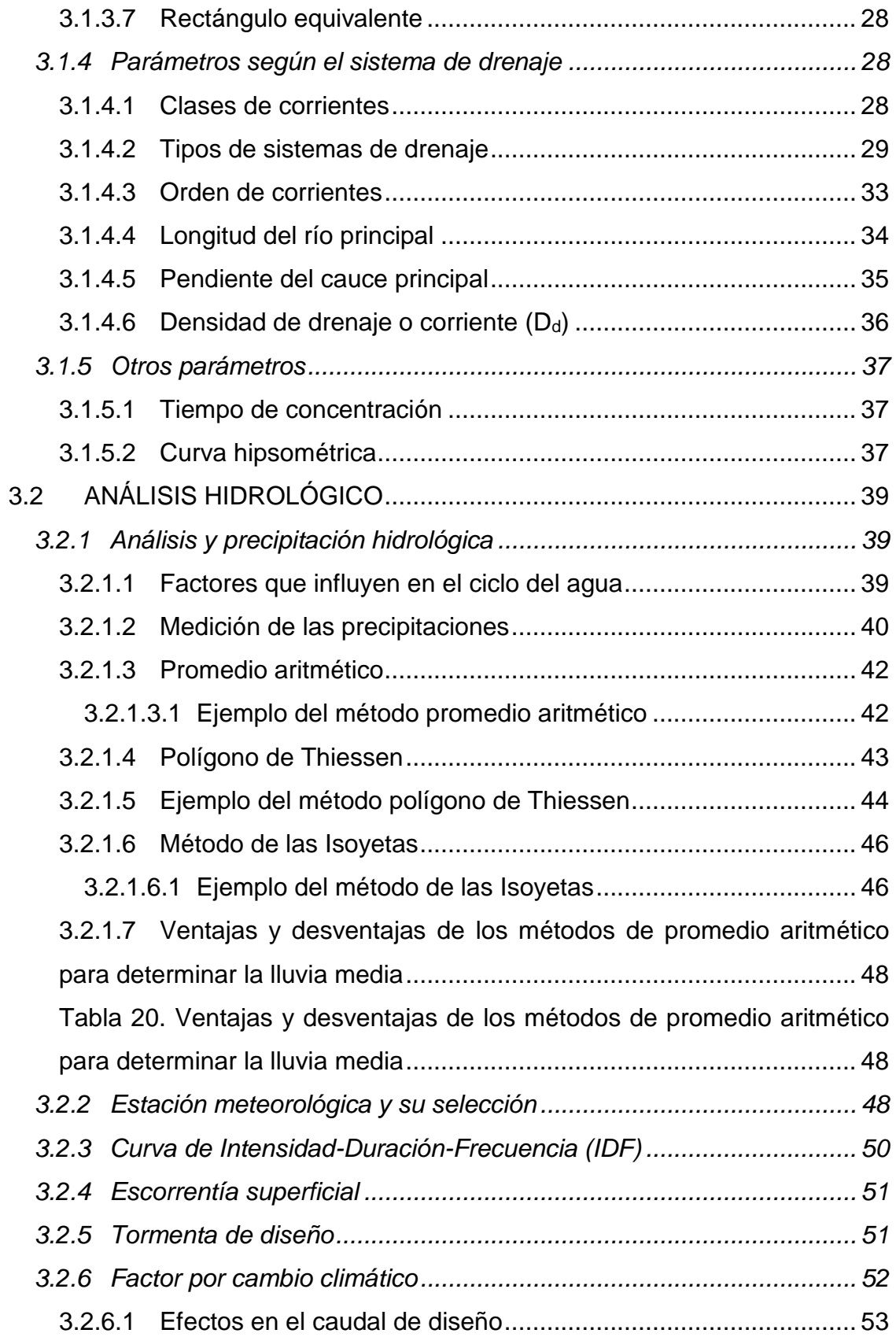

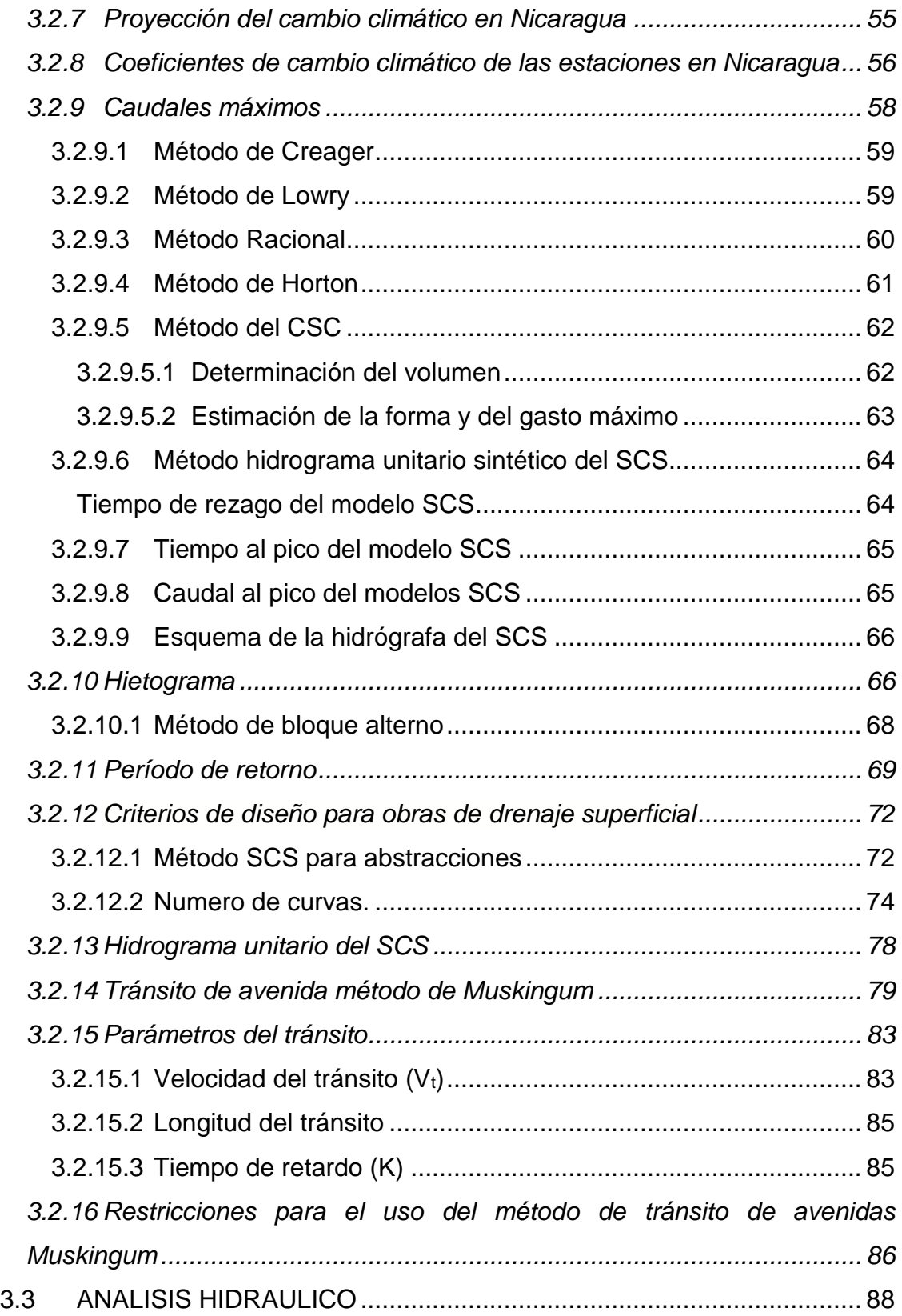

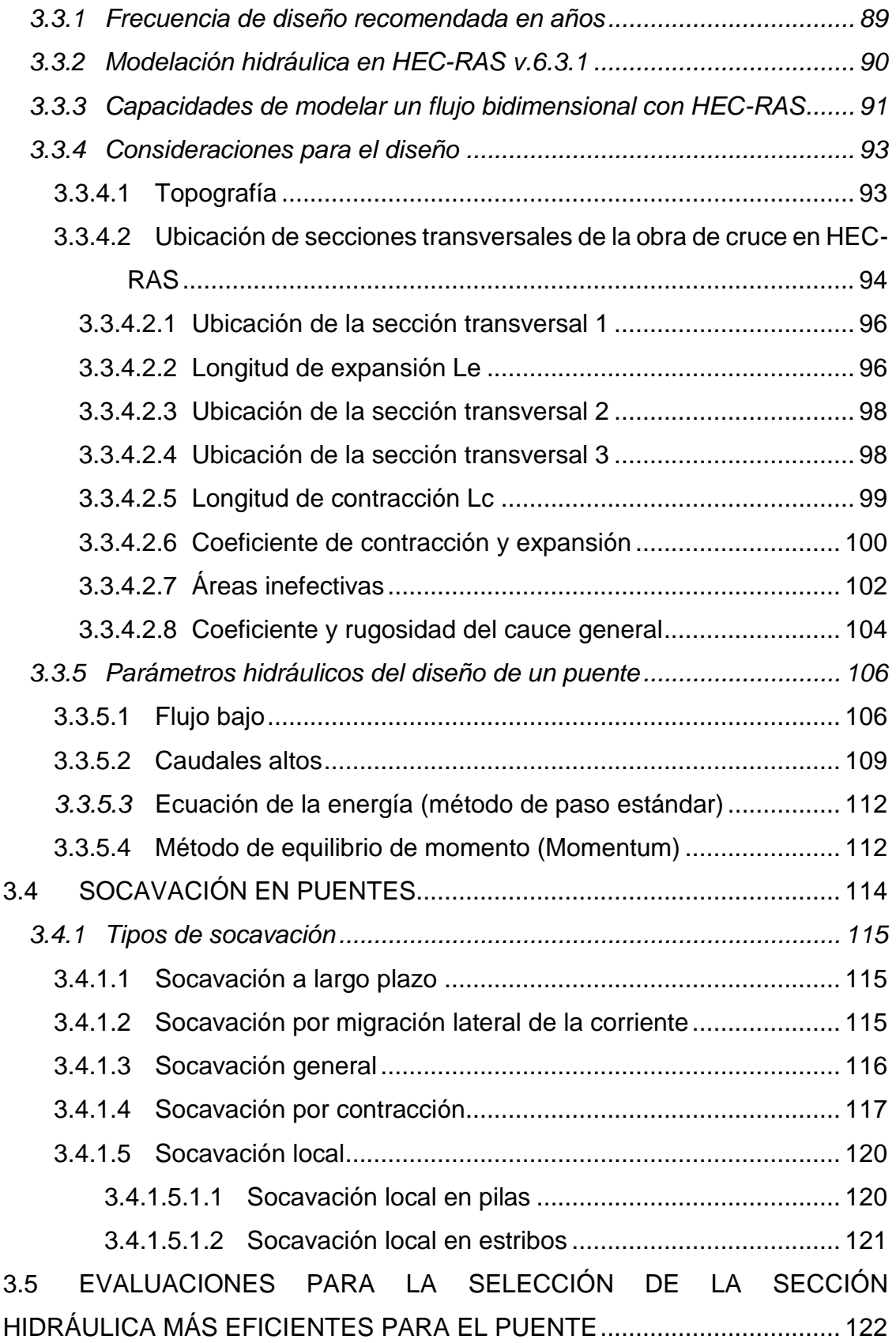

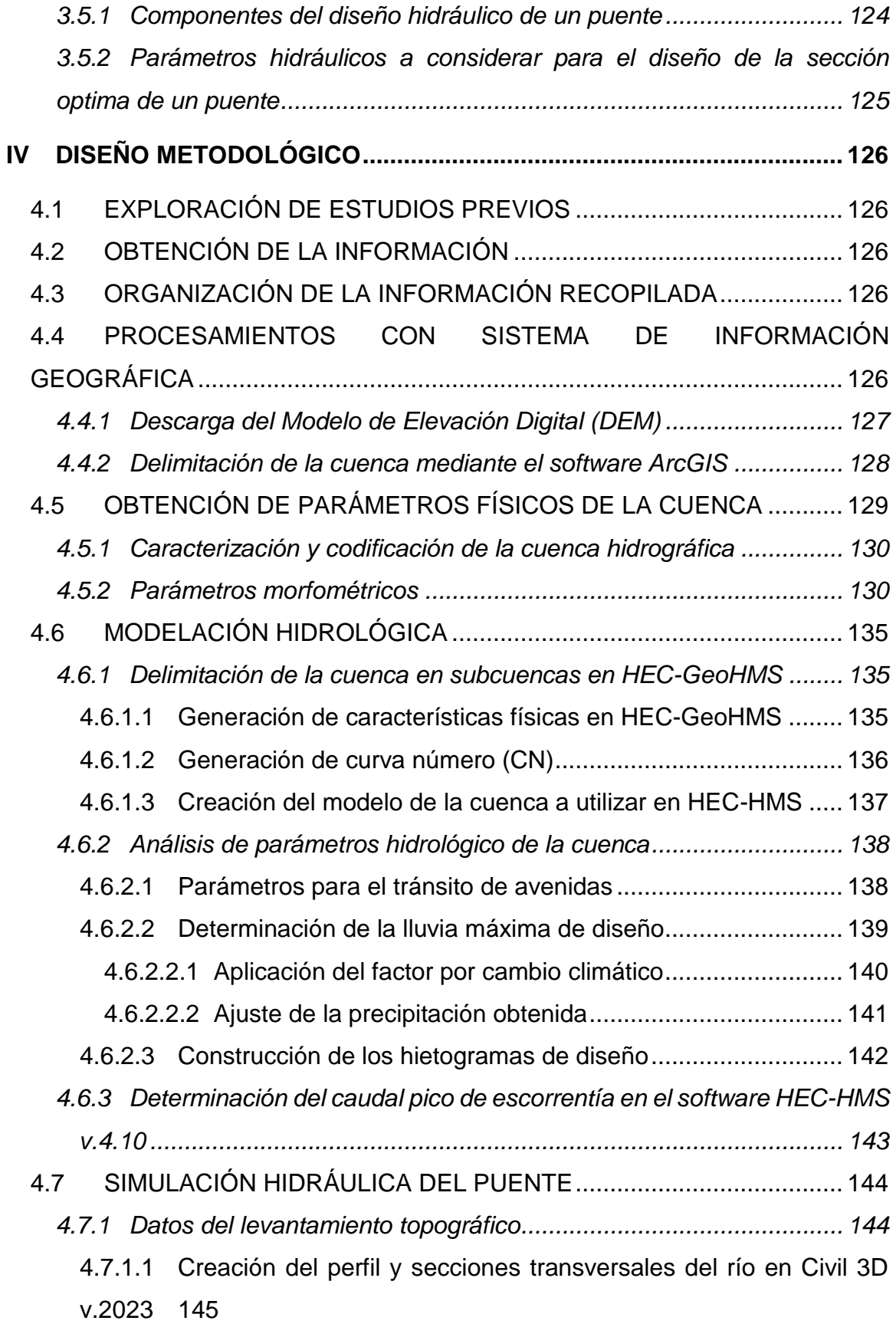

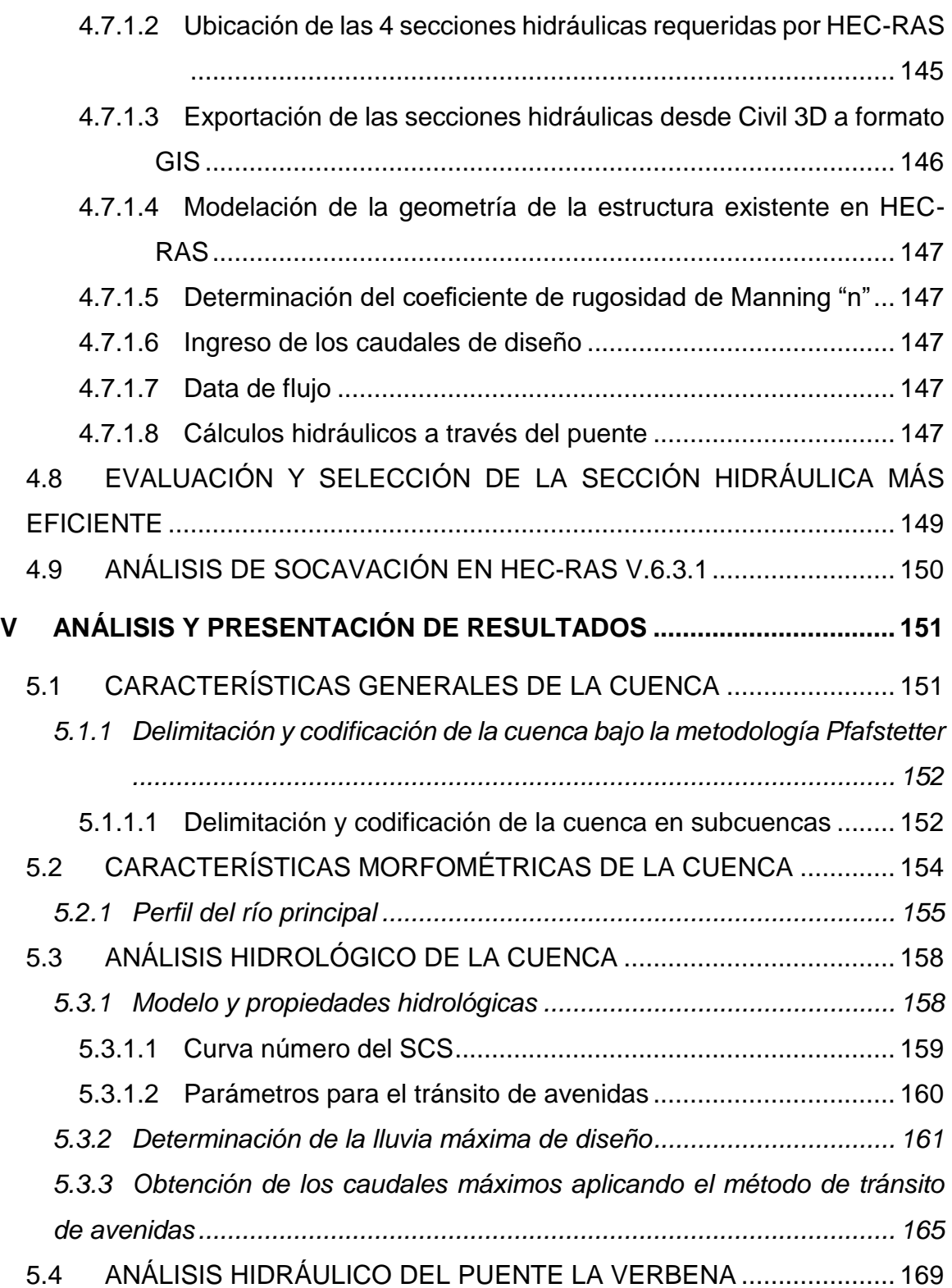

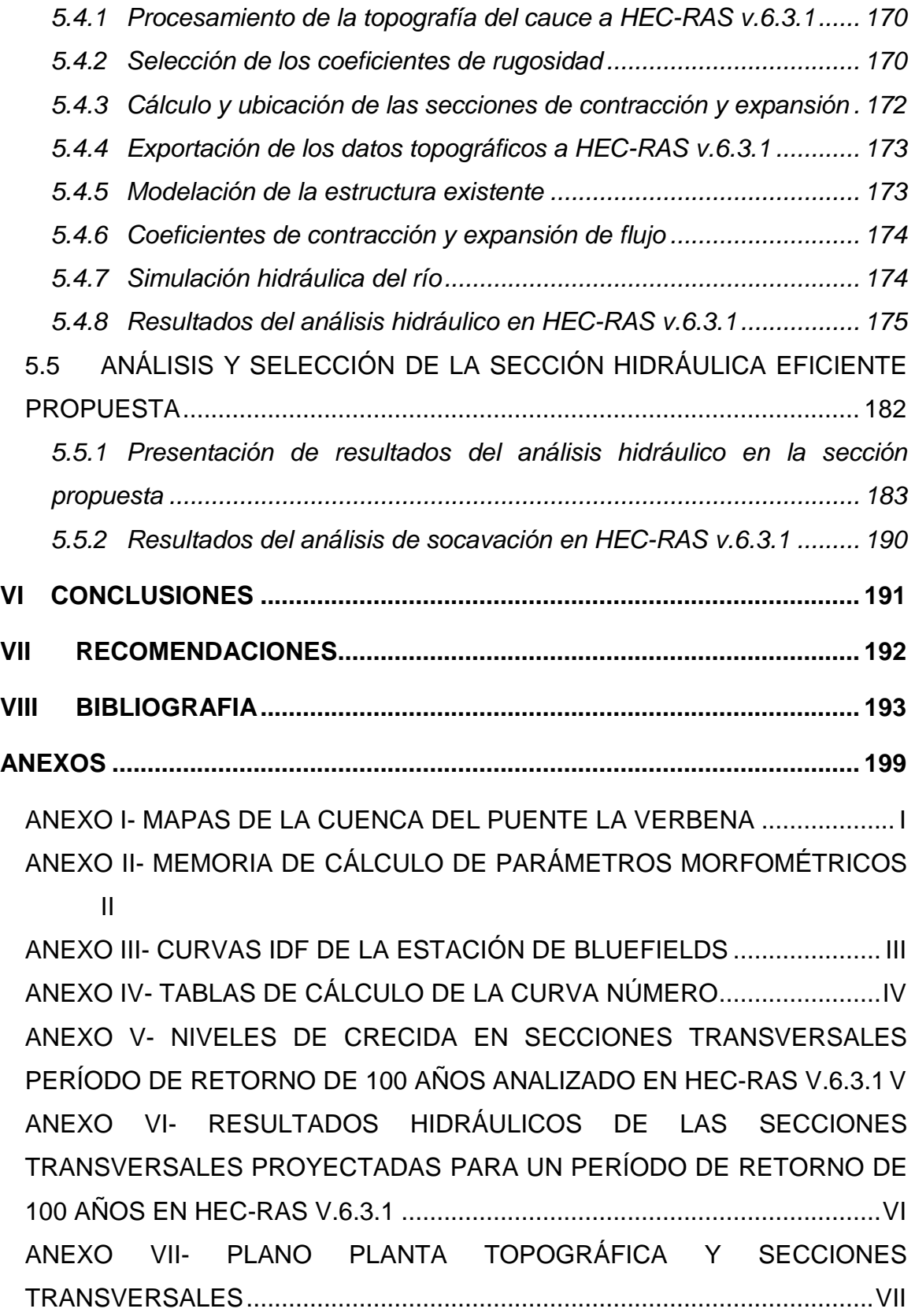

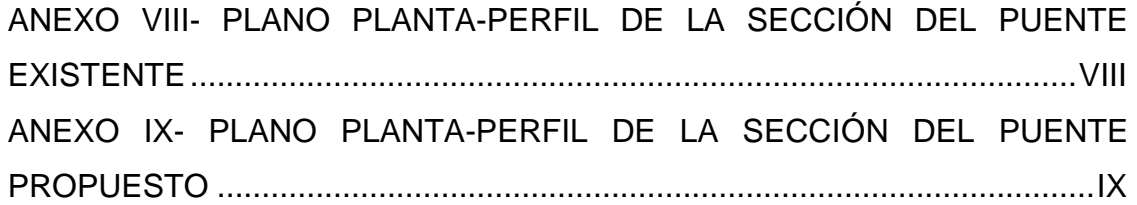

## **ÍNDICE DE FIGURAS**

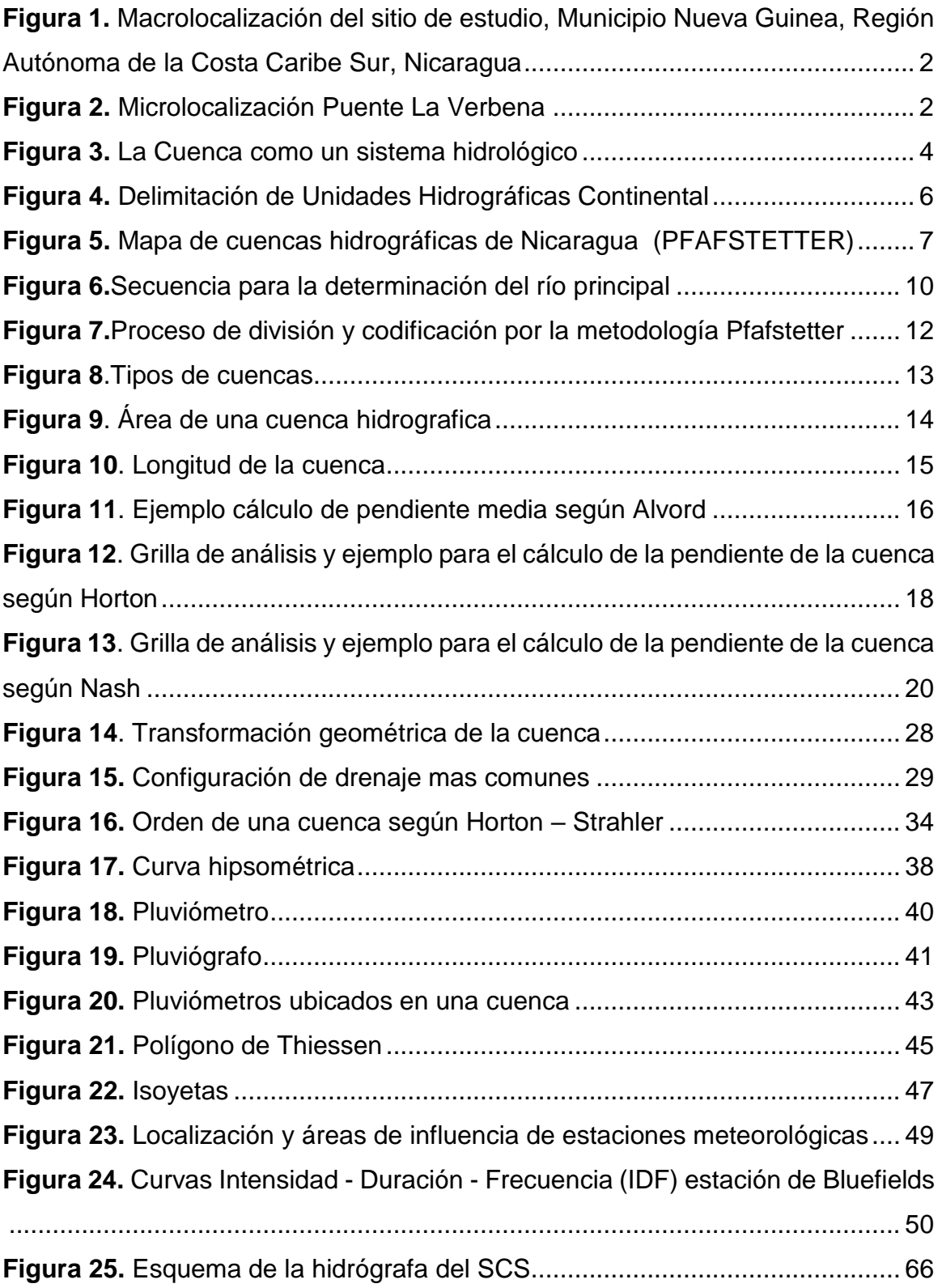

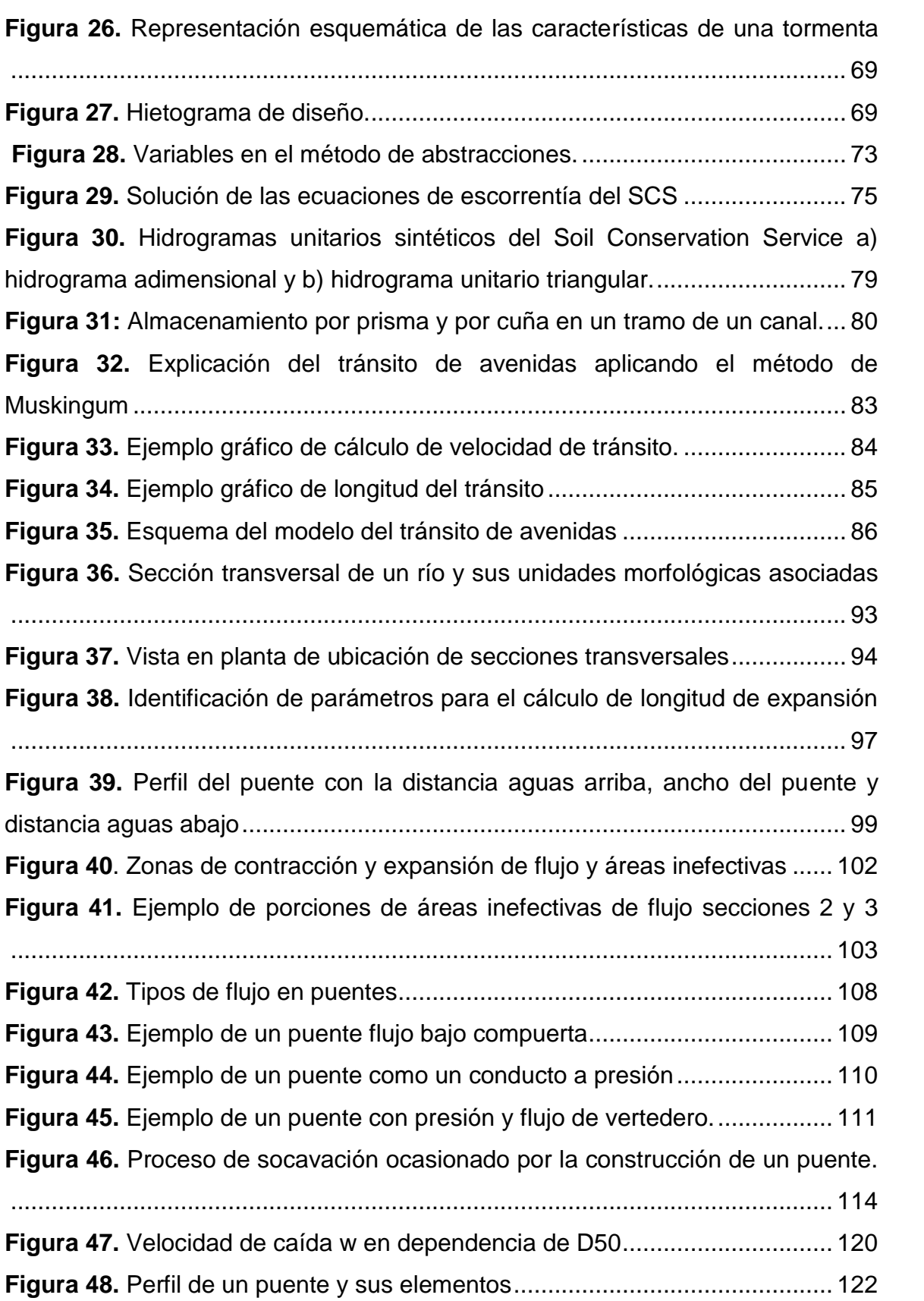

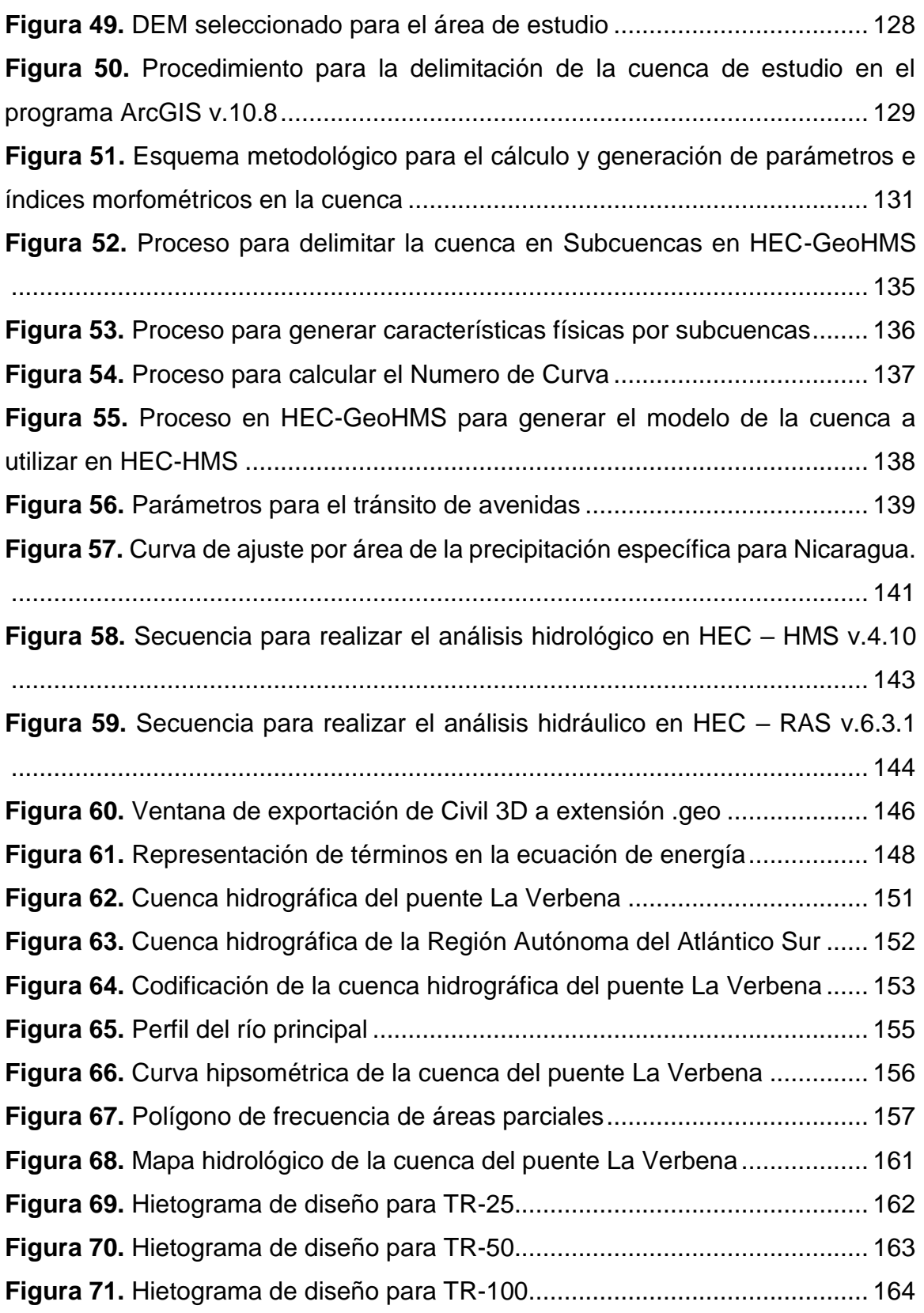

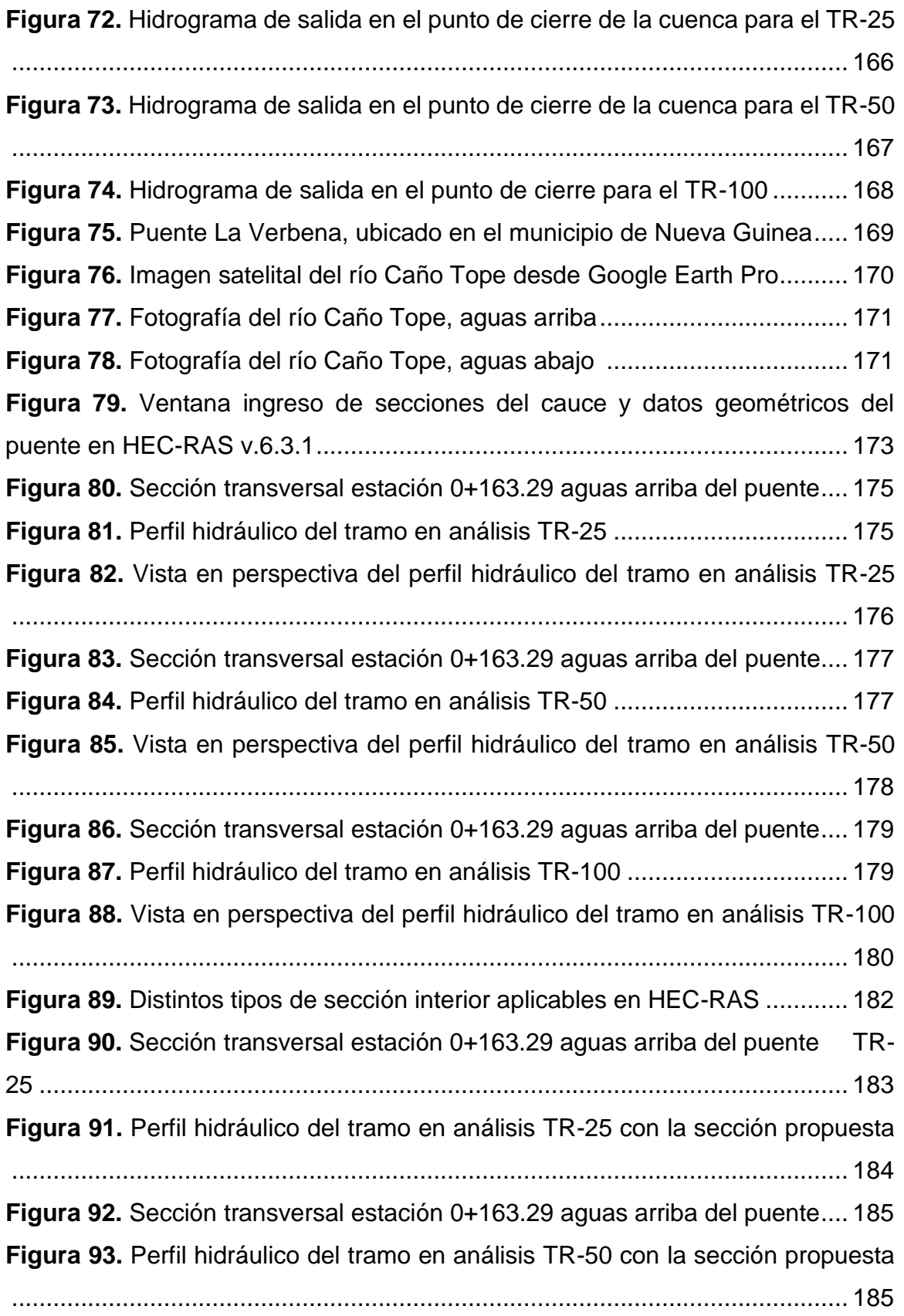

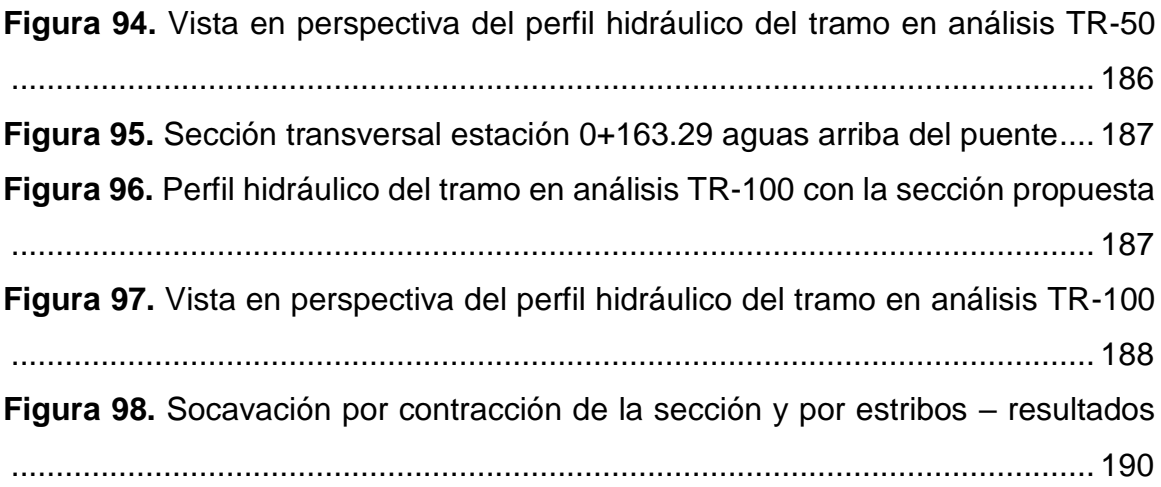

## **INDICE DE TABLAS**

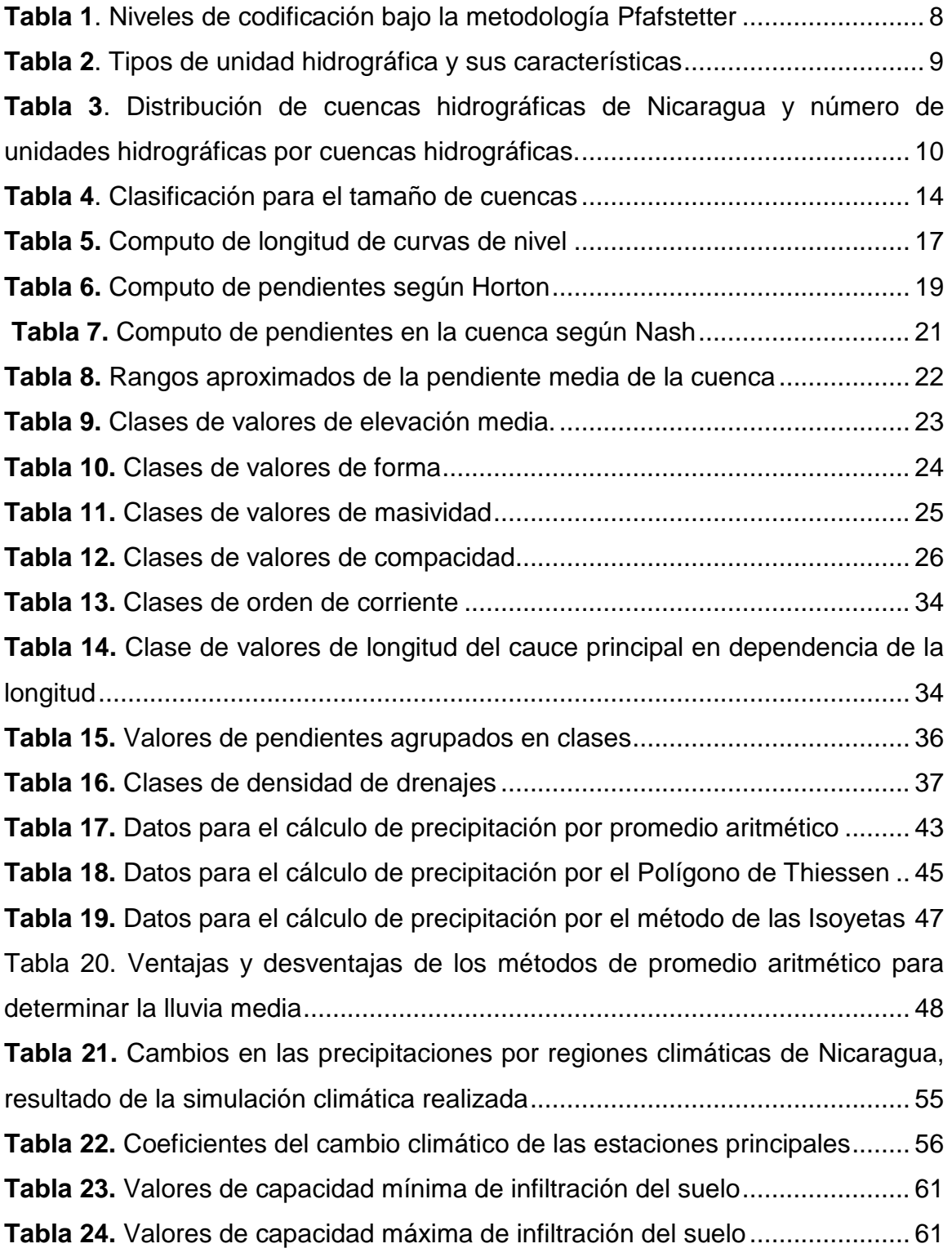

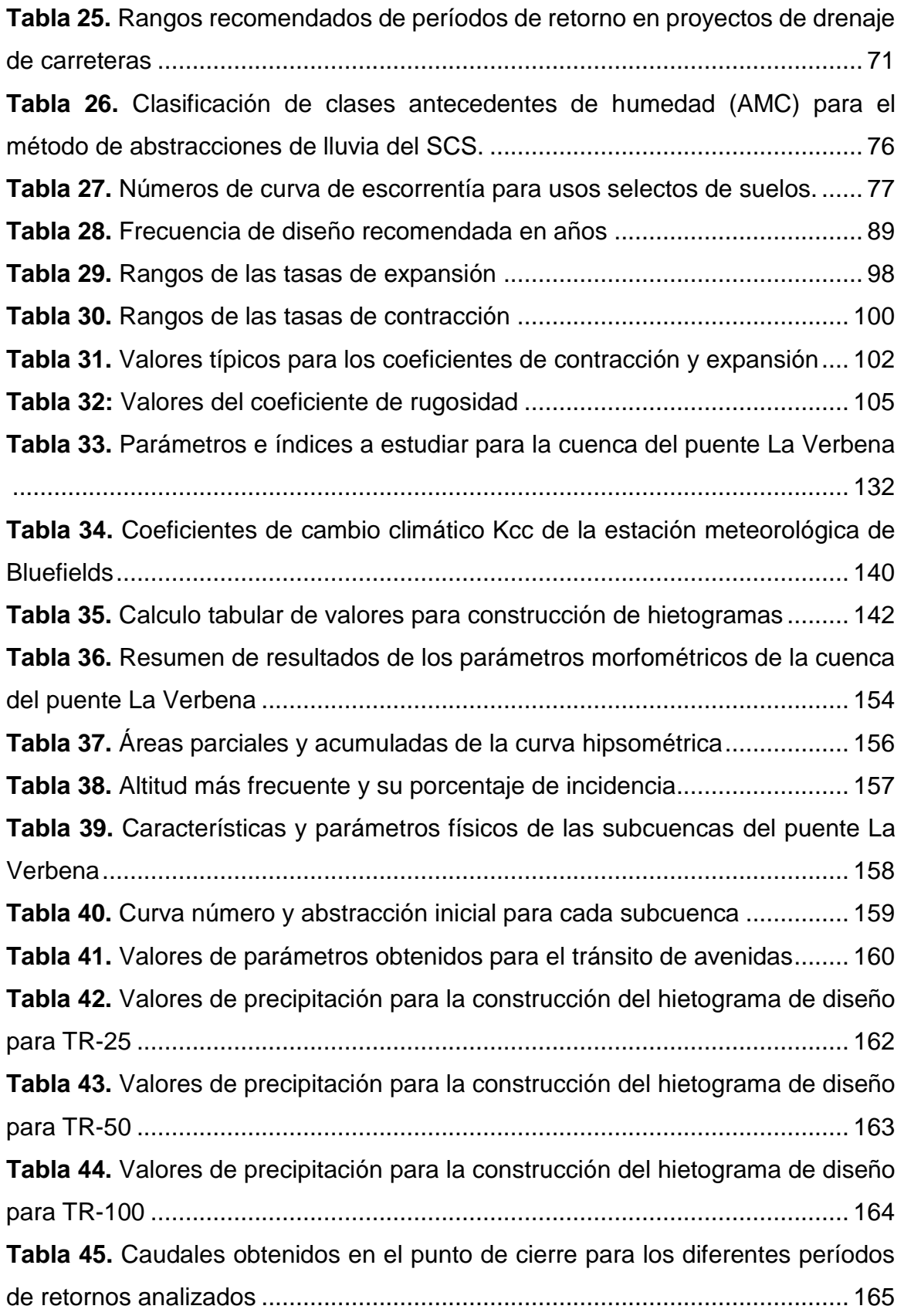

**Tabla 46.** [Resultados del análisis hidrológico de cada elemento de la cuenca](#page-186-1) 166 **Tabla 47.** [Resultados del análisis hidrológico de cada elemento de la cuenca](#page-187-1) 167 **Tabla 48.** [Resultados del análisis hidrológico de cada elemento de la cuenca](#page-188-1) 168 **Tabla 49.** [Resultado de cálculos de parámetros para ubicación de las secciones](#page-192-1)  [1 y 4..................................................................................................................](#page-192-1) 172 Tabla 50. Ventana de resultados hidráulicos del puente para el Q=801.60 m<sup>3</sup>/s [.........................................................................................................................](#page-196-1) 176 **Tabla 51.** Ventana de resultados hidráulicos del puente para el Q=1,101.50 m<sup>3</sup>/s [.........................................................................................................................](#page-198-1) 178 **Tabla 52.** Ventana de resultados hidráulicos del puente para el Q=1,271.4 m<sup>3</sup>/s [.........................................................................................................................](#page-200-1) 180 **Tabla 53.** [Ventana de resultados hidráulicos del puente propuesto para el](#page-204-1)  [Q=801.60 m³/s..................................................................................................](#page-204-1) 184 **Tabla 54:** [Ventana de resultados hidráulicos del puente propuesto para el](#page-206-1)  [Q=1,101.50 m³/s...............................................................................................](#page-206-1) 186 **Tabla 55.** [Ventana de resultados hidráulicos del puente propuesto para el](#page-208-1)  [Q=1,271.4 m³/s.................................................................................................](#page-208-1) 188 **Tabla 56.** [Resultados finales de la evaluación hidráulica del puente La](#page-209-0) Verbena [.........................................................................................................................](#page-209-0) 189 **Tabla 57.** [Diámetro de las partículas usado para el análisis de socavación.](#page-210-2) ... 190

#### <span id="page-21-0"></span>**I INTRODUCCION**

Uno de los mayores retos en el área de la ingeniería civil, es el control adecuado de las aguas, las que se encuentran en su ámbito natural, o las que produce el ser humano para su uso y consumo, es por eso que, dependiendo de las características y el comportamiento del agua, se diseñan estructuras, como presas, puentes, canales, sistemas de captación y aprovechamiento del agua.

Las ampliaciones de las vías existentes de la red nacional de carreteras de Nicaragua, es una necesidad que se produce, por el desarrollo exponencial que experimenta el país en su economía, en donde las zonas de gran producción, demandan la mejora, rehabilitación, mantenimiento o construcción de nuevos caminos, los cuales son de suma importancia para crecimiento económico del país.

La Hidrotecnia, como parte fundamental de los estudios para el diseño de carreteras, es la encargada de evaluar el comportamiento de las aguas de la tierra, así como su distribución y circulación en el medio, en donde se pretende construir una obra de drenaje, o bien donde existe la obra y se pretende evaluar su eficiencia.

Este documento monográfico, tiene como finalidad, presentar el estudio Hidrotécnico del puente La Verbena, ubicado en el municipio de Nueva Guinea, en la Costa Caribe Sur de Nicaragua (RACCS), para evaluar su eficiencia actual y su capacidad para un período de retorno de 100 años.

El estudio contempla aspectos Hidrológicos e Hidráulicos. La simulación Hidrológica determinará el caudal que debe evacuar cada elemento del desagüe superficial ante un impacto de una tormenta de diseño. La simulación Hidráulica proporcionará una manera de análisis de la interrelación entre la topografía del cauce del río, los volúmenes de agua y sedimentos transportados y su impacto sobre la obra de cruce.

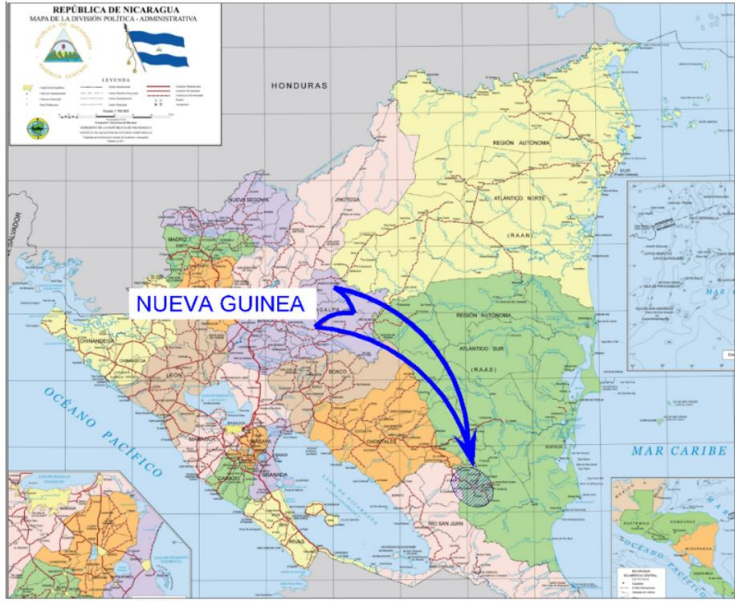

<span id="page-22-0"></span>**Figura 1.** Macrolocalización del sitio de estudio, Municipio Nueva Guinea, Región Autónoma de la Costa Caribe Sur, Nicaragua

**Fuente:** (Instituto Nicaragüense de Estudios Territoriales (INETER))

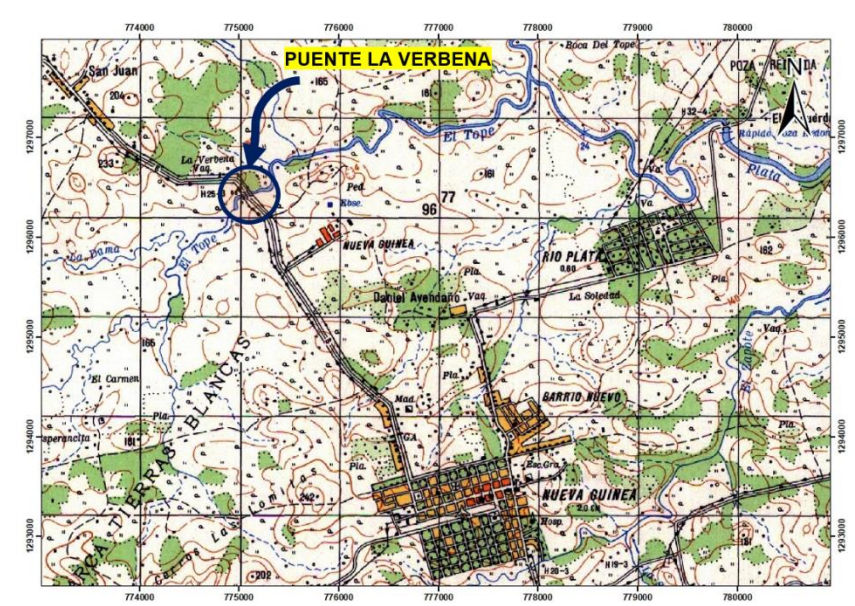

<span id="page-22-1"></span>**Figura 2.** Microlocalización Puente La Verbena

**Fuente:** Elaboración propia

## <span id="page-23-0"></span>**II OBJETIVOS**

## <span id="page-23-1"></span>**2.1 OBJETIVO GENERAL**

Realizar un estudio Hidrotécnico del puente La Verbena, para evaluar su funcionamiento en un período de diseño de 100 años.

## <span id="page-23-2"></span>**2.2 OBJETIVOS ESPECÍFICOS**

- Determinar la geomorfología de la cuenca en estudio, mediante el software ArcGIS versión 10.8
- Realizar el estudio hidrológico, mediante la implementación del software HEC-HMS versión 4.10
- Realizar el estudio hidráulico, mediante la implementación del software, HEC-RAS versión 6.3.1
- Evaluar la sección natural del cauce y proponer la sección hidráulica más eficiente.

## <span id="page-24-0"></span>**III MARCO TEÓRICO**

Por analogía, un sistema hidrológico se define como una estructura o volumen en el espacio, rodeada por una frontera, que acepta agua y otras entradas, opera en ellas internamente y las produce como salidas. (Hidrología Aplicada, David R. Maidment & Larry W. Mays, 1987, pág.7).

<span id="page-24-1"></span>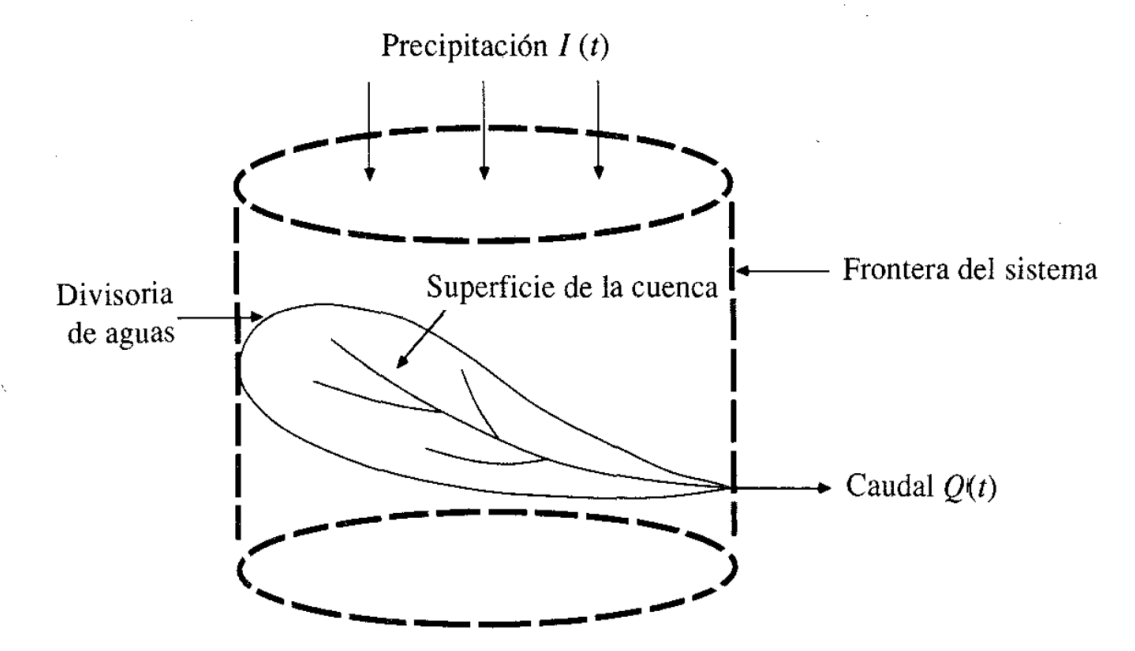

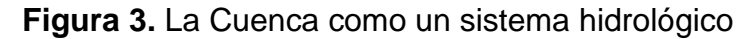

**Fuente:** (Hidrología Aplicada, David R. Maidment & Larry W. Mays, 1987, pág.8)

En este capítulo, se presentarán, todos los aspectos metodológicos, que se emplearán en el presente estudio, lo cual consiste en la aplicación de las ciencias de Hidrología e Hidráulica, lo cual tiene como base fundamental, la realización de un análisis geomorfológico de la cuenca en estudio.

## <span id="page-25-0"></span>**3.1 PARÁMETROS GEOMORFOLÓGICOS**

El ciclo hidrológico, en la que una cuenca hidrográfica es parte fundamental en el estudio de la respuesta a la precipitación de entrada, ocurre diversos procesos que alteran el escurrimiento en su salida. En estos procesos intervienen la geomorfología de la cuenca en la que la climatología es el factor más importante, el tipo y uso del suelo, la cobertura vegetal o nivel de urbanización.

Existen parámetros calculables que consideran la importancia de estos procesos para establecer comparaciones y establecer cuencas afines de una forma preliminar. Las propiedades geomorfológicas de una cuenca más estudiadas se presentan a continuación:

## <span id="page-25-1"></span>**3.1.1 Parámetros físicos de la cuenca**

## <span id="page-25-2"></span>**3.1.1.1 Caracterización hidrográfica**

Previo a un estudio hidrológico superficial, se debe realizar la caracterización de la cuenca, lo cual se considera como la primera etapa para el desarrollo del estudio.

En el marco del Proyecto Hidrometeorológico Centroamericano (PHCA) iniciado a fines de 1960 hasta el año1972 se realizó la delimitación de cuencas en toda la región Centroamérica desde el punto de vista del aprovechamiento hidroeléctrico, resultando para Nicaragua una división de 21 cuencas a nivel de todo su territorio.

Con esta delimitación Nicaragua fue subdivida en dos grandes vertientes hidrográficas, la vertiente del Pacífico con una extensión de 12,183 km², que representan el 9% del territorio nacional, y la vertiente del Atlántico con un área de 117,420 km², equivalente al 91% de la superficie de territorio nacional.

Algunos países suramericanos como Perú, Bolivia, Ecuador, Brasil y en Centroamérica, Guatemala, han mejorado su delimitación hidrográfica bajo la metodología Pfafstetter. Esta metodología fue creada en Brasil por Otto Pfafstetter en el año 1989 y difundido mundialmente por Kristine Verdin a partir del año 1997 (Verdin,1997) a través del Servicio Geológico de los Estados Unidos (USGS) en el programa nacional de medio ambiente de las Naciones Unidas.

La metodología Pfafstetter delimita las Cuencas Hidrográficas por niveles de forma jerarquizada, es decir permite la subdivisión y codificación en unidades hidrográficas y organiza el territorio de una forma muy simple, respetando la organización natural del territorio que proporciona información muy apropiada de ubicación de la unidad hidrográfica en el subcontinente. Los códigos de cada cuenca son únicos y de pocos dígitos.

La delimitación en unidades hidrográficas empieza desde la delimitación continental, Centro y Norteamérica, que delimita el continente a Nivel 1 en nueve Unidades Hidrográficas y una cuenca endorreica. En este Nivel 1, desde México hasta Panamá se encuentra la Unidad Hidrográfica "9". El territorio de Nicaragua se encuentra ubicada completamente en el Nivel 2 en la Unidad Hidrográfica "95".

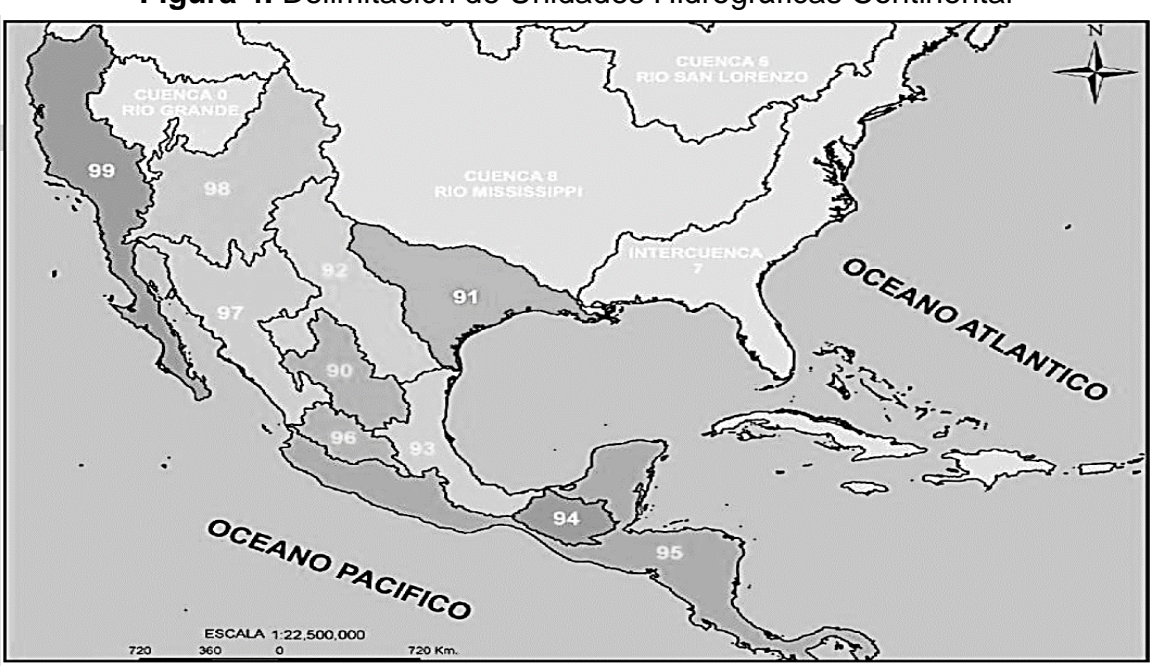

<span id="page-26-0"></span>**Figura 4.** Delimitación de Unidades Hidrográficas Continental

**Fuente:** (Ministerio de Agricultura, Ganadería y Alimentación. Unidad de Planificación Geográfica y Gestión de Riesgo. Guatemala. 2009)

Este programa delimitó y codificó las cuencas hidrográficas a nivel mundial y se propone como un sistema de codificación estándar internacional.

<span id="page-27-0"></span>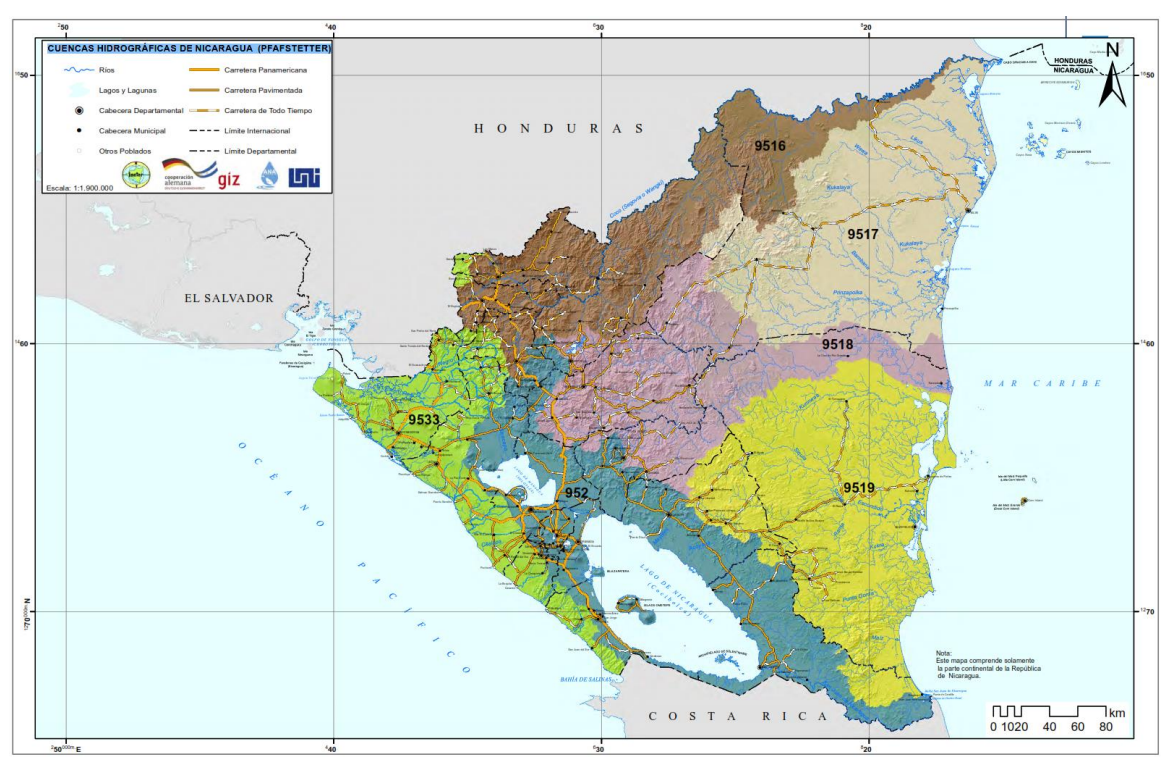

**Figura 5.** Mapa de cuencas hidrográficas de Nicaragua (PFAFSTETTER)

**Fuente:** (Cuencas hidrográficas de Nicaragua bajo la metodología Pfafstetter, INETER, ANA, UNI Y GIZ-PROATA, 2014, pág.7)

En resumen, la metodología Pfafstetter es una metodología para asignar Identificadores (Ids) a unidades de drenaje basado en la topología de la superficie o área del terreno; dicho de otro modo, asigna Ids a una cuenca para relacionarla con sus cuencas locales y vecinas.

Los niveles de codificación utilizados en la metodología son los que se muestran en la tabla 1:

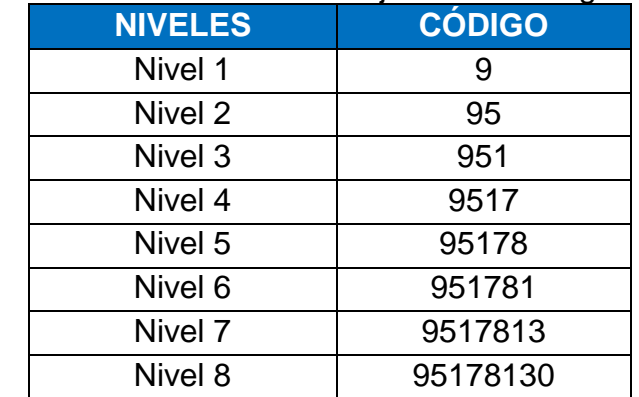

## <span id="page-28-0"></span>**Tabla 1**. Niveles de codificación bajo la metodología Pfafstetter

**Fuente:** (Ministerio de Agricultura, Ganadería y Alimentación. Unidad de Planificación Geográfica y Gestión de Riesgo. Guatemala. 2009)

Este método es de carácter numérico, topológico, natural y sigue la dirección del drenaje del agua, hasta encontrar el río principal, que desemboca en el océano.

Este objetivo se alcanza tomando como base la topología de la superficie o área de terreno (Modelo Digital de Elevación o Digital Elevation Model, DEM).

El método consiste en delimitar las unidades hidrográficas en orden jerárquico, identifica y clasifica las cuencas con números pares (2, 4, 6, 8) y las intercuencas con números impares (1, 3, 5, 7, 9) y a las cuencas endorreicas o cuencas internas se asigna el código 0 (cero).

La metodología Pfafstetter no hace uso de la terminología subcuenca, microcuenca y/o nanocuenca, el sistema de delimitación y codificación considera tres tipos de unidades hidrográficas o de drenaje: cuencas, intercuencas y cuencas internas o endorreicas que sustituyen a las anteriores en dependencia del nivel en el que se encuentra en la unidad.

<span id="page-29-0"></span>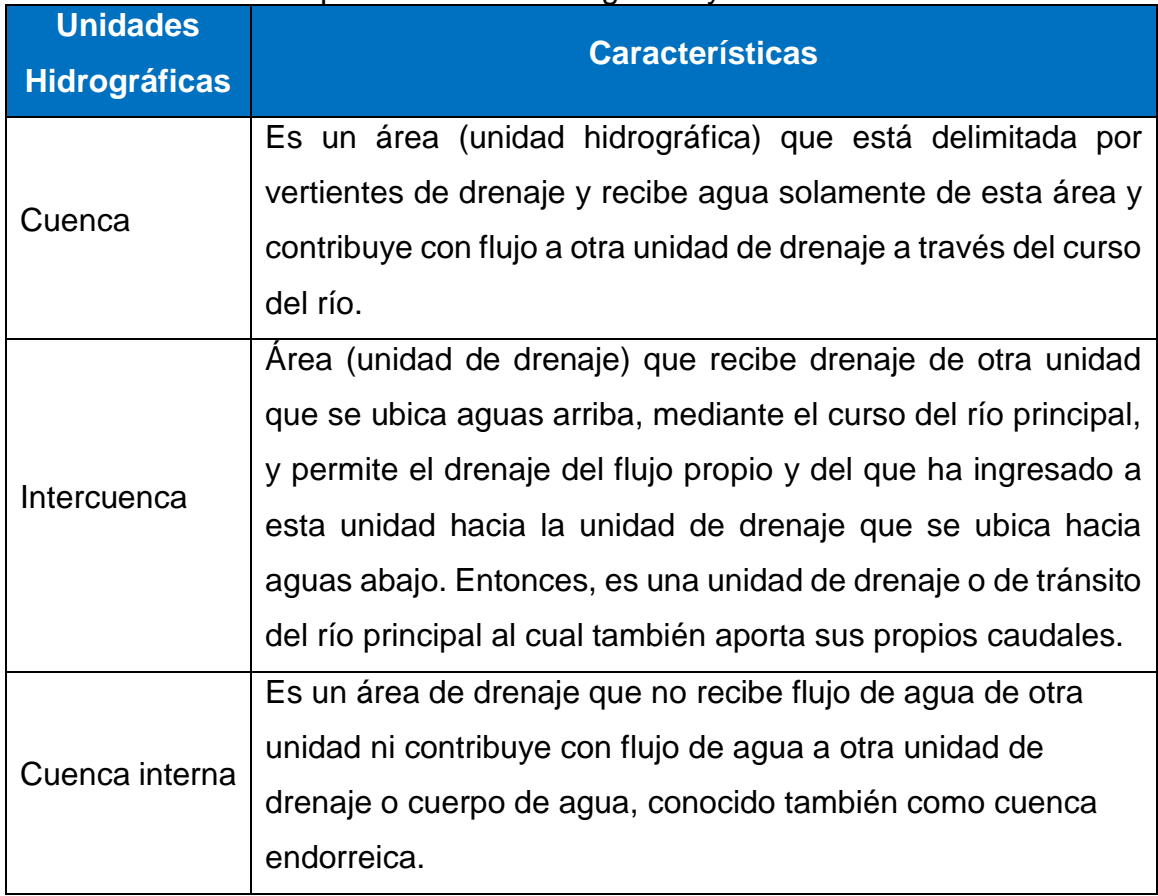

## **Tabla 2**. Tipos de unidad hidrográfica y sus características

**Fuente:** (Taller práctico Red GESCON con énfasis en los recursos hídricos UNAN Managua)

En el año 2014, en Nicaragua, surgió el proyecto de delimitación de unidades hidrográficas, bajo la mitología Pfafstetter, la cual se debe al trabajo en conjunto realizado por el Instituto de Estudios Territoriales (INETER), Autoridad Nacional del Agua (ANA), la Universidad Nacional de Ingeniería (UNI) y la Cooperación Alemana al Desarrollo a través de la GIZ.

El territorio nicaragüense fue dividido en seis unidades hidrográficas (ver tabla 3) A partir de estas cuencas se subdividieron otras unidades hidrográficas, hasta alcanzar un total de 517 para todo el país.

| Cuenca Hidrográfica                                 | Código de unidad<br>hidrográfica | Número de unidades hidrográficas por nivel |                   |                   |                   |                   |                   | Área en                   | % de       |
|-----------------------------------------------------|----------------------------------|--------------------------------------------|-------------------|-------------------|-------------------|-------------------|-------------------|---------------------------|------------|
|                                                     |                                  | <b>Nivel</b><br>3                          | <b>Nivel</b><br>4 | <b>Nivel</b><br>5 | <b>Nivel</b><br>6 | <b>Nivel</b><br>7 | <b>Nivel</b><br>8 | Nicaragua km <sup>2</sup> | territorio |
| <b>Rio Coco</b>                                     | 9516                             | 0                                          |                   | 9                 | 64                | 0                 | 0                 | 18,972.17                 | 15.93      |
| Región Autónoma del<br><b>Atlántico Norte, RAAN</b> | 9517                             | 0                                          |                   | 9                 | 68                | 0                 | 0                 | 23,879.21                 | 20.05      |
| Río Grande de Matagalpa                             | 9518                             | 0                                          |                   | 9                 | 80                | 0                 | 0                 | 18,856.55                 | 15.83      |
| Región Autónoma del<br><b>Atlántico Sur, RAAS</b>   | 9519                             | 0                                          |                   | 9                 | 71                | 0                 | 0                 | 25,672.62                 | 21.55      |
| <b>Rio San Juan</b>                                 | 952                              |                                            | 5                 | 28                | 159               | 0                 | $\mathbf 0$       | 19,533.46                 | 16.40      |
| <b>El Pacífico</b>                                  | 9533                             | 0                                          | 0                 |                   | 3                 | 13                | 75                | 12,191.67                 | 10.24      |
| <b>TOTAL</b>                                        |                                  | 1                                          | 9                 | 65                | 445               | 13                | 75                | 119,105.68                | 100.00     |

<span id="page-30-2"></span>**Tabla 3**. Distribución de cuencas hidrográficas de Nicaragua y número de unidades hidrográficas por cuencas hidrográficas

**Fuente:** (Cuencas hidrográficas de Nicaragua bajo la metodología pfafstetter,

INETER, ANA, UNI Y GIZ-PROATA, 2014, pág.4)

## <span id="page-30-0"></span>*3.1.1.1.1 Proceso de codificación bajo la metodología Pfafstetter*

Para iniciar el proceso de codificación se debe en principio determinar el curso del río principal de la unidad que se va codificar. (Ver fig. 6).

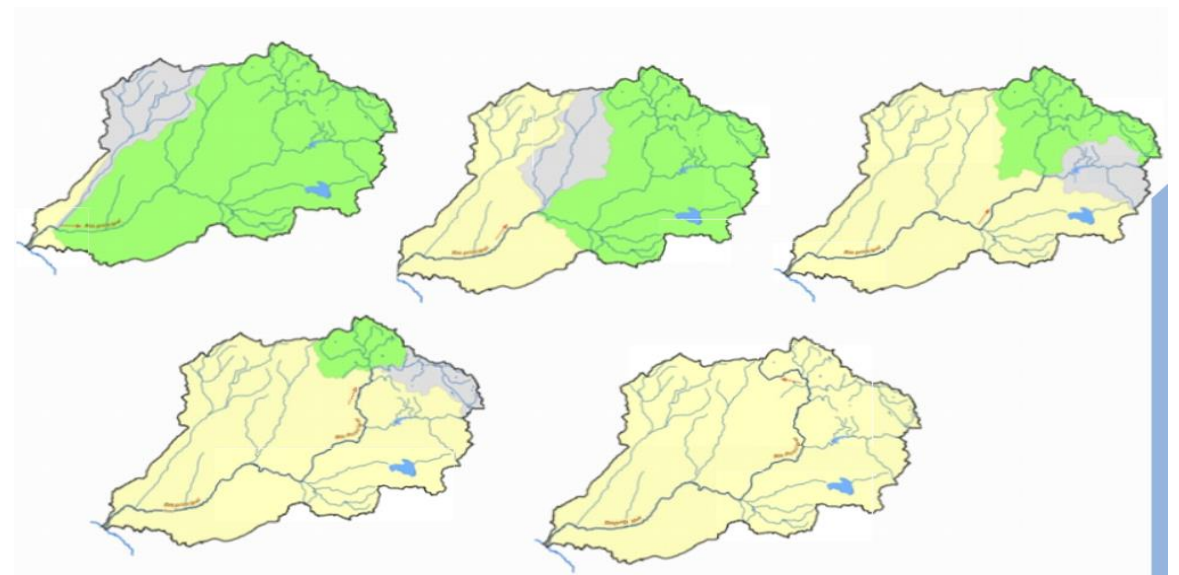

<span id="page-30-1"></span>**Figura 6.**Secuencia para la determinación del río principal

**Fuente:** (Manual de procedimientos de delimitación y codificación de unidades hidrográficas, La Paz Bolivia 2010, pág. 11)

Una vez determinado el curso del río principal, se determinan las cuatro unidades hidrográficas de tipo cuenca, que son las cuatro unidades de mayor área que confluyen al río principal.

Las cuatro unidades tipo cuenca se codifican con los dígitos pares 2, 4, 6 y 8, desde aguas abajo hacia aguas arriba; es decir, desde la desembocadura hacia la naciente del río principal. Las otras áreas de drenaje se agrupan en unidades hidrográficas de tipo intercuenca, y se codifican, también desde aguas abajo (desde la confluencia) hacia aguas arriba, con los dígitos impares 1, 3, 5, 7 y 9.

Por la metodología de delimitación y codificación de las unidades hidrográficas, el código 9 siempre resulta o se reserva para la unidad de drenaje de mayor tamaño de la parte superior de la cuenca o cabecera de cuenca la misma que generalmente contiene el origen del río cuya unidad de drenaje se está codificando.

Cada una de las unidades de drenaje de tipo cuenca o intercuenca, delimitadas y codificadas en un determinado nivel (por ejemplo el primero) se pueden a su vez subdividir y codificar siguiendo exactamente el proceso antes descrito, de modo que por ejemplo la delimitación y codificación de la unidad de drenaje tipo cuenca de código 8 se subdivide y codifica en nueve unidades hidrográficas, cuatro de tipo cuenca códigos 82, 84, 86 y 88 y cuatro de tipo intercuenca de códigos 81, 83, 85 y 87 así como la unidad hidrográfica de cabecera de código 89. El mismo proceso se aplica a las unidades de tipo intercuenca, de modo que por ejemplo la unidad tipo intercuenca de código 3, se subdivide en las unidades de tipo cuenca de códigos 32, 34, 36 y 38 y en las unidades tipo intercuenca 31, 33, 35, 37 y 39. Los códigos de las unidades menores deben llevar siempre al inicio el código o los dígitos de la unidad que lo contiene (Ver fig. 7).

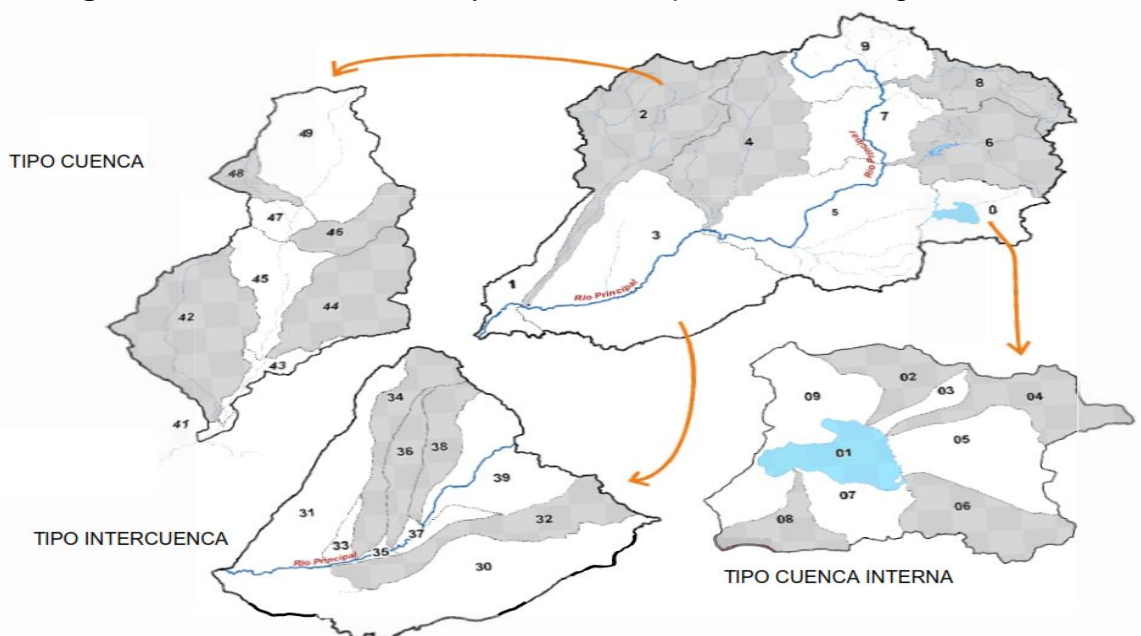

<span id="page-32-1"></span>**Figura 7.**Proceso de división y codificación por la metodología Pfafstetter

**Fuente:** (Manual de procedimientos de delimitación y codificación de unidades hidrográficas, La Paz Bolivia 2010, pág. 12)

#### <span id="page-32-0"></span>**3.1.1.2 Área y perímetro de la cuenca**

Es la superficie del terreno en donde las aguas de las precipitaciones concurren a un mismo punto de evacuación, conocido como punto de cierre, a través de cauces secundarios o quebradas que se unen a un cauce principal. Las aguas de las precipitaciones que no han sido infiltradas por el suelo se denominan escorrentía superficial y se desplazan desde los puntos de mayor elevación hacia los puntos de menor elevación por efecto de la gravedad. Mientras que, las aguas que han sido infiltradas por el suelo se denominan escorrentía subterránea y discurren por su interior similarmente. Este parámetro es el más utilizado en el estudio de la escorrentía de una cuenca.

La delimitación de una cuenca hidrográfica se realiza a través de una línea imaginaria, denominada divisora de agua o *divortium aquarium,* que separa las pendientes opuestas de las cumbres, fluyendo las aguas de las precipitaciones a ambos lados de la línea imaginaria hacia los cauces de las cuencas continuas. En la figura 3 se muestra los componentes en una cuenca.

#### <span id="page-33-0"></span>**3.1.1.3 Clasificación de la cuenca**

Las cuencas se clasifican por su destino final de sus escurrimientos o por su única salida (Sánchez 1987), para realizar esta clasificación se tomaron en cuenta los siguientes criterios.

Por el destino final de sus escurrimientos las cuencas se clasifican como:

<span id="page-33-1"></span>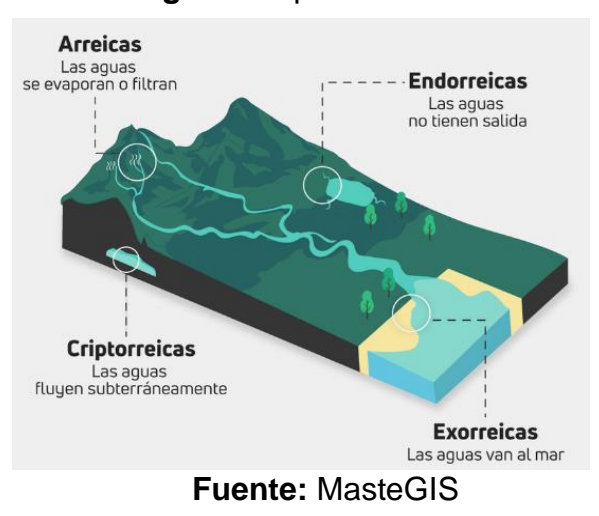

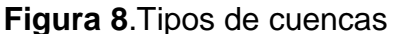

- 1. Cuencas arreicas: Se define que estas cuencas no cuentan con red de drenaje ni salida, estos escurrimientos se pierden en los cauces por evaporación y/o infiltración sin que en este caso se conviertan en corrientes subterráneas.
- 2. Cuencas criptorreicas: Son drenajes subterráneos sin una red de drenaje superficial bien definidos. Esta se encuentra en condiciones geológicas de Carso y Mal país suele ser frecuentes estas cuencas.
- 3. Cuencas endorreicas: Tienen la característica de no tener un desagüe o largo interior sin llegar al mar, por lo general drenan hacia un cuerpo de agua como un lago.
- 4. Cuencas exorreicas: Esta se caracteriza por tener un desagüe que permite que las aguas circulen y sean expulsadas de la cuenca hacia otras cuencas o hacia el mar, sea vía superficial o subterránea.

## <span id="page-34-0"></span>**3.1.1.4 Clases de tamaño de cuencas (km²)**

El parámetro utilizado para la clasificación del tamaño de cuenca es el área plana en proyección horizontal limitada por la línea imaginaria llamado límite de cuenca. Esta línea separa la precipitación de la cuenca de las cuencas vecinas, es considerada como el parámetro físico para definir el tamaño de una cuenca (Campos 1987; Monsalve 1999).

<span id="page-34-2"></span>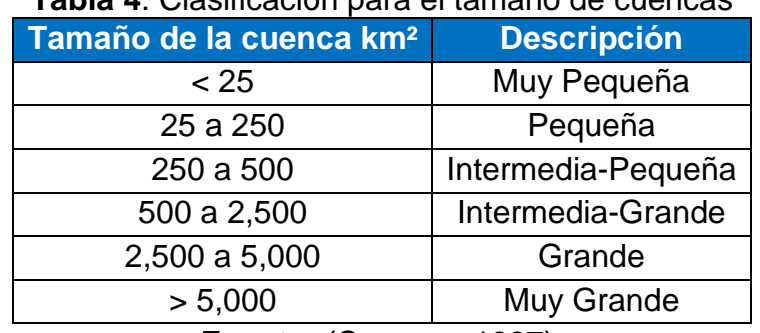

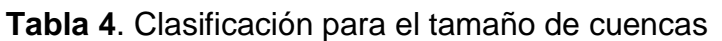

**Fuente:** (Campos, 1987)

<span id="page-34-1"></span>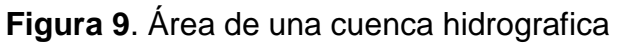

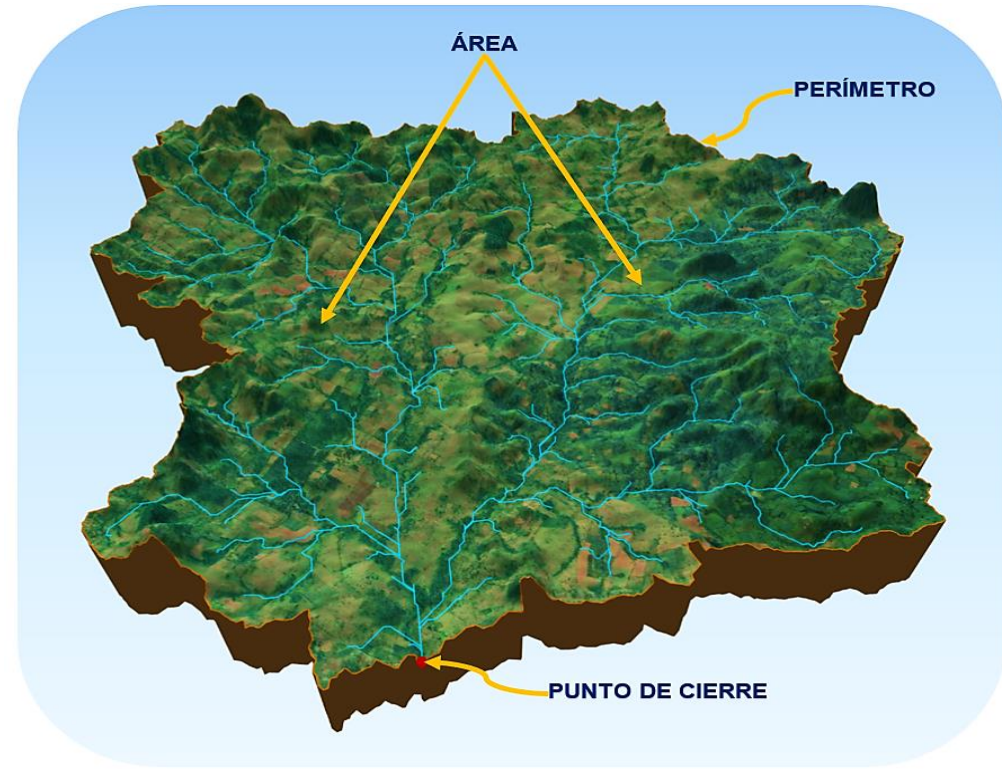

**Fuente:** Elaboración propia

#### <span id="page-35-0"></span>**3.1.1.5 Longitud de la cuenca**

Es la longitud de la línea desde la desembocadura hasta el punto equidistancia en cualquier dirección alrededor del perímetro, y esta puede resultar en línea que cae parcialmente fuera de los límites de la cuenca, especialmente cuando estas son asimétricas. Este parámetro está relacionado con la forma de la cuenca (Guerra y González 2002).

<span id="page-35-4"></span>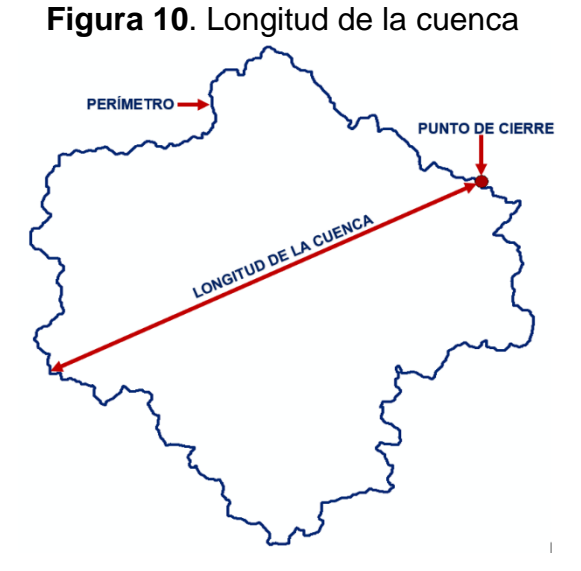

**Fuente:** Elaboración propia

## <span id="page-35-1"></span>**3.1.2 Parámetros según el relieve de la cuenca**

## <span id="page-35-2"></span>**3.1.2.1 Pendiente media de la cuenca en porcentaje**

Este parámetro es de importancia pues da un índice de la velocidad media de la escorrentía y su poder de arrastre y de la erosión sobre la cuenca. Este concepto es representativo de distintas pendientes y está estrechamente relacionado con los fenómenos erosivos que se manifiestan en la superficie (Guerra y González 2002).

Para la determinación de la pendiente media de una cuenca existen distintos criterios, entre los cuales están: Alvord, Horton, Nash por mencionar algunos.

## <span id="page-35-3"></span>*3.1.2.1.1 Criterio de Alvord*

En este criterio analiza la pendiente existente entre curvas de nivel, trabajando con la franja definida por las líneas medias que pasan entre las curvas de nivel.
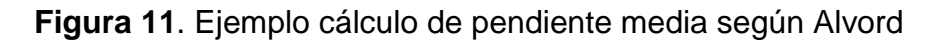

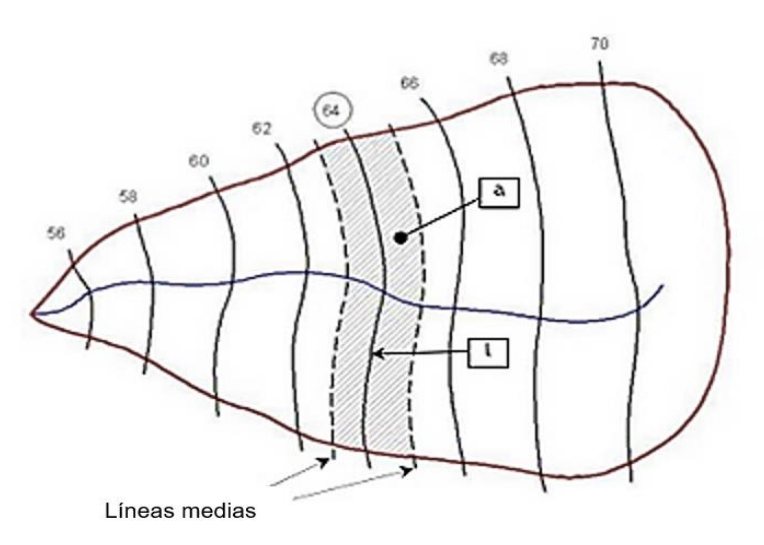

**Fuente:** (Índice de pendiente, Dani. (s.f), Recuperado de ESCRIB)

La pendiente media según Alvord está dada por:

$$
S_i = \frac{D}{W_i} \qquad \qquad \mathsf{y} \qquad \qquad W_i = \frac{a_i}{l_i}
$$

Donde:

- $S_i$ : Pendiente de la franja analizada (Adimensional)
- D: Desnivel entre líneas medias, equidistancia (km, m)
- $W_i$ : Ancho de la franja analizada (Km, m)
- $a_i$ : Área de la franja analizada (Km<sup>2</sup> m<sup>2</sup>)
- $l_i$ : Longitud de la curva de nivel correspondiente a la franja analizada i (Km, m)
- A: Área total de la cuenca (km²)

Asimismo, la pendiente media de la cuenca será el promedio pesado de la pendiente de cada faja en relación con su área.

$$
S = \left(\frac{D \cdot I_1}{a_1} \cdot \frac{a_1}{A}\right) + \left(\frac{D \cdot I_2}{a_2} \cdot \frac{a_2}{A}\right) + \dots + \left(\frac{D \cdot I_n}{a_n} \cdot \frac{a_n}{A}\right) \quad S = \frac{D}{A} \cdot \left(I_1 + I_2 + I_n\right)
$$

Y finalmente:

$$
S = \frac{D.L}{A}
$$

Siendo:

- *S*: Pendiente media de la cuenca (%)
- *L*: Longitud total de las curvas de nivel dentro de la cuenca (km) (Tabla 5)
- *D*: Desnivel entre las curvas (km o m)
- *A*: Área de la cuenca (km²)

| Curva de cota | Longitud<br>(km) |
|---------------|------------------|
| 56            | 33.55            |
| 58            | 51.45            |
|               |                  |
|               |                  |
|               |                  |
|               |                  |
|               |                  |
| Long. total   | 380.10           |

**Tabla 5.** Computo de longitud de curvas de nivel

**Fuente:** (Índice de pendiente, Dani. (s.f), Recuperado de ESCRIB)

# *3.1.2.1.2 Criterio de Horton*

Consiste en trazar una malla de cuadrados sobre la proyección planimétrica de la cuenca orientándola según la dirección de la corriente principal. Si se trata de una cuenca pequeña (siendo esta menor de 250 km²), la malla llevará al menos cuatro (4) cuadros por lado, pero si se trata de una superficie mayor (mayor a 250 km²), deberá aumentarse el número de cuadros por lado, ya que la precisión del cálculo depende de ello.

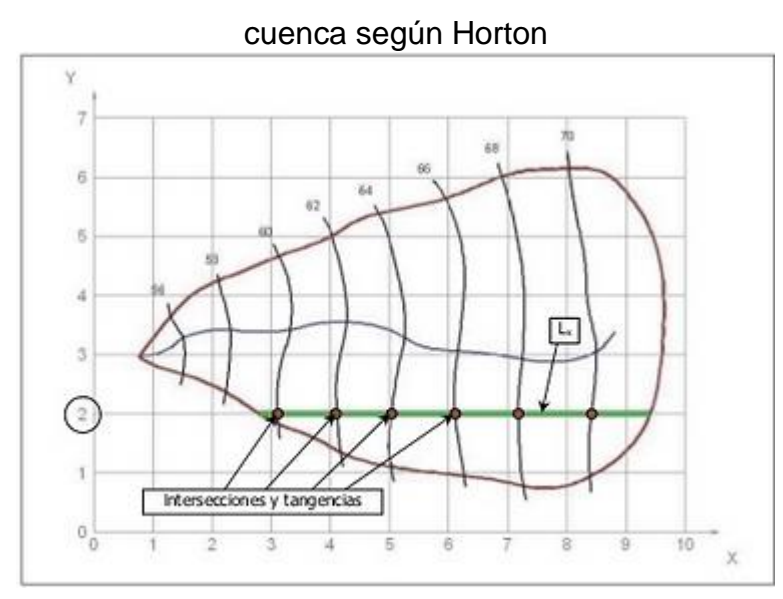

**Figura 12**. Grilla de análisis y ejemplo para el cálculo de la pendiente de la

**Fuente:** (Índice de pendiente, Dani. (s.f), Recuperado de ESCRIB)

La pendiente de la cuenca en cada dirección de la malla se calcula así:

$$
S_{\chi} = \frac{N_{\chi} . D}{L_{\chi}} \qquad \qquad \mathsf{y} \qquad \qquad S_{\gamma} = \frac{N_{\gamma} . D}{L_{\gamma}}
$$

Siendo:

 $S_{\chi}$ : Pendiente en el sentido x (Adim)

 $S_{\rm v}$ : Pendiente en el sentido y (Adim)

 $N_\chi$ : Número total de intersecciones y tangencias de las líneas de la malla con las curvas de nivel en el sentido x

 $N_{\rm v}$ : Número total de intersecciones y tangencias de las líneas de la malla con las curvas de nivel en el sentido y

 $L_x$ : Longitud total de líneas de la malla en el sentido x, dentro de la cuenca (km, m)

 $L_v$ : Longitud total de líneas de la malla en el sentido y, dentro de la cuenca (km, m).

D: Equidistancia entre curvas de nivel (km, m)

Horton considera que la pendiente media de la cuenca puede determinarse como:

$$
S = \frac{N.D.\sec(\theta)}{L}
$$

Siendo:

S: Pendiente media de la cuenca (%)

N:  $N_x + N_y$ 

Θ: Angulo dominante entre las líneas de malla y las curvas de nivel

L:  $L_x + L_y$ 

Como resulta laborioso determinar la sec (θ) de cada intersección, en la práctica y para propósitos de comparación es igualmente eficaz aceptar al término sec (θ) igual a 1, o bien considerar el promedio aritmético o geométrico de las pendientes Sx y Sy como pendiente media de la cuenca

Promedio aritmético:  $S = \frac{S_x + S_y}{2}$ 2

Promedio Geométrico:  $S = \sqrt{S_x * S_y}$ 

| Número de la      |     | Intersecciones | Longitudes (km) |     |
|-------------------|-----|----------------|-----------------|-----|
| línea de la malla | Nx  | N <sub>v</sub> | Lx              | Ly  |
| n                 |     |                |                 |     |
|                   |     |                |                 | --- |
| 2                 |     |                |                 |     |
| 3                 |     |                |                 | --- |
|                   |     |                |                 |     |
|                   |     |                |                 | --- |
|                   |     |                |                 |     |
|                   |     |                |                 | --- |
| ---               | *** |                |                 | *** |
| Suma parciales    | 40  | 38             | 826.5           | 829 |
| Suma total        |     | 78             | 1655.5          |     |

**Tabla 6.** Computo de pendientes según Horton

**Fuente:** (Índice de pendiente, Dani. (sf), Recuperado de ESCRIB)

#### *3.1.2.1.3 Criterio de Nash*

Actuando en forma similar al criterio de Horton, se traza una cuadrícula en el sentido del cauce principal (Figura 13), que debe cumplir la condición de tener aproximadamente 100 intersecciones ubicadas dentro de la cuenca. En cada una de ellas se mide la distancia mínima (d) entre curvas de nivel, la cual se define como el segmento de recta de menor longitud posible que pasando por el punto de intersección, corta a las curvas de nivel más cercanas en forma aproximadamente perpendicular. La pendiente en ese punto es:

$$
S_{\rm i}=\frac{D}{d_{\rm i}}
$$

Siendo:

S: Pendiente en un punto intersección de la malla (Adim)

D: Equidistancia entre curvas de nivel (km, m)

d<sub>i</sub>: Distancia mínima de una intersección de la malla entre curvas de nivel (km, m)

**Figura 13**. Grilla de análisis y ejemplo para el cálculo de la pendiente de la cuenca según Nash

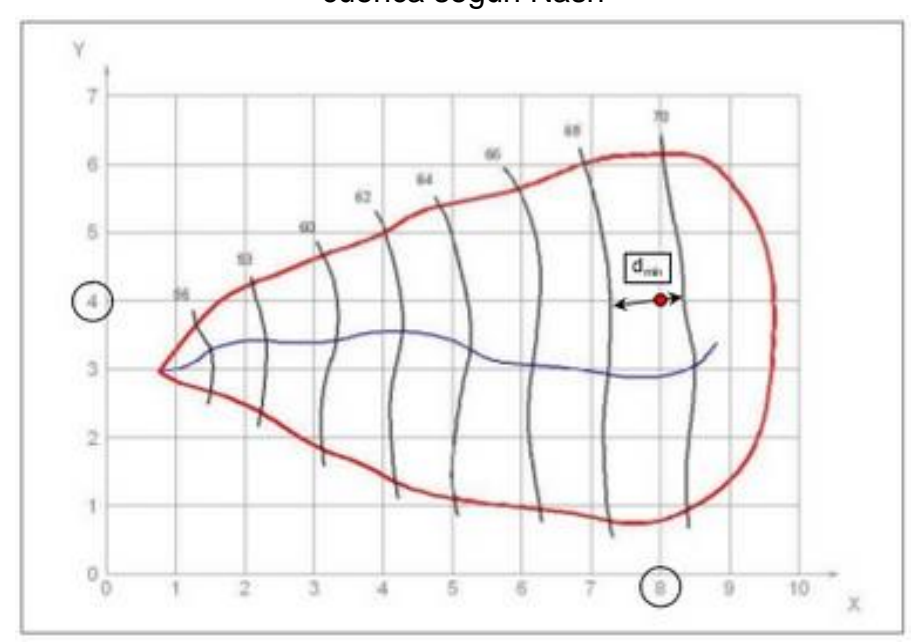

**Fuente:** (Índice de pendiente, Dani. (sf), Recuperado de ESCRIB)

$$
S = \frac{\sum S_i}{n}
$$

Siendo:

*S*: Pendiente media de la cuenca (%)

 $n$ : Número total de intersecciones y tangencias detectadas

Cuando una intersección ocurre en un punto entre dos curvas de nivel del mismo valor, la pendiente se considera nula y esos son los puntos que no se toman en cuenta para el cálculo de la pendiente media.

Con ese procedimiento, la pendiente media de la cuenca es la media aritmética de todas las intersecciones detectadas, descontando de dicho cómputo aquellas intersecciones con pendiente nula. Los datos deben procesarse según la siguiente Tabla:

| Intersección | Coordenadas |     | Distancia<br>mínima (km)     | Pendiente             |
|--------------|-------------|-----|------------------------------|-----------------------|
|              |             | 8   | 15.3                         | $3.92 \times 10^{-4}$ |
|              |             | 9   | 16.2                         | $3.75 \times 10^{-4}$ |
| 3            |             | 8   | 15.2                         | $5.22 \times 10^{-4}$ |
|              |             |     |                              |                       |
|              |             |     |                              |                       |
|              |             |     | ---                          |                       |
|              |             |     |                              |                       |
|              |             | --- | ---                          |                       |
| 82           | 6           | 3   | 15.0                         | $4.63 \times 10^{-4}$ |
| 83           | 6           | 4   | 16.2                         | $3.33 \times 10^{-4}$ |
|              |             |     | Pendiente media de la cuenca | $4.23 \times 10^{-4}$ |

**Tabla 7.** Computo de pendientes en la cuenca según Nash

**Fuente:** (Índice de pendiente, Dani. (sf), Recuperado de ESCRIB)

### *3.1.2.1.4 Criterio del Rectángulo Equivalente*

Es una transformación geométrica, que permite representar a la cuenca, de su forma heterogénea con la forma de un rectángulo que tiene la misma área y perímetro. En este rectángulo, las curvas de nivel se convierten en rectas paralelas al lado menor, siendo estos lados, la primera y última curvas de nivel. Con este criterio, para hallar la pendiente de la cuenca, se toma la pendiente media del rectángulo equivalente, es decir:

$$
Sc=\frac{H}{L}
$$

Siendo:

Sc: Pendiente de la cuenca.

: Desnivel total (cota en la parte más alta hasta la cota más baja), en Km.

: Lado mayor del rectángulo equivalente, en Km.

| <b>Pendientes</b>     | <b>Tipos de Terreno</b> |  |  |
|-----------------------|-------------------------|--|--|
| $0 - 2%$              | Llanos                  |  |  |
| $2 - 5%$              | Suave                   |  |  |
| $5 - 10%$             | Accidentado Medio       |  |  |
| $10 - 15%$            | Accidentado             |  |  |
| $15 - 25%$            | Fuertemente Accidentado |  |  |
| $25 - 50%$            | Escarpado               |  |  |
| $>50\%$               | Muy Escarpado           |  |  |
| $(D_{2n-1}M_{1n-1}D)$ |                         |  |  |

**Tabla 8.** Rangos aproximados de la pendiente media de la cuenca

**Fuente:** (Pérez M., 1979)

#### **3.1.2.2 Altura media**

Tiene gran importancia en el régimen hidrológico, esta divide a la superficie de la cuenca en dos áreas iguales; es decir la elevación correspondiente al 50% del área total y es donde las zonas montañosas influyen en el escurrimiento y en otros elementos que también afectan el régimen hidrológico, como el tipo de precipitación, la temperatura, etc. (Campos 1987).

### *3.1.2.2.1 Método Área - Elevación*

Para poder determinar la elevación media de una cuenca existen diferentes métodos, uno de ellos es la técnica Área – elevación, el cual consiste en: Para estimar la elevación por este método, es necesario disponer de un mapa con curvas de nivel cuya separación altitudinal sea idéntica de nivel a nivel. Este método inicia con la medición del área de las diferentes franjas de terreno, delimitada por las curvas de nivel consecutivas y la divisoria de aguas.

$$
E_m = \frac{\sum_{i=1}^n A_i * e_i}{A_t}
$$

Donde:

 $E_m$ : Elevación media de la cuenca (m)

 $A_i$ : Área de cada franja en (Km² o m²) de acuerdo al tamaño de la cuenca

 $e_i$ : Promedio de las curvas de nivel que delimita cada franja (m)

At: Área total de la cuenca en (Km² o m²)

**Tabla 9.** Clases de valores de elevación media

| Rangos de elevación<br>en m.s.n.m | <b>Clases de elevación</b> |
|-----------------------------------|----------------------------|
| $600 - 1220$                      | Baja                       |
| 1221 - 1841                       | Mediana                    |
| 1842 - 2462                       | Alta                       |

**Fuente:** (COREA Y ASOCIADOS S.A. (CORASCO), tabla 2, pág. 2)

## **3.1.3 Parámetros de forma de la cuenca**

## **3.1.3.1 Factor de forma de la cuenca**

El factor de forma se utiliza muy frecuentemente para definir el hidrograma unitario de la cuenca. Cuando el valor del índice de forma es menor a 0.5 o tendiendo a cero (0), representa las características conocidas de la cuenca con laderas largas y red hidrológica encañonada con gradientes de pendientes altas y alta densidad de drenaje, es por esto que cuando el índice de forma es menor a 0.5 la cuenca es de forma alargada, predominan las escorrentías y el régimen suele ser del tipo de torrencial porque hay más escurrimientos concentrados en estas cuencas, y cuando presenta valores mayores a 0.5 indica que son cuencas redondeadas o compactadas, con menor escurrimiento y torrencialidad (Sánchez 1987).

La ecuación que permite el cálculo de este factor corresponde a:

$$
Kf = \frac{A}{La^2}
$$

Donde:

: Área de la cuenca en (km²)

 $L_a$ : Longitud de la cuenca (km)

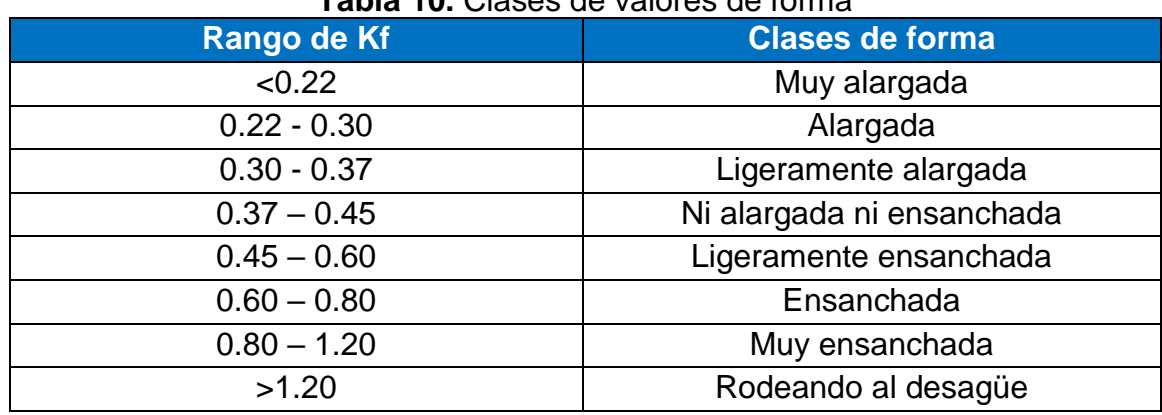

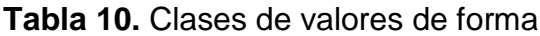

**Fuente:** (Pérez M, 1979)

## **3.1.3.2 Coeficiente de masividad (Km)**

Este coeficiente representa la relación entre la elevación media de la cuenca y la superficie de la cuenca.

$$
k_M = \frac{altura media de la cuenca (m)}{area de la cuenca (km^2)}
$$

Este valor toma valores bajos en cuencas montañosas y altos en cuencas llanas.

| Rangos de Km | <b>Clases de masividad</b> |
|--------------|----------------------------|
| $0 - 35$     | Moderadamente montañosa    |
| $35 - 70$    | Montañosa                  |
| 70 - 105     | Muy montañosa              |

**Tabla 11.** Clases de valores de masividad

**Fuente:** (Lanza Mejía, 2012)

# **3.1.3.3 Índice de Gravelius o coeficiente de compacidad (Kc)**

Es la relación del perímetro de la cuenca y la longitud de la circunferencia de un círculo de área igual al de la cuenca. Designado por Kc e igualmente propuesto por Gravelius, compara la forma de la cuenca con la de una circunferencia, cuyo círculo inscrito tiene la misma área de la cuenca en estudio. Kc se define como la razón entre el perímetro de la cuenca que es la misma longitud del parteaguas que la encierra y el perímetro de la circunferencia.

La ecuación que permite el cálculo de este coeficiente corresponde a:

$$
K_c=0.28\frac{P}{\sqrt{A}}
$$

Dónde:

P: perímetro de la cuenca (Km)

A: Área de la cuenca (km²).

Este valor adimensional, independiente del área estudiada tiene por definición un valor de 1 para cuencas imaginarias de forma exactamente circular. Los valores de Kc nunca serán inferiores a 1.

El grado de aproximación de este índice a la unidad indicará la tendencia a concentrar fuertes volúmenes de aguas de escurrimiento, siendo más acentuado cuanto más cercano sea a la unidad, lo cual quiere decir que entre más bajo sea Kc, mayor será la concentración de agua.

Existen tres categorías para la clasificación según el valor de este parámetro y que se muestran en la siguiente tabla:

| Rangos de Kc  | <b>Clases de compacidad</b>           |
|---------------|---------------------------------------|
| $1.00 - 1.25$ | Redonda a oval redonda                |
| $1.25 - 1.50$ | De oval redonda a oval oblonga        |
| $1.50 - 1.75$ | De oval oblonga a rectangular oblonga |

**Tabla 12.** Clases de valores de compacidad

**Fuente:** (Lanza Mejía, 2012)

# **3.1.3.4 Índice de alargamiento**

Relaciona la longitud del cauce encontrada en la cuenca, medida en el sentido principal, y el ancho máximo de ella. Este define si la cuenca es alargada, cuando su valor es mucho mayor a la unidad, o si es muy achatada, cuando son valores menores a la unidad.

$$
I_a = \frac{L_C}{B_C}
$$

Dónde:

 ${\rm I_a}\colon$  Indice de alargamiento de la cuenca

 $L<sub>C</sub>$ : Longitud máxima de la cuenca [km]

 $B<sub>C</sub>$ : Ancho máximo de la cuenca [km]

### **3.1.3.5 Índice de pendiente**

El índice de pendiente (Ip) de la cuenca, según Villón (2004) es una ponderación que se establece entre las pendientes y el tramo recorrido por el río, tomando en cuenta el lado mayor del rectángulo equivalente.

$$
I_p = \frac{1}{\sqrt{L_M}} \sum_{2}^{n} \sqrt{\frac{\Delta H * B}{1000}}
$$

Dónde:

Ip: indice de pendiente LM: Lado mayor del rectángulo equivalente [km] ∆H: Diferencia de altura entre cotas [m B: Fracción del área total de la cuenca comprendida entre curvas  $[\frac{km^2}{km^2}]$  $\frac{\kappa m}{km^2}$ 

## **3.1.3.6 Índice de frecuencia**

El índice de frecuencia (If) relaciona el número de cauces de primer orden con el área de la cuenca, se considera de utilidad para áreas de alta bifurcación donde el número de los cauces es muy elevado. De esta manera, señala la intensidad de los procesos iniciales de arroyada concentrada (Senciales González, 1999). Si bien se puede determinar mediante este índice cuáles son las cuencas que presentan mayores procesos de arroyada concentrada en sus cabeceras, se debe realizar su análisis conjuntamente con la densidad de drenaje (Dd). El índice de frecuencia está dado por:

$$
If = \frac{N1}{A}
$$

 $If:$  Índice de frecuencia N1: Numero de cursos de orden 1 : Área

#### **3.1.3.7 Rectángulo equivalente**

Este parámetro de relieve consiste en una transformación geométrica que determina la longitud mayor y menor que tienen los lados de un rectángulo cuya área y perímetro son los correspondientes al área y perímetro de la cuenca.

Este dado por:

1. Lado Mayor

$$
L_M = \frac{P + \sqrt{P^2 - 16A}}{4}
$$

2. Lado menor

$$
L_m = \frac{P - \sqrt{P^2 - 16A}}{4}
$$

Donde:

LM: Lado mayor del rectángulo [km] Lm: Lado menor del rectángulo [km] P: Perímetro de la cuenca [km] A: Área de la cuenca [km<sup>2</sup>]

**Figura 14**. Transformación geométrica de la cuenca

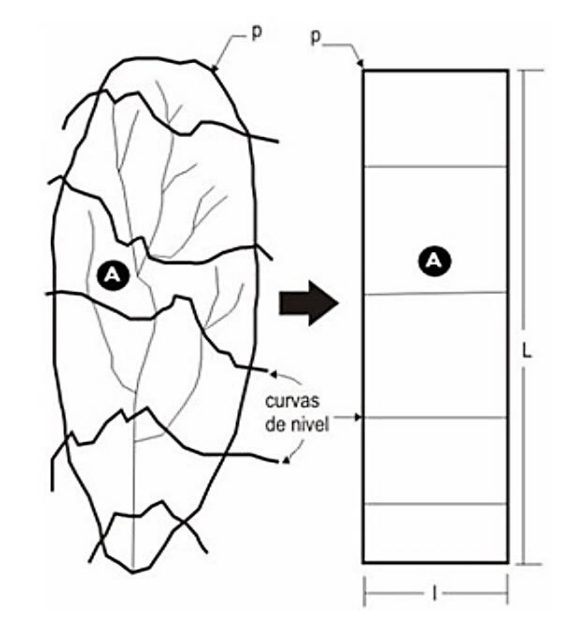

**Fuente:** (Mazariegos, 2011, pág. 45)

### **3.1.4 Parámetros según el sistema de drenaje**

#### **3.1.4.1 Clases de corrientes**

Sánchez 1987, clasificó las corrientes en tres clases, donde estas clases dependen del tipo del escurrimiento, la cual involucra las características físicas y las condiciones climatologías de la cuenca, así las corrientes pueden clasificarse en:

**1. Efímeras:** Son las corrientes que conducen agua cuando llueve e inmediatamente después, es decir solo capta escurrimientos superficiales después de llover.

**2. Intermitentes:** Estas corrientes conducen agua la mayor parte del tiempo y principalmente en la época de lluvias, su aportación cesa cuando el nivel freático desciende por debajo del fondo del cauce.

**3. Perennes:** Son corrientes que tienen agua todo el tiempo, ya que en época de estiaje son abastecidas por corrientes freáticas debido a que el nivel de estas, permanece por encima del fondo del cauce.

## **3.1.4.2 Tipos de sistemas de drenaje**

El grado de fracturación de las rocas, la estratificación y la topografía del terreno, influyen en la determinación de la configuración de las redes fluviales o los patrones de drenaje. El significado de cada patrón de drenaje tiene relación con el tipo de material geológico (Sánchez 1987; CEOTMA 1981; SECO 2000).A continuación, se presentan las diferentes configuraciones de red de drenaje, así como sus características geomorfológicas que les dan origen. La Figura 15, muestra las formas drenajes más comunes.

| <b>DENDRITICO</b>  | <b>PARALELO</b>    | <b>COLINEAL</b> | <b>RADIAL</b>                    | <b>DICOTOMICO</b> | <b>ANULAR</b>       |
|--------------------|--------------------|-----------------|----------------------------------|-------------------|---------------------|
| <b>DESORDENADO</b> | <b>ASIMETRICO</b>  |                 | <b>CONTORNEADO SUBDENDRITICO</b> | <b>RECTILINEO</b> | <b>ENREJADO</b>     |
| <b>RECTANGULAR</b> | <b>SUBPARALELO</b> | <b>OVALADO</b>  | <b>ANGULAR</b>                   | <b>PINADO</b>     | <b>ANASTOMOTICO</b> |

**Figura 15.** Configuración de drenaje mas comunes

**Fuente:** (Campos, 1987)

1. Sistema dendrítico: Este es el patrón más común se presenta y se caracteriza por tener ramificaciones arborescentes en la que las corrientes tributarias se unen a la corriente principal formando ángulos agudos. La presencia de estos indica suelos homogéneos, y están presentes en áreas de rocas sedimentarias blandas, tobas volcánicas, depósitos glaciales y antiguas llanuras costeras (Sánchez 1987; Campos 1987; CEOTMA 1981; Guerra 1980). Este drenaje es el más común, se desarrolla sobre rocas de resistencia uniforme y denota una notable falta de control estructural, está asociada a estratos de rocas casi horizontales y a áreas de rocas masivas (SECO 2000).

2. Sistema rectangular: Esta representa otra variante del drenaje dendrítico. Las corrientes tributarias suelen juntarse con las corrientes principales en ángulos casi rectos y dan lugar a formas rectangulares controladas por las fracturas y las juntaras de las rocas. Cuanto más claro sea el patrón rectangular más fina será la cubierta del suelo (Sánchez 1987; Campos 1987; CEOTMA 1981; Guerra, 1980). Las corrientes superficiales como sus tributarios presentan curvaturas en ángulos rectos. Refleja el control ejercido por sistemas de grietas o fallas (SECO 2000). Por lo general los valles y escarpes son producto de antiguas fallas geológicas que se mantienen por millones de años y se encuentran en relativa estabilidad (Strahler 1966).

3. Sistema angular: Este es otra más de las variantes del drenaje dendrítico, en lo que las fallas, fracturas y sistemas de unión han modificado su forma clásica. Estas son encontradas en aguas arriba donde son comunes las curvas fuertes formando ángulos grandes donde los tributarios sueles estar muy controlados por las rocas. La dirección del ángulo puede reflejar un tipo específico de roca. Las areniscas tienden a formar uniones paralelas y las calizas dan a lugar a uniones muy agudas (Sánchez 1987; Campos 1987; CEOTMA 1981; Guerra1980).

4. Sistema pinado: Este sistema indica un elevado contenido de limo en el suelo, son típicas de zonas de llanuras aluviales de textura fina. El drenaje tiene la forma de nervación de ciertas hojas, en el que las hojas se juntan formando ángulos casi rectos que se agudizan aguas arriba (Sánchez 1987; Campos 987; CEOTMA 1981; Guerra 1980).

5. Sistema radial: En este se caracterizan la red de drenaje circular con canales paralelos procedentes de un punto elevado. Suele existir una corriente colectora principal que circula alrededor de la base de la elevación topográfica. Los volcanes y cerros aislados suelen presentar este tipo de drenaje (Sánchez 1987; Campos 1987; CEOTMA 1981; Guerra 1980). Estas se desarrollan en alturas de domos, conos volcánicos y otro tipo de elevaciones aisladas. En ocasiones este tipo de drenaje se relaciona con zonas de elevamientos neo-tectónicos (SECO 2000).

6. Sistema anular: Este es similar al sistema radial, en este caso las uniones de la roca madre o las fracturas hacen que los tributarios sean paralelos. Se presentan estos tipos de red en cerros de granito o sedimentarios (Sánchez 1987; Campos 1987; CEOTMA 1981; Guerra 1980).

7. Sistema dicotómico: Esta configuración genésicamente "consecuente", constituye una modificación del tipo "radial", que bien puede denominarse también como "semi-radial", su denominación procede de dicotomía, que significa bifurcación o división en dos partes, estas corrientes se pierden en valles "Anabranches" (Guerra 1980).

8. Sistema paralelo: Se presentan en zonas homogéneas, de pendientes uniformes y suaves en las que las corrientes principales reflejan fallas o fracturas. Los tributarios se unen formando ángulos generalmente iguales y son típicas de zonas de llanuras costeras y de grandes afloramientos basálticos (Sánchez 1987; Campos 1987; CEOTMA 1981; Guerra 1980). Son encontrados donde hay pendientes muy fuertes y control estructural que conduce a un espaciamiento de las corrientes de dirección paralela o casi paralela (SECO 2000).

9. Sistema subparalelo: (Trellis o Enrejado). Presenta tributarios paralelos y pequeños arroyos también paralelos que se unen en ángulos rectos. Este refleja más la estructura de la roca madre que el tipo de roca (CEOTMA 1981). Generalmente se alinean a través de contactos litológicos o entre formas del relieve paralelas o casi paralelas. Es típico de regiones sobre estratos blando, este tipo de red refleja un marcado control estructural sobre corrientes superficiales (Sánchez 1987; Campos 1987; CEOTMA 1981; Guerra 1980).

10. Sistema desordenado: Son sistemas no ordenados, resulta de formas de suelo relativamente jóvenes con topografías llanas o suaves y elevada capa freática. En las depresiones existen zonas pantanosas, lagunas; pueden presentarse en llanuras jóvenes y en llanuras aluviales (Sánchez 1987; Campos 1987; CEOTMA 1981; Guerra 1980). Característico de regiones afectadas por glaciaciones, donde el drenaje preglacial fue borrado y el nuevo drenaje no ha tenido tiempo de desarrollarse un grado de integración significativo, esta muestra corrientes irregulares, cuyo curso corre hacia pantanos y presentan sólo escasos y cortos tributarios, las corrientes son meros hilos de agua a través de áreas pantanosas (SECO 2000).

11. Sistema enrejado o rastrillado: Este sistema es controlado por la estructura y la estratificación de las rocas. Se desarrolla principalmente en rocas plegadas inclinadas, donde hay una serie de falla paralelas, donde los afluentes más largos siguen el paso más débil de las rocas, y están presentes en; areniscas, pizarras, calizas y rocas sedimentarias inclinadas (Sánchez 1987; Campos 1987; CEOTMA 1981; Guerra 1980).

12. Sistema anastomótico: Representa una más modificación del modelo dendrítico, con la presencia de meandros, pantanos, los cauces entrelazados, las características de áreas de llanuras aluviales y deltas (Ricci, M. y Petri, S. 1965; Guerra 1980).

13. Sistema cárstica: Esta configuración de drenaje se denomina también como "sumidero" "resumideros", en México, la característica de estratos de caliza horizontal cuya localidad es típica de regiones "Karts o Carso", el drenaje en su parte superficial y en parte subterránea, las pequeñas corrientes superficiales desaparecen o se sumen, en "sumideros" para continuar bajo tierra como corrientes subterráneas. Cuando se derrumban las cavernas que, por disolución de las calizas originan las corrientes que penetran por los "sumideros", se forman estanques o "dolinas", denominado como "cenotes" (Guerra 1980). En las áreas de "karst" maduro o senil, por el contrario, los "sumideros" y valles de solución "úvalas y poljes" dan lugar a un tipo de drenaje falto de sistema, porque se encuentra interrumpido por la desaparición de las corrientes debajo de la superficie (Guerra 1980).

### **3.1.4.3 Orden de corrientes**

El orden de corrientes es una clasificación que refleja el grado de ramificación o bifurcación dentro de una cuenca. Robert Elmer Horton lo clasificó de la siguiente manera:

**Corrientes de primer orden:** son pequeños canales que no tienen tributarios **Corrientes de segundo orden:** cuando dos corrientes de primer orden se unen **Corrientes de tercer orden:** cuando dos corrientes de segundo orden se unen **Corrientes de orden n+1:** cuando dos corrientes de orden n se unen (Sagarra, 2020)

Este índice de orden de corriente indica el grado de estructura de la red de drenaje. En general, mientras mayor sea el grado de corriente, mayor será la red y su estructura más definida. Asimismo, un mayor orden indica en general la presencia de controles estructurales del relieve y mayor posibilidad de erosión o bien, que la cuenca podría ser más antigua en determinados tipos de relieve. **Fuente:** (Horton – Strahler, 1969)

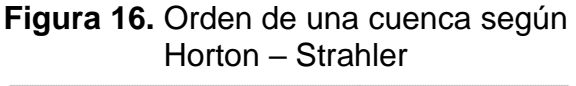

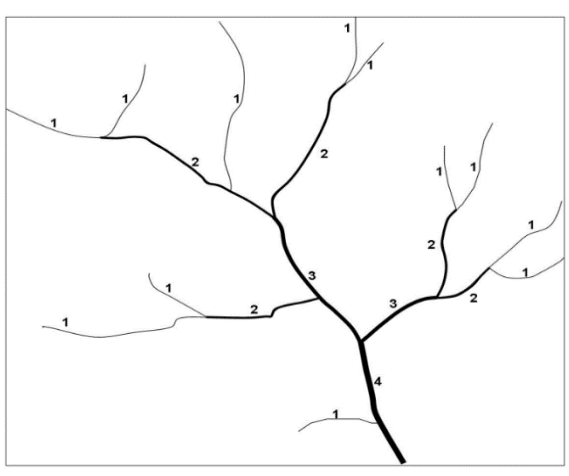

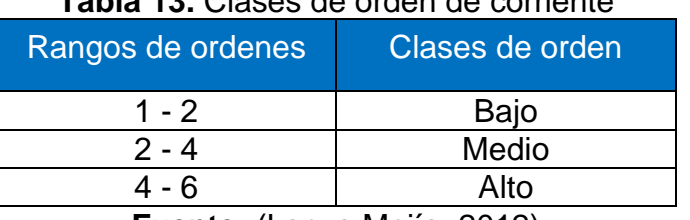

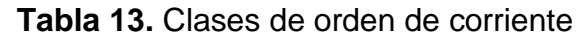

**Fuente:** (Lanza Mejía, 2012)

### **3.1.4.4 Longitud del río principal**

Este parámetro puede medirse considerando toda la sinuosidad del cauce o la longitud del eje de este. Esta es una característica útil y de efecto importante en la respuesta hidrológica de la cuenca, ya que en un río corto los efectos de la precipitación se reflejan más rápidamente. La longitud del río principal representa la distancia entre la desembocadura y el nacimiento de la corriente (Klohn, 1970).

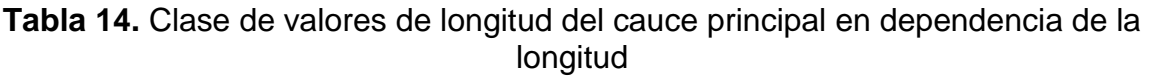

| Rango de longitud en kilómetros Clase de longitud del cauce |         |
|-------------------------------------------------------------|---------|
| $6.9 - 10.9$                                                | Corto   |
| $11 - 15$                                                   | Mediano |
| $15.1 - 19.1$                                               | Largo   |

**Fuente:** (Lanza Mejía, 2012)

## **3.1.4.5 Pendiente del cauce principal**

La pendiente del cauce se le puede estimar por diferentes métodos, uno de ellos es el de los valores extremos, el cual consiste en determinar el desnivel H entre los puntos más elevado y más bajo del río en estudio y luego dividirlo entre la longitud del mismo cauce L, lo que significa:

$$
S = \frac{H}{L}
$$

Dónde:

*S*: Pendiente media del cauce (m/m)

*H*: Desnivel entre el punto más elevado y el más bajo (m)

*L*: Longitud del cauce (m)

La pendiente del canal principal, se relaciona directamente con la erosión en profundidad y con la capacidad de transportación de sedimentos en suspensión y arrastre (Campos, 1987).

Para el cálculo de la pendiente del canal principal existe también el método de Taylor-Schwarz. Para utilizar este método es necesario dividir el río principal en tramos de igual longitud con pendientes uniformes y utilizar la siguiente ecuación:

$$
S = \left[\frac{L}{\sum_{i=1}^{n} \frac{L_i}{\sqrt{S_i}}}\right]^2
$$

Donde:

- : Pendiente media del cauce (m/m)
- : Longitud del cauce principal (m)
- $L_i$ : Longitud promedio de los tramos (m)
- $\mathcal{S}_i$ : Pendiente de cada uno de los tramos (m/m)

| Rangos de pendiente | <b>Clases</b> |
|---------------------|---------------|
| $0.01 - 0.05$       | Suave         |
| $0.06 - 0.11$       | Moderada      |
| $0.12 - 0.17$       | Fuerte        |
|                     |               |

**Tabla 15.** Valores de pendientes agrupados en clases

**Fuente:** (Lanza Mejía, 2012)

### **3.1.4.6 Densidad de drenaje o corriente (Dd)**

Es un parámetro físico que refleja la dinámica de la cuenca, la estabilidad de la red hidrológica y el tipo de escorrentía superficial, en general es la relación entre la longitud de todas las corrientes y el área de la cuenca (Sánchez 1987; Llamas 1993). De esta manera altos valores reflejan un fuerte escurrimiento, relieves montañosos, con la cobertura vegetal escasa y suelos impermeables (Campos 1987).

$$
D_d = \frac{L}{A}
$$

Dónde: L es la longitud de las corrientes efímeras, intermitentes y perennes de la cuenca en Km y A es el área de la cuenca en km<sup>2</sup>. La densidad de drenaje varía inversamente con la extensión de la cuenca.

Con el fin de catalogar una cuenca bien o mal drenada, analizando su densidad de drenaje, se puede considerar que valores de  $D_d$  próximos a 0.5 km/km<sup>2</sup> o mayores indican la eficiencia de la red de drenaje. En períodos de estiaje se esperan valores más bajos del caudal en cuencas de alta densidad de drenaje y de fuertes pendientes, mientras que en cuencas planas y de alta densidad de drenaje, se espera estabilidad del régimen de caudales, debido al drenaje subsuperficial y al aporte subterráneo.

La siguiente tabla muestra las clases de densidad de drenaje.

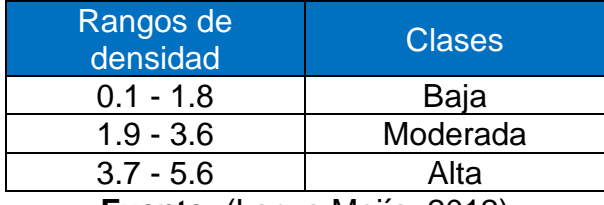

### **Tabla 16.** Clases de densidad de drenajes

**Fuente:** (Lanza Mejía, 2012)

# **3.1.5 Otros parámetros**

# **3.1.5.1 Tiempo de concentración**

En hidrología el tiempo de concentración (Tc) representa el tiempo de viaje de una gota de lluvia que cae en el punto hidráulicamente más alejado de la cuenca y escurre superficialmente hasta su salida, es decir, el tiempo a partir del cual toda la cuenca contribuye al caudal en el punto de salida de la cuenca". (Bentancor , Silveira, & García Petillo, 2014).

Para la determinación del tiempo de concentración de cada subcuenca se usará la fórmula del proyecto hidrometeorológico centroamericano:

$$
Tc = 0.0041 * \left(\frac{3.28 * L}{\sqrt{S}}\right)^{0.77}
$$

Dónde:

- : Longitud del camino más largo del flujo (m)
- : La pendiente (m/m)
- $Tc$ : El tiempo de concentración (min)

# **3.1.5.2 Curva hipsométrica**

Esta curva representa el área drenada variando con la altura de la superficie de la cuenca. También podría verse como la variación media del relieve de la cuenca. La curva hipsométrica se construye llevando al eje de las abscisas los valores de la superficie drenada en porcentaje, obtenida hasta un determinado nivel, el cual se lleva al eje de las ordenadas, generalmente en metros. Normalmente se puede decir que los dos extremos de la curva tienen variaciones abruptas.

La función hipsométrica es una forma conveniente y objetiva de describir la relación entre la propiedad altimétrica de la cuenca en un plano y su elevación. Es posible convertir la curva hipsométrica en función adimensional usando en lugar de valores totales en los ejes, valores relativos: dividiendo la altura y el área por sus respectivos valores máximos.

El gráfico adimensional es muy útil en hidrología para el estudio de similitud entre dos cuencas, cuando ellas presentan variaciones de la precipitación y de la evaporación con la altura. Las curvas hipsométricas también han sido asociadas con las edades de los ríos de las respectivas cuencas. De acuerdo a Strahler esta relación es un indicador del equilibrio dinámico de la cuenca. Así, cuando el valor de Rh es aproximado a 1 se tiene una cuenca con equilibrio morfológico. Para valores diferentes, la interpretación que puede realizarse se muestra en la gráfica

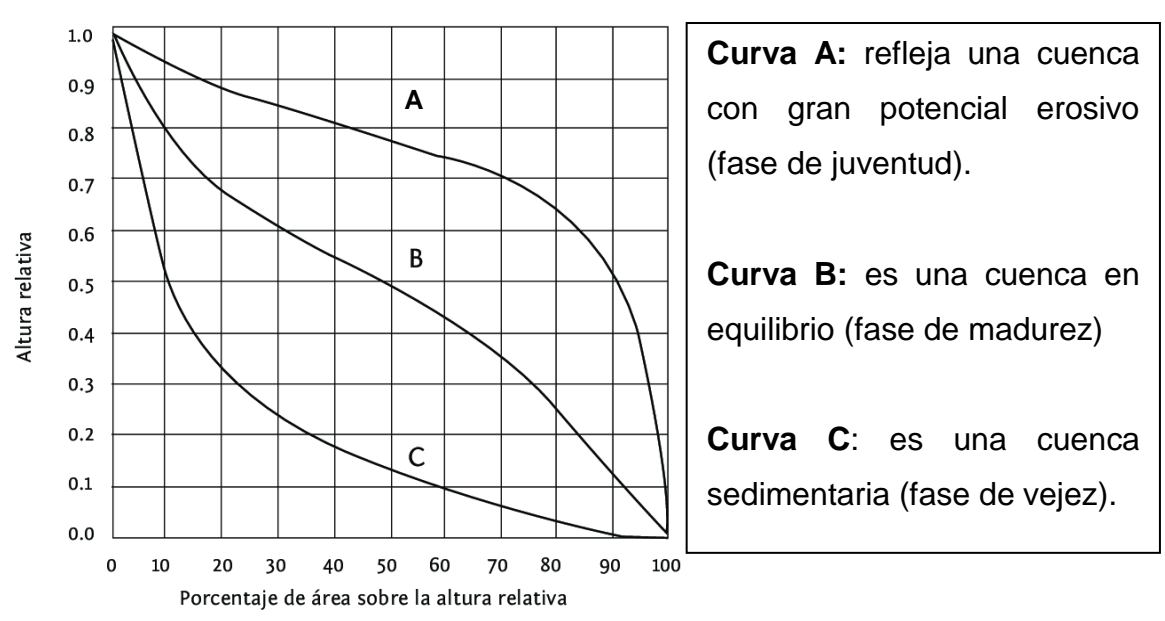

### **Figura 17.** Curva hipsométrica

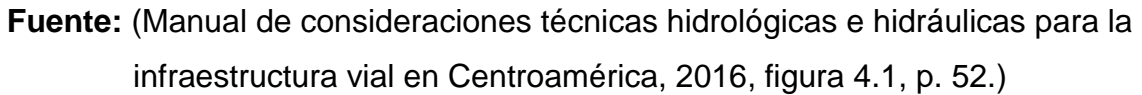

# **3.2 ANÁLISIS HIDROLÓGICO**

Dingman indicó en 1994, que la hidrología es la ciencia que estudia el ciclo hidrológico y sus diferentes procesos, también se considera como una geociencia porque analiza:

- 1. Los cambios del agua en tiempo y espacio en la fase terrestre, oceánica y atmosférica de un sistema hídrico.
- 2. La circulación del agua en la superficie terrestre y los procesos químicos, biológicos y físicos que genera el cauce del flujo.

"Se entiende por análisis hidrológico la evaluación cualitativa y cuantitativa de las relaciones entre pluviometría y pluviometría de una determinada cuenca, y de los registros que de ella se generarán, con el fin de determinar los recursos hídricos disponibles. Esta disponibilidad podrá ser superficial o subsuperficial." (Arumi R, Jara R, & Salgado S., 2000)

## **3.2.1 Análisis y precipitación hidrológica**

La precipitación es la fase del ciclo hidrológico que consiste en la caída de agua desde la atmósfera hacia la superficie terrestre. La precipitación se produce como consecuencia de la condensación, es decir, por la acumulación de vapor de agua en la atmósfera que propicia la formación de nubes. Cuando las nubes acumulan mucho vapor de agua, el peso de las gotas hace que el agua caiga hacia la superficie.

### **3.2.1.1 Factores que influyen en el ciclo del agua**

Los principales factores que afectan al ciclo del agua son los factores climáticos; la altura del territorio, el viento, la radiación solar controlando la temperatura y la presión que influyen en la humedad del aire.

## **3.2.1.2 Medición de las precipitaciones**

La precipitación se mide por la altura que alcanzaría sobre una superficie plana y horizontal, donde no se perdiera por filtración o evaporación esta altura se da en milímetros (mm) y decimas de milímetros.

Existen aparatos para medir la cantidad y la intensidad de la precipitación. Los que miden la cantidad de precipitación se denominan pluviómetros y los que miden la intensidad se denominan pluviógrafos. (Ayesta, 1994, págs. 12,13).

**Pluviómetros:** En este instrumento se almacena el agua en una bureta con un área inferior a la boca del pluviómetro como se muestra en la figura 18, la lectura se realiza una vez al día, con un error de ±0.1 mm.

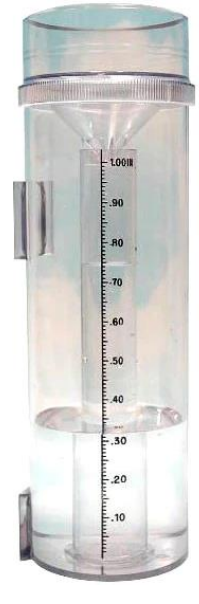

### **Figura 18.** Pluviómetro

**Fuente:** (BIOWEB)

**Pluviógrafos:** Este aparato indica el avance de la precipitación en función del tiempo mediante tinta, papel o de forma digital. Algunos pluviógrafos poseen un flotador, que eleva la plumilla para establecer el llenado del recipiente en un período de tiempo. En cambio, otros pluviógrafos modernos registran los datos de forma electrónica, y los guardan directamente en la memoria digital.

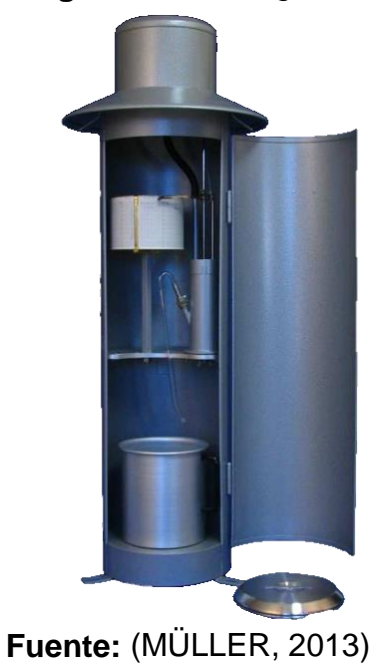

# **Figura 19.** Pluviógrafo

En el desarrollo de esta parte del estudio hidrológico la precipitación es la causa del agua en la superficie terrestre, por lo que se debe hacer medición de la precipitación, para determinar la lluvia media de una tormenta dada en una cuenca o en parte de ella.

Los métodos de uso generalizado para determinar la lluvia media son:

- 1. Promedio aritmético
- 2. Polígono de Thiessen
- 3. Método de las Isoyetas

## **3.2.1.3 Promedio aritmético**

Consiste en obtener el primer momento alrededor del origen o el promedio aritmético de las alturas de precipitación registradas en cada sitio donde se ubica una estación. La fórmula de obtención de la lluvia media es:

$$
h_p = \frac{1}{n} \sum_{i=1}^n h_{pi}
$$

Donde:

 $h_p$ : Es la precipitación media (mm).

 $h_{pi}$ : Es la precipitación registrada en la estación i (mm).

 $n$ : Es el número total de estaciones dentro de la cuenca.

Este método es el más simple de aplicar, aunque no toma en cuenta la distribución de las estaciones ni la distribución espacial de la lluvia; además, les asigna el mismo peso a todos los valores de precipitación registrados. Por lo que, para valores extremos muy dispersos, el valor de la lluvia media no será muy representativo de la cuenca.

## *3.2.1.3.1 Ejemplo del método promedio aritmético*

En el caso mostrado en la figura 20, el promedio aritmético se calcularía sobre los pluviómetros 2, 3, 4 y 5, el pluviómetro 1 por estar fuera de la cuenca no se tiene en cuenta. Si las precipitaciones fueran las mostradas en la Tabla 17, el valor medio de la precipitación sobre la cuenca utilizando el método del promedio aritmético sería el siguiente:

Precipitación media  $(h_p)$  = 140/4 = 35 mm

**Figura 20.** Pluviómetros ubicados en una cuenca

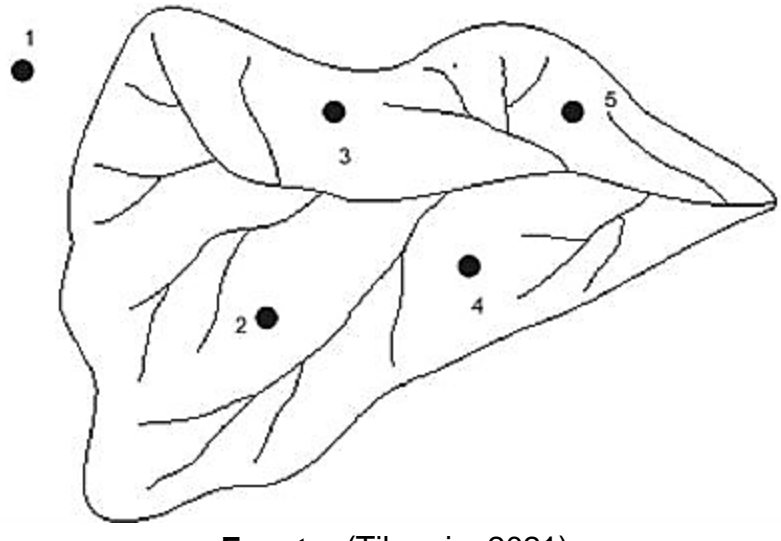

**Fuente:** (Tiburcio, 2021)

**Tabla 17.** Datos para el cálculo de precipitación por promedio aritmético

| Estación | Precipitación observada<br>dentro del área o cerca de ella<br>(mm) |
|----------|--------------------------------------------------------------------|
|          | 20                                                                 |
|          | 30                                                                 |
|          | 40                                                                 |
|          | 50                                                                 |
| ັດtal=   | $140^\circ$                                                        |

**Fuente:** Elaboración propia

## **3.2.1.4 Polígono de Thiessen**

Para este método, es necesario conocer la localización de las estaciones en la zona bajo estudio, ya que, para su aplicación, se requiere delimitar la zona de influencia de cada estación, dentro del conjunto de estaciones.

La metodología consiste en aplicar los siguientes pasos:

1. Una vez obtenido un mapa con la ubicación y distribución de las estaciones pluviométricas dentro y fuera de la cuenca, unir mediante líneas rectas las estaciones más próximas entre sí; tratando de formar triángulos, en lo posible con ángulos menores a 90° cuyos vértices se encuentran en las estaciones pluviométricas.

- 2. Trazar mediatrices a las líneas que unen las estaciones pluviométricas. Estas mediatrices se interceptarán en un punto dentro de los triángulos formados en el paso anterior.
- 3. Buscar el nombre del punto notable del triángulo.
- 4. Prolongar las mediatrices hasta el perímetro de la cuenca.
- 5. Cada estación pluviométrica quedara rodeada por un polígono, llamado "Polígono de Thiessen". La superficie de dicho polígono representara el área de influencia de cada estación correspondiente.
- 6. La lluvia media se calculará a través del promedio ponderado de las precipitaciones observadas en cada estación. El factor de ponderación será el área de influencia correspondiente a cada estación como se muestra en la siguiente expresión:

$$
h_p = \frac{1}{A_T} \sum_{i=1}^n A_i h_{pi}
$$

Donde:

 $h_p$ : Precipitación media en la cuenca (mm).

 $A_i$ : Es el área parcial del polígono de Thiessen correspondiente a cada estación *i* (km²).

 $A_T$ : Es el área total de la cuenca (km<sup>2</sup>).

 $h_{\textit{pi}}$ : Precipitación registrada en la estación i (mm).

## **3.2.1.5 Ejemplo del método polígono de Thiessen**

Cuando existe una red densa de pluviómetros, los mapas de isoyetas pueden construirse utilizando programas de computador para dibujar curvas de nivel. Una vez que el mapa de isoyetas se construye como se muestra en la figura 21, se mide el área  $A_i$  entre cada par de isoyetas en la cuenca y se multiplica por el promedio  $h_{pi}$  de las profundidades de lluvia de las dos isoyetas adyacentes para calcular la precipitación promedio sobre el área mediante el método del polígono de Thiessen.

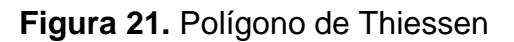

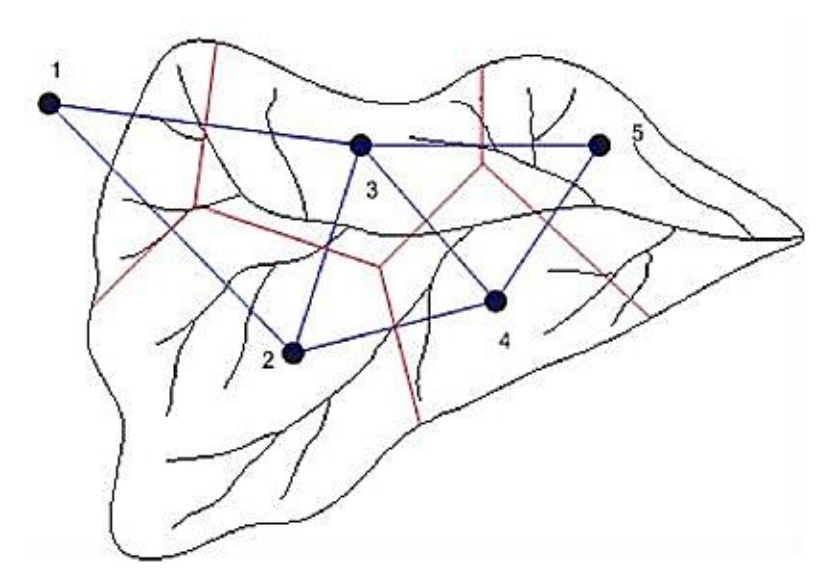

**Fuente:** (Tiburcio, 2021)

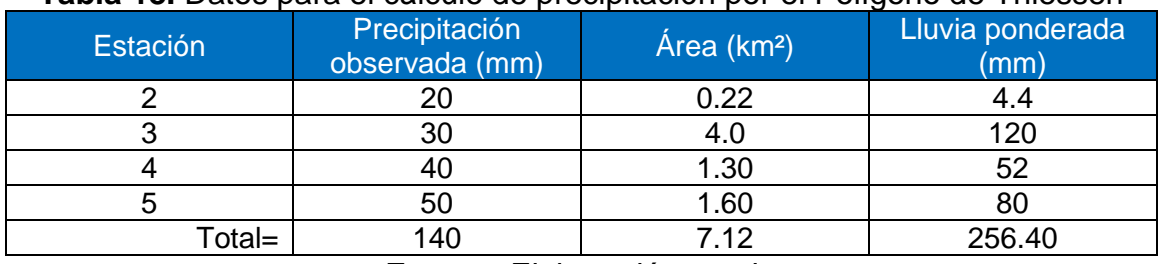

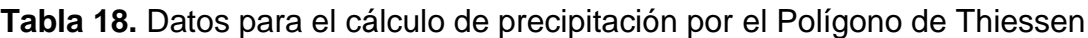

**Fuente:** Elaboración propia

Precipitación media  $(h_p) = 256.40/7.12 = 36.01$  mm

#### **3.2.1.6 Método de las Isoyetas**

Una isoyeta es una curvilínea que representa los puntos de igual precipitación en una zona geográfica, análoga a las curvas de nivel determinadas en topografía.

El método de las Isoyetas, puede llegar a ser muy preciso si se consideran estos efectos topográficos. Por el contrario, su precisión no es mayor que la del método de los polígonos de Thiessen si se asume una variación lineal del valor de precipitación entre las estaciones.

También, entre mayor sea el número de estaciones utilizadas para el análisis, mejor será la precisión obtenida.

La expresión para calcular la lluvia media es la siguiente:

$$
h_p = \frac{1}{A_T} \sum_{i=1}^n A_i h_{pi}
$$

Observar que esta expresión es igual a la utilizada con el método de los polígonos de Thiessen, solamente que en este caso el factor de ponderación  $A_i$  es el área entre dos isoyetas consecutivas y la divisoria de la cuenca, y  $h_{pi}$  es la altura de lluvia promedio entre dos isoyetas.

### *3.2.1.6.1 Ejemplo del método de las Isoyetas*

Cuando existe una red densa de pluviómetros, los mapas de isoyetas pueden construirse utilizando programas de computador para dibujar curvas de nivel. Una vez que el mapa de isoyetas se construye como se muestra en la figura 22, se mide el área  $A_i$  entre cada par de isoyetas en la cuenca y se multiplica por el promedio  $h_{pi}$  de las profundidades de lluvia de las dos isoyetas adyacentes para calcular la precipitación promedio sobre el área.

En la figura 22 se muestran los valores de precipitación (entre paréntesis) de cada pluviómetro y las respectivas isoyetas.

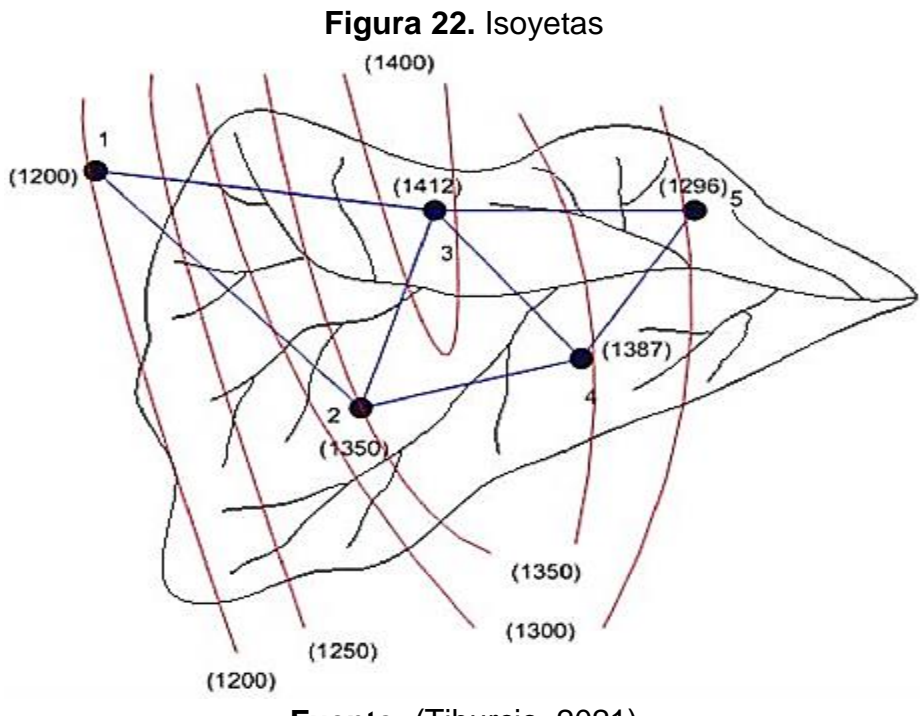

**Fuente:** (Tiburcio, 2021)

| <b>Isoyeta</b> | Precipitación<br>media (mm) | Área entre<br>isoyetas (km <sup>2</sup> ) | Ponderador de<br>área | Lluvia<br>ponderada<br>(mm) |
|----------------|-----------------------------|-------------------------------------------|-----------------------|-----------------------------|
| Limite - 1300  | 1250                        | 5.3                                       | 0.273                 | 341.495                     |
| 1300 - 1350    | 1325                        | 3.1                                       | 0.160                 | 211.727                     |
| 1350 - 1400    | 1375                        | 5.1                                       | 0.263                 | 361.469                     |
| 1400 - limite  | 1415                        | 1.4                                       | 0.072                 | 102.113                     |
| 1250 - 1300    | 1275                        | 2.2                                       | 0.113                 | 144.588                     |
| 1200 - 1250    | 1225                        | 1.9                                       | 0.098                 | 119.974                     |
| 1200 - Limite  | 1195                        | 0.4                                       | 0.021                 | 24.639                      |
| Total=         | 9060                        | 19.40                                     | 1.000                 | 1306.005                    |

**Tabla 19.** Datos para el cálculo de precipitación por el método de las Isoyetas

**Fuente:** Elaboración propia

Precipitación media ( $h_p$ ) = 1,306.005/19.40 = 36.27 mm

# **3.2.1.7 Ventajas y desventajas de los métodos de promedio aritmético para determinar la lluvia media**

A continuación, se presenta una tabla en comparativa de las ventajas y desventajas que tiene la aplicación de los métodos de promedio aritmético para determinar la lluvia media en una cuenca:

**Tabla 20.** Ventajas y desventajas de los métodos de promedio aritmético para determinar la lluvia media

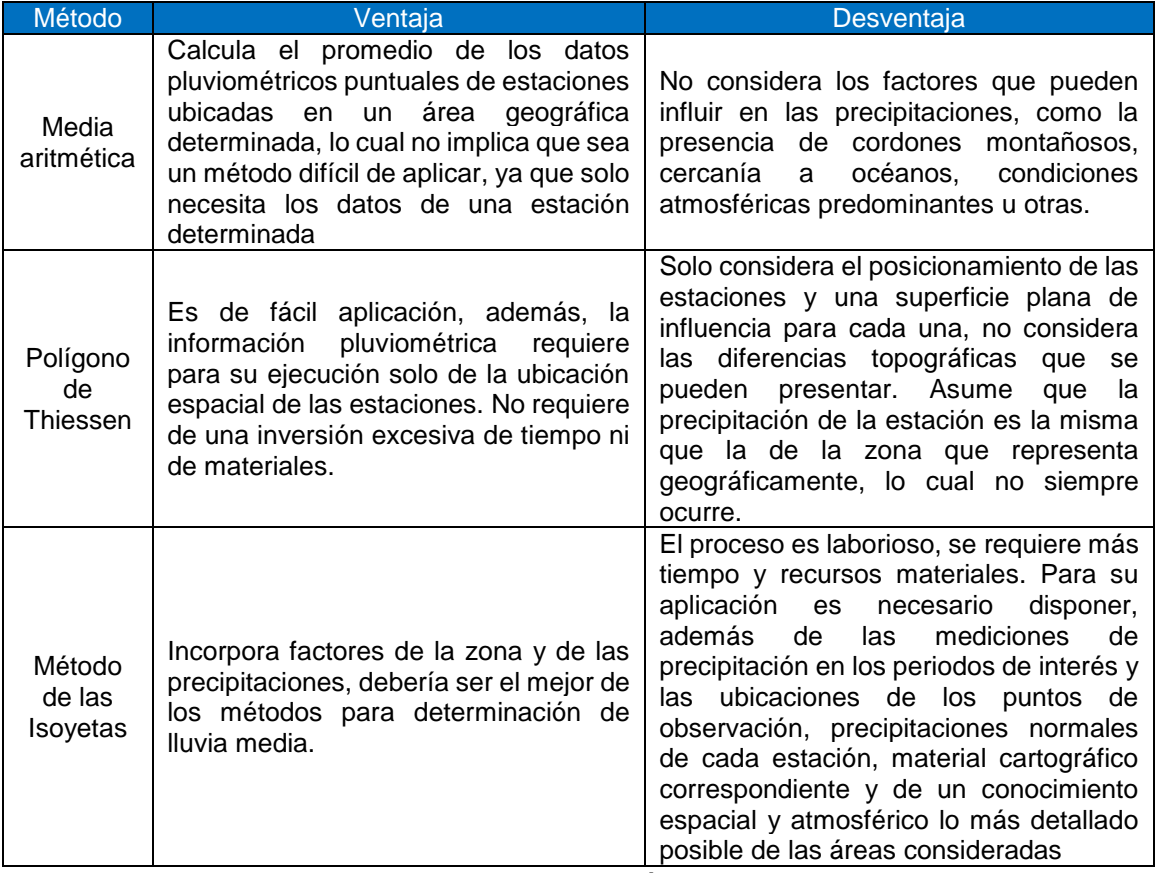

**Fuente:** Elaboración propia

## **3.2.2 Estación meteorológica y su selección**

En Nicaragua el funcionamiento y la administración de los datos de las estaciones meteorológicas está a cargo del Instituto Nicaragüense de Estudios Territoriales (INETER). De las estaciones meteorológicas existentes que miden intensidad, el Ministerio de Transporte e Infraestructura seleccionó aquellas que son representativas y dividió el territorio nacional mediante los polígonos de Thiessen para definir el área de influencia de las mismas a como lo muestra en la figura 23.

La información de las IDFs de las RACCS, RACCN, se complementaron con lluvias de 24 horas en las zonas sin recubrimiento climático de intensidades de lluvia, pero que son de interés nacional. Por medio de la extrapolación de las lluvias de 24 horas entre estaciones se generaron curvas IDFs en los lugares donde se requería. (MTI, PAST DANIDA, 2004).

**Figura 23.** Localización y áreas de influencia de estaciones meteorológicas

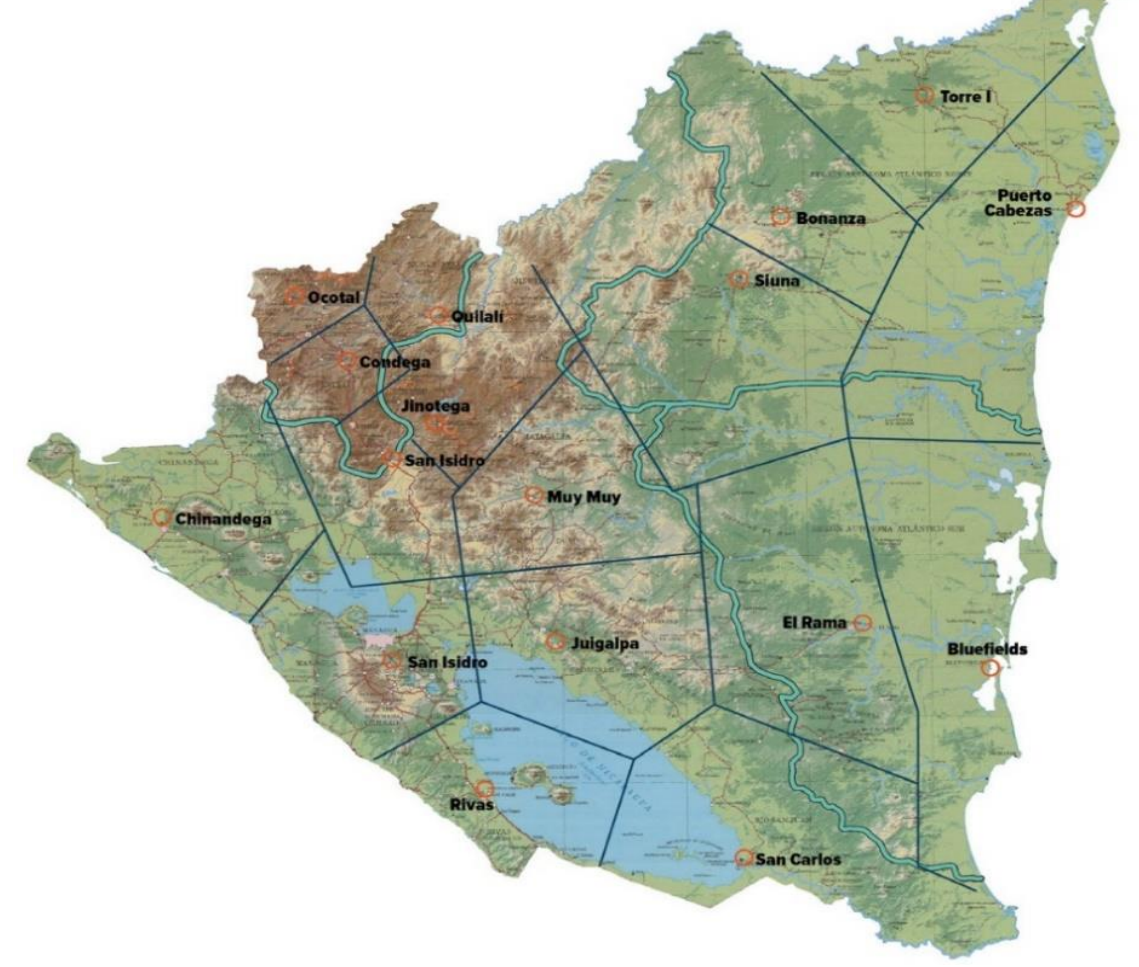

**Fuente:** (MTI, guía hidráulica para el diseño de estructuras de drenaje en caminos rurales. septiembre 2011, pág. 27)

## **3.2.3 Curva de Intensidad-Duración-Frecuencia (IDF)**

Las curvas IDF son la representación gráfica de la relación que existe entre la intensidad y la duración de un evento máximo de lluvia, asociado a la frecuencia o período de retorno, donde para cada período de retorno se tiene una curva diferente (Nanía, 2003; Pizarro et al., 2001).

Una definición más detallada es la entregada por Mintegui y López (1990), quienes señalan que las curvas IDF representan a las duraciones en las abscisas y a la altura o intensidad de precipitación en las ordenadas. Cada curva representada corresponde a una frecuencia (o período de retorno), de tal forma que las gráficas de estas curvas representan la intensidad media en intervalos de diferente duración, correspondiendo todos los puntos de una misma curva a un idéntico período de retorno. La figura 24 muestra gráficamente la relación teórica entre la intensidad, la duración y la frecuencia o período de retorno. En ella se observa que la intensidad decrece a mayor duración y a su vez, para una tormenta de cualquier duración, se tendrá mayor intensidad a mayor período de retorno.

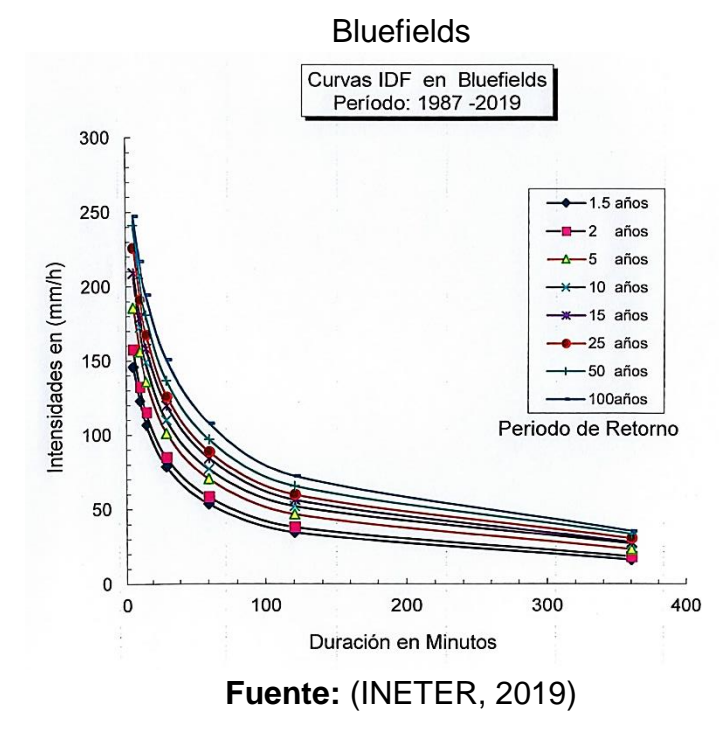

**Figura 24.** Curvas Intensidad - Duración - Frecuencia (IDF) estación de

## **3.2.4 Escorrentía superficial**

La escorrentía superficial se define como la precipitación que no se infiltra en la superficie del suelo y que se dirige a la red de drenaje por la acción de la gravedad. En este tipo de escorrentía el agua no se acumula en las depresiones de la superficie y no forma parte de la evapotranspiración y la infiltración. El movimiento del agua sobre la superficie del suelo es causado cuando la capacidad de infiltración es menor a la intensidad de la lluvia y cuando el suelo está saturado. Además de la gravedad, otros factores que influyen en la escorrentía superficial son: la pendiente del terreno, las irregularidades del terreno, el uso del suelo y la vegetación.

## **3.2.5 Tormenta de diseño**

Una tormenta de diseño puede definirse como un evento de lluvia, ya sea histórico o hipotético, que es usado para diseñar o dimensionar un sistema de drenaje. La lluvia de diseño es escogida bajo el supuesto general que, si el sistema es diseñado con una capacidad adecuada para funcionar con esa tormenta, frente a un evento similar o menor la operación del sistema cumple los objetivos del diseño.

La distribución espacial y temporal de las lluvias es un factor importante en la definición de las tormentas de diseño. La falta de redes pluviográficas densas, la influencia de la topografía en la precipitación, complica el análisis de la variación espacial. Por tal razón a nivel urbano y para cuencas pequeñas de menos de 100 hectáreas, se considera una distribución espacial uniforme de lluvia. La variación temporal de las lluvias puede ser analizada a través de las características de los eventos de tormentas en que las siguientes componentes sirven para su descripción:

- 1. Frecuencia o período de retorno
- 2. Volumen de lluvia o magnitud
- 3. Duración de la lluvia
4. Intensidad definida para cada intervalo.

Dado que las curvas IDF recogen una información histórica de la pluviometría de la cuenca, sirven como punto de partida para construir las tormentas teóricas máximas de diseño en base a las tres primeras características mencionadas, curvas PDF, o en lugar de la precipitación total la intensidad media del evento, curvas IDF.

# **3.2.6 Factor por cambio climático**

El cambio climático es asociado a la alteración del clima con respecto al historial climático mundial o regional e involucra a diversos parámetros meteorológicos como temperatura, precipitaciones, presión atmosférica, nubosidad, aumento en el nivel del mar y variaciones en la ocurrencia de eventos extremos del clima como sequías, inundaciones y tormentas tropicales.

El cambio climático se debe tanto a causas naturales como antropogénicas (Oreskes, 2004), sin embargo, la convención marco de las Naciones Unidas sobre el cambio climático usa el término «cambio climático» solo para referirse al cambio por causas humanas. El cambio climático es el resultado de los desequilibrios energéticos, ecológicos y sociales provocados por los avances tecnológicos de la actualidad, el excesivo crecimiento poblacional y el desarrollo industrial caracterizado por el uso de combustibles fósiles en el consumo de energía (Pichs 2008), provocando un efecto de invernadero lo que resulta en un severo calentamiento global que repercute directamente en la disponibilidad de recursos hídricos como en el caso de las precipitaciones.

El aumento global de la concentración de  $CO<sub>2</sub>$  se debe fundamentalmente al uso de combustibles fósiles, la deforestación (Nohara et al. 2006) y a los cambios del uso del suelo, mientras que el incremento del metano y óxido nitroso se deben principalmente a la agricultura (IPCC 2007). De continuar el crecimiento de las emisiones de gases de efecto invernadero se produciría un calentamiento

adicional durante el siglo XXI, lo cual representaría un problema muy grave en los ecosistemas mundiales pues el incremento de 1° C en la temperatura global ocasionaría escasez de agua que afectaría entre 400 y 1700 millones de personas.

Entre los impactos climáticos que ocurren en la actualidad están el decrecimiento del agua disponible en la mayoría de las regiones de latitudes medias y en el trópico seco, que ya sufren de déficit hídrico, es por ello que es necesaria la implementación de estrategias de mitigación para reducir los impactos del cambio climático (IPCC 2007).

# **3.2.6.1 Efectos en el caudal de diseño**

En el cálculo de una obra de drenaje mayor o menor, la variable fundamental es el caudal de diseño. La obra de drenaje deberá ser capaz de permitir el paso de ese caudal de diseño sin causar daños a la carretera o al entorno de la misma. El cálculo del caudal de diseño depende, entre otras variables, de las características de la cuenca que desagua en la obra de drenaje (superficie, permeabilidad, vegetación, subsuelo, etc.) y de la precipitación a considerar. La cuenca es la superficie cuya escorrentía fluye hacia la obra de drenaje.

Un factor determinante para estimar el caudal que va a producir una cuenca es la impermeabilidad de la misma. Esta impermeabilidad depende de la vegetación y del tipo de suelo. El cambio climático puede afectar al tipo de vegetación que existe en la cuenca, sin embargo, la urbanización y la deforestación causada por el hombre es mucho más significativo que los efectos de la modificación del clima sobre la vegetación. Por esta razón, no se ha considerado los cambios en la vegetación en la modificación de los manuales de estudios hidrotécnicos publicados por el MTI.

Entendiendo que la morfología de la cuenca no cambia y que la alteración de la vegetación por razones climáticas no es significativa, solo queda estimar el efecto del cambio climático sobre la cantidad de lluvia que se produce sobre la cuenca. La cantidad de lluvia se suele presentar como intensidad de precipitación en milímetros por hora que es lo mismo que litros por metro cuadrado. La intensidad que se debe usar en los cálculos proviene de INETER, quien proporciona, previa solicitud, los datos correspondientes a las estaciones meteorológicas donde se mide de forma continua la precipitación (curvas IDF). La Intensidad es estimada mediante la siguiente formula:

$$
I=\frac{p}{t}
$$

Donde:

 $p$ : Es la altura de precipitación medida en (mm)

 $t$ : Es el periodo de tiempo (horas) para el que se quiere evaluar la intensidad

La información procedente de la estación meteorológica viene representada como una curva IDF que relaciona la intensidad de precipitación con la duración de la lluvia y el período de retorno. La duración de la lluvia a seleccionar dependerá del tipo de cálculo que se va a realizar y del Tiempo de concentración (Tc) de la cuenca. Tanto la duración de la lluvia de diseño como el tiempo de concentración no se ven afectados por el cambio climático. La única variable sobre la que podemos implementar los efectos del cambio climático es la intensidad de precipitación. El estudio "D029 - desarrollo de escenarios climáticos regionalizados para Nicaragua" ha analizado la variación que se produce en cada una de las estaciones principales de INETER y en todo el país.

El estudio ha permitido determinar un coeficiente multiplicador sobre el valor de la intensidad que representa el incremento de la intensidad de precipitación por causa del cambio climático. Este coeficiente produce un incremento de precipitación equivalente al aumento que se va producir en la lluvia por causa de la variación climática. Este incremento se convierte directamente en un incremento del caudal de diseño.

# **3.2.7 Proyección del cambio climático en Nicaragua**

Para realizar las proyecciones futuras pueden utilizarse diferentes escenarios radiativos disponibles en los modelos globales de cambio climático. Estos escenarios son conocidos como Representative Concentration Pathways (RCPs) y definidos en el Panel Intergubernamental de Cambio Climático (IPCC).

Estos escenarios consisten en un conjunto de proyecciones de forzamiento radiativo que sirven como entrada a la modelización climática. Específicamente para este estudio se ha desarrollado un modelo climático sobre el que evaluar el efecto del cambio climático en Nicaragua a alta resolución espacial y temporal, en el horizonte 2010-2039 y para el escenario climático RCP 4.5. (Guía metodológica hidrotecnia vial incorporando la adaptación al cambio climático, MTI, octubre 2017).

|                               | <b>Precipitaciones</b>                                                                                                    |                                                                                                    |                                                                                            |  |
|-------------------------------|----------------------------------------------------------------------------------------------------|----------------------------------------------------------------------------------------------------|--------------------------------------------------------------------------------------------|--|
| <b>Regiones</b><br>climáticas | Precipitación acumulada                                                                                                    | Número de días secos                                                                                        | <b>Intensidad de</b><br>precipitación                                                      |  |
| Pacífico Norte                | · Aumento de un 44% en los<br>meses de junio y octubre.<br>· Ligera disminución los meses<br>de julio, agosto y septiembre.<br>• A nivel anual se proyecta un<br>incremento del 2%. | Incremento anual de un<br>5%. Departamentos de<br>Chinandega y León y<br>durante el periodo seco.           | Incremento de<br>intensidad de<br>precipitación 10-<br>minutal, 30-minutal y<br>1-horaria. |  |
| Pacífico<br>Central           | · Aumento de un 38% en los<br>meses de junio y octubre.<br>· Ligera disminución los meses<br>de julio, agosto y septiembre.<br>• A nivel anual se proyecta un<br>incremento del 2%. | Incremento anual de un<br>5%. Departamentos de<br>Granada, Managua y<br>Masaya, durante el<br>periodo seco. | No se observan cambios<br>significativos.                                                  |  |
| Pacífico Sur                  | · Aumento de un 17% en los<br>meses de junio y octubre.<br>· Ligera disminución los meses<br>de julio, agosto y septiembre.<br>• A nivel anual se proyecta una<br>reducción del 4%. | Incremento anual de un<br>$6%$ .                                                                            | Incremento de<br>intensidad de<br>precipitación 10-<br>minutal y 30-minutal.               |  |
| Intramontana<br><b>Norte</b>  | · Aumento de un 13% durante el<br>mes de junio.<br>· Ligera disminución el mes de<br>septiembre.<br>• A nivel anual se proyecta una<br>reducción del 1%.                            | Incremento anual de un<br>5%.                                                                               | Incremento de<br>intensidad de<br>precipitación 10-<br>minutal y 30-minutal.               |  |
| Intramontana<br>Sur           | A nivel anual se proyecta una<br>reducción del 1%.                                                                                                    | Incremento anual de un<br>9%.                                                                               | Reducción de intensidad<br>de precipitación 30-<br>minutal, 1-horaria y 2-<br>horaria.     |  |

**Tabla 21.** Cambios en las precipitaciones por regiones climáticas de Nicaragua, resultado de la simulación climática realizada

**Fuente:** (Guía metodológica hidrotecnia vial incorporando la adaptación al

cambio climático, MTI, octubre 2017, pág.5)

# **3.2.8 Coeficientes de cambio climático de las estaciones en Nicaragua**

El coeficiente Kcc tiene tres valores distintos para cada periodo de retorno (P50, P70, P90). Se utilizará el valor que determine el responsable del proyecto por el MTI o se seguirán las siguientes recomendaciones:

- P90: Servicios esenciales (Hospitales, colegios, defensa, servicio eléctrico, servicios de emergencias, etc.)
- P70: Zonas urbanas, carreteras troncales principales, troncales secundarias o colectoras principales
- P50: Resto de los casos, este valor incrementado de las fórmulas

En las siguientes tablas, se muestran los coeficientes de cambio climáticos de las estaciones:

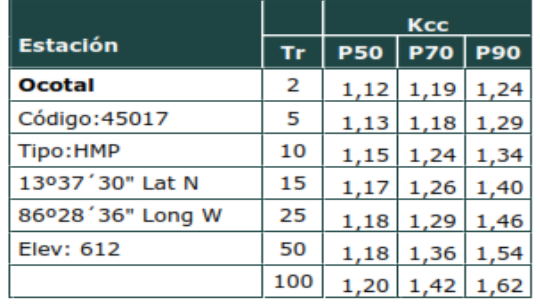

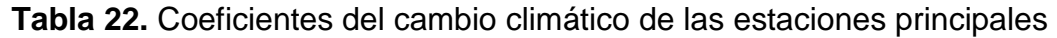

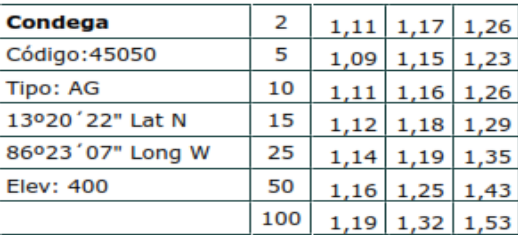

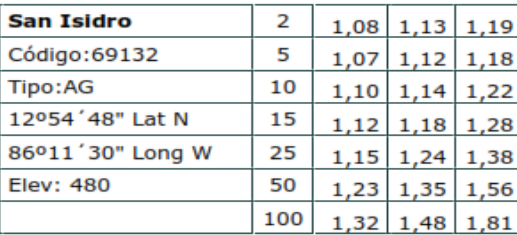

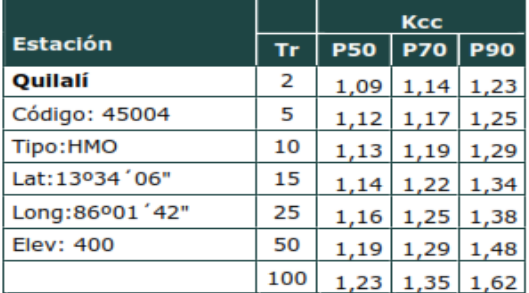

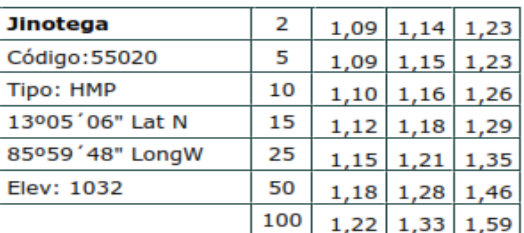

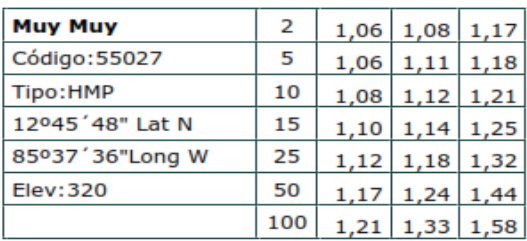

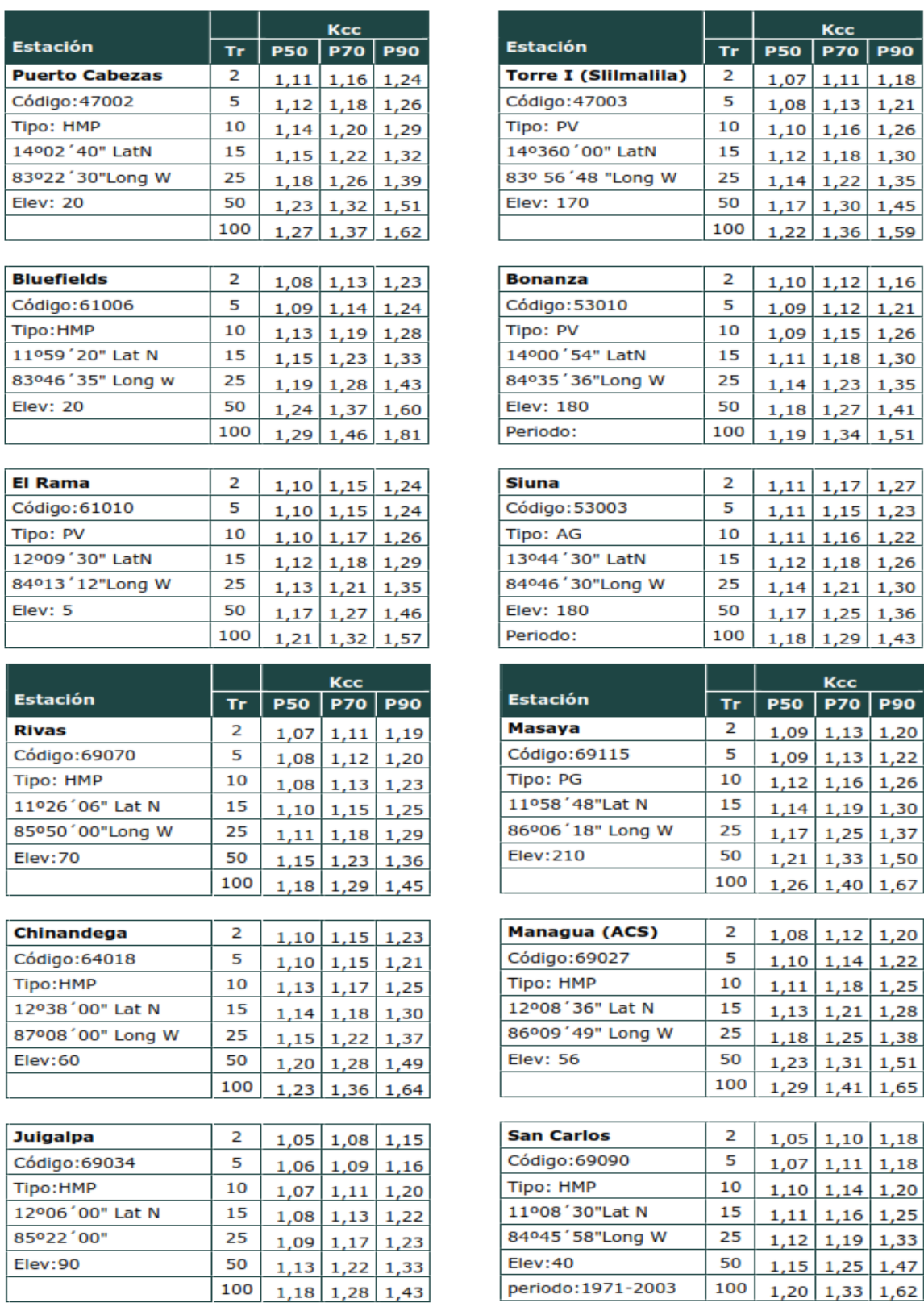

 $1,62$ **Fuente:** (Guía metodológica hidrotecnia vial incorporando la adaptación al

periodo:1971-2003

100

 $1,20$  1,33

cambio climático, MTI, octubre 2017, anexo 1)

# **3.2.9 Caudales máximos**

El caudal máximo de creciente, es un valor que permite asociar la cantidad de agua que fluye en un determinado tiempo, procedente de una cuenca hidrográfica específica; dicho valor es útil en una gran diversidad de proyectos de tipo civil e hidráulico. Según Villela y Mattos en 1975 indican que las inundaciones presentan un caudal de escurrimiento muy grande y son evidentes cuando hay un desbordamiento de las aguas de la obra hidráulica.

Para el cálculo de los caudales máximos se utilizan métodos empíricos, semiempíricos y estadísticos y matemáticos.

Dentro de los métodos empíricos están:

- Método de Creager
- Método de Lowry

En los métodos semiempíricos se encuentran:

- Método Racional
- Método de Horton
- Método de SCS
- Caudal de crecida SCS
- Método del Hidrograma Unitario Sintético

Los métodos estadísticos son:

- Gumbel
- Log Normal
- Log Pearson tipo III

Dentro de los Modelos Matemáticos están:

- Modelo HEC HMS
- Método Racional

#### **3.2.9.1 Método de Creager**

Este método se emplea para obtener una idea preliminar sobre el gasto máximo o bien cuando no se conocen las características de la precipitación en la zona correspondiente a la cuenca en estudio, ya que en el interviene como variable únicamente las características físicas de la cuenca.

El método de Creager proporciona el gasto de diseño en función del área de la cuenca y de un coeficiente que depende de la región hidrológica correspondiente al cruce en estudio.

Para la obtención de su fórmula, Creager graficó los gastos máximos por unidad de área observados en cuencas de todo el mundo contra el área misma de las cuencas, después trazó una curva que fuera envolvente de todos los puntos graficados y obtuvo la ecuación correspondiente, la cual se indica a continuación:

$$
Q_{max} = 1.3C \left(\frac{A}{2.59}\right)^{0.936A^{-0.048}}
$$

Donde:

 $Q_{max}$ : Caudal máximo, en m $^{3}\!$ /s *A*: Área de la cuenca aportante, en km<sup>2</sup>

*C*: Coeficientes adimensionales de escala de Creager

#### **3.2.9.2 Método de Lowry**

Este método se basa en el mismo procedimiento que la de Creager, diferenciándose en la ecuación que define a la envolvente de los gastos máximos, la cual es más sencilla en el método de Lowry. La ecuación se indica a continuación:

$$
Q_{max} = \frac{C}{(A + 259)^{0.8}}
$$

 $Q_{max}$ : Caudal máximo, en m $^{3}\!$ /s

*A*: Área de la cuenca aportante, en km<sup>2</sup>

*C*: Parámetro que depende de la cuenca considerada

# **3.2.9.3 Método Racional**

Es unos de los métodos más fáciles, el cual determina el caudal máximo en base a la intensidad de precipitación y las características de la cuenca. Además, se utiliza en superficies que sean menores a 20 Ha, con superficie urbana mayor al 70% y con un tiempo de concentración de 15 min. Se apoya en las siguientes premisas:

La precipitación es igual en toda el área de la cuenca y periodo de tiempo. El coeficiente de escorrentía es el mismo para la cuenca.

El caudal de escorrentía provocado en una cuenca se calcula en función de la siguiente fórmula:

$$
Q=0.278\ast CIA
$$

Donde:

- $Q$ : Caudal máximo, en m $3$ /s
- *C*: Coeficiente de escorrentía
- *A*: Área de la cuenca, en km<sup>2</sup>
- *I*: Intensidad de diseño en (mm/h)

El coeficiente de escorrentía C está en base a: La forma del área de la cuenca, propiedades del terreno, acumulación y otras características de detención.

## **3.2.9.4 Método de Horton**

Horton propone la siguiente expresión para calcular la infiltración:

$$
f = f_c + (f_{max} - f_c) \cdot e^{-a \cdot t}
$$

Donde:

 $f_c$ : Es la capacidad mínima de infiltración del suelo en cm/h asociada al flujo laminar y que se alcanza cuando el suelo está totalmente saturado. El Soil Conservation Service da los siguientes:

| Clase de Suelo | $f_{\min}$ (cm/h) |
|----------------|-------------------|
|                | $1.143 - 0.762$   |
|                | $0.762 - 0.381$   |
|                | $0.381 - 0.127$   |
|                | $0.127 - 0.000$   |

**Tabla 23.** Valores de capacidad mínima de infiltración del suelo

**Fuente:** (SCS, 1972)

 $f_{max}$ : Es la capacidad máxima de infiltración del suelo y puede tomar los siguientes valores en (cm/hora).

|                   | $f_{\text{max}}$ (cm/h) |                  |  |
|-------------------|-------------------------|------------------|--|
| Tipo de suelo     | poca vegetación         | vegetación densa |  |
| secos arenosos    |                         | 25.4             |  |
| secos limosos     | 7.6                     | 15.2             |  |
| secos arcillosos  | 25                      |                  |  |
| húmedo arenosos   | o                       |                  |  |
| húmedo limosos    | 2.5                     |                  |  |
| húmedo arcillosos | ЪS                      |                  |  |

**Tabla 24.** Valores de capacidad máxima de infiltración del suelo

**Fuente:** (SCS, 1972)

*t*: Es el tiempo transcurrido desde el inicio de la tormenta

*a*: Coeficiente de disminución, cuyo valor, de forma aproximada, puede ser 0.00115

Para poder calcular escorrentías por este método es necesario conocer cómo se distribuye la precipitación a lo largo del tiempo. En cada intervalo de tiempo considerado, se calcula el volumen infiltrado multiplicando la capacidad de infiltración, en ese momento, por la duración del intervalo. La diferencia de este valor y la cantidad de precipitación nos da el valor de la escorrentía.

#### **3.2.9.5 Método del CSC**

Este método es recomendable para estimar los gastos máximos en cuencas rurales y urbanas, así como la forma del hidrograma correspondiente, es el desarrollado por el Soil Conservation Service de Estados Unidos (SCS), método conocido como procedimiento de la curva número. Esta metodología cuenta con dos etapas o pasos: calcular el volumen escurrido o lluvia efectiva y estimar el caudal máximo y la forma del hidrograma de la crecida.

#### *3.2.9.5.1 Determinación del volumen*

El volumen escurrido, expresado en unidades de altura de agua (plg), o lluvia efectiva (Q), se calcula en función de la lluvia (P), del potencial máximo de retención de agua (S) y de las pérdidas iniciales  $(I_a)$ , las cuales se estiman en un 20% del potencial máximo, por medio de la siguiente expresión:

$$
Q = \frac{(P - 0.2S)^2}{P + 0.8S}
$$

El potencial máximo de retención de agua es función de la curva número y se calcula como sigue:

$$
S = \frac{1000}{CN} - 10
$$

Q: Escurrimiento medio por evento (mm).

P: Precipitación efectiva por evento (mm).

S: Retención máxima potencial (mm).

CN: Curva número

El factor CN o curva número depende del tipo de suelo, de la naturaleza y cobertura del suelo y las condiciones previas de humedad. El Soil Conservatión Service ha publicado extensas y amplias investigaciones sobre este factor y presenta tablas para seleccionar el valor más representativo de cada situación.

La infiltración del terreno varía bastante en función de la permeabilidad del suelo y las condiciones de la superficie. El método distingue 4 tipos de suelos (A,B,C Y D). El suelo de tipo A corresponde a suelos arenosos o limo-arenosos con bajo potencial de escurrimiento. Los suelos tipo B tienen tasas de infiltración moderadas y son de tipo limoso. Sus conductividades hidráulicas son del orden de 3 a 6 mm/hr. Los suelos C tienen baja capacidad de infiltración cuando están saturados y son limos arcillosos con algo de arena. Finalmente, los suelos tipo D tienen un alto potencial de escurrimiento y pequeña infiltración. Están formados fundamentalmente por suelos finos arcillosos o limosos, con conductividades hidráulicas del orden de 1 mm/hr.

#### *3.2.9.5.2 Estimación de la forma y del gasto máximo*

El SCS propone también el uso del hidrograma triangular que se asemeja a una curva de hidrograma adimensional derivado a partir de muchos hidrogramas calculados. Esta simplificación permite estimar el valor máximo del caudal, el tiempo base y el tiempo máximo, lo cual define totalmente la forma del hidrograma y su valor máximo. Este hidrograma tiene una zona de ascenso que corresponde aproximadamente al 37% del volumen escurrido. El tiempo de base y el tiempo al máximo se pueden estimar en base al tiempo de concentración de la cuenca. Las expresiones propuestas son las siguientes:

$$
q_p = \frac{0.75Q}{T_p} = 1.12 \frac{Q}{T_c}
$$

$$
T_b = 2.67 T_p = 1.8 T_c
$$

$$
T_p = 0.67 T_c
$$

 $q_p$ : Caudal pico (m<sup>3</sup>/s)  $T_c\!\!:\!\!$ Tiempo de concentración (hr)  $T_b$ : Tiempo de la base del hidrograma (hr)  $T_p$ : Tiempo pico (hr) Q: Volumen escurrido expresado en altura de aguas (mm)

### **3.2.9.6 Método hidrograma unitario sintético del SCS**

El servicio de conservación de suelos de los Estados Unidos (SCS) desarrolló un hidrograma unitario adimensional a partir de una serie de hidrógrafas observadas en cuencas de muy diversos tamaños ubicadas en diferentes geografías de los Estados Unidos. A continuación, se presentan las componentes básicas de dicho hidrograma:

#### *Tiempo de rezago del modelo SCS*

Por definición, el tiempo de rezago para el modelo de Snyder corresponde al tiempo comprendido entre el centroide del histograma de precipitación efectiva y el pico del hidrograma de escorrentía directa correspondiente. Se asume que el rezago es constante para una cuenca ya que depende de los parámetros morfométricos de la misma, por tanto, el tiempo de rezago se calcula como:

$$
T_R = \frac{L_c^{0.8}(S+1)^{0.7}}{1900 S_c^{0.5}}
$$

 $L_c$ : Es la longitud del canal principal (pies)

S: Corresponde al el factor de retención o almacenamiento de la cuenca calculado utilizando número de curva CN (pulgadas)

 $\mathcal{S}_c$ : Es la pendiente de la cuenca en porcentaje.

# **3.2.9.7 Tiempo al pico del modelo SCS**

El tiempo al pico esta dado como:

$$
T_P = \frac{T}{2} + T_R
$$

Donde:

T: Representa la duración de la lluvia efectiva en horas

 $T_R$ : El tiempo de rezago en horas.

Se puede demostrar que la duración T de la precipitación efectiva para la cual se construirá el hidrograma unitario será:

$$
T=0.133T_c
$$

# **3.2.9.8 Caudal al pico del modelos SCS**

El caudal al pico en pies cúbicos por segundo por pulgada se puede calcular como:

$$
U_P = \frac{484A_c}{T_p}
$$

Donde:

 $A_c$ : Corresponde al área de la cuenca en millas cuadradas

 $T_p$ : Es el tiempo al pico en horas.

## **3.2.9.9 Esquema de la hidrógrafa del SCS**

El hidrograma unitario adimensional curvilíneo del SCS puede ser representado por una hidrógrafa unitario triangular equivalente con las mismas unidades de tiempo y caudal, teniendo por consiguiente el mismo porcentaje del volumen en lado creciente del hidrograma como lo muestra la figura 25.

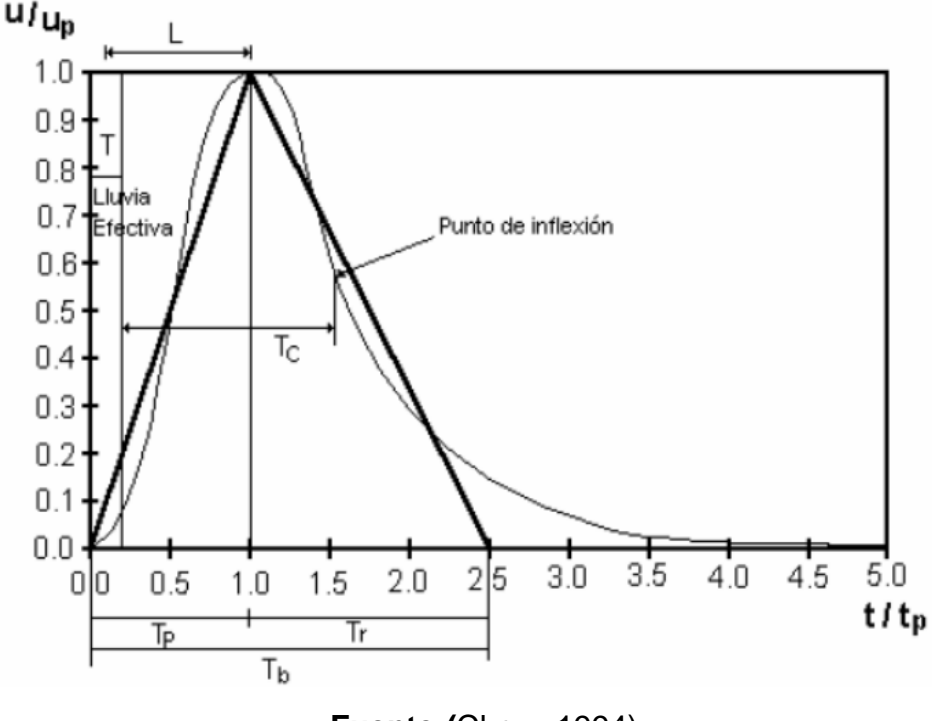

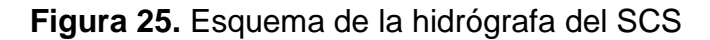

**Fuente:(**Chow, 1994)

## **3.2.10Hietograma**

Es un diagrama de barras, donde se presenta el comportamiento de la intensidad de la lluvia con respecto al tiempo, este representa las variaciones de altura de precipitación pluvial, por ejemplo, en milímetros (mm), o de su intensidad en milímetros por hora (mm/hr), en intervalos de tiempo previamente seleccionados. Este diagrama, nos permite cuantificar la lluvia de un lugar según su duración.

Como normalmente los hietogramas no presentan forma única, se buscan patrones de grupo, asociados a ciertos rasgos de los chaparrones. (Dasso, 2003) Como esa distribución cambia de una tormenta a otra, para caracterizarla se requiere gran número de registros pluviográficos, de donde se puedan deducir unos pocos patrones de comportamiento que permitan su análisis o su uso posterior.

Por medio de un hietograma se puede apreciar lo siguiente:

- Las variaciones en la descarga a través de una tormenta do a través del año hidrológico.
- El pico de escorrentías (caudal máximo de la avenida), eso se da en el hidrograma.
- El flujo de base o aporte de las aguas subterráneas al flujo.
- Las variaciones estacionales de los caudales si se grafica un período de uno o varios años.

El hidrograma unitario según Chow et al. (1994) fue propuesto por primera vez por Sherman en 1932 y se define como el hidrograma de escorrentía directa resultado de 1 cm (tomado usualmente en el SI) de exceso de lluvia generado uniformemente sobre el área de la cuenca a una tasa constante a lo largo de una duración efectiva.

Un hidrograma unitario es un hidrograma resultante de un escurrimiento correspondiente a un volumen unitario (1 cm, mm, plg, de lluvia por la cuenca) proveniente de una lluvia con una determinada duración y determinadas características de distribución en la cuenca hidrográfica.

Martínez (2006) afirma que es más frecuente recurrir al empleo de hidrogramas unitarios sintéticos obtenidos de forma experimental, los cuales, generalmente se asocian con la estimación de ciertos parámetros temporales a partir de propiedades geomorfológicas de la cuenca, siendo el tiempo de concentración el parámetro más empleado.

# **3.2.10.1 Método de bloque alterno**

Por medio del método de bloques alternos, se puede desarrollar de forma simple un hietograma de diseño, utilizando una curva de intensidad-duración-frecuencia. El hietograma de diseño producido por este método especifica la profundidad de precipitación en n intervalos de tiempos sucesivos de duración Δt sobre una duración total  $Td = n\Delta t$ .

# Donde:

Td: Duración de la tormenta

∆: Es el intervalo de tiempo en el que se divide la duración de la tormenta.

n: Número de intervalos de tiempo.

Las características de la tormenta de diseño según Watt et al (1986), se muestran en la figura 26, las cuales son:

- Duración de la tormenta, td. En términos generales representa el tiempo transcurrido entre el inicio y fin de la lluvia.
- Intervalo de discretización de tormenta Δt. Es el intervalo de tiempo en el que se divide la duración de la tormenta.
- Intensidad de lluvia, I. Es la cantidad de precipitación por unidad de tiempo.
- Intensidad máxima de lluvia, Imáx. Es el valor máximo de la cantidad de precipitación por unidad de tiempo.
- Volumen de lluvia acumulado por intervalo de tiempo  $\Delta t$ , v.
- Volumen total acumulado V.
- Tiempo en el que se alcanza el pico de intensidad de la tormenta, tp.

Debemos agregar el coeficiente de avance de la tormenta r, que es la relación del tiempo en que se presenta la intensidad máxima al tiempo de duración de la tormenta.

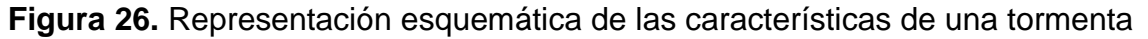

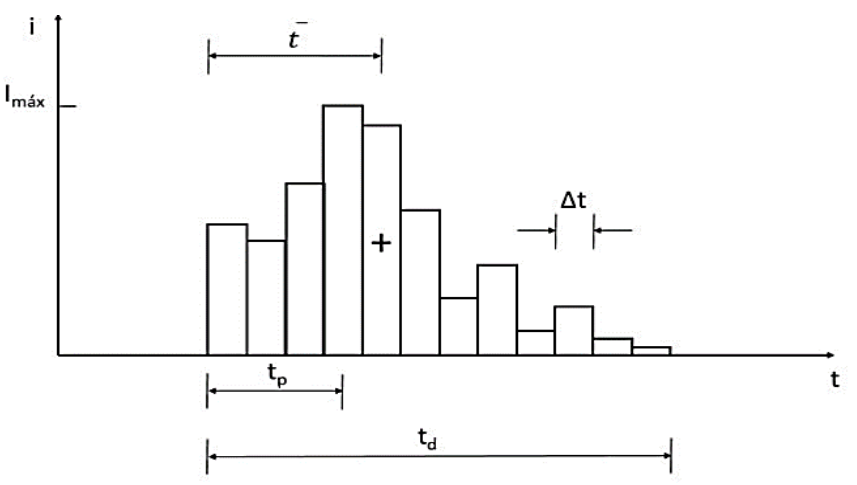

**Fuente:** (Adaptado de (Watt, et al., 1986)

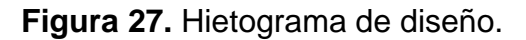

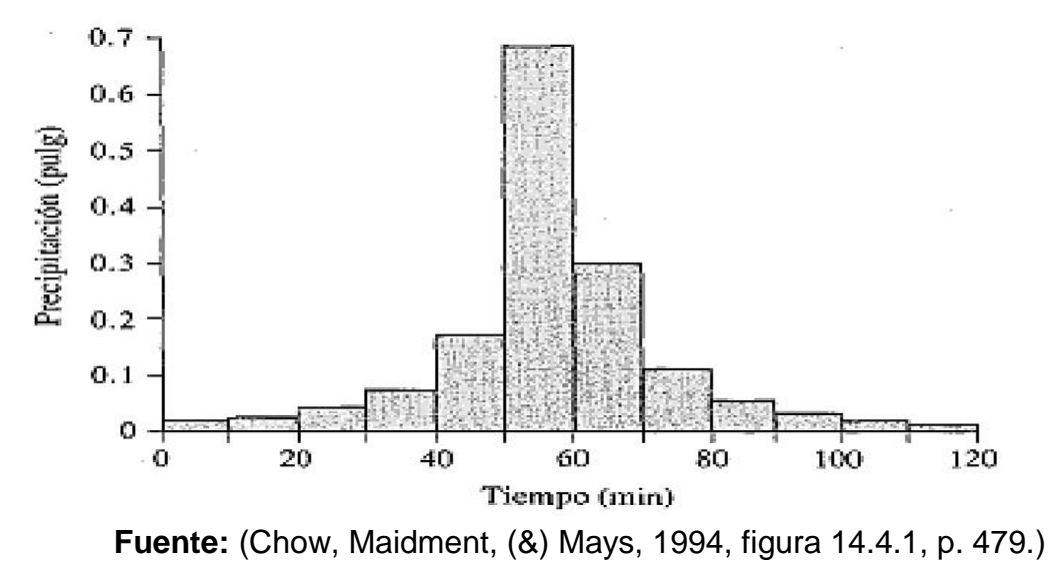

#### **3.2.11Período de retorno**

Es una de la variable hidrológica y estadística más importante en el análisis de eventos extremos es importante investigar los caudales que producen la cuenca de manera que se pueda diseñar la obra de drenaje en carreteras, para ello es necesario hacer un análisis de frecuencia de dicho registro con el objetivo de determinar el período de retorno de un evento de determinada magnitud.

En el caso de los datos de lluvia, que son resultados de un evento aleatorio, su análisis y predicción ha de realizarse a través de la aplicación de conceptos probabilístico. Por lo que es necesario asignarle una frecuencia experimental a cada uno de los elementos de una serie basados en el ordenamiento de acuerdo con su magnitud (en orden ascendente para frecuencias de valores bajos y descendentes para frecuencias de valores altos), asignando posiciones 1, 2, 3 hasta n valores de lluvia o n valores de caudales.

La expresión mayormente utilizada para la asignación de la frecuencia es la fórmula de Weibull (1939):

$$
P(x) = \frac{m}{n+1}
$$

Donde:

m: Es la posición que se le asigna a un evento según el ordenamiento ascendente de su magnitud.

n: Es el tamaño de la muestra (n valores de lluvia o n valores de caudales)

La función inversa de P(x) es conocida como el período de retorno o período de recurrencia (Tr) de un evento. El cual se define como es el tiempo promedio entre eventos que igualan o exceden una magnitud dada o, en otras palabras, el intervalo de tiempo dentro del cual un evento de determinada magnitud puede ser igualado o excedido. El período de retorno no determina el tiempo exacto de ocurrencia de un evento. Se expresa de la siguiente manera:

$$
Tr = \frac{1}{P(x)}
$$

Si la muestra de la variable se refiere a un año, un mes o una época específica, Tr estará referido a ese período. (Yevjevich, 1972).

Otra manera de calcular P(x) viene dada por el método de California (1923):

$$
P(x) = \frac{m}{n} \qquad P(x) = \frac{m-1}{n}
$$

Cuando se cuenta con series parciales y valores altos, la fórmula de Hazen (1914) puede ser aplicada, ya que da valores de posición intermedias entre los valores dados por el método de California.

$$
P(x) = \frac{m - 0.5}{N} = \frac{2m - 1}{2N}
$$

En la siguiente tabla se presentan los rangos recomendados para proyectos de drenaje de carreteras de acuerdo con la clasificación funcional establecida por el MTI. La tabla 25 relaciona los niveles mínimos para la protección de estas obras hidráulicas del drenaje de carreteras.

**Tabla 25.** Rangos recomendados de períodos de retorno en proyectos de drenaje de carreteras

| <b>REVISION DE FLUJO</b>                     |  |                 |    |     |
|----------------------------------------------|--|-----------------|----|-----|
| <b>Clasificación Funcional de Carreteras</b> |  | 25 <sub>2</sub> | 50 | 100 |
| <b>Troncal Principal:</b>                    |  |                 |    |     |
| Caja - Puente                                |  |                 | X  | X   |
| Puentes grandes                              |  |                 | X  | X   |
| Puentes pequeños                             |  |                 | X  | X   |
| Troncal Secundaria:                          |  |                 |    |     |
| Caja - Puente                                |  |                 | X  | X   |
| Puentes grandes                              |  |                 | X  | X   |
| puentes pequeños                             |  |                 | X  | X   |
| Colectora Principal:                         |  |                 |    |     |
| Caja - Puente                                |  |                 | X  | X   |
| Puentes grandes                              |  |                 | X  | X   |
| Puentes pequeños                             |  |                 |    |     |
| Colectora Secundaria:                        |  |                 |    |     |
| Caja - Puente                                |  | X.              | X  | X   |
| puentes pequeños                             |  | X               | X  | X   |
| <b>Caminos Vecinales:</b>                    |  |                 |    |     |
| Caja - Puente                                |  | X.              | X  | X   |
| Puentes grandes                              |  | X.              | X  | X   |
| Puente pequeños                              |  | X.              | X. | X   |

**Fuente:** (COREA Y ASOCIADOS S.A. (CORASCO), 2008, pág. 15)

#### **3.2.12Criterios de diseño para obras de drenaje superficial**

Las obras viales se diseñan para durar la vida útil, es decir el tiempo (en años) que debe permanecer la plataforma de la carretera y sus obras accesorias (obras de arte) en servicio y sin falla. Para un determinado caudal de diseño *Q*, el *período de retorno* es el tiempo transcurrido entre dos eventos para los cuales este caudal *Q* es excedido.

La probabilidad de falla de una estructura depende del período de retorno y la vida útil. El riesgo admisible, es decir, la probabilidad de que el caudal de diseño sea excedido por lo menos una vez durante la vida útil, está dado por la siguiente formula [\(Ponce, 2014\)](https://ponce.sdsu.edu/enghydro/engineering_hydrology_06.php#frequency):

$$
R=1-(1-\frac{1}{T})^n
$$

Donde:

: Riesgo admisible (en fracción de 1)

*T*: Período de retorno (años)

*n:* Vida útil de las obras (años)

Una vez seleccionado el valor del riesgo admisible (probabilidad, usualmente un valor entre 0.01 y 0.99), el período de retorno correspondiente a la vida útil es:

$$
T = \frac{1}{[1 - (1 - R)^{1/n}]}
$$

El período de retorno apropiado para el diseño de diversas obras ha sido examinado por [Ponce \(2010\)](https://ponce.sdsu.edu/periodos_de_retorno_articulo.html).

## **3.2.12.1 Método SCS para abstracciones**

Abstracciones a las aguas pérdidas para la escorrentía directa, es la Precipitación que no genera escorrentía, queda como retención, superficial o se infiltra,

posteriormente, esta agua acabara evapotranspirándose o llegando a la escorrentía subterránea, un pluviógrafo registra la precipitación total caída sobre la superficie, el objetivo es separar la parte de esa precipitación que ha generado escorrentía directa a esa parte llamamos Pneta, Pefectiva o P en exceso.

El Soil Conservation Service (1972) desarrollo un método para calcular las abstracciones de las precipitaciones de una tormenta. Para la tormenta como un todo, la profundidad de exceso de precipitación o escorrentía directa Pe es siempre menor o igual a la profundidad de precipitación P; de manera similar, después de que la escorrentía se inicia. La profundidad adicional del agua retenida en la cuenca Fa es menor o igual a alguna retención potencial máxima S.

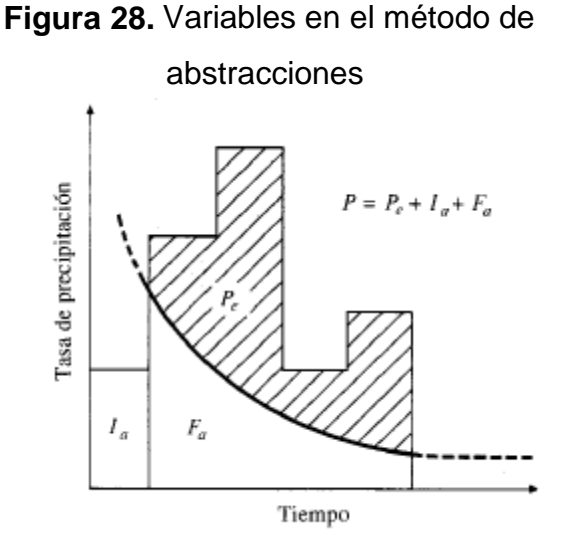

**Fuente:** (Chow, Maidment, (&) Mays, 1994, figura 5.5.1, p. 151)

La hipótesis del método del SCS consiste en que las relaciones de las dos cantidades reales y las dos cantidades potenciales son iguales, es decir, variables en el método de abstracciones de precipitación del SCS:

 $I_{a=}$  Abstracción inicial, P<sub>e</sub>= exceso de precipitación, F<sub>a</sub> = abstracción continuada, P= precipitación total.

$$
\frac{F_a}{S} = \frac{P_e}{P - I_A}
$$

Del principio de continuidad.

$$
P = F_a + P_e + I_a
$$

Resolviendo la ecuación anterior P se encuentra:

$$
P_e = \frac{(P - I_a)^2}{P - I_a + S}
$$

La cual es la ecuación básica para el cálculo de la profundidad de exceso de precipitación o escorrentía directa utilizando el método SCS.

A partir de los múltiples trabajos de campo realizados, se ha demostrado que las pérdidas por intercepción, almacenamiento en depresiones e infiltración (Ia), es de un 20% de la retención potencial máxima:

$$
I_a=0.2S
$$

Así, la ecuación de escorrentía (P) se expresaría como

$$
P_e = \frac{(P - 0.2S)^2}{P + 0.8S}
$$

#### **3.2.12.2 Numero de curvas.**

El número de curva (CN) es un método para calcular la precipitación efectiva producida por una tormenta en una determinada área. El método del Número de Curva es una técnica desarrollada por el SCS para estimar la infiltración. Se define el número de curva (CN) como el número hidrológico agregado de la cuenca. El Número de Curva toma un valor de 0 a 100 según sea su capacidad de generar escorrentía superficial. Valores cercanos a 0 representan condiciones de permeabilidad muy alta, mientras que valores cercanos a 100 representan condiciones de impermeabilidad.

El Número de Curva depende de las siguientes propiedades generadoras de escorrentía de la cuenca: 1) tipo hidrológico de suelo; 2) uso de la tierra y tratamiento; y 3) condición previa de humedad. El método fue desarrollado a partir de registros de lluvia y escorrentía en 24 horas, por lo que no considera explícitamente la variación temporal.

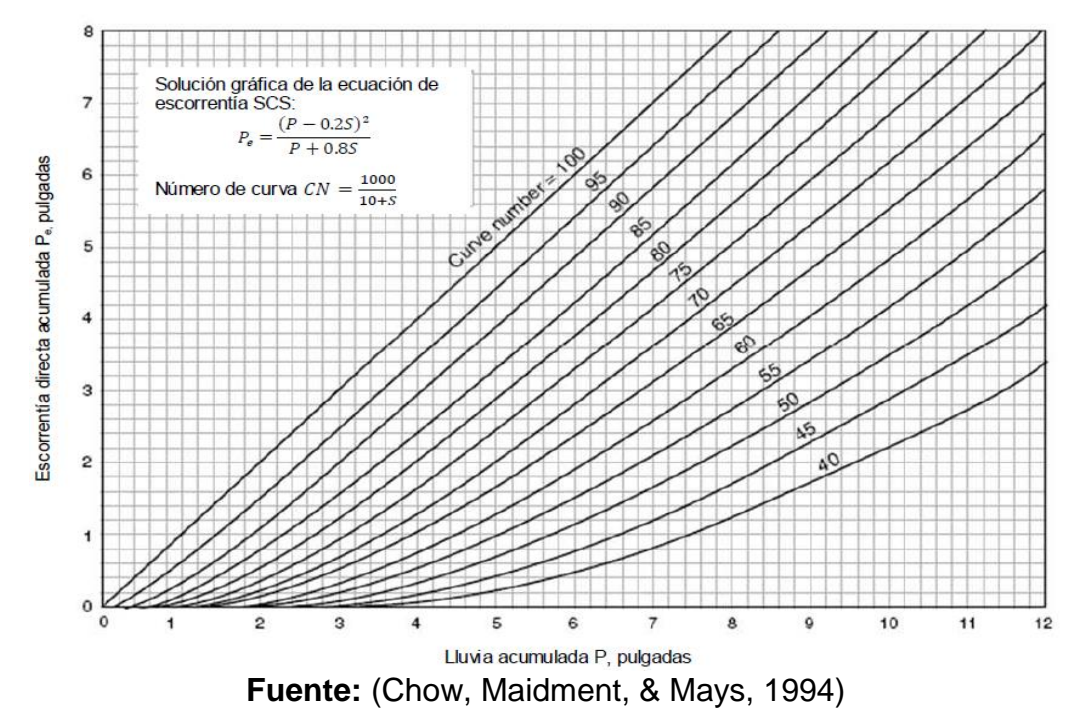

**Figura 29.** Solución de las ecuaciones de escorrentía del SCS

El número de curva y S se relación por

$$
S=\frac{1,000}{CN}-10
$$

Donde S se encuentra en pulgadas, los números de curva que se muestran en la figura 29, se aplican para condiciones antecedentes de humedad (AMC, antecedent moisture conditions) normales (AMC II), para condiciones secas (AMC I) o condiciones húmedas (AMC III), los números de curva equivalentes:

$$
CN_I = \frac{4.2CN(II)}{10 - 0.058CN(II)} \qquad CN_{III} = \frac{23CN(II)}{10 - 0.13CN(II)}
$$

**Tabla 26.** Clasificación de clases antecedentes de humedad (AMC) para el

método de abstracciones de lluvia del SCS

| <b>GRUPO</b> | <b>LLUVIAS ANTECEDENTES</b> |                                                  |  |
|--------------|-----------------------------|--------------------------------------------------|--|
| <b>AMC</b>   | <b>TOTAL 5 DIAS (PLG)</b>   |                                                  |  |
|              |                             | <b>ESTACION INACTIVA ESTACION DE CRECIMIENTO</b> |  |
|              | Menor 0.50                  | Menor que 1.4                                    |  |
|              | 0.5a1.1                     | 1.4a2.1                                          |  |
| Ш            | Sobre 1.1                   | Sobre 2.1                                        |  |

**Fuente:** (Chow, Maidment & Mays, 1994, tabla 5.5.1, p. 153)

En la tabla 26 se muestra el rango para las condiciones antecedentes de humedad para cada clase.

Los números de curva han sido tabulados por el servicio de conservación de suelos con base en el tipo de suelo y el uso de la tierra se definen cuatro grupos de suelos:

• Grupo A: Arena profunda, suelos profundos depositados por el viento, limos agregados.

• Grupo B: Suelos poco profundos depositados por el viento, marga arenosa.

• Grupo C: Margas arcillosos, margas arenosas poco profundas, suelos con bajo contenido orgánico y suelos con altos contenidos de arcillas.

• Grupo D: Suelos que se expanden significativamente cuando se mojan, arcillas altamente plásticas y ciertos suelos salinos.

Los valores de CN para varios tipos de uso de tierra en estos tipos de suelos se dan en la tabla 27. Para una cuenca hecha de varios tipos de suelos y con diferentes usos de tierra, se pueden calcular un CN compuesto.

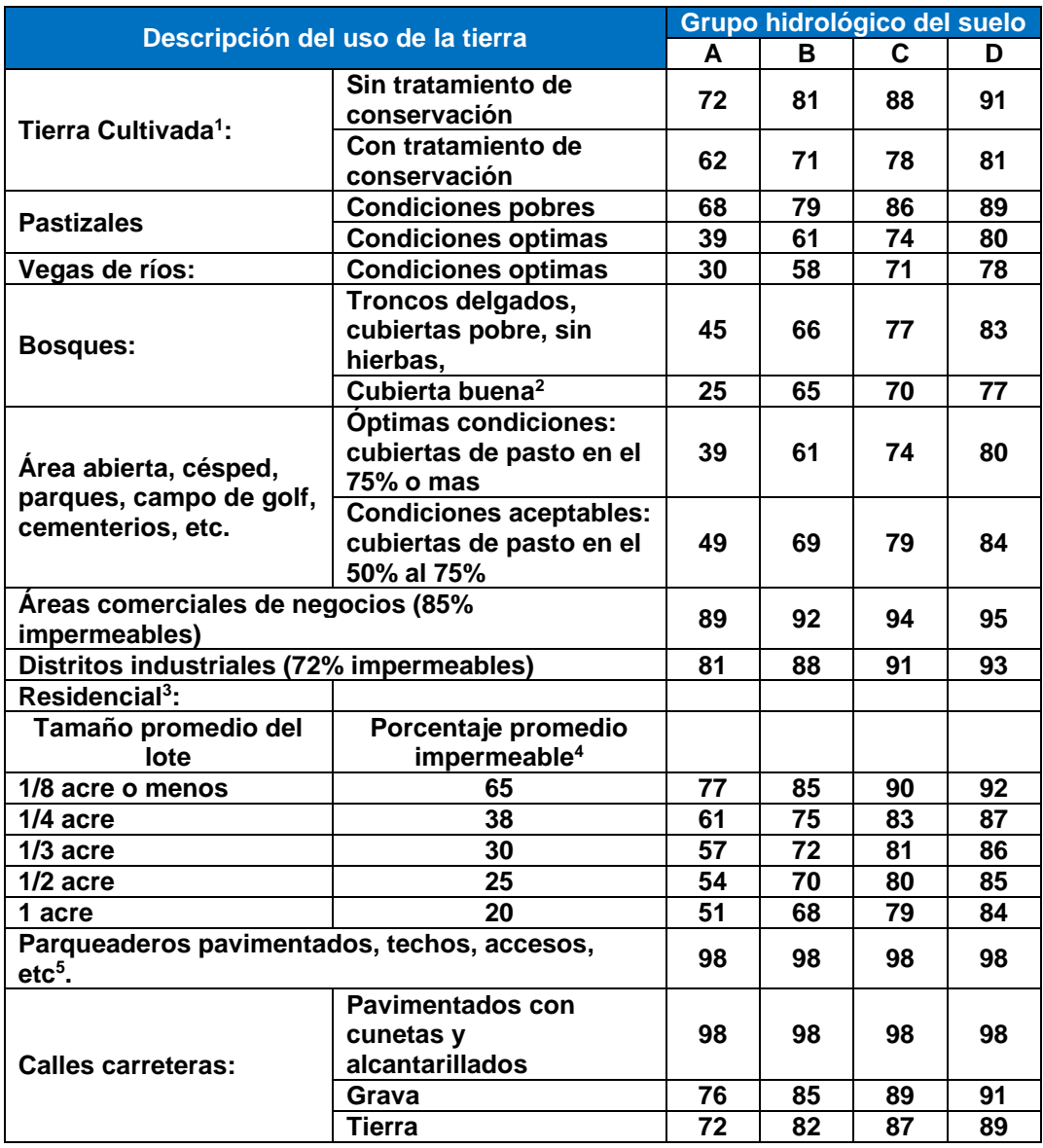

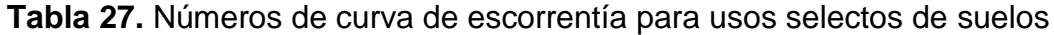

**Fuente:** (Chow, Maidment, (&) Mays, 1994, tabla 5.5.2, p. 154)

 $\overline{a}$ 

**<sup>1</sup>** Para una descripción más detallada de los números de curva para uso agrícola de la tierra, remitirse a Soil Conservation Service, 1972, Cap. 9

**<sup>2</sup>** Una buena cubierta está protegida del pastizaje, y los desechos del retiro de la cubierta del suelo. <sup>3</sup> Los números de curva se calculan suponiendo que la escorrentía desde las casas y de los accesos se dirige hacia la calle, con un mínimo del agua del techo dirigida hacia el césped donde puede ocurrir infiltración adicional.

**<sup>4</sup>** Las áreas permeables restantes (césped) se consideran como pastizales en buena condición para estos números de curva.

**<sup>5</sup>** En algunos países con climas más cálidos se puede utilizar 95 como número de curva.

#### *3.2.13Hidrograma unitario del SCS*

Este hidrograma se basa en un hidrograma adimensional obtenido tras analizar un elevado número de hidrogramas unitarios de cuencas rurales de reducido tamaño y obtener unos valores medios.

Un hidrograma adimensional es un hidrograma unitario en el cual tanto caudal como el tiempo se expresa como cociente respecto al caudal punta (Qp) y tiempo punta (Tp) respectivamente, con los que se elimina el efecto de tamaño de la cuenca y gran parte del efecto de la forma de dicha cuenca. (Polo, 2000)

En base a la experiencia obtenida a través de la revisión de una gran cantidad de hidrogramas unitarios el SCS sugiere que el tiempo de recesión puede aproximarse como 1.67 Tp. Puesto que el área bajo el hidrograma unitario debería ser igual a una escorrentía directa de 1cm, se puede demostrar que:

$$
q_p = \frac{CA}{T_p}
$$

Donde:

 $q_p$ : Caudal punta (m<sup>3</sup>/s correspondiente a 1 cm de lluvia efectiva) *C*: Es una constante de conversión 2.08 (483.4 en el sistema SI) *A*: Es el área de drenaje (km²).  $T_p$ :Tiempo punta (hr)

Adicionalmente de muchos estudios realizados en cuencas rurales grandes y pequeñas indica que el tiempo de retardo  $T_p \approx 0.6T_c$ , donde T<sub>c</sub> es el tiempo de concentración de la cuenca. Como se muestra en la figura 30, el tiempo de ocurrencia del pico T<sub>p</sub>, puede expresarse en términos del tiempo de retardo t<sub>p</sub> y de la duración de la lluvia tr.

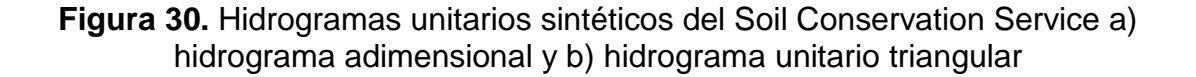

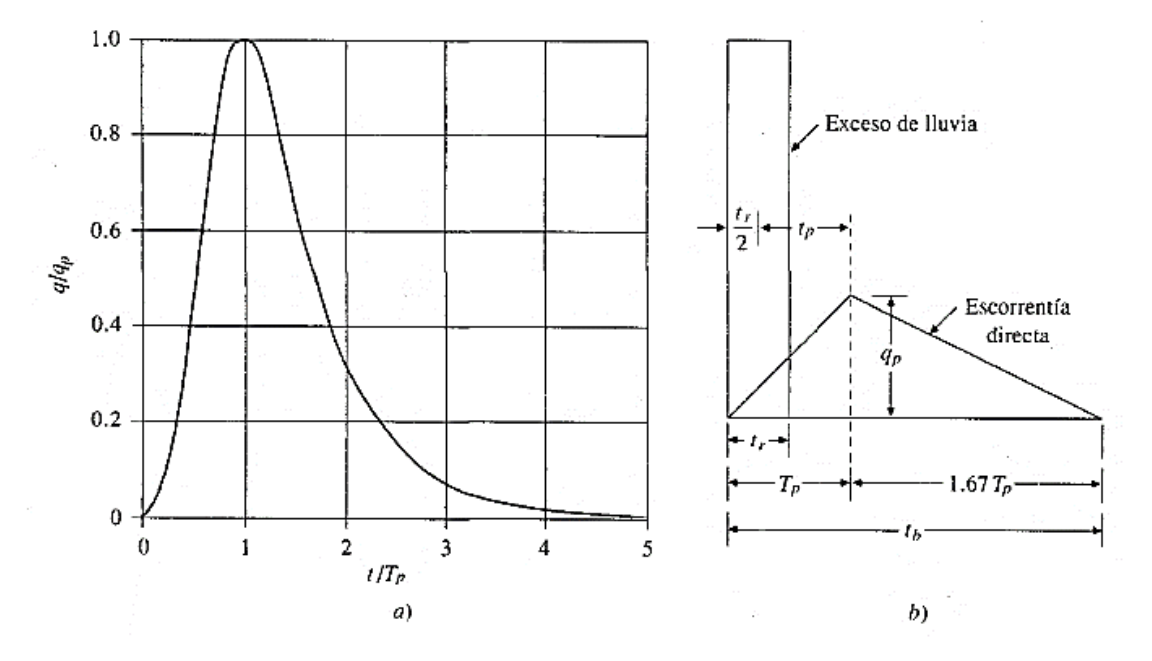

**Fuente:** (Chow, Maidment, & Mays, 1994)

#### **3.2.14Tránsito de avenida método de Muskingum**

Se entiende por avenida la elevación de los niveles de agua en el cauce a valores no usuales, como consecuencia del crecimiento del caudal que circula por la red de drenaje. Este aumento del caudal, en la mayoría de los casos, es consecuencia de precipitaciones extraordinarias de una magnitud tal que la superficie de la cuenca no es capaz de asimilarlas en su totalidad. Estos excesos de precipitación que no se infiltran, denominados escorrentía superficial, discurren rápidamente por la red de drenaje de la cuenca concentrándose en los cauces. Esta red, a su vez, tiene una capacidad de evacuación determinada, en función de sus características. El volumen de agua que le llega en un momento dado y que no es capaz de evacuarlo en dicho momento, es almacenado en el cauce, provocando la consiguiente elevación del nivel de agua.

El método de Muskingum, es un método para calcular el hidrograma de una avenida en su tránsito por el cauce, teniendo en cuenta el efecto de laminación.

Su nombre alude al río donde se utilizó por primera vez, en 1930. En la actualidad es un procedimiento muy utilizado para calcular el tránsito de una avenida por el cauce de una cuenca grande. Tiene en cuenta dos parámetros, uno relacionado con la capacidad de almacenamiento (laminación) del cauce en cada tramo, de carácter adimensional, (X), y otro relacionado con el tiempo que tarda la onda de avenida en desplazarse por el tramo considerado, con unidades de "tiempo", (K). Parte de la consideración inicial de que el agua almacenada en un tramo, S, es proporcional al agua que entra (I) y al agua que sale (Q) (TÁNAGO, M.G.).

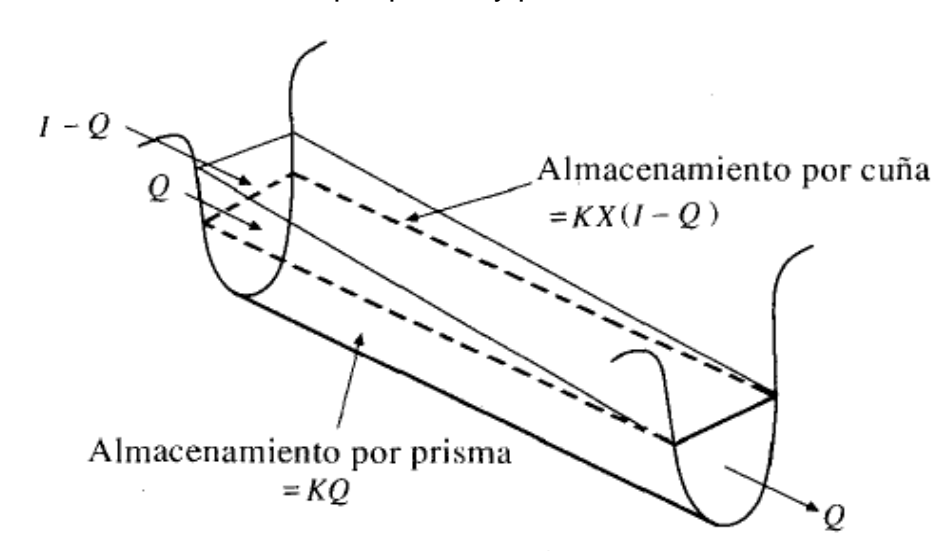

**Figura 31:** Almacenamiento por prisma y por cuña en un tramo de un canal

**Fuente:** (Chow, Maidment, & Mays, 1994, pág. 264)

Suponiendo que el área de la sección transversal del flujo creciente es directamente proporcional al caudal en la sección, el volumen de almacenamiento por prisma es igual a KQ donde K es un coeficiente de proporcionalidad, y el volumen de almacenamiento por cuña es igual a  $KX(I - Q)$  donde X es un factor de ponderación dentro del rango  $0 \le X \le 0.5$ . el almacenamiento total es por consiguiente la suma de los componentes.

$$
S = KQ + KX(I - Q)
$$

La cual puede reordenarse para dar la función de almacenamiento para el método de Muskingum y representa un modelo lineal para el tránsito de caudales en corriente.

$$
S = K[XI + (1 - X)Q]
$$

Esta ecuación representa el modelo lineal de almacenamiento para la propagación de avenidas en cauces por el método de Muskingum. Si analizamos el volumen de almacenamiento en dos instantes, 1 y 2, al comienzo y al final de un intervalo de tiempo t, éstos pueden determinarse como:

$$
S_1 = K[XI_1 + (1 - X)Q_1]
$$
  

$$
S_2 = K[XI_2 + (1 - X)Q_2]
$$

La variación en el almacenamiento a través del tramo sería la diferencia entre ambos almacenamientos:

$$
S_2 - S_1 = K[{XI_2 + (1 - X)Q_2] - [XI_1 + (1 - X)Q_1]}
$$

Utilizando la ecuación de continuidad, la variación en el almacenamiento es:

$$
S_2 - S_1 = \frac{I_1 + I_2}{2} \Delta t - \frac{Q_1 + Q_2}{2} \Delta t
$$

Sustituyendo obtenemos:

$$
k[X(I_1 + I_2) + (1 - X)(Q_2 - Q_1)] = \frac{I_1 - I_2}{2} \Delta t - \frac{Q_1 - Q_2}{2} \Delta t
$$

Despejando Q2 queda:

$$
Q_2 = \frac{KX + 0.5\Delta t}{K(1 - X) + 0.5\Delta t} I_1 + \frac{-KX + 0.5\Delta t}{K(1 - X) + 0.5\Delta t} I_2 + \frac{K(1 - X) - 0.5\Delta t}{K(1 - X) + 0.5\Delta t} Q_1
$$

O bien: 
$$
Q_2 = C_1 I_1 + C_2 I_2 + C_3 Q_1
$$

Dónde:

 $Q_2$ : Caudal de salida en el momento del tránsito.  $I_1$ : Caudal de entrada en el momento del tránsito  $Q_1$ : Caudal de salida un instante antes del tránsito  $I_2$ : Caudal de entrada un instante antes del tránsito  $C_1, C_2, C_3$ : Coeficiente de rugosidad del cauce.

Donde:

$$
C_1 = \frac{KX + 0.5\Delta t}{K(1 - X) + 0.5\Delta t}
$$

$$
C_2 = \frac{-KX + 0.5\Delta t}{K(1 - X) + 0.5\Delta t}
$$

$$
C_3 = \frac{K(1-X) - 0.5\Delta t}{K(1-X) + 0.5\Delta t}
$$

Nótese que  $C_1 + C_2 + C_3 = 1$ 

El almacenamiento (S) en un tramo del cauce puede descomponerse en dos partes: Almacenamiento en prisma, que sería proporcional al caudal de salida ( $\textit{O}_{j}$ ) y almacenamiento en cuña que sería función de la diferencia entre el caudal de entrada y el de salida ( $l_j$ –  $O_j$ ), ya que cuanto mayor sea esa diferencia, más pronunciada será la cuña. Supongamos que en el extremo de un canal seco arrojamos un volumen de agua. El pequeño hidrograma generado será inicialmente más alto y de menor duración (posición A) y, a medida que avanza, el mismo volumen pasará por los puntos B y C cada vez con un hidrograma más aplanado. Suponemos que no existe pérdida de volumen (por infiltración o evaporación), de modo que el área comprendida bajo los tres hidrogramas será

idéntica, luego se deberá calcular el tránsito de un hidrograma al obtener el hidrograma del punto C a partir del hidrograma del punto A.

La utilidad práctica del procedimiento es evidente, por ejemplo, el carácter catastrófico de una avenida está relacionado directamente con la altura del pico del hidrograma (el caudal máximo), de modo que es fundamental calcular cómo ese pico va disminuyendo a medida que nos movemos aguas abajo (figura 32) (Pazos & Mayorga, 2019, pp. 93-94).

**Figura 32.** Explicación del tránsito de avenidas aplicando el método de Muskingum

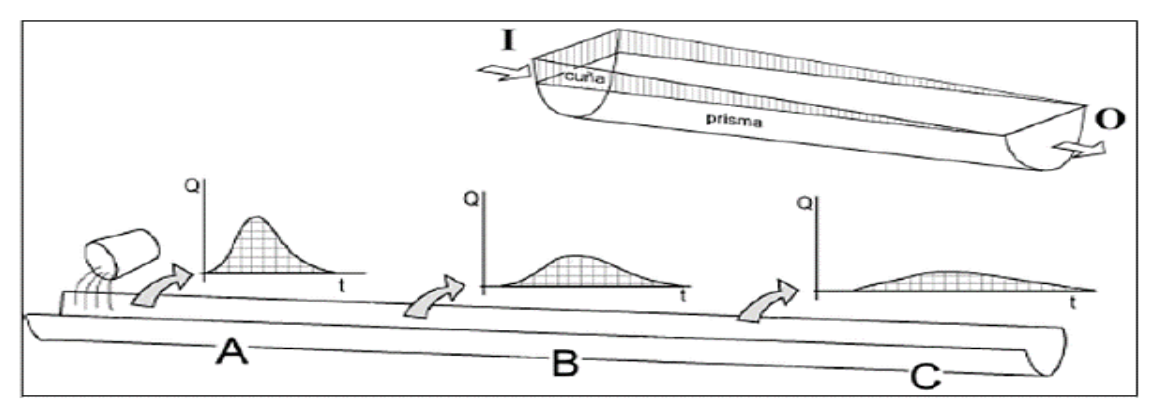

**Fuente:** (Pazos & Mayorga, 2019)

# **3.2.15Parámetros del tránsito**

En términos sencillos, el tránsito de avenidas es una forma de describir el movimiento del agua de un punto a otro a lo largo de un río. Esta sección presenta los parámetros básicos del tránsito de avenidas.

# **3.2.15.1 Velocidad del tránsito (Vt)**

Para el primer tránsito es la velocidad del flujo en la primera subcuenca. Se calcula con la fórmula de velocidad.

$$
V = \frac{L}{t_c}
$$

V: Velocidad del flujo

L: Longitud total del cauce en la subcuenca

tc: Tiempo de concentración en la subcuenca

Sí más de una subcuenca convergen en el punto del cual se inicia el tránsito, será el promedio aritmético de las velocidades del flujo en cada subcuenca. (LANZA MEJIA, 2010)

$$
V_t = \frac{1}{n}(V_1 + V_2 + \dots + V_n)
$$

Donde n: Es la cantidad de subcuencas que convergen en el punto a partir del cual se hará el tránsito.

Para el segundo tránsito y los posteriores es el promedio aritmético considerando la velocidad del flujo en cada subcuenca que converge en el punto donde inicia el tránsito incluida la velocidad del o los tránsitos (inmediatos anterior) realizados hasta dicho punto.

$$
V_t = \frac{1}{x}(V_1 + V_2 + \dots + V_t \, realizado)
$$

"x" representa la cantidad de datos a sumar.

**Figura 33.** Ejemplo gráfico de cálculo de velocidad de tránsito

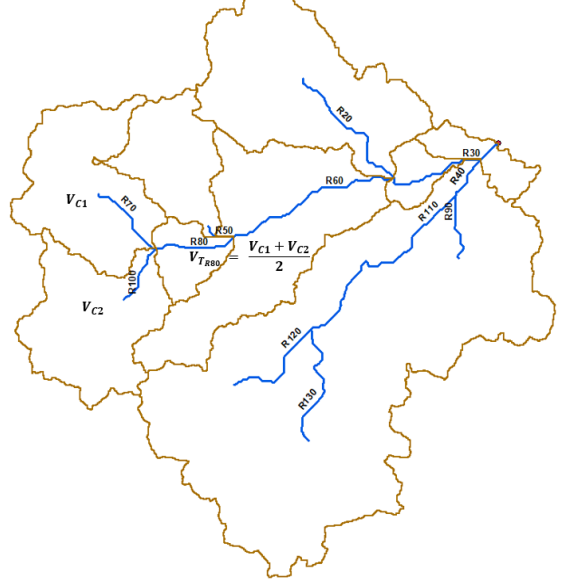

**Fuente:** Elaboración propia

# **3.2.15.2 Longitud del tránsito**

Es la distancia entre dos puntos de control consecutivos, que están medidos desde el cauce principal de la cuenca en estudio. Los puntos de control se ubican donde dos o más corrientes de [agua](https://www.iagua.es/respuestas/que-es-agua) o ríos se unen para formar un [cauce común](https://www.iagua.es/respuestas/que-es-cauce-rio) (ver figura 34).

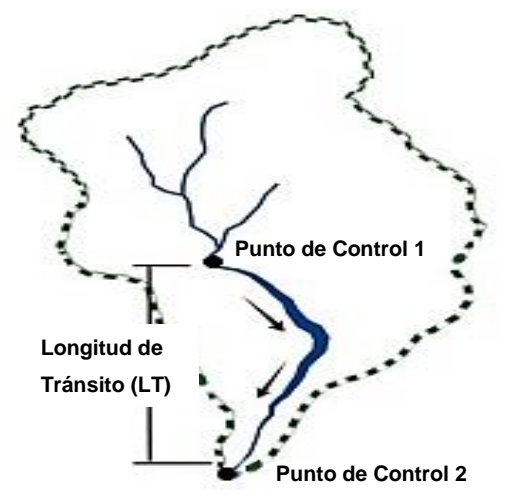

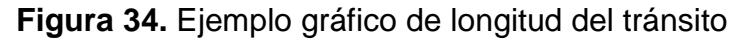

**Fuente:** (Tránsito de Avenidas, Edición Internacional. *The COMET® Program)*

## **3.2.15.3 Tiempo de retardo (K)**

El tiempo de retardo es un parámetro que se obtiene del hidrograma y representa el tiempo transcurrido entre el "centro de gravedad" de la precipitación y la punta del hidrograma y se calcula por la siguiente formula:

$$
K = \frac{L}{V_t}
$$

Donde:

K: Tiempo de retardo

Lt: Longitud del tramo del cauce principal a través del cual se hará el tránsito.

Vt: Velocidades del tránsito a realizar.

**Figura 35.** Esquema del modelo del tránsito de avenidas

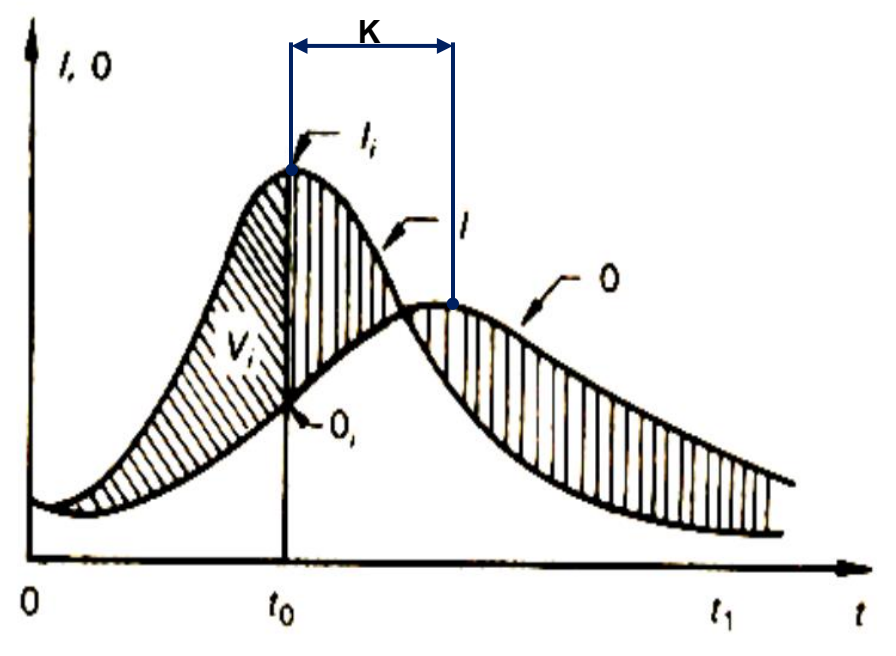

**Fuente:** (Adaptado de Aparicio Mijares, 1992, figura 5.14, p. 106)

Dónde:

 $V_i$  es el Volumen almacenado en un tramo durante un tiempo  $t_o$ , I es el hidrograma de entrada,  $0$  es el hidrograma de salida y K es el tiempo de retardo.

# **3.2.16Restricciones para el uso del método de tránsito de avenidas Muskingum**

Este método tiene ciertas restricciones y suposiciones asociadas. A continuación, se mencionan algunas de ellas:

- 1. Aplicabilidad a sistemas de flujo uniforme: El método de tránsito de avenidas de Muskingum se basa en la suposición de que el flujo en el río o canal en estudio es uniforme. Por lo tanto, no es adecuado para sistemas con flujos no uniformes, como aquellos con rápidos cambios en la pendiente o en la sección transversal del canal.
- 2. Suposición de linearidad del método: El método de tránsito de avenidas de Muskingum asume que la relación entre el caudal y el nivel del agua en el

río o canal es lineal. Esta suposición puede no ser válida en sistemas con cambios abruptos o no lineales en la relación entre el caudal y el nivel del agua.

- 3. Suposición de laguna de retardo constante: El método de Muskingum asume que la laguna de retardo, que representa el tiempo que tarda el agua en moverse a través de la cuenca, es constante. Esta suposición puede no ser válida en cuencas con características hidrológicas variables o en casos donde la laguna de retardo cambia con el caudal.
- 4. Dependencia de parámetros calibrados: El método de Muskingum requiere la calibración de dos parámetros: el coeficiente de almacenamiento del canal y el coeficiente de retardo. Estos parámetros deben ser determinados mediante datos observados o mediante técnicas de calibración. Si los parámetros no se determinan adecuadamente, las estimaciones de caudales pueden ser imprecisas.
- 5. No consideración de cambios en el sistema: El método de Muskingum no tiene en cuenta los cambios en el sistema a lo largo del tiempo, como modificaciones en la geometría del canal, cambios en el uso del suelo o la presencia de estructuras de control de inundaciones. Estos cambios pueden afectar la respuesta hidrológica y la precisión de las estimaciones.

Es importante considerar estas restricciones al utilizar el método de tránsito de avenidas de Muskingum y evaluar si es apropiado para las condiciones y características del sistema en estudio. En algunos casos, puede ser necesario utilizar métodos más avanzados o adaptados a las particularidades del sistema hidrológico específico.
#### **3.3 ANALISIS HIDRAULICO**

El estudio hidráulico, consiste en determinar el comportamiento hidráulico de las aguas de lluvia a través de cauces a su paso por la zona objeto de estudio, de modo que se compruebe la idoneidad de la sección del cauce en caso de avenida.

Una obra de drenaje trasversal de carretera, tiene por objeto evacuar adecuadamente las aguas superficiales que interceptan su infraestructura, las cuales circulan permanente o temporalmente por cauces naturales o artificiales para garantizar su estabilidad y permanencia.

El principal criterio para el diseño hidrológico corresponde a la definición de los períodos de retorno, en el caso de proyectos viales se propone realizar los cálculos para varios períodos de retorno, usualmente se emplean de 10, 25, 50 y 100 años.

A partir de los avances obtenidos en las ciencias informáticas, sobre todo aquellos referidos a la simulación computacional de fenómenos reales, ha sido posible estudiar problemas complejos vinculados a la hidráulica, que han permitido evaluar y hasta predecir determinados eventos.

Mediante los modelos matemáticos de simulación hidráulica de inundaciones, es posible manejar hipótesis suficientemente realistas o previsibles que nos ofrezcan cierto grado de confianza y seguridad a la hora de tomar decisiones, ya sea en la ordenación del territorio en torno a nuestros ríos o para exigir criterios de diseño de obras e infraestructuras capaces de soportar y funcionar adecuadamente en situaciones de emergencia (Pérez Brugal, Anders; Weber, Juan F.; Castellanos, Yaismil R, 2010).

A continuación, se describen las consideraciones generales para el desarrollo de estudios hidráulicos fluviales para puentes sobre cauces de ríos. Asimismo, se describen de forma general las técnicas de diseño hidráulico más adecuadas y la información básica para la obtención de parámetros hidráulicos.

## **3.3.1 Frecuencia de diseño recomendada en años**

En la siguiente tabla se presentan los rangos recomendados para proyectos de drenaje de carreteras de acuerdo a la clasificación funcional establecida por el MTI. La tabla 28 relaciona los niveles de protección mínimos para la protección de estas obras hidráulica del drenaje de carreteras.

|                                              | <b>Diseño</b> |   |    |    |    | <b>Revisión Flujo</b> |
|----------------------------------------------|---------------|---|----|----|----|-----------------------|
| <b>Clasificación Funcional de Carreteras</b> | 2 i           | 5 | 10 | 25 | 50 | 100                   |
| <b>Troncal Principal:</b>                    |               |   |    |    |    |                       |
| Alcantarillas de paso<br>➤                   |               |   |    | x  | x  | x                     |
| Alcantarillas de alivio<br>⋗                 |               |   | x  |    |    | x                     |
| <b>Puentes grandes</b><br>⋗                  |               |   |    |    | x  | x                     |
| Puente - Vado<br>⋗                           |               |   |    |    |    |                       |
| <b>Troncal Secundaria:</b>                   |               |   |    |    |    |                       |
| Alcantarillas de paso<br>⋗                   |               |   |    | x  |    | x                     |
| Alcantarillas de alivio<br>⋗                 |               |   | x  |    |    | x                     |
| ⋗<br>puentes pequeños                        |               |   |    | x  | x  | x                     |
| Puente - Vado<br>⋗                           |               |   |    |    |    |                       |
| <b>Colectora Principal:</b>                  |               |   |    |    |    |                       |
| Alcantarillas de paso<br>➤                   |               |   |    | x  |    | x                     |
| Alcantarillas de alivio<br>⋗                 |               |   | x  |    |    | x                     |
| puentes pequeños<br>⋗                        |               |   |    | x  | x  | x                     |
| Puente - Vado<br>⋗                           |               |   |    |    |    |                       |
| Colectora Secundaria:                        |               |   |    |    |    |                       |
| Alcantarillas de paso<br>⋗                   |               |   |    | x  |    | x                     |
| Alcantarillas de alivio<br>⋗                 |               |   | x  |    |    | x                     |
| puentes pequeños<br>⋗                        |               |   | x  | x  |    | x                     |
| Puente - Vado<br>⋗                           |               |   |    |    |    |                       |
| <b>Caminos Vecinales:</b>                    |               |   |    |    |    |                       |
| Alcantarillas de paso<br>⋗                   |               |   | X  | x  |    | x                     |
| Alcantarillas de alivio<br>⊳                 |               |   | x  |    |    | x                     |
| puentes pequeños<br>⋗                        |               |   |    | x  | x  | x                     |
| Puente - Vado<br>⋗                           | $\mathbf{x}$  | x |    |    |    | X                     |

**Tabla 28.** Frecuencia de diseño recomendada en años

**Fuente:** (Manual para revisión de estudios hidrotécnico del drenaje menor, MTI,

2008, pág.32)

#### **3.3.2 Modelación hidráulica en HEC-RAS v.6.3.1**

Existen un extenso conjunto de instrumentos informáticos para la modelación hidráulica, pero a excepción del HEC-RAS, las demás son vendidos, este es un programa gratuito que se obtiene de internet.

El programa HEC-RAS (River Analysis System) ha sido desarrollado por el Hydrologic Engineering Center (HEC) que forma parte del Institute for Water Resources del U.S. Army Corps of Engineers, de los Estados Unidos, siendo uno de los modelos hidráulicos más utilizados en la modelización hidráulica de cauces.

El programa facilita el cálculo de perfiles de agua y de los parámetros hidráulicos del cauce. Permite desarrollar estudios de flujo unidimensional permanente y variado, con regímenes subcríticos, supercrítico o critico en tramos de cauces con pendientes menores del 10%.

El modelo de simulación hidráulica HEC-RAS, permiten pronosticar la dinámica de los niveles de agua en los eventos hidrometeorológicos extremos de inundación, definiendo las cotas de inundación a través de perfiles transversales, simulando de manera aproximada el comportamiento de la dinámica del recurso hídrico y del cauce con características de secciones mojadas variables con cualquier geometría a lo largo del cauce, diferentes tipos de rugosidad para ciertas partes del perfil mojado, distintas profundidades del agua y con caudal variable a lo largo del cauce en condiciones de régimen de flujo subcrítico o supercrítico con efectos hidráulicos debido a obstáculos transversales naturales o artificiales en el cauce

El modelo HEC-RAS necesita introducir la geometría de la sección transversal (estas pueden derivarse de la herramienta CIVIL 3D), la resistencia al flujo se modela mediante el factor n de Manning, que puede variar en el ancho de la sección transversal y a lo largo de la sección siendo analizada. El modelo también requiere condiciones de contorno, que se pueden especificar como profundidad crítica o condiciones de profundidad normal.

## **3.3.3 Capacidades de modelar un flujo bidimensional con HEC-RAS**

Según el manual del usuario de HEC-RAS 6.3.1 para modelos bidimensionales (HEC-RAS 2D Modeling User's Manual), el software presenta las siguientes capacidades para la realización de modelos de flujos en 2D o una combinación de modelo en 1D/2D.

- **HEC-RAS puede realizar modelos en 1D, 2D y combinación de ambas.** La ventaja de trabajar en un modelo combinado (1D/2D) permite trabajar al usuario en sistemas fluviales más grandes.
- **El software utiliza las ecuaciones de Saint-Venant o ecuaciones de difusión de onda.** Las ecuaciones de difusión de onda permiten que el software se ejecute más rápido, y tienen mayores propiedades de estabilidad. Las ecuaciones de Saint-Venant 2D son aplicables a una amplia gama de problemas. Sin embargo, varias situaciones de modelamiento se pueden modelar con precisión con las Ecuaciones de Difusión de Onda en 2D.
- **Solución algorítmica de volumen finito implícito.** El algoritmo de solución implícita permite pasos de tiempo de cálculo más grandes que los métodos explícitos. El método de volúmenes finitos proporciona un incremento en la estabilidad y robustez sobre diferencias finitas tradicionales y técnicas de elementos finitos. Además, también maneja los regímenes de flujo subcrítico, supercrítico y mixtos (flujo que pasa a través de la profundidad crítica, tal como un salto hidráulico).
- **Solución algorítmica de acoplado 1D y 2D.** Los algoritmos de solución 1D y 2D están estrechamente acoplados en un paso de tiempo por un tiempo base con una opción para iterar entre 1D y transferencias de flujo 2D dentro de un paso de tiempo. Esto permite la retroalimentación directa de cada paso de tiempo entre los elementos de flujo 1D y 2D.
- **Las grillas computacionales no estructurados o estructurados.** El software está diseñado para utilizar grillas computacionales no estructuradas, pero también puede manejar grillas estructuradas. Una grilla estructurada es lo mismo que una no estructurada, con la excepción que aprovecha las celdas ortogonales para simplificar algunos cálculos requeridos, es decir, las celdas computacionales pueden ser de distintas formas geométricas de distintos tamaños y formas (desde 3 hasta 8 lados).
- **Tabla detallada de propiedades hidráulicas para celdas y contornos de celdas computacionales 2D.** Cada celda contiene información diferente de acuerdo con la relación elevación-volumen y para cada contorno de celda se calcula la relación Elevación-Perímetro Mojado, Elevación-Área, Elevación-Rugosidad, etc. Estas relaciones que crea el programa permiten crear las celdas requeridas de distintos tamaños sin distorsionar los detalles del terreno y agiliza los tiempos de cálculo. Además, el tamaño de la celda de la grilla está ligado al nivel de detalle que se requiere para la investigación.
- **Se detalla la cartografía de inundaciones y animaciones de inundación**. La cartografía de las zonas inundadas, así como las animaciones de las inundaciones, se pueden hacer dentro de HEC-RAS usando la característica RAS Mapper. El área inundada se basará en los detalles del terreno subyacente y no el tamaño de celda de la grilla computacional. Luego del proceso, las celdas pueden quedar parcialmente inundadas o secas. El mapeo de los resultados reflejará esos detalles.
- **Solución de algoritmo basado en Multi-Procesadores (Computación paralela).** La ventaja de trabajar con múltiples procesadores permite obtener la solución del modelo de una manera más rápida y eficiente.
- Permite trabajar con procesadores de 64-bits y 32 bits. El software HEC-RAS se puede trabajar en ordenadores que posean procesadores de 32 y 64 bits.

### **3.3.4 Consideraciones para el diseño**

#### **3.3.4.1 Topografía**

Se recomienda que el levantamiento topográfico debe incluir la estructura existente, niveles de agua actuales, marcas de agua en la estructura existente, toma del perfil longitudinal del curso natural, secciones transversales del curso natural espaciados no mayor a 0.5 veces el ancho del cauce principal del curso natural y otros aspectos y/o singularidades de relevancia para el estudio hidráulico, teniendo en cuenta además la forma irregular que generalmente presentan las secciones transversales de los cauces naturales, el levantamiento topográfico deberá representar la zona en estudio adecuadamente de tal manera que permita identificar puntos altos, bajos e irregularidades del lecho como islotes, zonas de depresión asociadas a socavación, etc. (Ministerio de Transporte Y Comunicaciones, Perú, pág. 88).

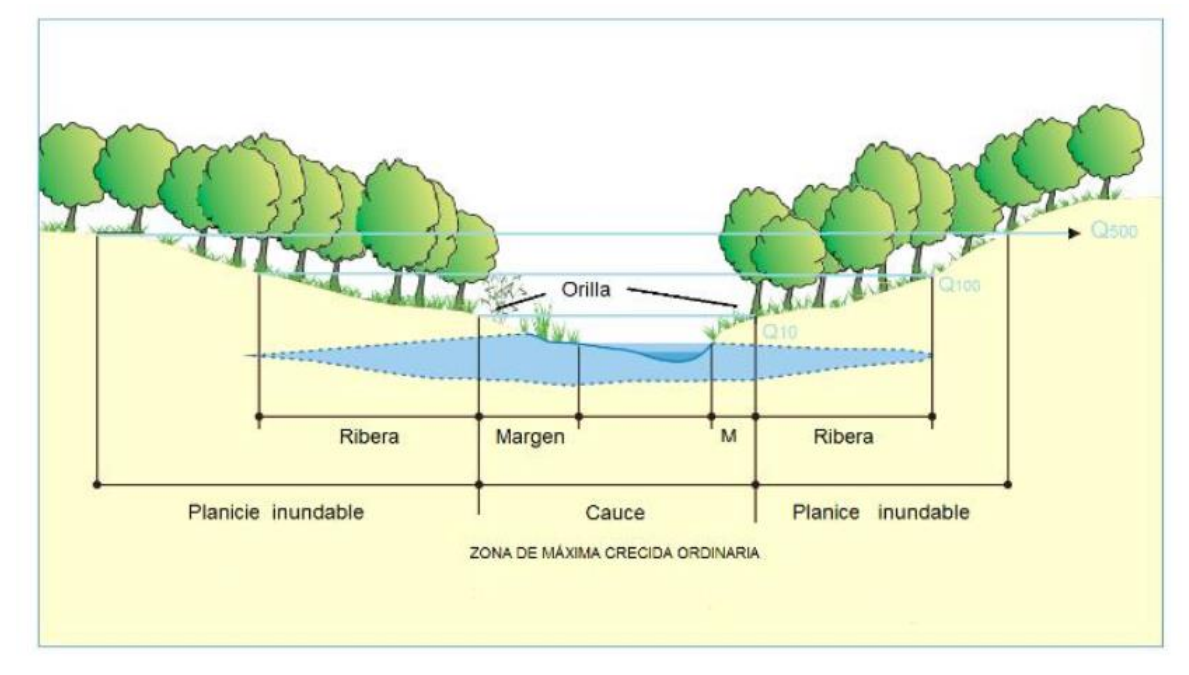

**Figura 36.** Sección transversal de un río y sus unidades morfológicas asociadas

**Fuente:** Herrera, 2013. Modificado

## **3.3.4.2 Ubicación de secciones transversales de la obra de cruce en HEC-RAS**

Las rutinas para puentes y alcantarillas, usan cuatro secciones transversales definidas por el usuario en los cálculos de pérdidas de energía debido a la estructura. En la figura 37 se muestra una vista en planta del arreglo básico de las secciones transversales (Capitulo 6, Manual de HEC-RAS, pág. 6-27).

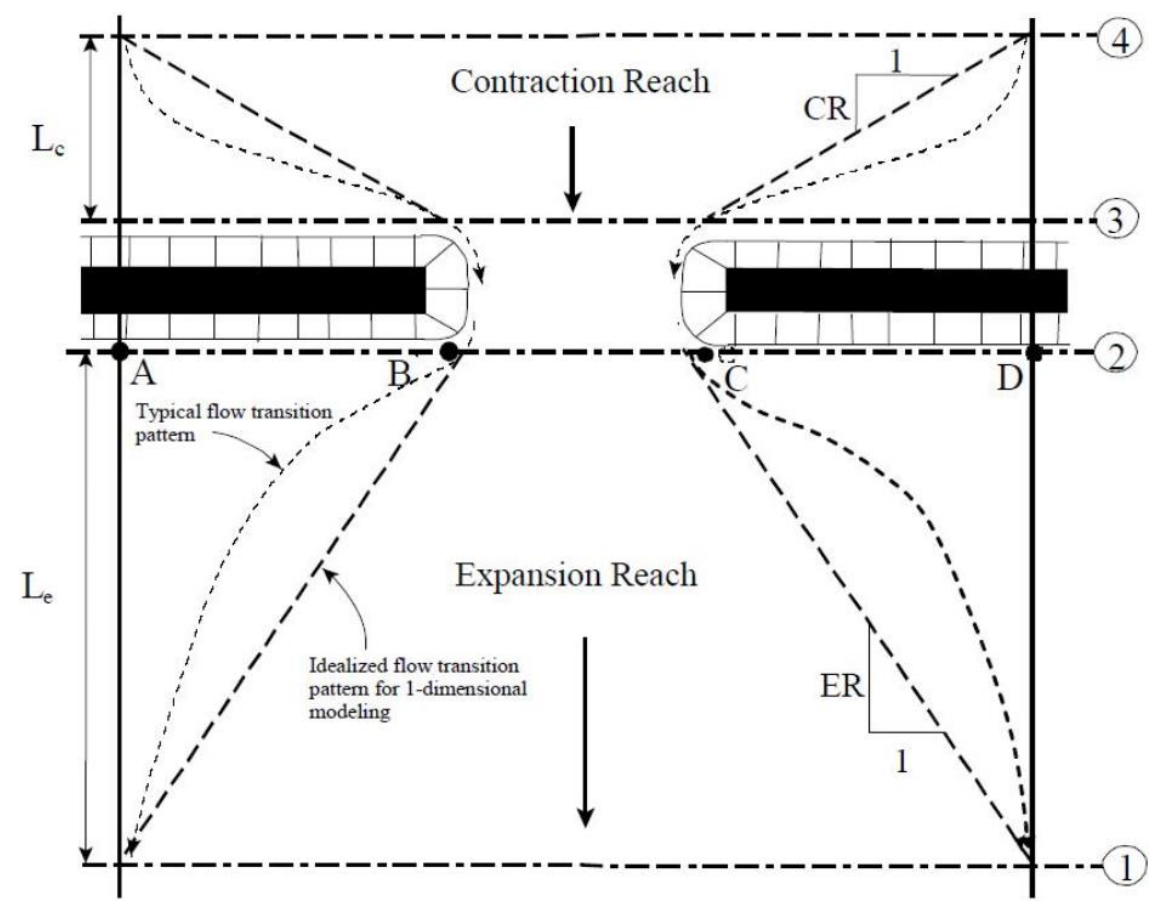

**Figura 37.** Vista en planta de ubicación de secciones transversales

**Fuente:** (Capitulo 6, Manual de HEC-RAS, pág. 6-27)

En las secciones transversales definidas por el usuario en HEC-RAS, el flujo experimenta efectos y cambios en su comportamiento debido a la presencia de estructuras, como puentes y alcantarillas. A continuación, se describen los efectos del flujo en cada una de estas secciones:

- 1. **Sección de entrada (Inlet section):** En esta sección, el flujo se acerca a la estructura y experimenta cambios en la velocidad, la presión y la distribución del flujo debido a la geometría de entrada. La sección de entrada puede tener una forma convergente para dirigir y concentrar el flujo hacia la estructura. En esta sección, se pueden producir pérdidas de energía debido a la expansión o contracción del flujo.
- 2. **Sección de salida (Outlet section):** Después de pasar por la estructura, el flujo se encuentra en la sección de salida. Aquí, el flujo puede experimentar cambios en la velocidad, la presión y la distribución debido a la geometría de salida. La sección de salida puede tener una forma divergente para disipar la energía del flujo y permitir una transición suave hacia el canal aguas abajo. En esta sección, también pueden ocurrir pérdidas de energía debido a la expansión o contracción del flujo.
- 3. **Sección en el cuello de botella (Throat section):** El cuello de botella o la abertura en la estructura representada en esta sección es donde el flujo se estrecha y experimenta cambios significativos en la velocidad y la presión. Aquí, se pueden producir pérdidas de energía debido a la contracción del flujo a medida que pasa a través de la abertura. Estas pérdidas de energía pueden estar asociadas con la formación de vórtices y turbulencias en el flujo.
- 4. **Sección en las rampas de entrada y salida (Approach and exit sections):** Estas secciones representan las rampas que conducen hacia y desde la estructura. Aquí, el flujo experimenta cambios en la geometría y la pendiente, lo que puede afectar la velocidad, la distribución y las pérdidas de energía del flujo. Las rampas de entrada y salida están diseñadas para facilitar la transición suave del flujo entre el canal y la estructura, minimizando las turbulencias y las pérdidas de energía adicionales.

En resumen, en cada una de estas secciones transversales definidas por el usuario, el flujo experimenta cambios en su comportamiento debido a la geometría y la presencia de estructuras. Estos cambios pueden incluir la variación de la velocidad, la presión, la distribución del flujo y las pérdidas de energía asociadas. El análisis en HEC-RAS permite evaluar y cuantificar estos efectos para comprender el comportamiento hidráulico y el impacto de las estructuras en el flujo de agua.

## *3.3.4.2.1 Ubicación de la sección transversal 1*

Esta sección se localiza aguas abajo de la estructura donde el flujo está totalmente expandido. En esta sección se inicia la expansión del flujo con un régimen gradualmente o rápidamente variado retardado y a partir de esta sección se restablecen las condiciones de flujo uniforme.

## *3.3.4.2.2 Longitud de expansión Le*

La longitud de expansión es la distancia entre el extremo aguas abajo del puente y la primera sección transversal. La longitud de expansión depende del grado, de la forma de contracción y la magnitud del flujo y de la velocidad del flujo. El cálculo de la longitud de expansión utiliza la siguiente ecuación:

 $Le = RE$  Lobs Lobs= $\frac{\overline{AB} + \overline{CD}}{2}$ 

Donde: RE∶ Razón de expansión Lobs: Longitud promedio de obstrucción lateral del puente

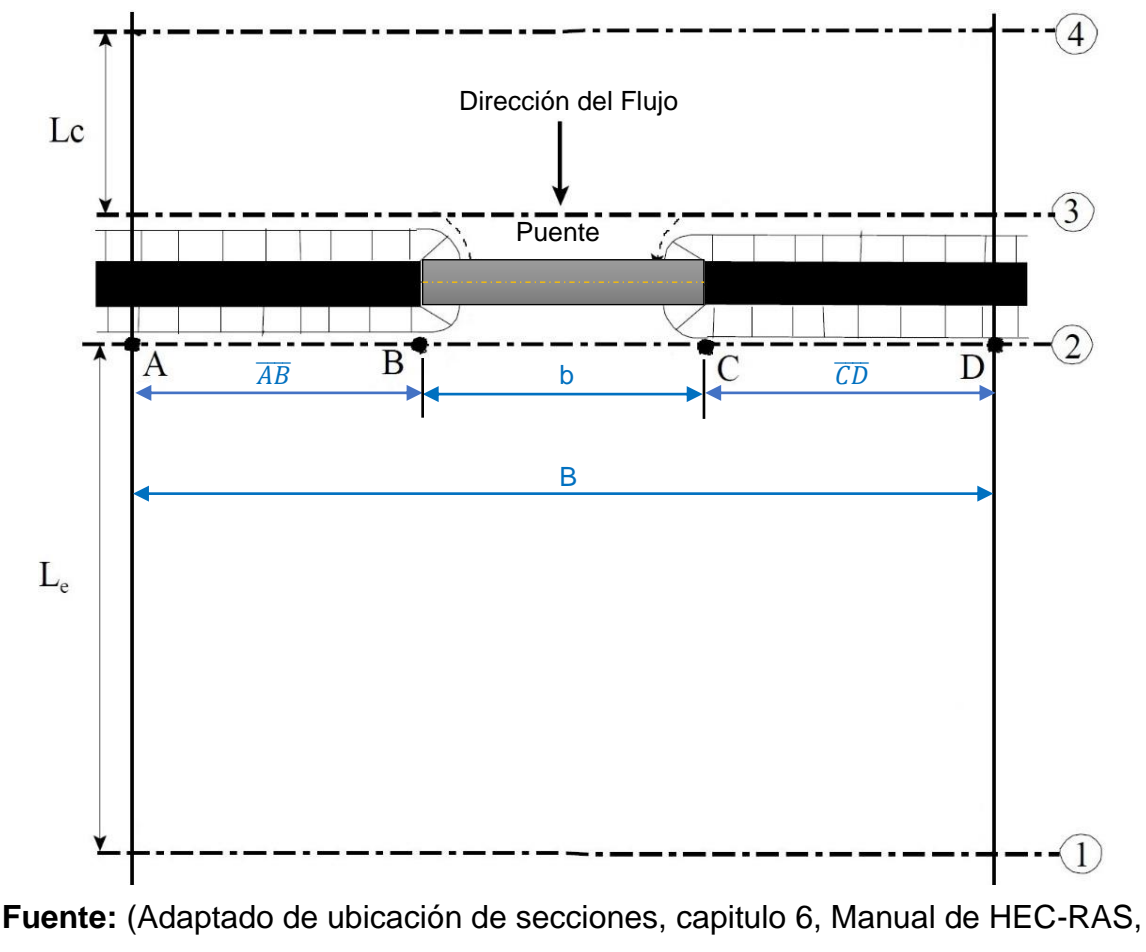

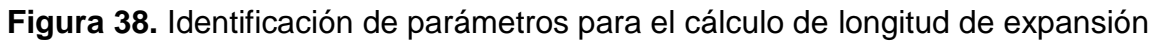

pág. 6-27)

El promedio de la longitud de obstrucción (Lobs), es la mitad de la reducción total del ancho de la llanura de inundación causado por los dos terraplenes de acceso del puente. Los parámetros que se consideran en la tabla 29 son los siguientes:

*b/B:* Es la relación del ancho de apertura del puente con respecto a la anchura total de la llanura de inundación.

**nob:** Es el valor promedio de la n de Manning en las llanuras.

**nc:** Es el valor n del canal principal.

**S:** Es la pendiente longitudinal promedio del lecho en el tramo del puente.

Los valores de la tabla 29 son los rangos de la tasa de expansión. Para cada rango, el valor más alto se asocia normalmente con un gasto mayor.

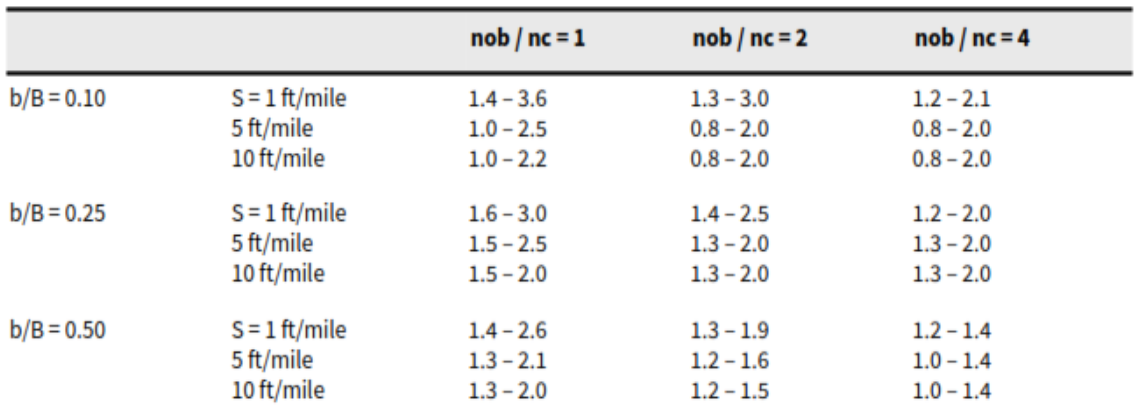

**Tabla 29.** Rangos de las tasas de expansión

**Fuente:** (US Army Corps of Engineers Hydrologic Engineering Center. HEC-RAS River Analysis System, Hydraulic Reference Manual, pág. 169)

#### *3.3.4.2.3 Ubicación de la sección transversal 2*

Esta sección se ubica a corta distancia aguas abajo del puente o alcantarilla. Esta sección es ubicada normalmente cerca del talón del terraplén de acceso. La sección no debe ser ubicada inmediatamente aguas debajo de la cara del tablero del puente o de la abertura de la alcantarilla. Incluso si el puente no tiene terraplén, esta sección transversal debe ubicarse lo suficientemente lejos de la cara aguas abajo del puente para permitir la expansión de flujo debido a las columnas, o flujo presurizado saliendo del puente.

#### *3.3.4.2.4 Ubicación de la sección transversal 3*

La sección se ubica a corta distancia aguas arriba del puente o alcantarilla. Esta sección se ubicada normalmente cerca del talón del terraplén de acceso. La sección no debe ser ubicada inmediatamente aguas arriba de la cara del tablero del puente o de la apertura de la alcantarilla. Incluso si el puente no tiene terraplén, esta sección transversal debe ubicarse lo suficientemente lejos de la cara aguas arriba del puente para permitir la contracción de flujo que ocurre aguas arriba de

la estructura, donde la contracción abrupta del flujo ocurre para cuando este entra a la apertura del puente o de la alcantarilla.

Las rutinas de puente y alcantarilla se ubican entre las secciones transversales 2 y 3 para tomar en cuenta las pérdidas de contracción que ocurren justo aguas arriba de la estructura. En la figura 39 se representa la ubicación de estas secciones.

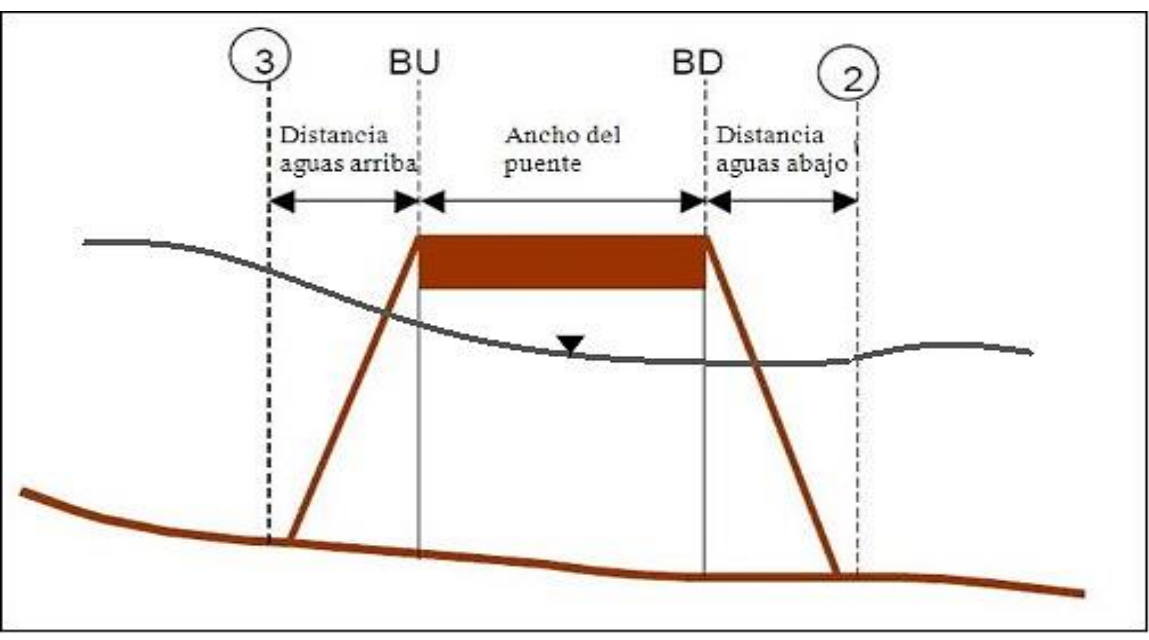

**Figura 39.** Perfil del puente con la distancia aguas arriba, ancho del puente y distancia aguas abajo

**Fuente:** (Capitulo 6, Manual de HEC-RAS, pág. 6-36)

## *3.3.4.2.5 Longitud de contracción Lc*

La longitud de contracción del puente es la distancia entre el extremo de aguas arriba del puente y la primera sección transversal. La longitud de contracción dependerá mucho del grado, de la forma de contracción y la magnitud del flujo, y de su velocidad.

 $Lc = RC$  Lobs

Donde:

RC: Razón de contracción

Lobs: Longitud promedio de la obstrucción lateral del puente

Los parámetros que se consideran en la tabla 30 son los siguientes:

**nob:** Es el valor promedio de la n de Manning en las llanuras.

**nc:** Es el valor n del canal principal.

**S:** Es la pendiente longitudinal promedio del lecho en el tramo del puente.

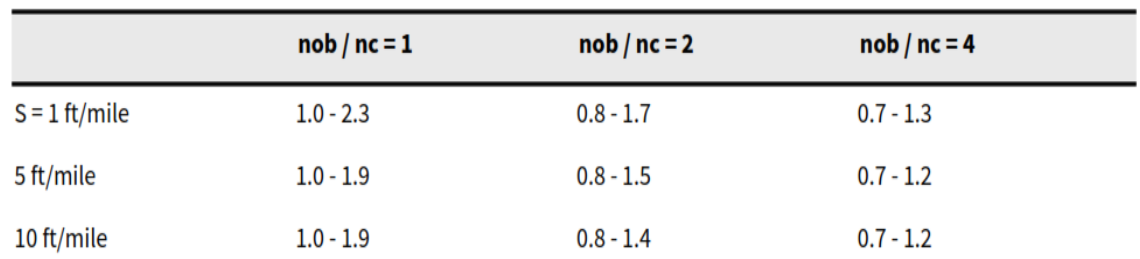

**Tabla 30.** Rangos de las tasas de contracción

**Fuente:** (US Army Corps of Engineers Hydrologic Engineering Center. HEC-RAS River Analysis System, Hydraulic Reference Manual, pág. 415)

## *3.3.4.2.6 Coeficiente de contracción y expansión*

HEC-RAS calcula las pérdidas causadas por estructuras tales como los puentes y alcantarillas en tres partes, las que se describen a continuación:

- 1. Una parte consiste de pérdidas que ocurren en el tramo inmediatamente aguas abajo de la estructura, donde la expansión del flujo generalmente tiene lugar.
- 2. La segunda parte es la pérdida en la estructura misma, la cual puede ser modelada con diferentes métodos.
- 3. La tercera parte consiste de la pérdida que ocurre inmediatamente aguas arriba de la estructura donde el flujo esta generalmente contraído para pasar por la abertura.

Se utiliza los coeficientes de contracción y expansión para determinar las pérdidas de energía entre las secciones contiguas debido a su cambio de sección, se expresa:

$$
h_p = LS_f + C \left[ \frac{\alpha_2 V_2^2}{2g} - \frac{\alpha_1 V_1^2}{2g} \right]
$$

Donde:

L: Longitud del cauce en peso de la descarga

 $S_f$  = Gradiente Hidráulico entre las secciones contiguas

C: Coeficiente de pérdidas por expansión o contracción.

$$
L = \frac{L_{BI} Q_{BI+} L_C Q_{C+} L_{BD} Q_{BD}}{Q_{BI+} Q_{C+} Q_{BD}}
$$

Donde:

 $L_{BI}$ ,  $L_{C}$ ,  $L_{BD}$ : Longitudes específicas del caudal en el cauce considerando la banca izquierda, la línea central y la banca derecha.

 $Q_{BI}$ ,  $Q_C$ ,  $Q_{BD}$ : Promedio aritmético de caudales entre las secciones contiguas correspondientes a la banca izquierda, la línea central y la banca derecha del cauce.

Cuando el cambio de sección en un cauce es pequeño y el flujo es subcrítico, los coeficientes de contracción y de expansión pueden andar en el orden de 0.1 y 0.3 respectivamente; cuando el cambio es abrupto como en el caso de los puentes, los coeficientes de contracción y de expansión con frecuencia se usan de 0.3 y 0.5. En ocasiones, los coeficientes de contracción y expansión respecto a los puentes y alcantarillas, pueden ser más altos, entre 0.6 y 0.8.

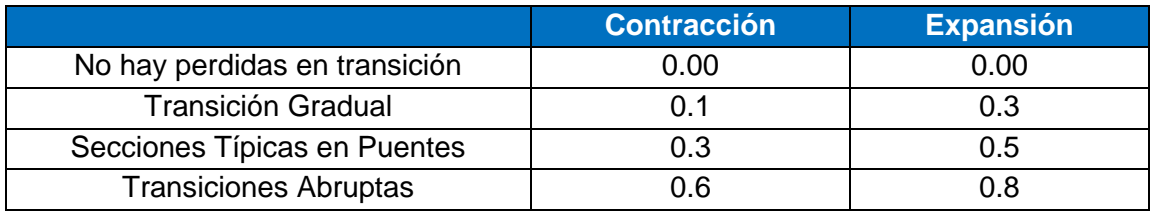

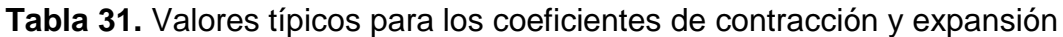

**Fuente:** (HEC-RAS, Hydraulic Reference Manual, pág. 175)

## *3.3.4.2.7 Áreas inefectivas*

Cuando el puente dispone de unos terraplenes de acceso de gran tamaño además de la contracción y expansión se origina unas áreas de flujo inefectivo en las márgenes, en las que la sección almacena agua, pero su velocidad es casi nula.

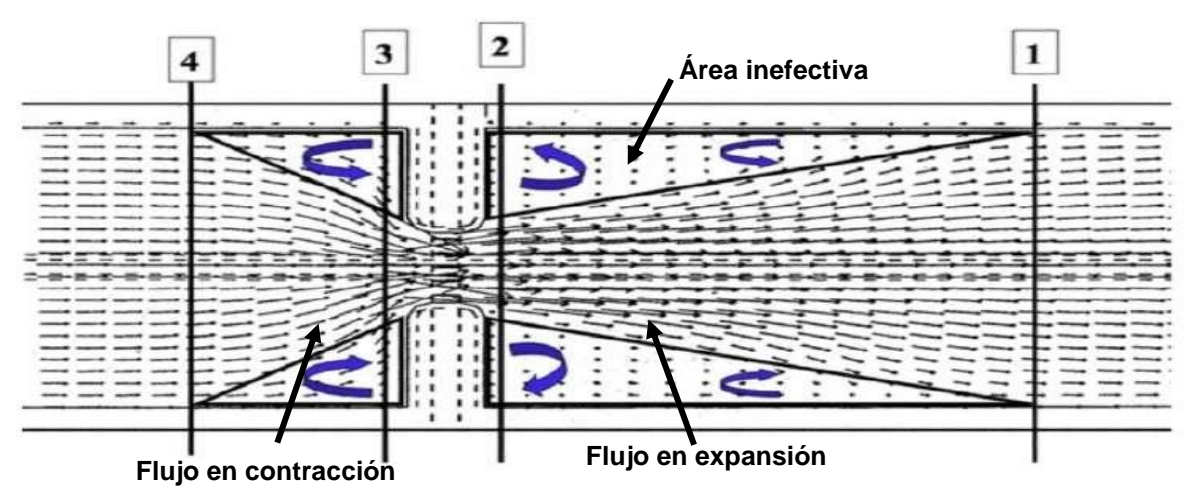

**Figura 40**. Zonas de contracción y expansión de flujo y áreas inefectivas

**Fuente:** (Aplicación práctica del programa HEC-RAS, Escuela de Organización Industrial, pág. 46)

Las secciones 2 y 3 tienen áreas infectivas de flujo para ambos lados de la apertura del puente o alcantarilla durante flujo bajo y a presión.

Por tanto, es conveniente que se introduzcan estas zonas como inefectivas al flujo en las secciones (2) y (3).

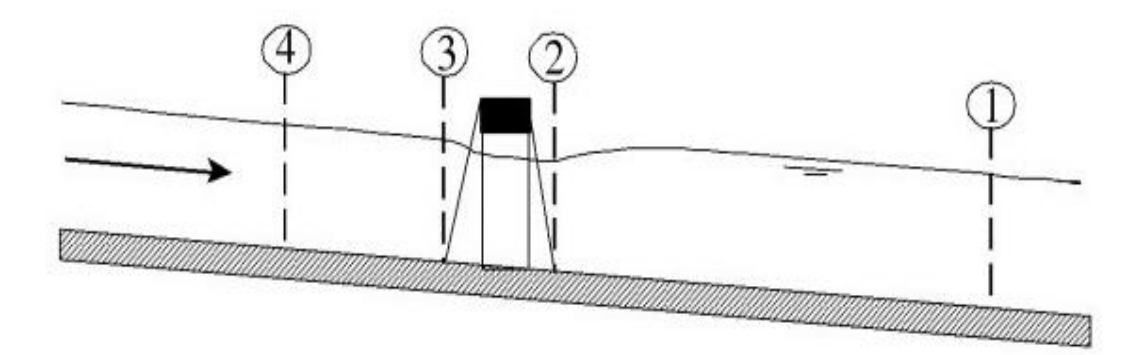

**Figura 41.** Ejemplo de porciones de áreas inefectivas de flujo secciones 2 y 3

**A. Ubicaciones del perfil del canal y la sección transversal**

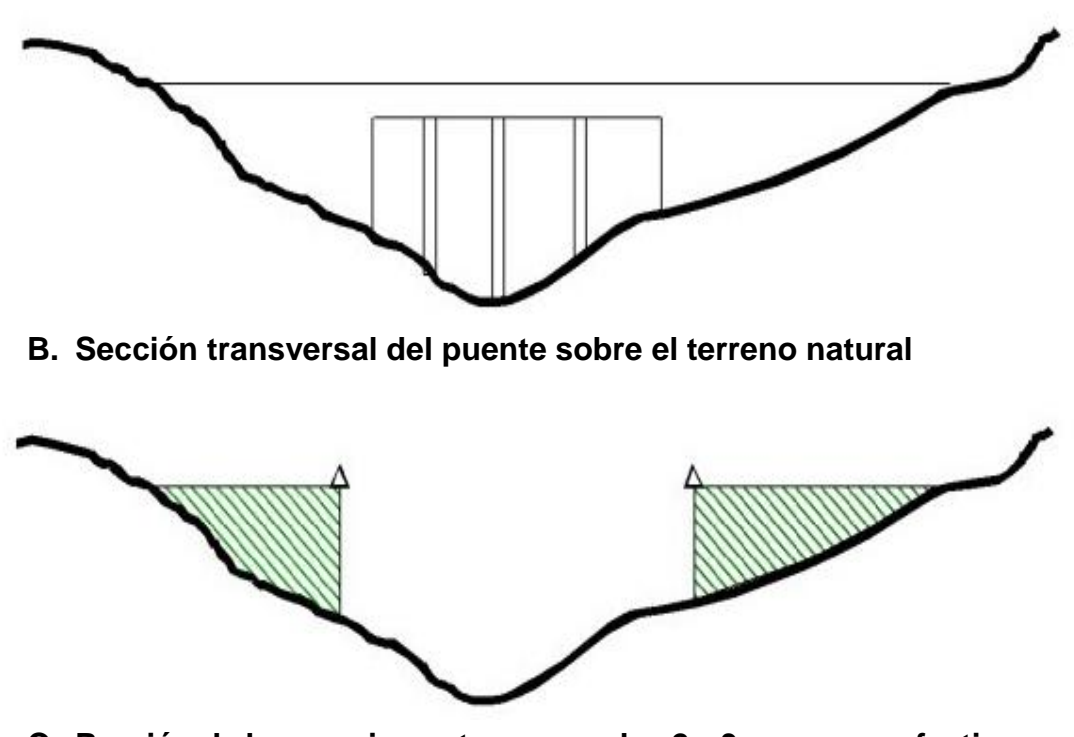

**C. Porción de las secciones transversales 2 y 3 que no es efectiva para flujo bajo**

**Fuente:** (US Army Corps of Engineers Hydrologic Engineering Center. HEC-RAS River Analysis System, Hydraulic Reference Manual, pág. 172)

#### *3.3.4.2.8 Coeficiente y rugosidad del cauce general*

La ecuación de Manning es usada para calcular las pérdidas por fricción y demás pérdidas descritas en términos de un coeficiente por el valor absoluto del cambio en la velocidad de carga entre la sección transversal adyacente; y cuando la velocidad de carga incrementa en la dirección aguas abajo. Cowan, establece un método para el coeficiente de rugosidad, que se puede estimar mediante la siguiente relación:

$$
n = m_5(n_0 + n_1 + n_2 + n_3 + n_4 + n_5)
$$

 $n<sub>0</sub>$ : Rugosidad base para un canal recto, uniforme, prismático y con rugosidad homogénea.

 $n_1$ : Rugosidad adicional debida a irregularidades superficiales del perímetro mojado a lo largo del tramo en estudio.

 $n<sub>2</sub>$ : Rugosidad adicional equivalente debida a variación de forma y de dimensiones de las secciones a lo largo del tramo en estudio.

 $n_3$ : Rugosidad equivalente debida a obstrucciones existentes en el cauce.

 $n_4$ : Rugosidad adicional equivalente debida a la presencia de vegetación.

 $n<sub>5</sub>$ : Factor de corrección para incorporar efecto de sinuosidad del cauce o presencia de meandros.

En la siguiente tabla, se muestran los factores de coeficiente de rugosidad mínimos, normales y máximos aplicados a canales naturales:

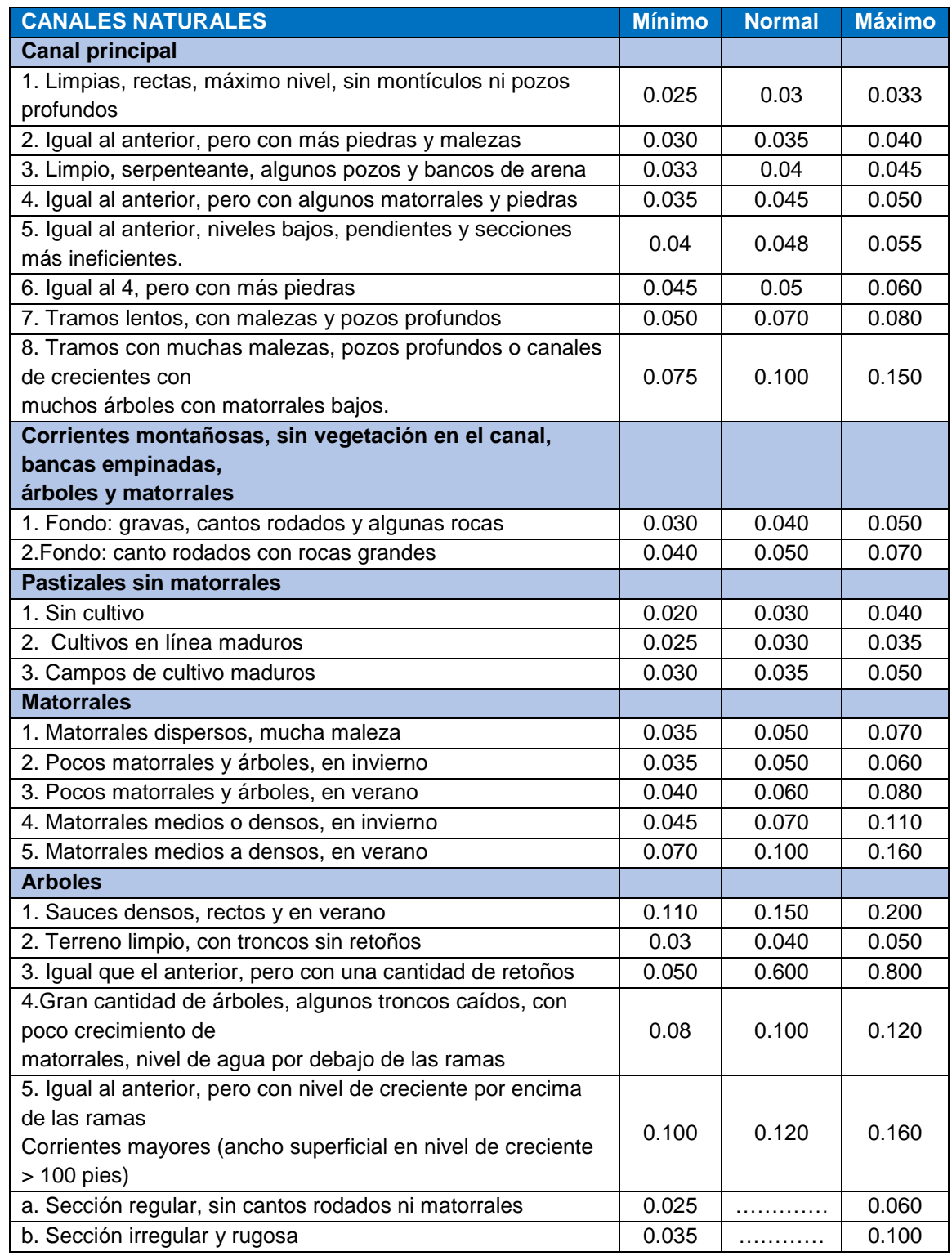

# **Tabla 32:** Valores del coeficiente de rugosidad

**Fuente:** (Ven te Chow, 1994)

## **3.3.5 Parámetros hidráulicos del diseño de un puente**

#### **3.3.5.1 Flujo bajo**

Existe cuando el flujo bajo que atraviesa la abertura del puente trabaja como un canal, es decir la altura de la superficie del agua es más baja que el punto más alto de la cuerda inferior del puente. Para los cálculos de flujos bajos el programa utiliza en primer lugar la ecuación de momento para identificar qué clase de flujo es.

- **Clase A:** El régimen hidráulico dentro del puente es completamente subcrítico (régimen lento).
- **Clase B:** Existe cuando el perfil es subcrítico o supercrítico. Para cualquiera de los perfiles el flujo clase B ocurre cuando el perfil pasa a través de la profundidad critica donde el puente se contrae.

Para perfiles subcríticos, la ecuación de momento o la ecuación de energía pueden ser utilizadas para calcular la superficie del agua, aguas arriba (sección 3) encima de la profundidad crítica y la superficie de agua, aguas abajo (sección 2) por debajo de la profundidad critica.

Para perfiles supercríticos, el puente actúa como control y es el causante que aguas arriba la elevación de la superficie de agua este por encima de la profundidad critica. El momento o la energía pueden ser usados para calcular la superficie de agua, aguas arriba por encima de la profundidad crítica y aguas abajo la superficie del agua por debajo de la profundidad critica.

Cuando se ha encontrado que el flujo clase B existe, el usuario debería correr el programa HEC-RAS, en un modo de régimen de flujo mixto. El régimen de flujo mixto es capaz de calcular el perfil subcrítico aguas arriba del puente y supercrítico aguas abajo del puente. También puede localizar cualquier salto hidráulico si existe.

• **Clase C:** El régimen hidráulico dentro del puente es completamente supercrítico (régimen rápido). El programa puede usar ya sea la ecuación de la energía o la ecuación de momento para calcular la superficie del agua a través del puente para esta clase de flujo.

HEC-RAS realiza la distinción entre las tres clases de flujo bajo el puente en base a la cantidad de movimiento.

En primer lugar, HEC-RAS calcula la cantidad de movimiento en las secciones (2), (3), (BD) y (BU). Después HEC-RAS determina, para el caudal circulante en cada instante, la cantidad de movimiento para el calado crítico para las secciones (BD) y (BU). Se establece como sección de control la que presenta mayor cantidad de movimiento de las dos y, si coinciden, se opta por la sección (BU) como sección de control.

Si la cantidad de movimiento en la sección (2) es superior a la de la sección de control, el flujo se establece como de Clase A. Si la cantidad de movimiento en la sección (2) es inferior a la de la sección de control, el flujo se establece como de Clase B.

Para flujo rápido, si la cantidad de movimiento en la sección (3) superase a la de la sección de control, el flujo se establece como de Clase C. El flujo de clase B se puede producir cuando la anchura de inundación es grande y la luz del puente reducida. En estos casos se produce una aceleración brusca de la lámina de agua llegándose a alcanzar el régimen crítico.

El flujo de clase C se produce en canales artificiales y en tramos de cauces naturales en alta montaña, utilizándose los mismos métodos que para los flujos de clase B.

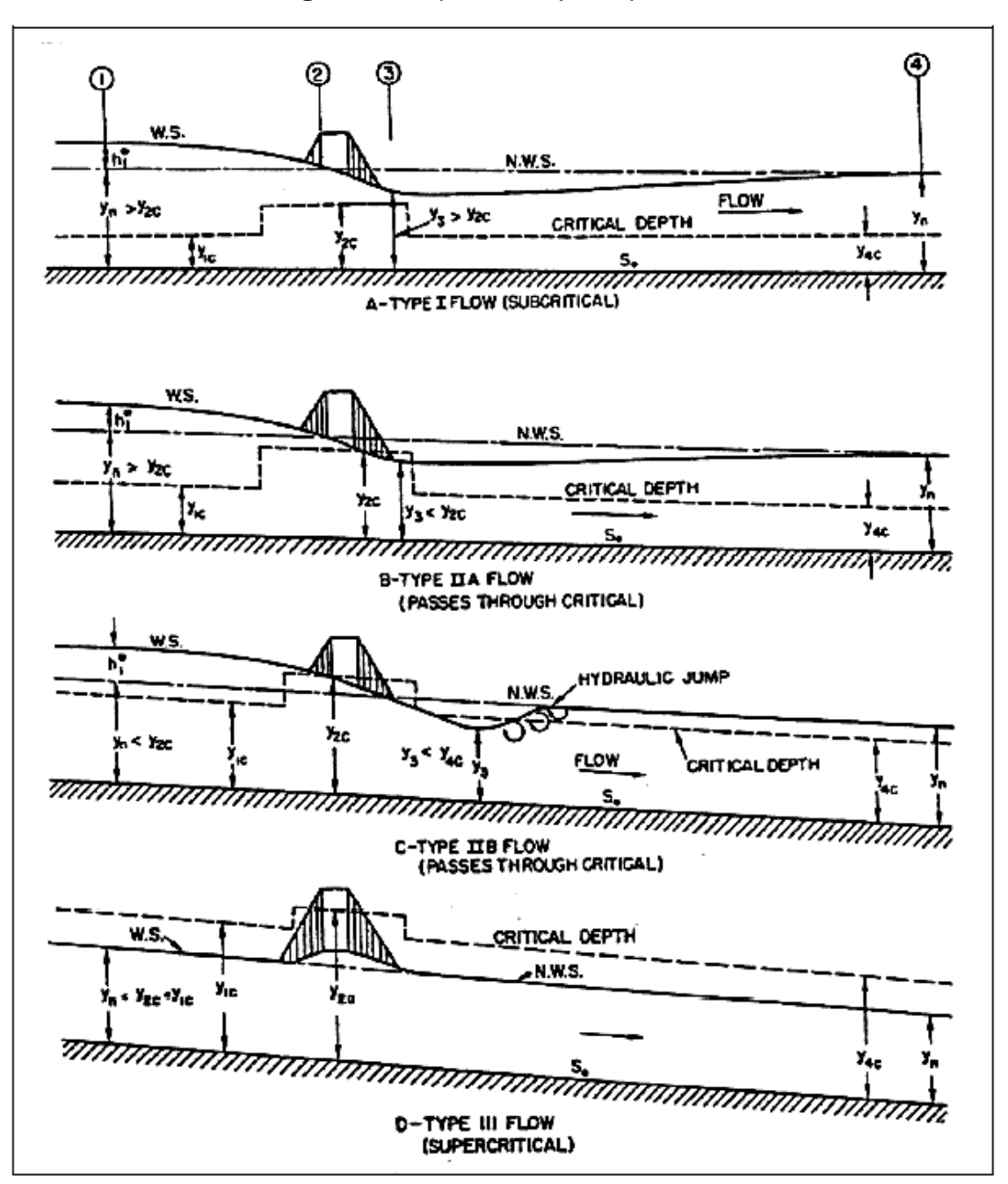

**Figura 42.** Tipos de flujo en puentes

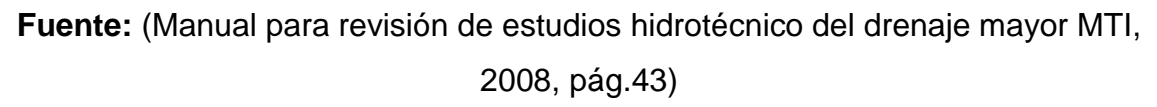

### **3.3.5.2 Caudales altos**

El programa tiene la capacidad de modelar el flujo a través del puente cuando los caudales son tan elevados que la cota de la lámina de agua alcanza la cota del tablero. Existen dos metodologías distintas para realizar la modelización:

- a) Ecuación de Conservación de la Energía (ECE).
- b) Flujo en presión y vertido en lámina libre.

Aplicando la ECE, el programa utiliza la misma metodología que para caudales bajos, mientras que la metodología b) separa el flujo que circula en presión por los vanos del puente del flujo que circula por encima de él.

Dentro de este caso existen varias posibilidades de circulación del flujo:

El primer caso, que se muestra en la figura siguiente, se da cuando el extremo de aguas arriba del tablero queda sumergido, pero no el de aguas abajo, el puente se comporta hidráulicamente como un desagüe bajo compuerta.

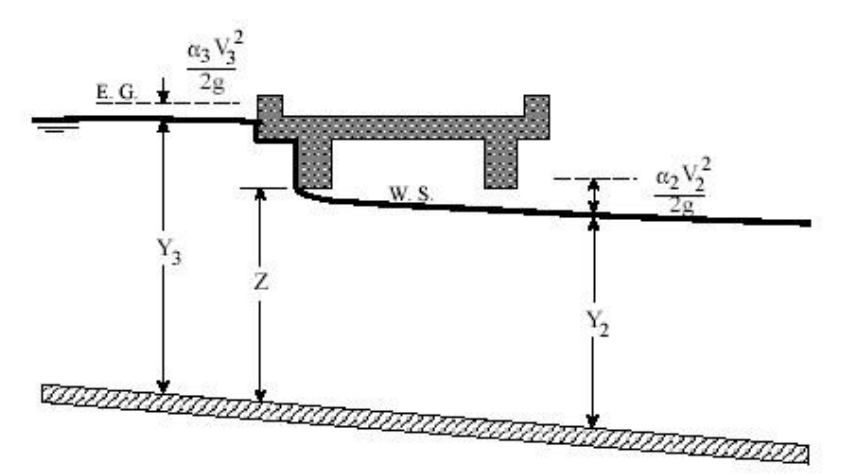

**Figura 43.** Ejemplo de un puente flujo bajo compuerta

**Fuente:** (US Army Corps of Engineers Hydrologic Engineering Center. HEC-RAS River Analysis System, Hydraulic Reference Manual, pág. 185)

Para calcular la cota de la lámina de agua es necesario conocer el coeficiente de descarga del puente para caudales en presión, usándose normalmente el valor de 0.5 y posteriormente HECRAS lo va corrigiendo.

El segundo caso se da cuando los dos márgenes del puente se encuentran en carga, es decir se encuentra sumergido, en este caso el puente se comporta hidráulicamente como un conducto a presión.

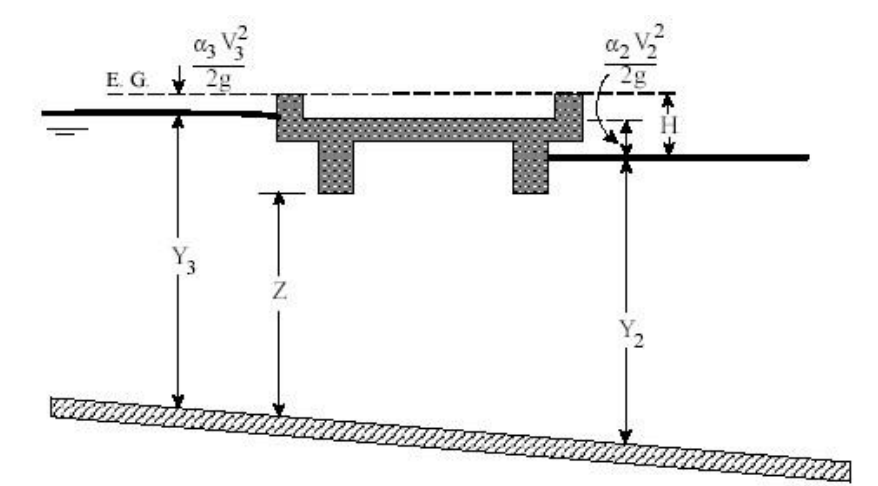

**Figura 44.** Ejemplo de un puente como un conducto a presión

**Fuente:** (US Army Corps of Engineers Hydrologic Engineering Center. HEC-RAS River Analysis System, Hydraulic Reference Manual, pág. 187)

En este caso, el programa utiliza la misma formulación que para un orificio, por ejemplo, un desagüe de fondo de una presa, debiendo especificarse el coeficiente de descarga para flujo sumergido. Los valores recomendados por la FHWA para este coeficiente oscilan entre 0,7 y 0,9. HEC-RAS toma por defecto un valor de 0,8 que es el recomendado para un puente entre dos y cuatro vanos.

En el tercer caso puede suceder que el agua circule por encima del puente tal y como se muestra en la figura siguiente, por lo que se calcula mediante la ecuación de vertido libre (como si se tratase de un aliviadero de una presa), debiéndose especificar el coeficiente de descarga del vertido que para puentes varía normalmente entre 1,4 – 1,7. HEC-RAS toma por defecto un coeficiente de desagüe de 1,44, que es en cierta medida conservador y conduce a mayores sobreelevaciones de la lámina aguas arriba del puente.

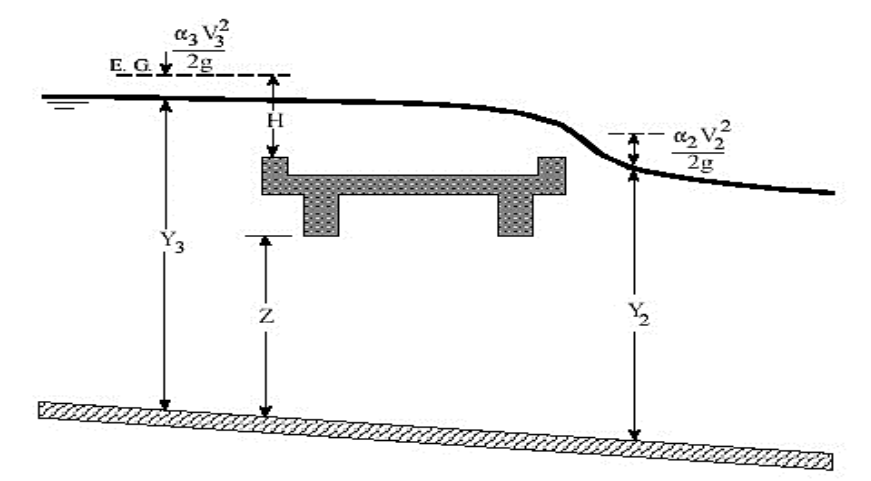

**Figura 45.** Ejemplo de un puente con presión y flujo de vertedero

**Fuente:** (US Army Corps of Engineers Hydrologic Engineering Center. HEC-RAS River Analysis System, Hydraulic Reference Manual, pág. 189)

Para la elección del método a usar, ECE o Flujo en presión y vertido en lámina libre, deben tenerse en cuenta los siguientes condicionantes:

- Cuando el puente genera pequeñas obstrucciones y no está en presión puede utilizarse la ECE, mientras que, si la obstrucción generada por el puente es elevada, debe utilizarse en método de flujo en presión y vertido en lámina libre.
- Cuando existe vertido por el tablero del puente debe utilizarse el método del flujo en presión y vertido en lámina libre, siempre que no exista la condición de sumergencia puesto que en ese caso no se puede considerar que hay vertido por vertedero en lámina libre, ya que el agua en este caso circula en régimen libre. El programa aplica automáticamente la ECE cuando el porcentaje de sumergencia es mayor del 95%.

#### *3.3.5.3* **Ecuación de la energía (método de paso estándar)**

Uno de los métodos disponibles para calcular las pérdidas a través del puente (entre la sección 3-2) es la ecuación de la energía. Este método está basado en tratar al puente de la misma manera que una sección transversal de un río natural, excepto el área del puente por debajo de la superficie del agua se resta del área total, y el perímetro mojado aumenta cuando el agua está en contacto con la superficie la estructura del puente.

HEC-RAS genera dos nuevas secciones llamadas interiores (BU= puente aguas arriba y BD= puente aguas abajo), como se muestra en la figura 39, a partir de los datos geométricos del puente introducido. Estas secciones interiores sirven para realizar el balance interior del puente

#### **3.3.5.4 Método de equilibrio de momento (Momentum)**

El método de momentum se basa en realizar un equilibrio de momento desde la sección transversal 2 hasta la sección transversal 3. El equilibrio de momentum se realiza en tres etapas. El primer paso es realizar un equilibrio de momento desde la sección transversal 2 hasta la sección transversal BD dentro del puente. La ecuación para este equilibrio de momentum es la siguiente:

$$
A_{BD}\bar{Y}_{BD} + \frac{\beta_{BDQBD}^2}{g_{ABD}} = A_2\bar{Y}_2 + \frac{\beta_2Q_2^2}{g_{A_2}} - \bar{A}_{P2}\bar{Y}_{P2} - F_f - w_x
$$

Dónde:

 $A_2$ ,  $A_{BD}$ : Áreas de flujo activo en la sección (2) y BD respectivamente

 $\bar{A}_{P2}$ : Área de obstrucción de la pila al lado aguas abajo

 $\bar{y}_2$ ,  $\bar{y}_{BD}$ : Distancia vertical de la superficie de agua al centro de gravedad del área de flujo  $A_2$  y  $A_{BD}$  respectivamente.

 $\bar{y}_{p_2}$ : Distancia vertical de la superficie de agua a el centro de gravedad del del área mojada de la pila aguas abajo.

ß2, ßBD: Coeficiente de velocidad para la ecuación del momento.

Q2, QBD: Descarga.

G: Aceleración gravitacional.

Ff: Fuerza debido a la fricción.

Wx: Fuerza debido al peso del agua en la dirección del flujo.

El segundo paso es realizar un balance de momento de BD a BU la ecuación de esta etapa es.

$$
A_{Bu}\bar{Y}_{Bu} + \frac{\beta_{Bu}Q_{Bu}^{2}}{gA_{Bu}} = A_{BD}\bar{Y}_{BD} + \frac{\beta_{BD}Q_{BD}^{2}}{gA_{BD}} + \bar{A}_{P2}\bar{Y}_{P2} - F_{f} - W_{x}
$$

El tercer paso es realizar un balance de momento de BU a la sección transversal 3 la ecuación de esta etapa seria:

$$
A_3 \bar{Y}_3 + \frac{\beta_3 Q_3^2}{g A_3} = A_{BU} \bar{Y}_{BU} + \frac{\beta_{BU} Q_{BU}^2}{g A_{BU}} + \bar{A}_{P3} \bar{Y}_{P3} + \frac{1}{2} C_d \frac{A_{P3} Q_3^2}{g A_3} - F_f \cdot w_x
$$

Donde:

 $C_d$ = Coeficiente de arrastre para el flujo que circula alrededor de las pilas.

## **3.4 SOCAVACIÓN EN PUENTES**

Para el diseño de puentes, es necesario considerar el efecto de la [socavación,](https://es.wikipedia.org/wiki/Socavaci%C3%B3n) la cual afecta la cimentación, tanto en la zona de las pilas como en la zona de los estribos.

La socavación es la remoción de materiales del lecho de un cauce debido a la acción erosiva del flujo de agua alrededor de una estructura hidráulica. La socavación del fondo de un cauce definido es el producto del desequilibrio entre el aporte sólido que trae el agua a una cierta sección y la mayor cantidad de material que es removido por el agua en esa sección.

Los materiales se socavan en diferentes formas: suelos granulares sueltos se erosionan rápidamente mientras que los suelos arcillosos son más resistentes a la erosión. La profundidad máxima de socavación se alcanza en horas para suelos arenosos, en tanto que puede tardar días en suelos cohesivos, meses en piedras areniscas, años en piedras calizas, y siglos en rocas tipo granito. Es posible que varias crecientes se requieran para que se produzca máxima profundidad de socavación dependiendo del tipo de material.

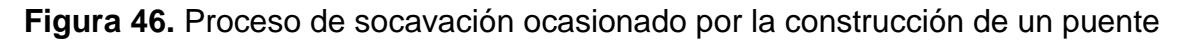

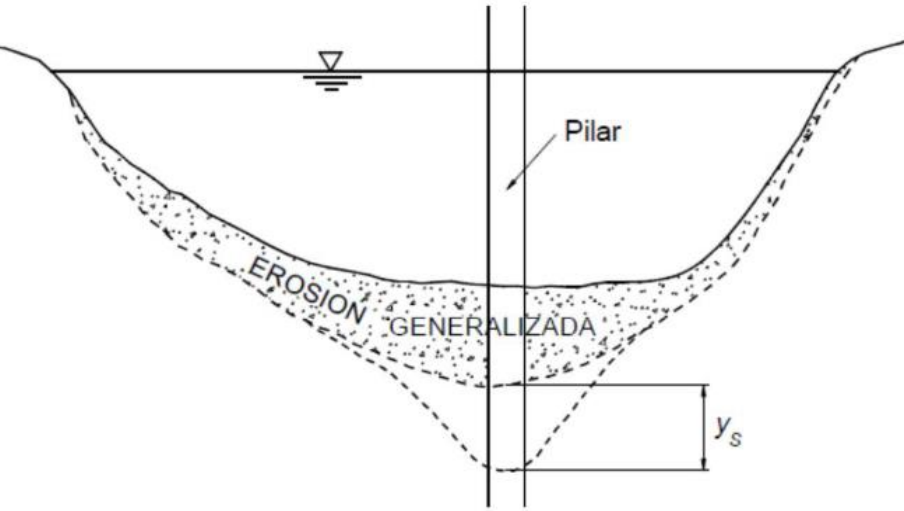

**Fuente:** (Socavación en puentes, José Carrillo, 2021)

#### **3.4.1 Tipos de socavación**

#### **3.4.1.1 Socavación a largo plazo**

Se refiere a la tendencia a la degradación que el lecho presenta a lo largo del tiempo debido a causas externas, ya sean naturales o inducidas por el hombre, pero sin tenerse en cuenta eventos extremos o crecientes. Por no ser de naturaleza transitoria, o sea que no se presenta durante crecientes, la socavación a largo plazo se considera de tipo permanente. Se manifiesta en grandes extensiones a lo largo del cauce.

El lecho puede estar en proceso de degradación afectando la estabilidad del puente, en proceso de agradación lo que sería benéfico para la estabilidad del puente desde el punto de vista de la socavación o en situación de equilibrio. Degradación se refiere al descenso o socavación del lecho del cauce debido al déficit en el suministro de sedimentos desde aguas arriba. El fenómeno opuesto es la agradación, la cual se refiere a la sedimentación de materiales erodados del cauce o de la cuenca en sectores aguas arriba de un cruce.

#### **3.4.1.2 Socavación por migración lateral de la corriente**

La migración lateral del cauce principal de la corriente ocurre dentro de las zonas bajas inundables y puede afectar la estabilidad de pilas, estribos y las zonas de aproximación, o alterar la socavación total al cambiar el ángulo de ataque del flujo sobre las estructuras.

En ríos meándricos, el cauce se mueve tanto lateral como longitudinalmente hacia aguas abajo, debe ser tenido en cuenta en la construcción de puentes en curvas del río y en el diseño de sistemas de protección.

Es difícil anticipar cuándo y cómo un cambio en el cauce va a ocurrir ya que puede ser gradual en el tiempo o ser el resultado de una creciente. Tampoco es fácil de predecir la dirección y la magnitud del movimiento. Las fotografías aéreas son muy útiles para evaluar estos cambios a través del tiempo. Es importante, al menos, considerar cambios potenciales en el cauce a la hora de diseñar nuevos puentes o proyectar medidas de control para puentes existentes.

#### **3.4.1.3 Socavación general**

.

Es el descenso generalizado del fondo del río como consecuencia de una mayor capacidad de la corriente para arrastrar y transportar sedimentos del lecho en suspensión durante crecientes. Ocurre a todo lo largo del río y no necesariamente se debe a factores humanos como la construcción de un puente o de otra estructura.

La más común es debida a la contracción del flujo que ocasiona la remoción de material a través de todo o casi todo el ancho del cauce por lo que si los métodos de cálculo de la socavación general se aplican para la sección de un puente, se está considerando incluido el efecto de la contracción del flujo y no deben duplicarse los efectos.

El método de Lischtvan Levediev nos permite el cálculo de la socavación general del cauce durante crecidas independientemente de que exista o no un puente. Si el método se aplica para la zona de un puente, quiere decir que se está considerando también el efecto de la contracción, y, por lo tanto, éste no debe adicionarse.

Dicho método se fundamenta en el equilibrio que debe existir entre la velocidad media real de la corriente (Vr) y la velocidad media erosiva (Ve).Al igualar dichas velocidades, se obtiene que la altura de socavación para suelos cohesivos es:

$$
H_S = \left[\frac{\alpha h^{5/3}}{0.60 \beta \mu \varphi \gamma_s^{1.18}}\right]^{1/(1+x)}
$$

Dónde:

∝: Coeficiente de sección dependiente de las características hidráulicas

 $h$ : Ancho libre de la superficie del agua.

 $\beta$  = 0.7929 + 0.0973Log(Tr) (Coeficiente de frecuencia)

 $Tr$ : Tiempo de retorno (años)

 $\gamma_{_S}$  : Peso específico del sedimento del lecho (t/mª)

μ: Factor de corrección por contracción del cauce (Valor de 1 sin obstáculo)

φ: Factor de corrección por forma de transporte de sedimentos

 $x = 0.892619 - 0.58073$   $\gamma$ m + 0.136275  $\gamma$ m<sup>2</sup> (exponente variable, estado seco).

Para suelos granulares:

$$
H_S = \left[\frac{\alpha h^{5/3}}{0.60 \beta \mu \varphi D_m^{0.28}}\right]^{1/(1+z)}
$$

Dm: Diámetro medio de las partículas del material granular

 $z = 0.394557 - 0.04136 LogDm - 0.00891Log<sup>2</sup>Dm$ 

 $\beta$  = 0.7929 + 0.0973Log(Tr) ( Coeficiente de frecuencia)

 $Tr$ : Tiempo de retorno (años)

μ: Factor de corrección por contracción del cauce (Valor de 1 sin obstáculo)

φ: Factor de corrección por forma de transporte de sedimentos

La socavación general difiere de la socavación a largo plazo (permanente) puesto que al ocurrir durante crecientes se considera de carácter transitorio o cíclico.

## **3.4.1.4 Socavación por contracción**

La socavación por contracción es causada principalmente por la disminución del ancho del flujo ya sea por causas naturales o artificiales o por el cambio en el control aguas abajo de la elevación de la superficie del agua. La causa más común de socavación por contracción es la reducción de la sección del flujo por los

terraplenes de acceso al puente y en menor grado por las pilas que bloquean parte de la sección recta.

Una disminución en la sección mojada implica aumento de la velocidad media del agua y del esfuerzo cortante. Por lo tanto, se presenta aumento en las fuerzas erosivas en la contracción ocasionando que la cantidad de material del lecho que es removido supere al que es transportado hacia el sitio.

El aumento en velocidad produce el incremento en el transporte de material haciendo que el nivel del lecho descienda, que la sección mojada aumente, por lo que la velocidad y el esfuerzo cortante nuevamente disminuyen, haciendo que el equilibrio del río se vaya restableciendo con el tiempo. Esta situación de equilibrio se da cuando el material que es removido es igual al material que es transportado hasta el sitio en consideración.

Se usa una versión modificada de la ecuación de Lauren de 1960 (HEC 18, 1993, 1995 y Lauren E. M., 1960). La ecuación asume que el material del lecho es transportado en la sección aguas arriba del puente.

En el primer caso, es decir cuando se da en el lecho móvil se determinará a través de la siguiente ecuación:

$$
\frac{H_S}{h_1} = \left(\frac{Q_2}{Q_1}\right)^{6/7} * \left(\frac{B_1}{B_2}\right)^{K_1}
$$

Dónde:

Hs: Profundidad media del flujo en el cauce en la sección contraída del puente después de la socavación. (m)

h1: Profundidad media del flujo (profundidad hidráulica) en el cauce principal y laderas que transportan sedimentos aguas arriba del puente.

h2: Profundidad media del flujo (profundidad hidráulica) en la sección contraída del puente antes de la socavación. Puede usarse h1 en cauces arenosos con lecho móvil, caso en el que el hueco de socavación es rellenado por sedimentos. Q1: Caudal en la sección aguas arriba del cauce principal y laderas que transportan sedimentos. No incluye flujo sobre las laderas del río con agua clara  $(m<sup>3</sup>/s)$ 

Q2: Caudal en la sección contraída del puente y laderas que transportan sedimentos. No incluye flujo sobre las laderas del río con agua clara (m<sup>3</sup>/s)

B1: Ancho del cauce principal y laderas en la sección aguas arriba que transportan sedimentos (m)

B2: Ancho neto del cauce principal y laderas que transportan sedimentos en la sección contraída sustrayendo el ancho de las pilas (m)

K1: Exponente función del modo de transporte del sedimento, de la velocidad cortante aguas arriba del puente y de la velocidad de caída del material del lecho.

El exponente K1, se calcula a través de la siguiente expresión:

$$
V \ast = \sqrt{gh_1 l_1}
$$

Dónde:

V\*: Velocidad cortante en el cauce principal (m/s)

W: Velocidad de caída para D50. Ver figura 47. (m/s)

G: Aceleración de la gravedad (m/s²)

 $I_1$ : Gradiente hidráulico en la sección de aguas arriba del puente (m/m)

D50: Diámetro de la partícula de lecho en una mezcla cuyo 50% es menor (m)

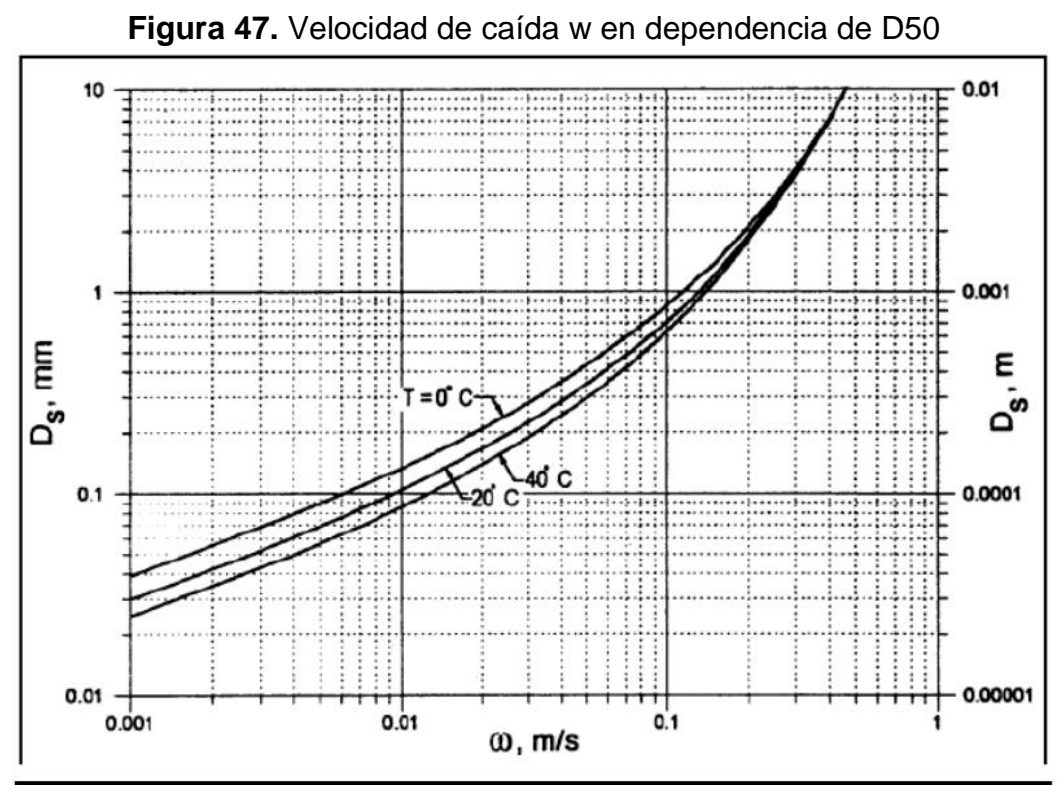

**Fuente**: (US Department of Transportation, Federal Highway Administration. Evaluating Scour at Bridges, 2012)

#### **3.4.1.5 Socavación local**

Se refiere a la remoción del material que circunda pilas, estribos, diques o terraplenes de acceso a un puente. Está causada por el cambio de dirección de las líneas de corriente, la turbulencia, la aceleración del flujo y los vórtices resultantes inducidos por la obstrucción al flujo.

#### **3.4.1.5.1.1Socavación local en pilas**

El mecanismo que produce la socavación está asociado a la separación tridimensional del flujo en la cara aguas arriba de la pila y a un vórtice periódico al pie de ella, (Dargahi, B. 1990). La acumulación de agua hacia aguas arriba de la obstrucción produce una especie de onda en la superficie y un flujo vertical hacia abajo que crea un fuerte gradiente de presiones lo que ocasiona separación del flujo, como consecuencia de lo cual se origina un sistema de vórtices al pie de la

pila llamados vórtices de herraduras que son los principales causantes de la socavación.

El flujo hacia arriba combinado con los vórtices de herradura que se forman en la base de la pila remueve el material del lecho y si la tasa de transporte de sedimento desde la zona de obstrucción es mayor que el aporte de sedimentos proveniente de aguas arriba, se crea el hueco de socavación. El vórtice de herradura se extiende hacia aguas abajo de la pila hasta que pierde su identidad al confundirse con la turbulencia general del flujo. B. W. Melville (1975) describió los vórtices con su centro de bajas presiones como si fueran máquinas aspiradoras.

#### **3.4.1.5.1.2Socavación local en estribos**

Se piensa que está afectada por los mismos fenómenos que causan la socavación local en pilas como son separación del flujo y vórtices de herradura que remueven partículas localmente. La socavación local se produce en los estribos que obstruyen el paso del agua. Esta obstrucción forma un vórtice de eje horizontal que empieza en la parte aguas arriba y corre a lo largo del pie de la estructura y un vórtice de eje vertical al final de la misma. El vórtice al pie del estribo es muy similar al vórtice de herradura de las pilas y el vórtice al final es similar a los vórtices de estela más débiles que se forman aguas abajo.

# **3.5 EVALUACIONES PARA LA SELECCIÓN DE LA SECCIÓN HIDRÁULICA MÁS EFICIENTES PARA EL PUENTE**

Un puente es una estructura que permite cruzar un obstáculo natural o artificial, como un río, un lago, un valle o una carretera, mediante una superficie de tránsito, como un tablero o una plataforma.

La estructura de un puente está compuesta por varios elementos, incluyendo pilares, vigas, cables o arcos que soportan la caga de la estructura y de los vehículos o peatones que lo cruzan.

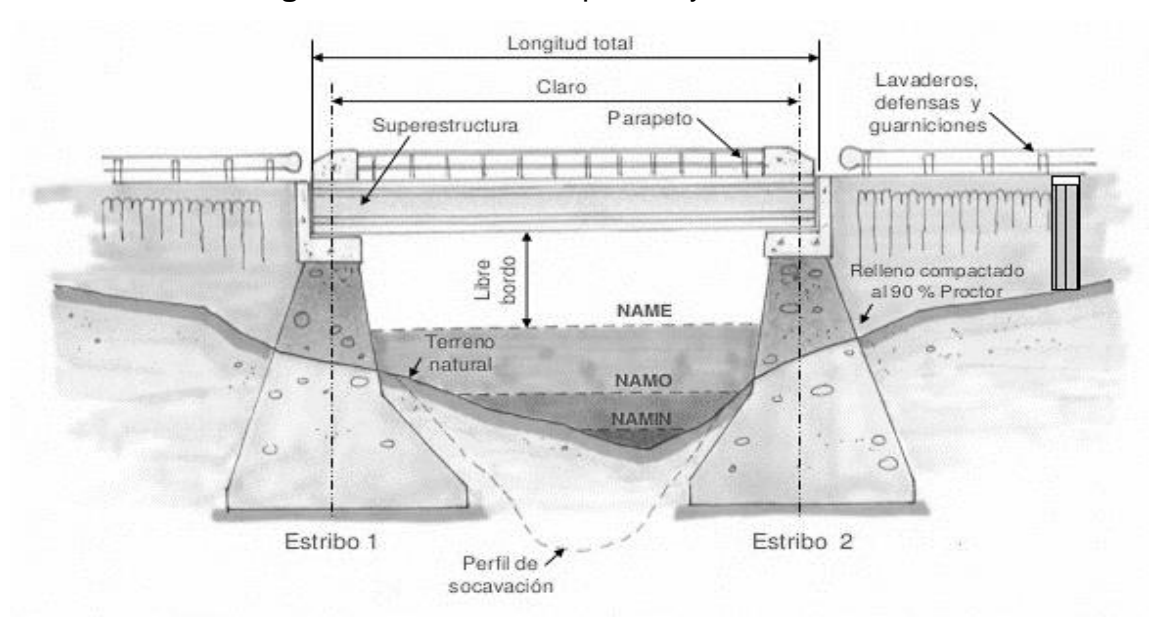

**Figura 48.** Perfil de un puente y sus elementos

**Fuente:** (Historia puentes ingeniería, partes de un puente)

En vías vehiculares, los cruces de los ríos, especialmente en grandes corrientes, son los tramos más costosos y complejos desde el punto de vista ingenieril. En su construcción se deben considerar los requerimientos de la vía a la cual pertenecen y las características locales del río, en todos sus aspectos. Estos factores determinan el tipo de puente, su ubicación, los costos de construcción y mantenimiento, lo mismo que el plazo de construcción. El diseño del cruce del río debe considerar los siguientes puntos:

- Garantizar el paso de vehículos en función de la categoría de la vía. De esto depende: El tipo de puente, su capacidad de carga, su ancho y el ancho de los accesos, la configuración del cauce en planta y perfil, lo mismo que el sitio de cruce.
- Asegurar la estabilidad del cruce contra los ataques del río, de lo cual depende el grado de contracción permitido con los accesos, y, por lo tanto, la luz del puente, el tipo y la profundidad de las cimentaciones de los apoyos, la inclinación de los taludes de los terraplenes en los accesos, el tipo de protección y las obras de regulación. El sitio de cruce se selecciona considerando también su estabilidad respecto a las condiciones del río y a los procesos morfológicos.
- Conservar las características del río, de tal manera que no interfiera en otras actividades tales como la pesca, estructuras de captación, presas, o cualquier otro uso. Esto puede requerir el aumento de la luz del puente, la construcción de vertederos en los estribos o la selección de sitios de cruce más apropiados.
- Buscar la solución óptima, que requiera el mínimo de inversiones iniciales y costos de mantenimiento, pero cumpliendo satisfactoriamente todos los requerimientos técnicos mencionados.

Los puentes son obras permanentes y prestan servicio a lo largo de un gran número de años. Mientras mayor sea la categoría de la vía a la cual pertenece, más largo será el tiempo de servicio continuo del puente. Las dimensiones de los cruces se seleccionan en función de la magnitud de la creciente de diseño.

Al disminuir el porcentaje de excedencia de la creciente de diseño (es decir, al aumentar su período de retorno), se aumenta el costo de construcción del puente, pero disminuyen sus probabilidades de falla por este concepto y, por lo tanto, los costos de mantenimiento son menores. Al aumentar el porcentaje de excedencia de la creciente de diseño, sucede lo contrario. La solución óptima corresponde al mínimo de la suma de los costos por concepto de construcción y mantenimiento. A pesar de que este hecho es cierto, en la práctica raramente se usa este análisis en los diseños, debido a que, para un determinado puente, es muy complicado
determinar los gastos de mantenimiento y reparaciones asociados a sus posibles fallas o daños en general.

Teniendo en cuenta que un puente se construye para operar durante un número alto de años, durante el diseño se consideran las condiciones de estabilidad del cruce y sus posibles deformaciones durante la vida útil del cruce. En este tiempo las condiciones de socavación pueden variar, lo mismo que la configuración en planta del río, debido a posibles erosiones laterales, a los procesos morfológicos o a la divagación del cauce por otros conceptos.

Como se ve, el diseño de un puente debe cumplir con exigencias de diferente índole, las cuales deben ser consideradas en su conjunto para analizar diferentes alternativas y seleccionar la óptima. Dentro de estas diferentes posibilidades se incluye el sitio del cruce, las dimensiones del puente y su configuración.

Al seleccionar la mejor solución se tienen en cuenta condicionantes económicos, técnicos y ambientales, lo mismo que las particularidades de construcción y de servicio (mantenimiento). Algunos elementos de comparación serán cuantificables y otros intangibles.

### **3.5.1 Componentes del diseño hidráulico de un puente**

El diseño de un puente debe contemplar los siguientes puntos:

- 1. Optimización técnica, económica y ambiental del tipo de cruce y su ubicación. Con esto se deben garantizar al máximo los intereses de todos los usuarios de la vía y del río
- 2. Recopilación y manejo adecuado de datos básicos tales como las condiciones meteorológicas e hidrológicas en la región del cauce, las características geológicas y geomorfológicas del valle, las particularidades de la cuenca aferente, el régimen del río, análisis de estabilidad, los parámetros del flujo, los procesos morfológicos.
- 3. Cálculos hidráulicos y de socavación
- 4. Selección de las dimensiones del puente
- 5. Determinación de tipo del puente desde el punto de vista constructivo

# **3.5.2 Parámetros hidráulicos a considerar para el diseño de la sección optima de un puente**

Los estudios hidráulicos conducirán a diseñar estructuras con capacidad apropiada utilizando los caudales generados en el estudio hidrológico.

En particular, los estudios hidráulicos deberán definir los siguientes parámetros:

- Curva de calibración del río en la sección del puente, la cual relaciona los niveles de la superficie del agua con los diferentes caudales.
- Curva que representa la variación de la velocidad media del flujo con diferentes niveles o diferentes caudales.
- Estado o régimen del flujo con diferentes caudales, el cual puede ser subcrítico, crítico o supercrítico.
- Niveles característicos del agua, dentro de los cuales se debe incluir el Nivel de Aguas Máximas Extraordinarias (NAME), el Nivel de Navegación (si existe), el Nivel Mínimo, el Nivel Medio, etc.
- Distribución de las velocidades del flujo en planta y perfil, siempre que sea necesario.
- Determinación de la sobre elevación del nivel o remanso creado por el puente.
- Definición del Borde Libre (Gálibo) considerando la influencia de obras ubicadas especialmente en la zona de aguas abajo.
- Esquema hidráulico del flujo contraído por el puente.
- Patrón del flujo aguas arriba del puente.
- Patrón del flujo aguas abajo del puente.
- Distribución del caudal en la sección transversal, diferenciando el cauce y las bancas.

# **IV DISEÑO METODOLÓGICO**

## **4.1 EXPLORACIÓN DE ESTUDIOS PREVIOS**

Para el desarrollo de este trabajo monográfico, primeramente, se realizó una investigación minuciosa a cerca de documentos relacionadas con el área en estudio, todo lo que esté directamente relacionados a la cuenca de interés. Las fuentes oficiales que se cuentan para llevar a cabo esta investigación son el MTI e INETER.

### **4.2 OBTENCIÓN DE LA INFORMACIÓN**

Después de investigar y realizar un estudio a cerca de toda la información relacionada con el estudio a realizar, se procedió a la obtención de los documentos e información base, como los proporcionados por INETER, y el MTI. A continuación, se detalla la información obtenida:

### a) INETER

- Precipitaciones anuales y mensuales de la ciudad de Bluefields.
- Curvas IDF de la ciudad de Bluefields
- Shapefile de uso y tipo de suelos
- b) MTI
	- Plano topográfico del cauce.

## **4.3 ORGANIZACIÓN DE LA INFORMACIÓN RECOPILADA**

La selección y análisis de la información existente requiere una observación juiciosa, con el fin de elaborar la metodología más acertada del trabajo.

## **4.4 PROCESAMIENTOS CON SISTEMA DE INFORMACIÓN GEOGRÁFICA**

Para el estudio de cuenca hidrográfica, la utilización de tecnología geoespacial facilita la estimación y almacenamiento de datos, a la par que hacen que el análisis morfométrico sea coherente y sistematizado, lo que ayuda en el manejo y planeación de los recursos naturales de toda la cuenca a bajo costo y en menor tiempo (Salas-Aguilar y col. 2011).

Herramientas metodológicas tales como datos provenientes de teledetección y Sistemas de Información Geográfica (SIG), permiten realizar la caracterización espacio - temporal de las propiedades morfométricas de las cuencas hidrográficas y de las redes de drenaje (Gaspari y col., 2012).

Los datos e información obtenidos de sistemas satelitales facilitan la generación de modelos de elevación digital (DEM); esta capa es descrita por Olaya (2012) como pieza clave del análisis geomorfométrico, ya que es el equivalente digital de la cartografía clásica de elevaciones, tradicionalmente representada mediante curvas de nivel. La combinación de DEM derivados de datos e información teledetectada tales como los provenientes del sistema STRM y del ASTER y los SIG, constituyen una técnica poderosa para el estudio de las cuencas hidrográficas.

### **4.4.1 Descarga del Modelo de Elevación Digital (DEM)**

Un DEM es una matriz de valores de alturas espacialmente localizados sobre el terreno que describe. Este tipo de archivo puede representarse como:

- a. Archivos **RASTER**, cuya matriz de píxeles es analizada a través de grupos de celdas: archivos GRID, ASCII o BIL son algunos de los archivos analizados bajo este tipo de formato.
- b. Archivos **TIN**, cuya triangulación de la superficie terrestre, permite representar partiendo de un solo archivo valores de altitud, dirección de laderas o curvas de nivel.
- c. Archivos de **Nube de Puntos** o valores discretos x, y, z que describen con precisión valores de altitud y ubicación de los objetos sobre el suelo.

Para el presente estudio, se descargó el modelo del servidor de la NASA, conocido como **ALOS PALSAR**. ALOS es el satélite conocido como DAICHI que permite obtener Modelos Digitales de la Superficie con una resolución horizontal de 12.5 x 12.5 metros en todo el globo terráqueo y PALSAR es uno de los tres instrumentos del satélite.

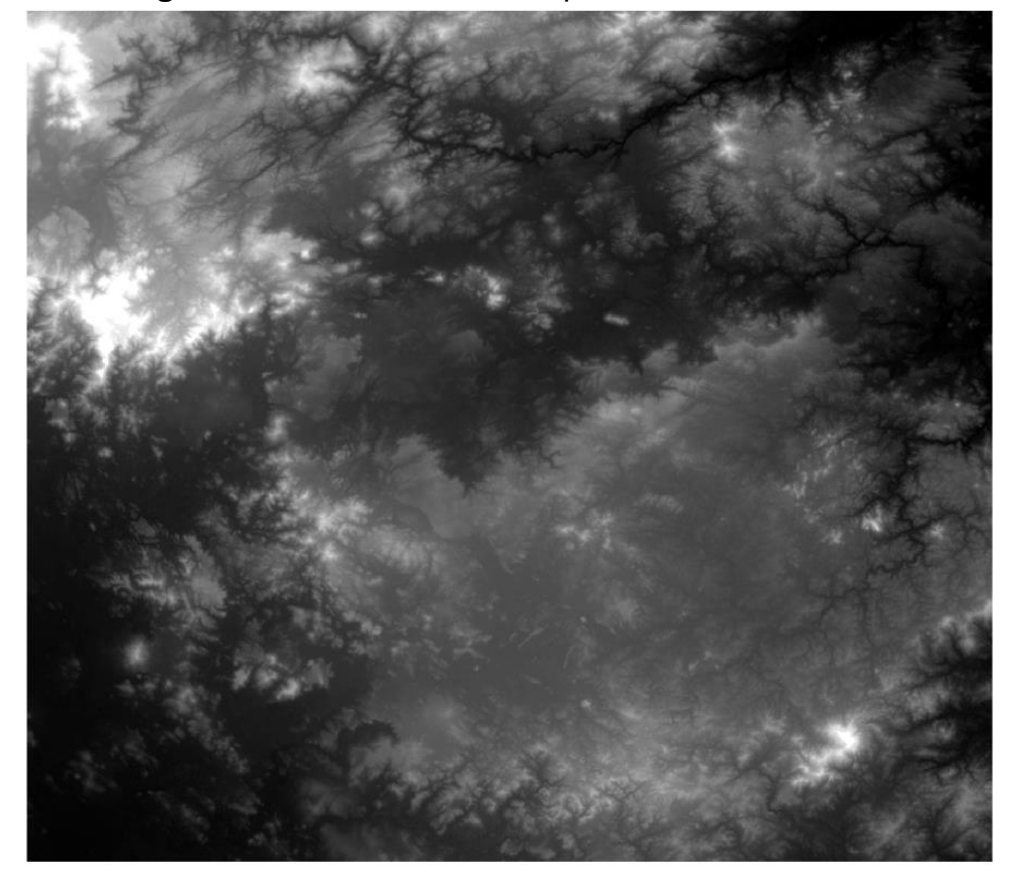

**Figura 49.** DEM seleccionado para el área de estudio

**Fuente:** ALOS PALSAR

### **4.4.2 Delimitación de la cuenca mediante el software ArcGIS**

Con el apoyo del software ArcGis versión 10.8, se realizará la modelación de la cuenca con su red de drenaje, en donde el procedimiento en específico para la delimitación de cuenca, es el que se muestra en la siguiente figura:

**Figura 50.** Procedimiento para la delimitación de la cuenca de estudio en el programa ArcGIS v.10.8

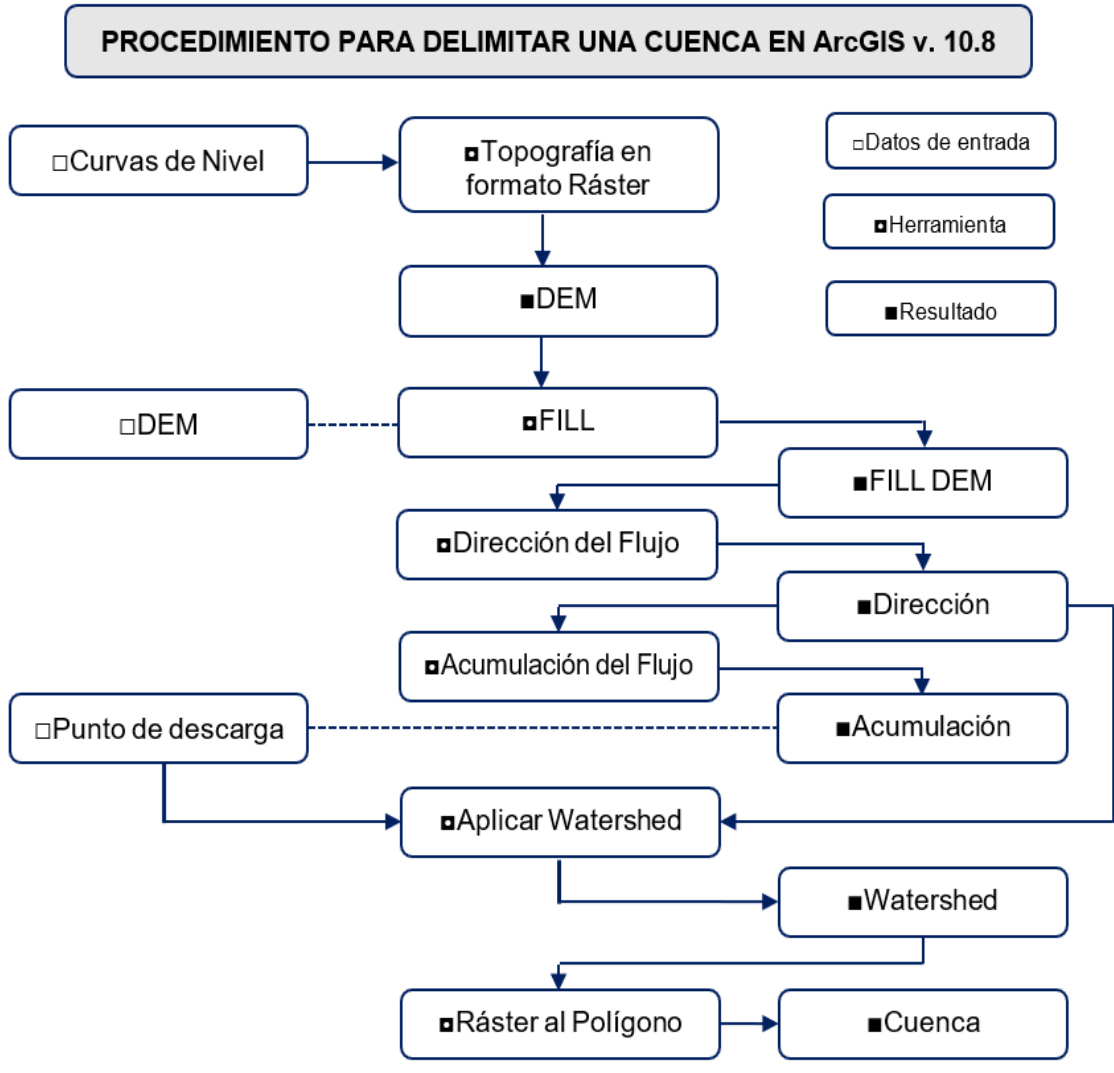

**Fuente:** Retomado de tutoriales MasterGIS

Delimitada la cuenca, se procede a realizar el recorte del DEM, y se ha generado el DEM específico para la obtención de los parámetros físicos del mismo.

# **4.5 OBTENCIÓN DE PARÁMETROS FÍSICOS DE LA CUENCA**

Una vez delimitada la cuenca en estudio, se utilizan herramientas de geoprocesamiento para obtener parámetros físicos.

### **4.5.1 Caracterización y codificación de la cuenca hidrográfica**

La caracterización de la cuenca, se realiza bajo la metodología Pfafstetter, la cual consiste en la codificación de la unidad hidrográfica. A continuación, se describen los pasos a seguir para la realización de la codificación y asignación de códigos:

- 1. Identificar el flujo principal
- 2. Identificar 4 flujos tributarios
- 3. Asignar números pares a la cuenca e impares a las intercuencas
- 4. Codificar jerárquicamente en función del nivel en que se encuentra la Unidad Hidrográfica (UH)

## **4.5.2 Parámetros morfométricos**

La obtención de los parámetros e índices morfométricos es de gran importancia para comprender e interpretar el comportamiento morfodinámico e hidrológico de las cuencas hidrográficas, ya que la información generada permite analizar los elementos geométricos básicos del sistema, que, ante la presencia de externalidades, interactúan para originar o activar procesos geomorfológicos de vertientes (Domínguez y Gómez-Tagle, 2009). En virtud de lo antes expuesto, la presente investigación tiene como finalidad determinar parámetros e índices morfométricos de la cuenca del río caño tope mediante el uso de Teledetección y SIG.

Utilizando las herramientas de procesamiento Hidrológico de Modelos de Elevación Digital, ArcToolbox y HEC-GeoHMS disponible en el SIG empleado, se generan de manera automática el área total ocupada por la cuenca del río caño tope, así como su perímetro. De igual manera al obtener el sistema de drenaje, mediante la herramienta de cálculo de distancias se midió la longitud tanto del cauce principal como de todos los afluentes, también se dedujo en esta primera etapa, parámetros de elevaciones tanto del punto más alejado del cauce, como la elevación de la salida del mismo y la elevación promedio, siendo estos parámetros de gran importancia para la obtención de índices morfométricos. Cabe destacar

que los parámetros son aquellas variables con valores absolutos y los índices los resultantes de la combinación de dos o más parámetros, esto de acuerdo a lo establecido.

Los pasos a seguir para obtener los parámetros e índices morfométricos después de generar el DEM específico para la cuenca en estudio, se presentan en el siguiente diagrama de flujo:

**Figura 51.** Esquema metodológico para el cálculo y generación de parámetros e índices morfométricos en la cuenca

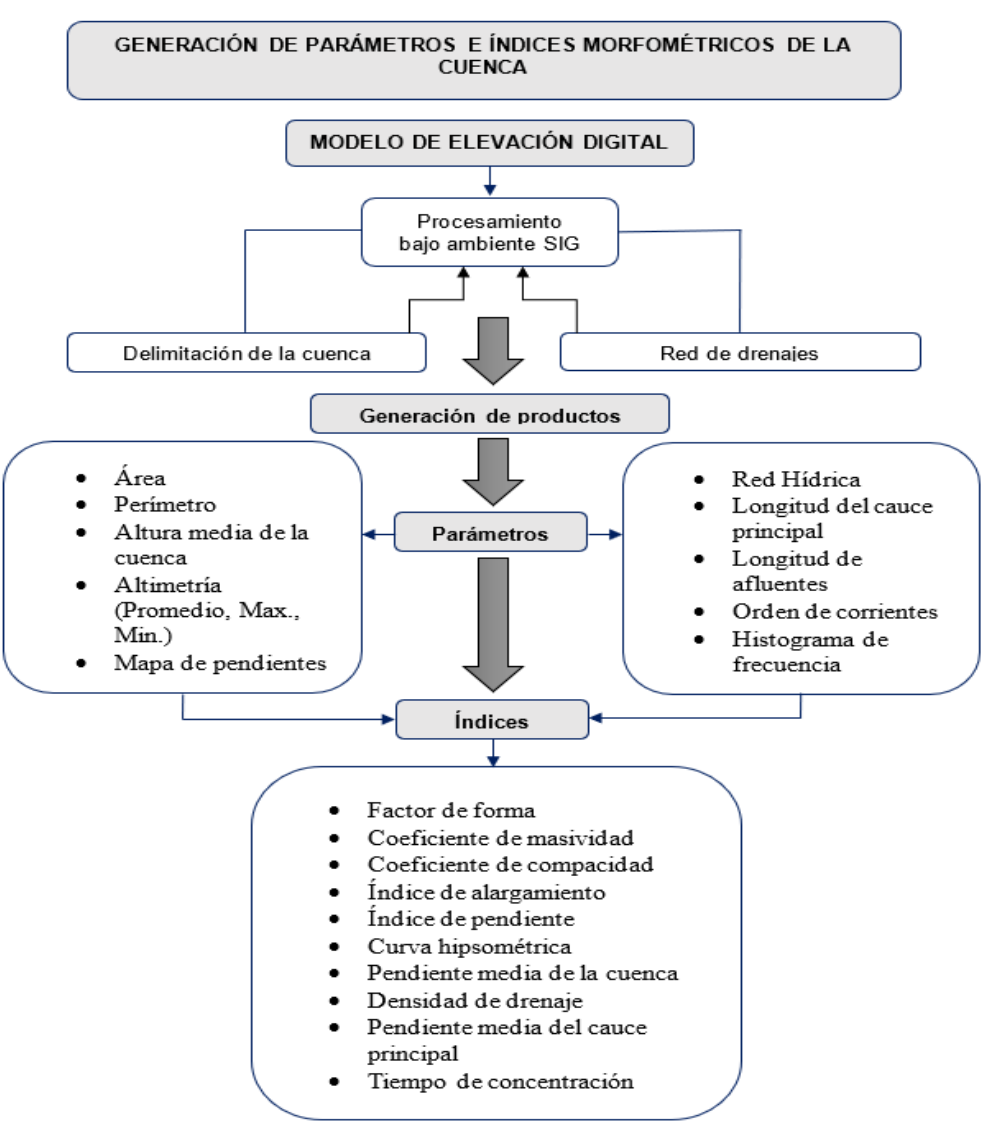

**Fuente:** Elaboración propia

En la siguiente tabla se presentan la descripción, formulas y requerimientos para la generación de la caracterización, índice y parámetros de la cuenca:

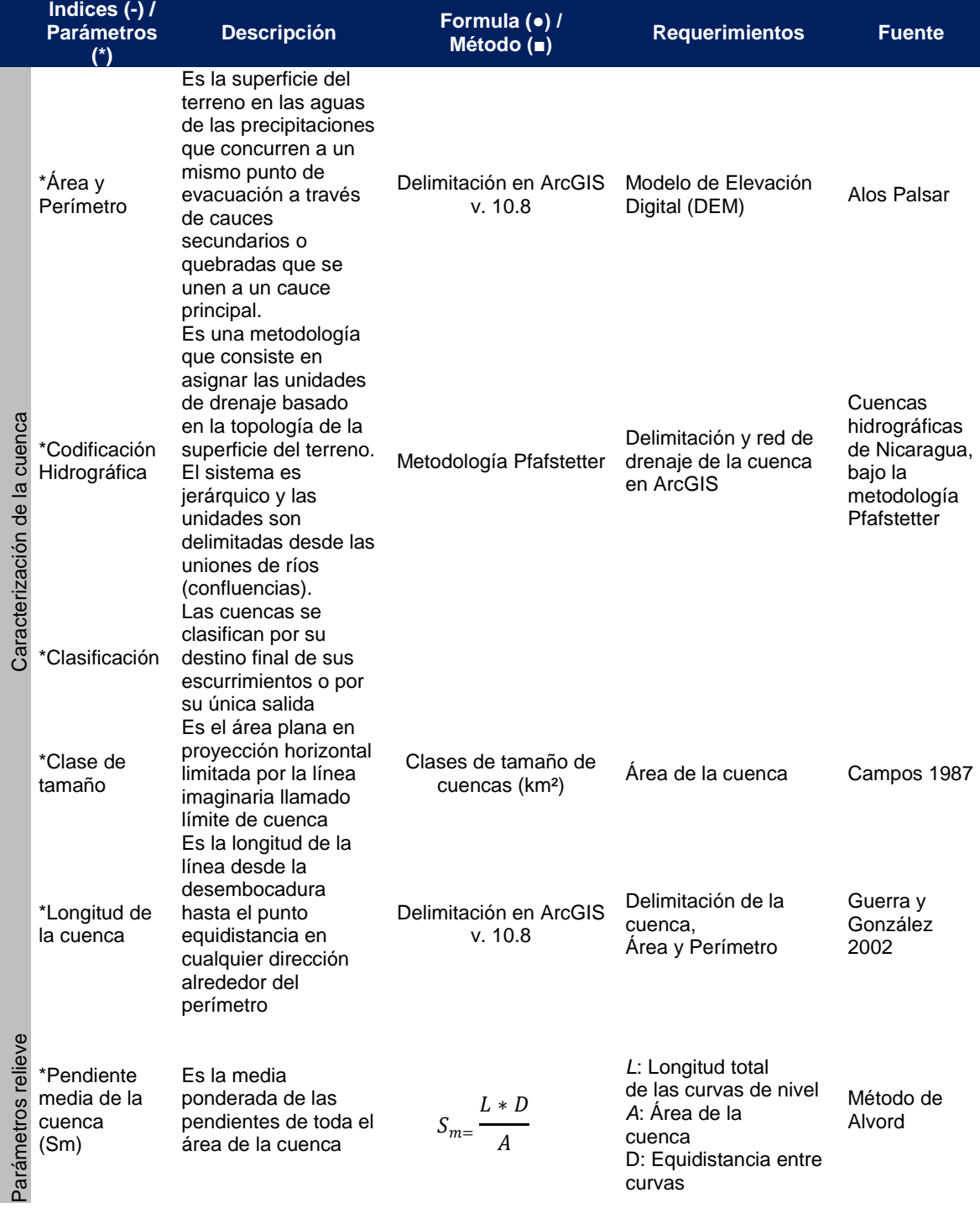

# **Tabla 33.** Parámetros e índices a estudiar para la cuenca del puente La Verbena

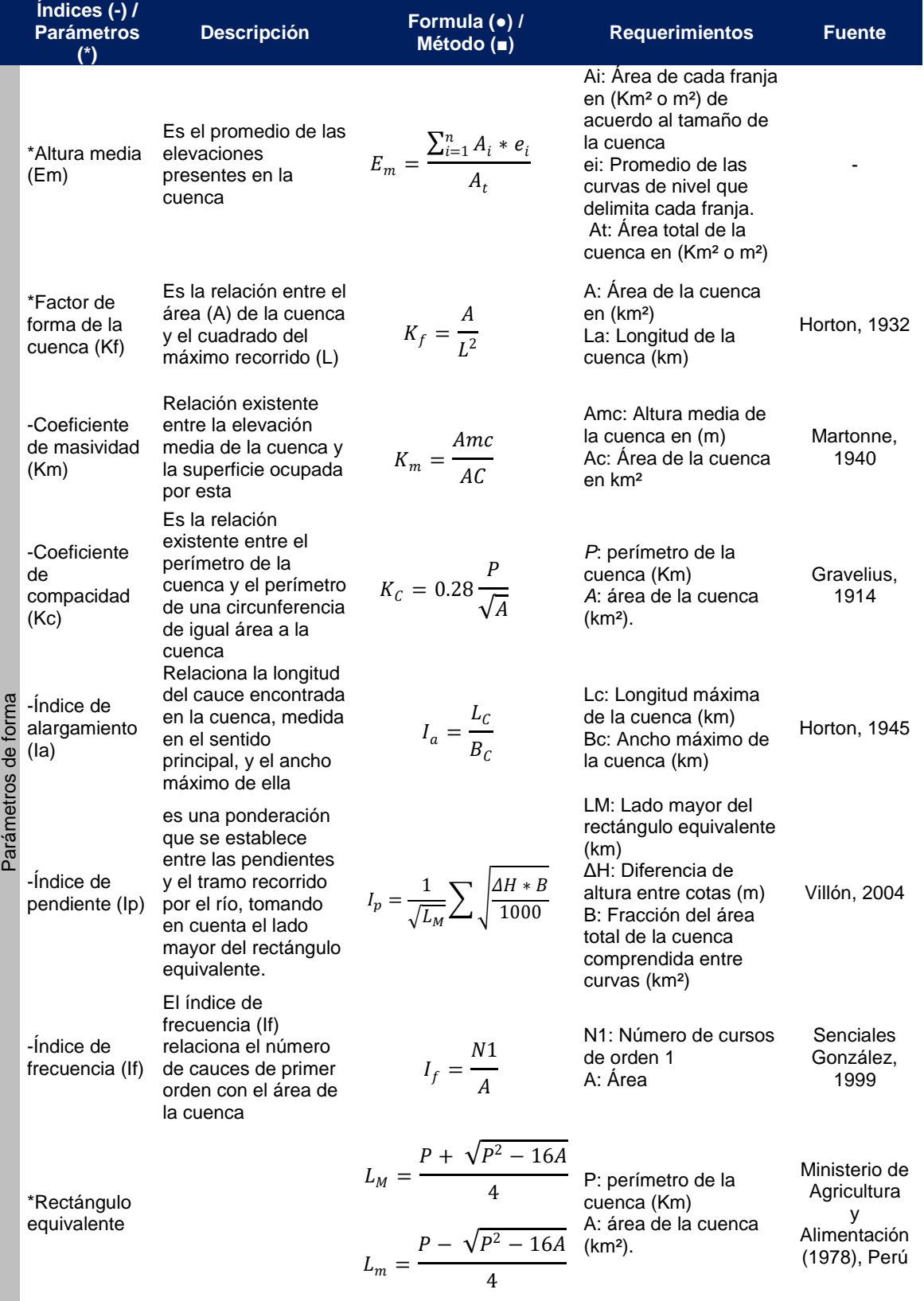

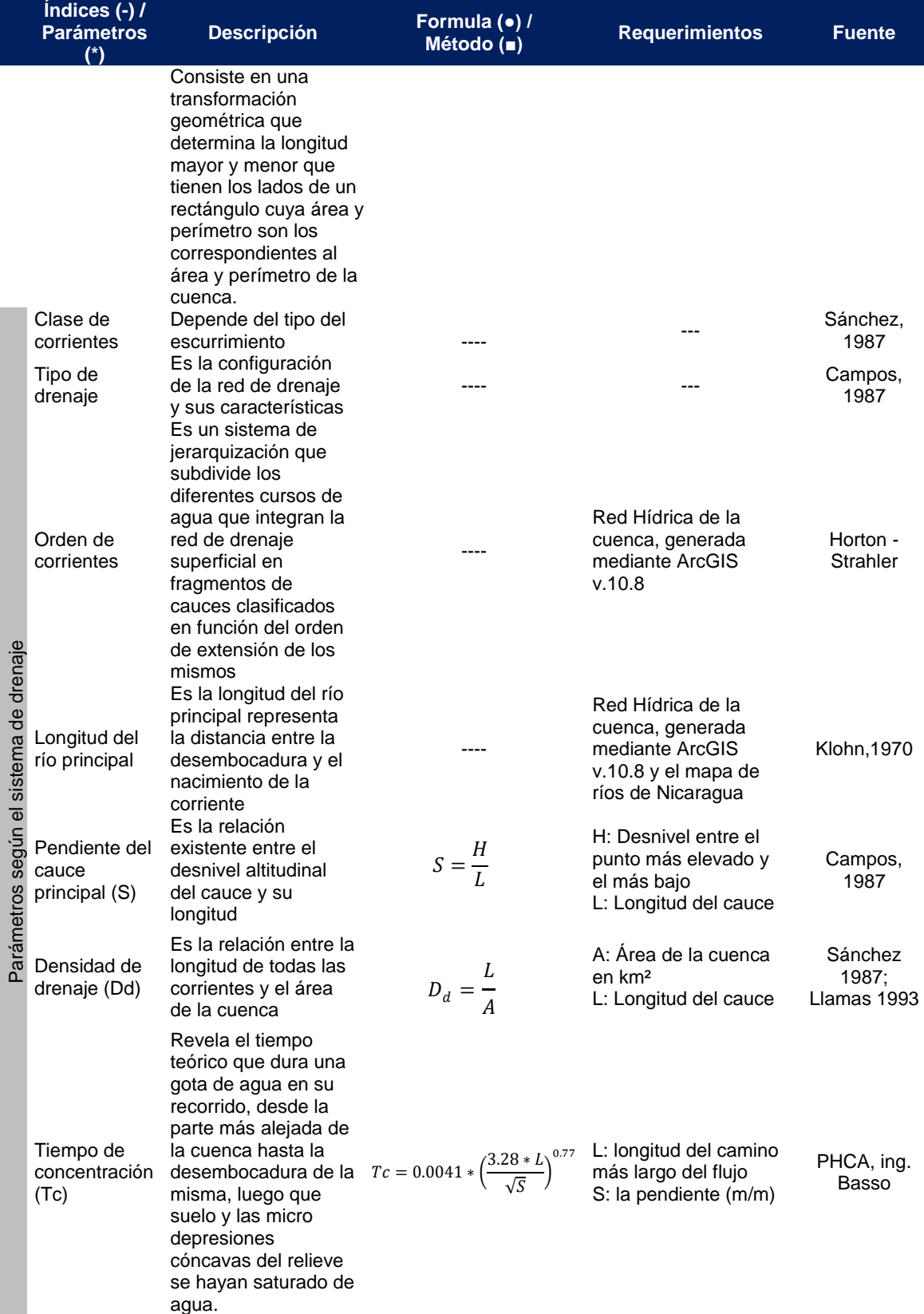

**Fuente:** Elaboración propia

## **4.6 MODELACIÓN HIDROLÓGICA**

Después de haber realizado la delimitación de la cuenca en estudio y obtenido sus parámetros morfométricos principales, se procedió a generar mediante la extensión HEC-GeoHMS del programa ArcGIS v 10.8 las características físicas necesarias para crear el modelo de la cuenca en HEC-HMS.

### **4.6.1 Delimitación de la cuenca en subcuencas en HEC-GeoHMS**

La secuencia para dividir la cuenca en subcuencas mediante la extensión HEC-GeoHMS es la que se muestra en la siguiente figura:

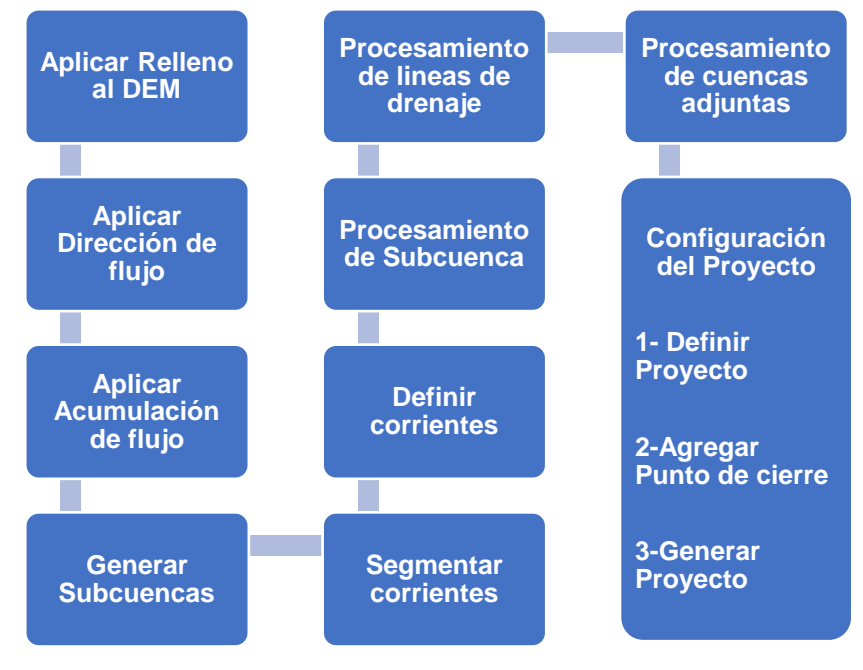

**Figura 52.** Proceso para delimitar la cuenca en subcuencas en HEC-GeoHMS

**Fuente:** Elaboración propia

### **4.6.1.1 Generación de características físicas en HEC-GeoHMS**

Se ejecutó la extensión de HEC-GeoHMS del programa ArcGIS para crear el modelo de la cuenca a utilizar en HEC – HMS, que es la representación de la parte física de la cuenca dividida en subcuencas, en el cual se albergan los métodos de cálculos a emplear en el análisis hidrológico.

El procesamiento de cuenca para generar las características físicas por subcuencas es la que se muestra a continuación:

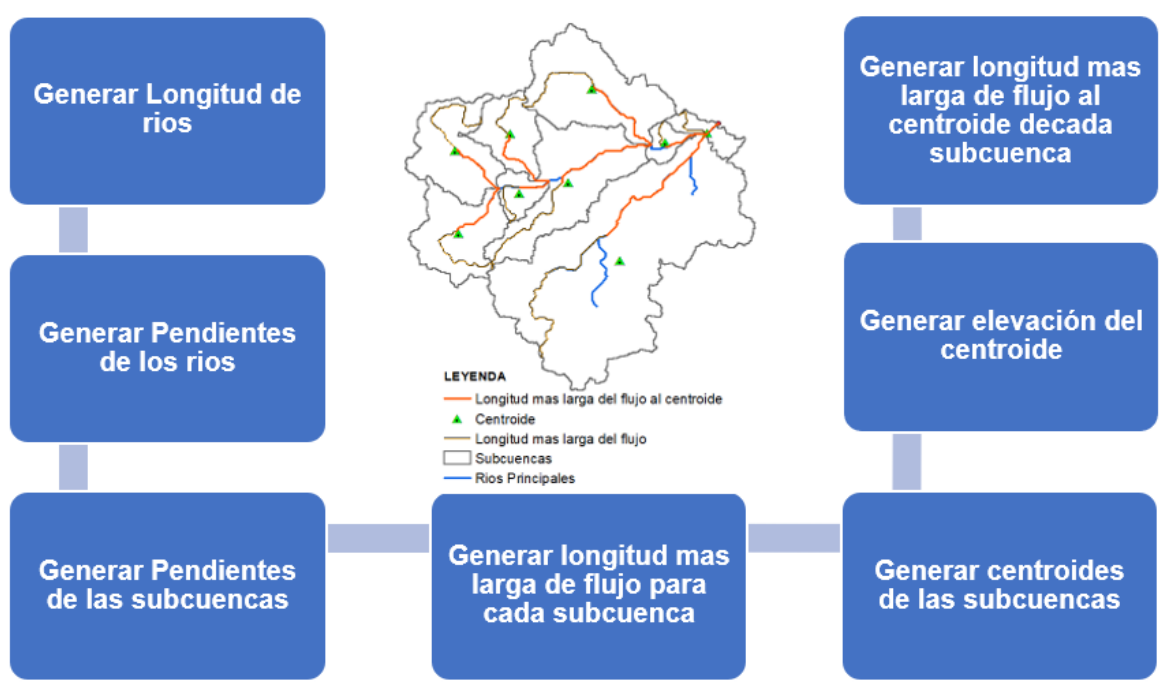

**Figura 53.** Proceso para generar características físicas por subcuencas en HEC-GeoHMS

**Fuente:** Elaboración propia

Cada una de estas áreas de drenaje han sido analizadas y divididas en sub cuencas en base a criterios de pendiente, drenaje, forma, así como también se han definido los tramos de los ríos para el análisis de los tránsitos de avenidas.

## **4.6.1.2 Generación de curva número (CN)**

Por medio del método Soil Conservation Service (SCS) se asignó un numero de curva CN a cada área de la cuenca en función del tipo de cobertura vegetal del suelo, su uso y de sus características hidrológicas. Esta información se analizó en ArcGIS, con la ayuda de la extensión HEC-Geo HMS, en cada subcuenca utilizando capas de datos del INETER del año 2020.

En el siguiente gráfico, se describe el procedimiento realizado para la determinación de la curva número de cada subcuenca:

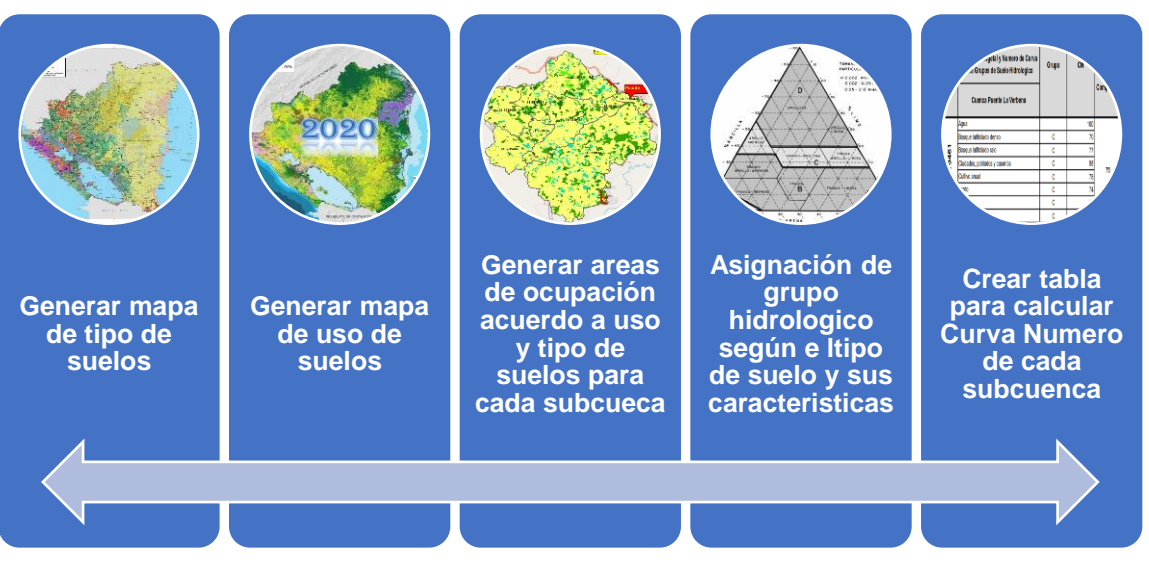

**Figura 54.** Proceso para calcular el Número de Curva (CN)

**Fuente:** Elaboración propia

El CN asignado se determina mediante referencia técnica de valores tabulados y los resultados son ponderados conforme el área que ocupan y el área total en análisis.

## **4.6.1.3 Creación del modelo de la cuenca a utilizar en HEC-HMS**

A continuación, se muestran la secuencia de pasos para crear el modelo de la cuenca a utilizar en HEC – HMS con la extensión HEC-GeoHMS de ArcGIS:

# **Figura 55.** Proceso en HEC-GeoHMS para generar el modelo de la cuenca a utilizar en HEC-HMS

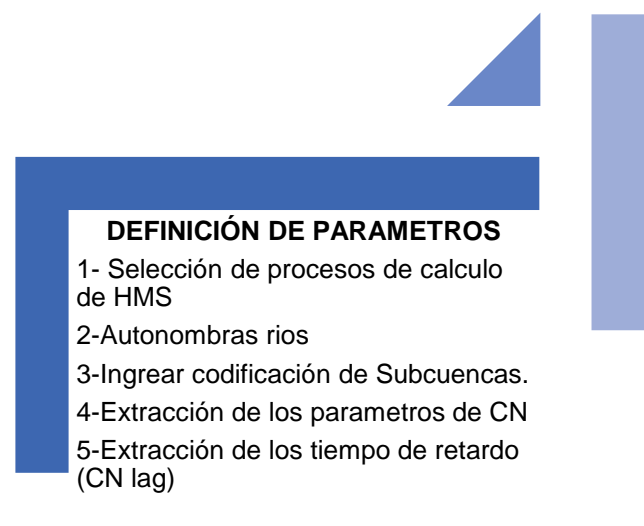

#### **MODELO HMS**

1-Conversión de unidades de HMS 2-Revisión de datos 3-Esquema en HMS 4-Agregar coordenadas 5-Preparar datos para la exportación 6-Agregar mapa .shp de fondo 7-Archivo modelo de la cuenca 8-Archivo del modelo meteorologico Crear proyecto en HEC-MHMS

#### **Fuente:** Elaboración propia

### **4.6.2 Análisis de parámetros hidrológico de la cuenca**

Para los datos de entrada a este software fue necesario exportar desde ArcGIS; mediante la extensión HEC Geo-HMS, el modelo de la cuenca, de esta manera se preparó el modelo, es decir la ubicación de microcuencas, tramos, puntos de controles y cierre con sus respectivas áreas, tiempo de retardo y número de curvas.

#### **4.6.2.1 Parámetros para el tránsito de avenidas**

Se procedió a calcular externamente los parámetros de entrada al modelo HEC-HMS, que corresponden a la aplicación del método de tránsito de avenida Muskingum.

En la siguiente figura, se describe el proceso realizado y la formulas empleadas para la obtención de los parámetros:

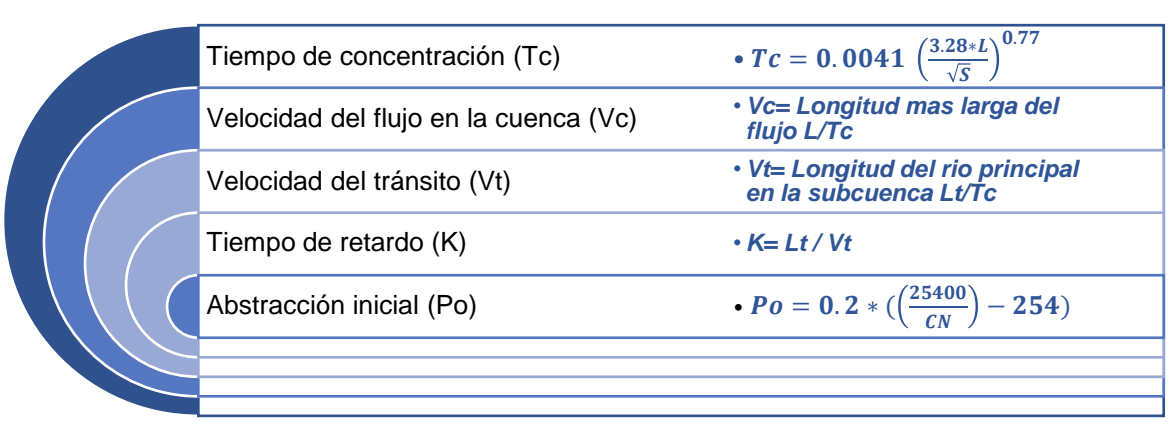

#### **Figura 56.** Parámetros para el tránsito de avenidas

**Fuente:** Elaboración propia

## **4.6.2.2 Determinación de la lluvia máxima de diseño**

Las precipitaciones usadas consistieron en tres tormentas de diseño para: 25, 50 y 100 años, creando esas precipitaciones gracias al método de bloque alterno y representado en forma gráfica a través de hietogramas.

Para la realización de los hietogramas se utilizó las curvas IDF de la estación meteorológica de Bluefields para el período del 1987 – 2019 elaborada por el INETER. Las curvas más representativas para el presente estudio es el de la estación pluviométrica de Bluefields, no solamente por la proximidad sino por el promedio anual de precipitaciones, lo cual nos proporciona el escenario más crítico al área en estudio.

Los valores de intensidad de lluvia "I" se obtuvieron a partir de las curvas IDF. Los caudales de diseño obtenido para los períodos de retorno de 25, 50 y 100 años fueron incrementados por el factor de cambio climático establecido en la "Guía Metodológica Hidrotecnia Vial incorporando la adaptación al Cambio Climático" del MTI.

### *4.6.2.2.1 Aplicación del factor por cambio climático*

Una vez seleccionada la estación meteorológica más adecuada para el desarrollo del estudio, se eligió el coeficiente Kcc de la tabla 34, contenida en la "Guía Metodológica Hidrotecnia Vial incorporando la adaptación al Cambio Climático" del MTI. A las intensidades de las IDF se les aplicó el valor del coeficiente de cambio climático (Kcc) recomendado por el MTI. Las intensidades obtenidas se multiplicaron por el coeficiente corrector, propio de cada estación, para incluir los efectos del cambio climático, obteniendo así, las nuevas intensidades.

La intensidad de cálculo contemplando los efectos del cambio climático se calculó con la siguiente ecuación:

 $lcc=$  I  $*$  Kcc

Donde:

Icc: Intensidad modificada por el efecto del cambio climático en mm/hr

I: Intensidad en mm/hr

Kcc: Coeficiente de cambio climático correspondiente a la estación

**Tabla 34.** Coeficientes de cambio climático Kcc de la estación meteorológica de

**Bluefields** 

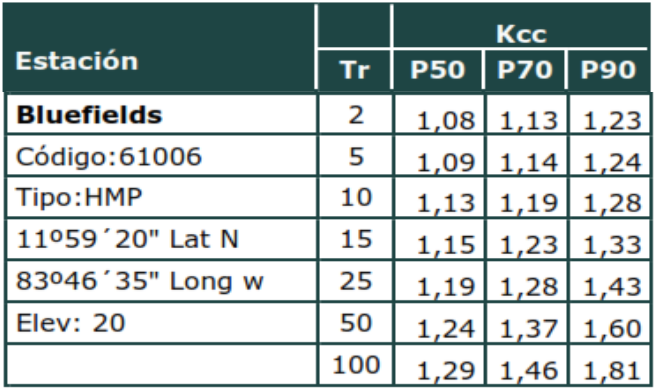

**Fuente:** ("Guía Metodológica Hidrotecnia Vial incorporando la adaptación al Cambio Climático" MTI, octubre 2017, pág.21)

El valor del Kcc asignado por el MTI es de P70 que corresponde a zonas urbanas, carreteras troncales principales, troncales secundarias o colectoras principales.

### *4.6.2.2.2 Ajuste de la precipitación obtenida*

Se realizó ajuste de la precitación por medio de un factor de reducción considerando, que esta varía de un punto a otro en función del tiempo y de su distribución en la cuenca. Dicho factor solo es aplicado a cuencas mayores a 20 km² conforme es sugerido en la Guía Metodológica Hidrotecnia Vial Incorporando la Adaptación al Cambio Climático. MTI. 2017. La curva requiere como datos de entrada la duración de la tormenta y el área de cada cuenca delimitada hasta los sitios de cruce del río con la carretera. La curva que se presenta ejemplifica la determinación del coeficiente de reducción de lluvia para la cuenca del Río Rama:

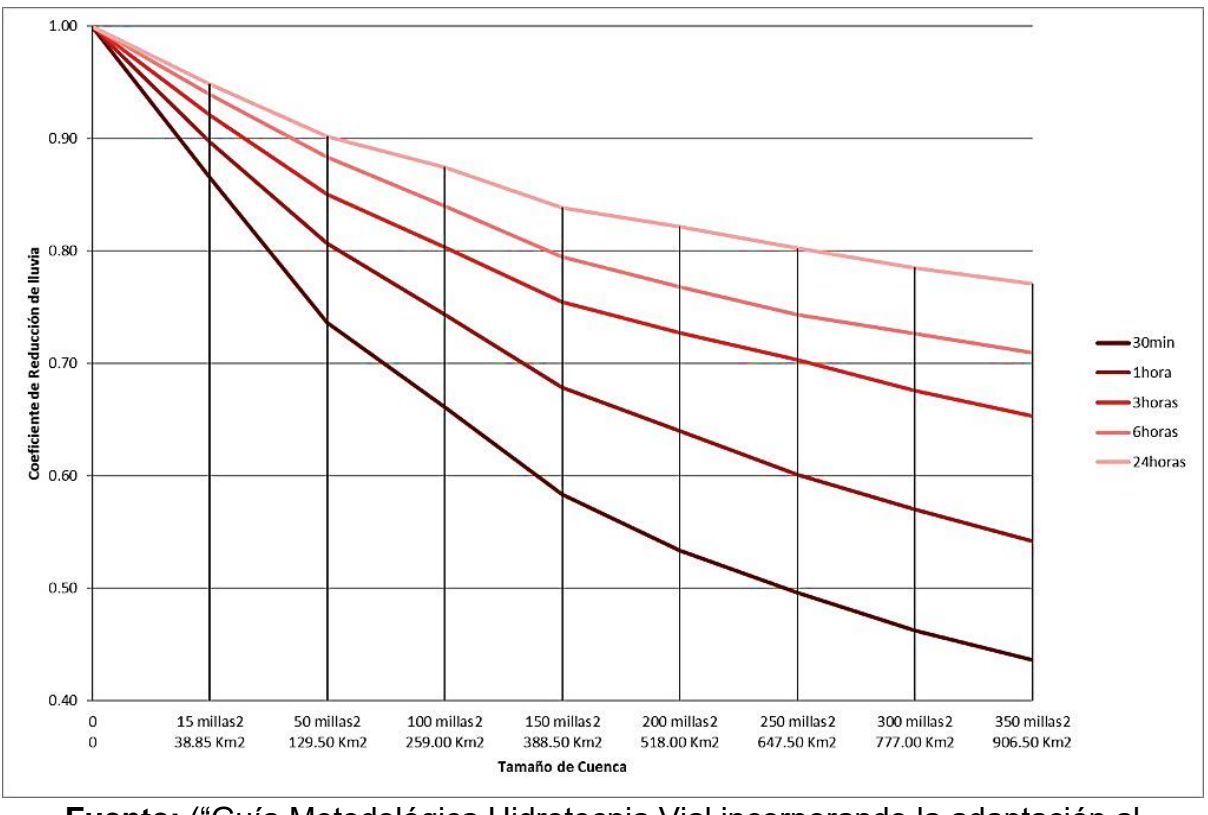

**Figura 57.** Curva de ajuste por área de la precipitación específica para Nicaragua

**Fuente:** ("Guía Metodológica Hidrotecnia Vial incorporando la adaptación al Cambio Climático" MTI, octubre 2017, pág.15)

#### **4.6.2.3 Construcción de los hietogramas de diseño**

La construcción de los hietogramas se realizó en función de los períodos de retornos sugeridos en el manual para la revisión de estudios Hidrotécnico de drenaje mayor elaborado por el MTI (25, 50 y 100 años).

El perfil de la lluvia máxima se establece en base al método de bloques alternos en el cual se procura equilibrar de manera hipotética un hietograma con valores máximos de lluvia al centro del mismo y disminuyendo hacia los lados.

Los cálculos se realizaron en Excel, para comprensión se explicará con la ayuda de la tabla 35, en la que se describe la metodología empleada para determinar los valores de las precipitaciones obtenidas para la tormenta de diseño.

Los hietogramas de diseño construidos en esta forma, representan un evento de 25, 50 y 100 años. En base a los resultados de los tiempos de concentración obtenidos en cada sub cuenca se determinaron duraciones promedias y representativas para las tormentas de diseño.

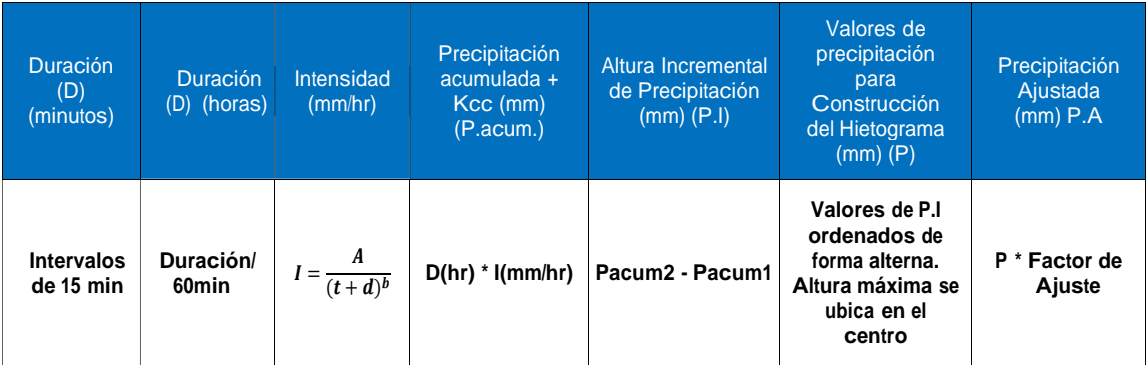

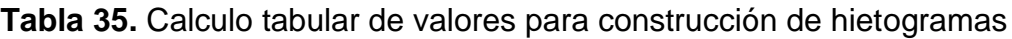

**Fuente:** Elaboración propia

# **4.6.3 Determinación del caudal pico de escorrentía en el software HEC-HMS v.4.10**

Para el cálculo de los caudales máximos probables para cada uno de los períodos de retorno (25,50 y 100 años) se siguió la secuencia de pasos que se presentan en la siguiente figura:

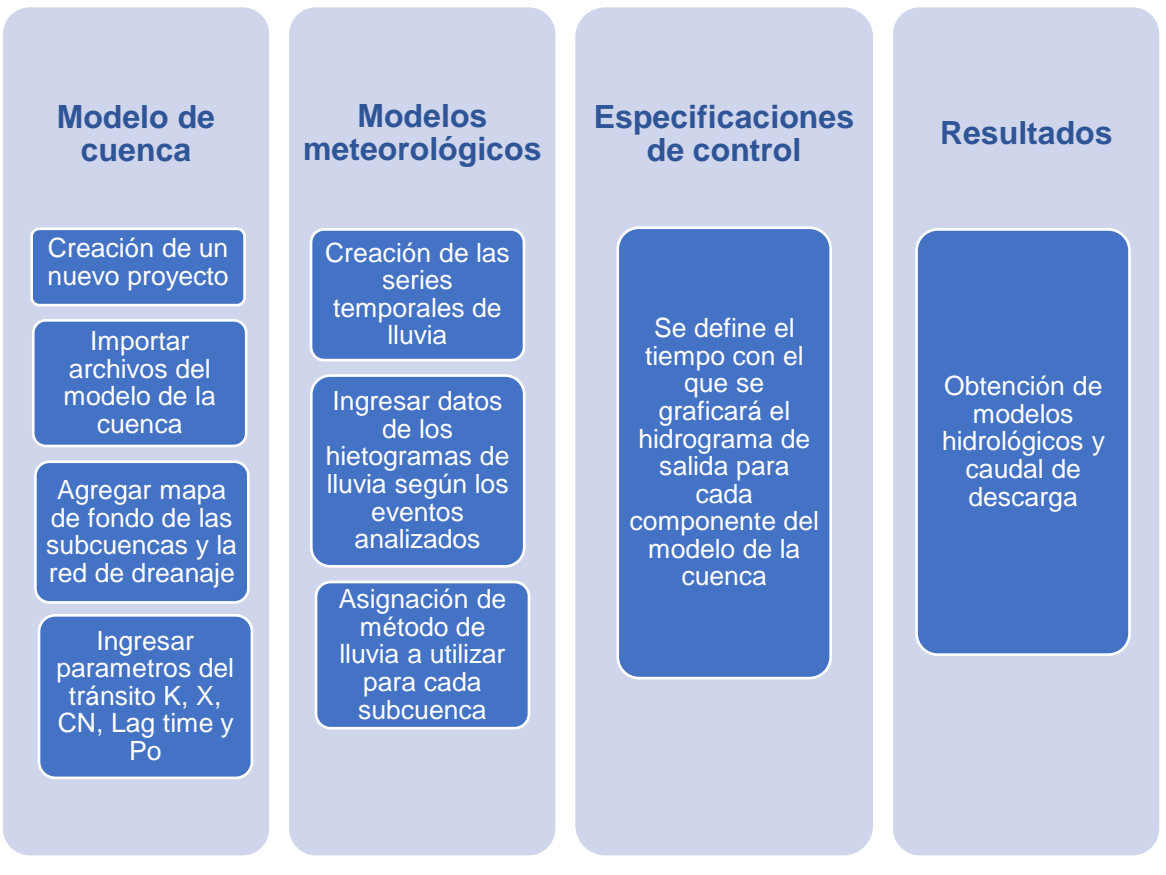

**Figura 58.** Secuencia para realizar el análisis hidrológico en HEC – HMS v.4.10

**Fuente:** Elaboración propia

# **4.7 SIMULACIÓN HIDRÁULICA DEL PUENTE**

En este inciso, se describe metodológicamente cada uno de los pasos realizados para lograr la evaluación de la sección hidráulica del puente La Verbena, mediante la simulación hidráulica del río caño tope, utilizando el software HEC-RAS v. 6.3.1.

Los datos de entrada y el proceso que se realizó para ejecutar el modelo fueron los siguientes:

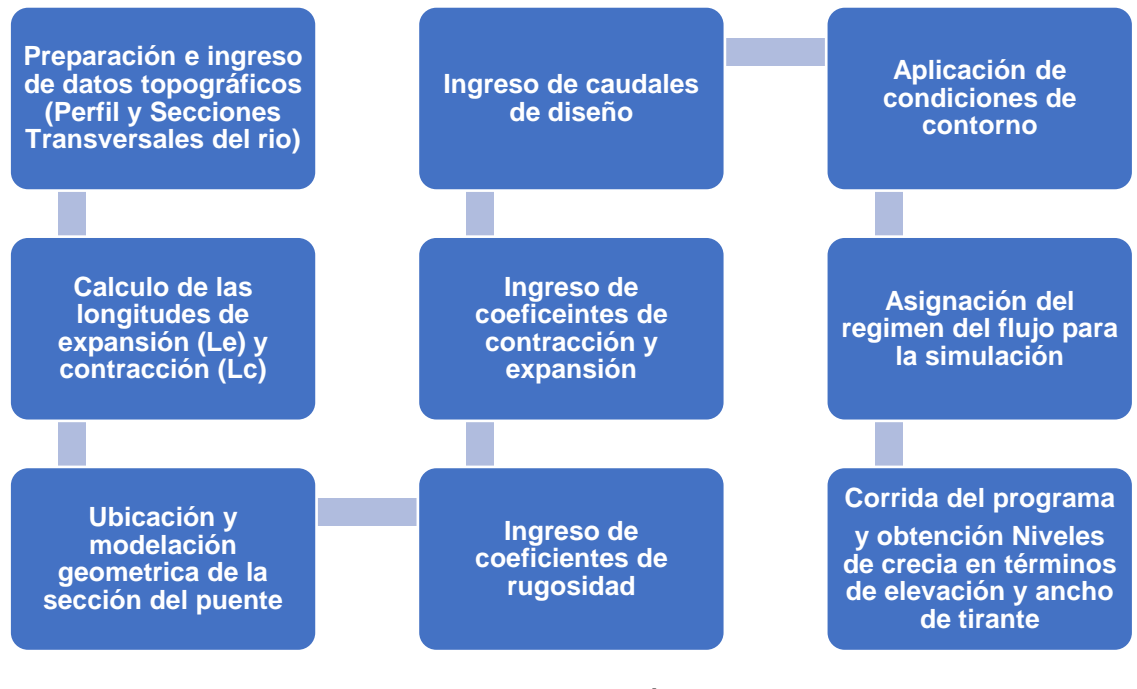

**Figura 59.** Secuencia para realizar el análisis hidráulico en HEC – RAS v.6.3.1

**Fuente:** Elaboración propia

## **4.7.1 Datos del levantamiento topográfico**

A partir de la nube de puntos georreferenciados del levantamiento topográfico altiplanimetrico obtenido por medio del MTI, se procedió a generar a través del software Civil 3D v.2023 de Autodesk, las curvas de nivel del terreno, las cuales nos definieron la geométrica del cauce del río. Esta información cumple con los siguientes parámetros establecidos en el manual para la revisión de estudios hidrotécnicos de drenaje mayor del MTI:

- 1. El levantamiento topográfico sobre el eje del río se realizó con una longitud mínima de 300 metros aguas arriba y 200 metros aguas abajo a partir del centro de la obra de cruce agua.
- 2. Las secciones transversales del cauce se levantaron como máximo a cada 20 metros.
- 3. La longitud del levantamiento se realizó al menos 50 metros después del borde del cauce, para ambas direcciones.

Dentro de los datos compartidos por el MTI, se identificó el Nivel de Agua Máximas Extraordinarias (NAME)

# **4.7.1.1 Creación del perfil y secciones transversales del río en Civil 3D v.2023**

Una vez procesada la superficie del terreno, se procedió a generar el perfil topográfico longitudinal del río, el cual tiene una longitud total de 470 m. y las secciones transversales a cada 20 m generado, generando un total de 24 secciones.

Después de haber definido el perfil del río, se procedió a dibujar las líneas de los márgenes derecho e izquierdo del río, las que posteriormente se utilizan para identificación de los bordes en las secciones transversales en HEC-RAS.

### **4.7.1.2 Ubicación de las 4 secciones hidráulicas requeridas por HEC-RAS**

Antes de realizar la exportación de las secciones en formato GIS, desde Civil 3D, se realizaron los cálculos de longitud de expansión (Le) y longitud de contracción, (Lc) en donde fue necesario determinar los datos de coeficientes de fricción seleccionados para el estudio hidráulico del puente. El procedimiento realizado fue el que se describe a continuación:

- 1. Ubicación de las secciones 2 y 3 al pie de talud del puente, el cual se consideró de forma perpendicular a los alatones de la estructura existente.
- 2. Calculo de la longitud expansión mediante la fórmula  $Le = RE \, Lobs$ .
- 3. Ubicación de la sección 1 aguas abajo del puente, a una distancia de 27 m agua abajo a partir de la sección 2.
- 4. Calculo de la longitud de contracción mediante la fórmula  $Lc = RC$  Lobs.
- 5. Ubicación de la sección 4 aguas arriba del puente, a una distancia de 13.5 m aguas arriba a partir de la sección 3.

# **4.7.1.3 Exportación de las secciones hidráulicas desde Civil 3D a formato GIS**

Después de haber definido y procesado la información topográfica, y habiendo definido las 4 secciones requeridas por HEC-RAS, se procedió a realizar la exportación de las secciones al formato con extensión .geo, lo que nos facilita el proceso de introducir las secciones manualmente en el programa.

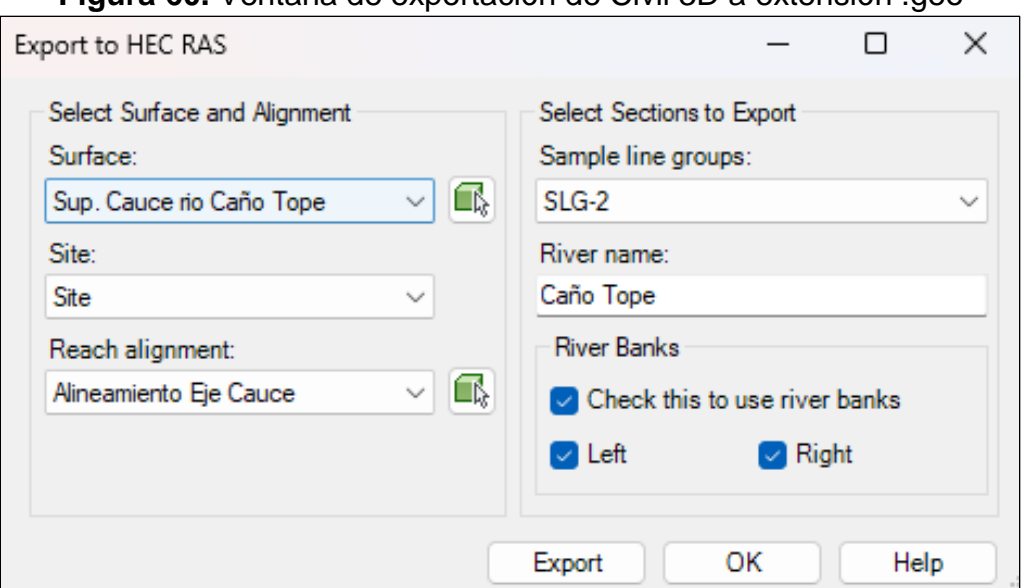

**Figura 60.** Ventana de exportación de Civil 3D a extensión .geo

**Fuente:** Captura de pantalla del programa civil 3d v.2023

#### **4.7.1.4 Modelación de la geometría de la estructura existente en HEC-RAS**

Dentro de la información topográfica facilitada por el MTI, se identificaron los datos geométricos de la obra de cruce existente y sus ubicaciones, los cuales consistieron en tablero del puente, espesor de losa, altura de vigas, claro del puente, ubicación de estribos, así como sus elevaciones, Los datos geométricos indicados fueron la partida para la modelación de la sección del puente en el HEC-RAS. En el anexo VIII se presenta el plano planta-perfil del puente existente.

#### **4.7.1.5 Determinación del coeficiente de rugosidad de Manning "n"**

El coeficiente se determinó en base a las características de la vegetación y del suelo del cauce del río, taludes y áreas de inundación. El valor de "**n**" es consultado y seleccionado de la tabla 32.

#### **4.7.1.6 Ingreso de los caudales de diseño**

Con el fin de estimar el nivel de crecida real, fue necesario ingresar el caudal base a los caudales de crecidas, de manera que el modelo contemple el nivel de agua básico, y este incremente en relación a los caudales de crecida.

### **4.7.1.7 Data de flujo**

Las rutinas de puentes en HEC-RAS permiten al modelador y analizar un puente con diferentes métodos sin cambiar la geometría del puente. Las rutinas de puentes tienen la habilidad para modelar flujo bajo (Clase A, B y C), flujo bajo y flujo de vertedero (con ajustes para sumergencia sobre vertedero), flujo presurizado (orificio y ecuaciones de compuerta), presión y flujo de vertedero, y flujos altos sumergidos (el programa puede automáticamente activar la ecuación de la energía cuando el flujo sobre la carretera está altamente sumergido).

#### **4.7.1.8 Cálculos hidráulicos a través del puente**

Del modelo se utiliza el componente unidimensional de flujo estable (Gradualmente variado) para la computación del perfil de la superficie del agua en los regímenes de flujo subcrítico, supercrítico y mixto. El proceso básico computacional está basado en la solución de la ecuación unidimensional de la energía. Las pérdidas son evaluadas por fricción (Ecuación de Manning) y por coeficiente de expansión y contracción (coeficientes multiplicados por el cambio en la altura de carga de velocidades). También se utiliza la ecuación del momento en la situación donde el perfil de la superficie del agua es rápidamente variado. La ecuación de la energía es la siguiente:

$$
Z_2 + Y_2 + \frac{a_2 V_2^2}{2g} = Z_1 + Y_1 + \frac{a_1 V_1^2}{2g} + h_e
$$

Donde:

- Z<sub>1</sub>, Z<sub>2</sub>: Invert de la elevación del canal principal
- Y<sub>1</sub>, Y<sub>2</sub>: Tirante de agua en la sección transversal
- V1, V2: Velocidades promedias
- α1, α2: Coeficientes ponderados de velocidades
- g: Aceleración gravitacional
- he: Pérdida de carga de energía

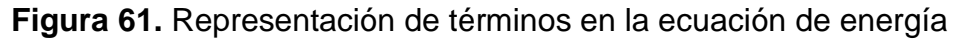

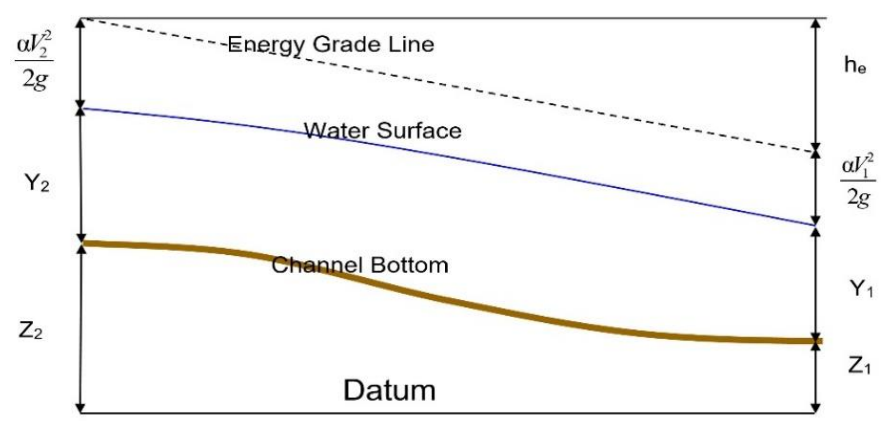

**Fuente:** (US Army Corps of Engineers Hydrologic Engineering Center. HEC-RAS River Analysis System, Hydraulic Reference Manual, pág. 24)

# **4.8 EVALUACIÓN Y SELECCIÓN DE LA SECCIÓN HIDRÁULICA MÁS EFICIENTE**

El paso siguiente después de haber realizado los análisis hidráulicos en la sección del puente existente con los diferentes caudales máximos obtenidos para los períodos de retorno 25,50 y 100 años, es analizar, evaluar y determinar la sección optima que cumpla con los siguientes parámetros:

- Un único claro entre estribos.
- Optimización técnica, económica y ambiental del tipo de cruce y su ubicación. Con esto se deben garantizar al máximo los intereses de todos los usuarios de la vía y del río
- Nivel de cuerda inferior de la subestructura para un BL mínimo de 1.5m; suponiendo una altura de superestructura y subestructura de 1.5m.
- Una vez obtenidos el nivel máximo de la superficie del agua en base a las consideraciones y en cumplimiento del borde libre (BL) mínimo de 1.5m, se presentan los resultados de la geometría correspondiente de la estructura, así como los parámetros hidráulicos de la sección del puente.

## **4.9 ANÁLISIS DE SOCAVACIÓN EN HEC-RAS V.6.3.1**

Como complemento al estudio hidrotécnico del puente La Verbena, se realizó un análisis rápido de socavación del puente en HEC-RAS v. 6.3.1. Este análisis se consideró para ofrecer un punto de partida para la realización de un análisis a mayor profundidad ya que dentro de los objetivos del presente estudio no está contemplado, pero siendo este de vital importación en el análisis hidráulico de un puente se menciona en este documento de forma breve.

Para el análisis de socavación se parte del modelo ya trabajado para el análisis de crecida, el cual cuenta con los datos necesarios, como la geometría del río, las condiciones de flujo y los datos del puente, datos de elevación, contornos y secciones transversales.

La profundidad total de socavación es una combinación del cambio de elevación a largo plazo, socavación por contracción, y socavación por expansión. Una vez que la socavación es calculada, el programa HEC-RAS automáticamente grafica la socavación en la sección transversal del puente y genera un reporte escrito.

Se calculó la socavación local, debido a que el tablero del puente se apoyará en estribos, por lo que es de suma importancia conocer dicha socavación y en base a ello determinar la profundidad de cimentación de los estribos derecho e izquierdo. Para el cálculo se seleccionó método de Froehlich, que está en función de sus consideraciones y sus aplicaciones en diferentes estudios hidráulicos.

# **V ANÁLISIS Y PRESENTACIÓN DE RESULTADOS**

La información del tipo morfométrica, hidrológica e hidráulica, se realizó aplicando los métodos especificados en el diseño metodológico del presente estudio. Finalmente se brindan los resultados gráficos y tabulares, del análisis realizado para el estudio hidrotécnico de la cuenca y del puente La Verbena.

### **5.1 CARACTERÍSTICAS GENERALES DE LA CUENCA**

La cuenca en estudio se localiza en la Región Autónoma de la Costa Caribe Sur (RACCS) en el municipio de Nueva Guinea, hidrográficamente se localiza al suroeste en la parte alta de la cuenca del río Escondido, y las áreas de drenaje de las corrientes que la interceptan nacen en el parteaguas que limita con la cuenca del Río San Juan. El sistema de ríos de la cuenca tiene patrones de drenaje bien definidos con caudales de régimen permanente en casi todo el año.

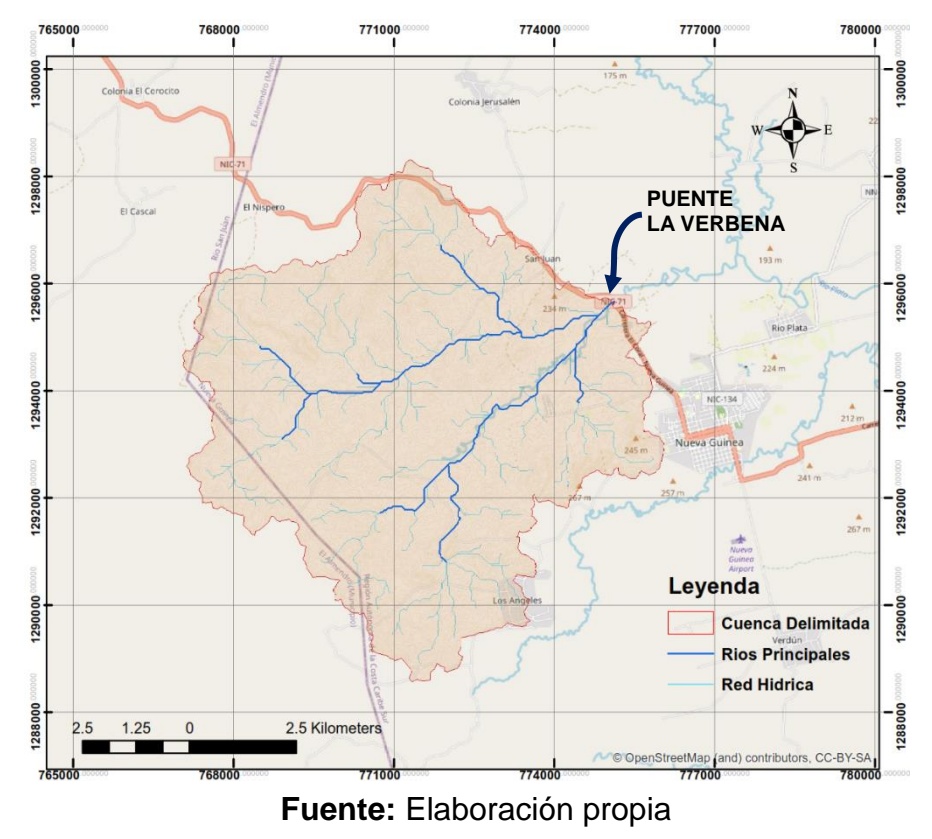

**Figura 62.** Cuenca hidrográfica del puente La Verbena

# **5.1.1 Delimitación y codificación de la cuenca bajo la metodología Pfafstetter**

La cuenca 61-951946 fue el resultado de codificación inicial, luego de realizar su delimitación mediante en el software ArcGIS v 10.8 y su ubicación en el mapa de cuencas hidrográficas de la Región Autónoma del Atlántico Sur de Nicaragua

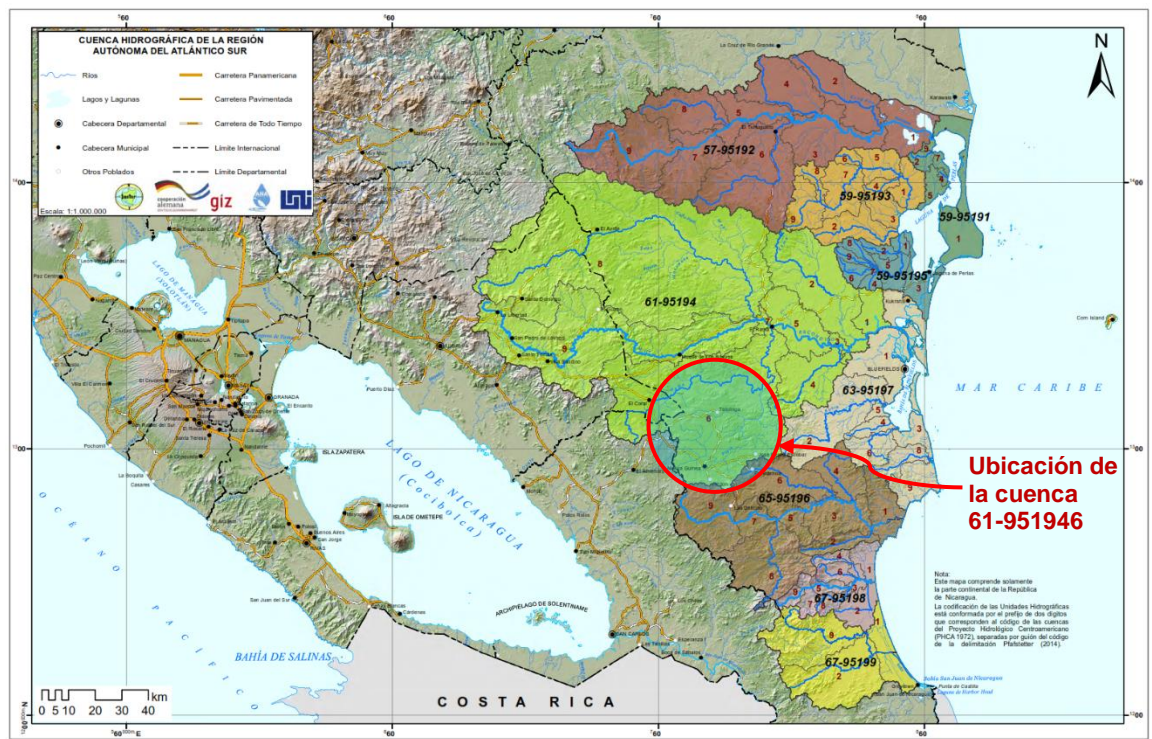

**Figura 63.** Cuenca hidrográfica de la Región Autónoma del Atlántico Sur

**Fuente:**(Álbum de Cuencas Hidrográficas de Nicaragua bajo la Metodología Pfafstetter, pág. 12)

## **5.1.1.1 Delimitación y codificación de la cuenca en subcuencas**

Para iniciar el proceso de delimitación de las subcuencas en Unidades Hidrográficas (UH) del tipo cuenca e intercuenca, se determinó el curso del río principal. Una vez determinado el curso del río principal, se determinaron las cuatros unidades hidrográficas de tipo cuenca, las cuatros unidades se codificaron con los dígitos pares 2,4,6 y 8 desde aguas abajo hacia aguas arriba. Las otras áreas de drenaje se agruparon en unidades hidrográficas de tipo intercuenca y se codificaron también desde aguas abajo hacia aguas arriba, con los dígitos impares 1,3,5,7 y 9.

La subdivisión de la cuenca se realizó siguiendo el proceso indicado en la parte metodológica delimitación de la cuenca en subcuencas en HEC-GeoHMS. Una vez conformados los polígonos se realizó el proceso de codificación en su respectiva tabla de atributos, en donde la información contenida tabularmente contiene los códigos Pfafstetter de las unidades hidrográficas en los diferentes niveles, así como los datos de área y perímetro de cada subcuenca. En la siguiente figura se muestra la subdivisión y codificación final de la cuenca bajo la metodología Pfafstetter:

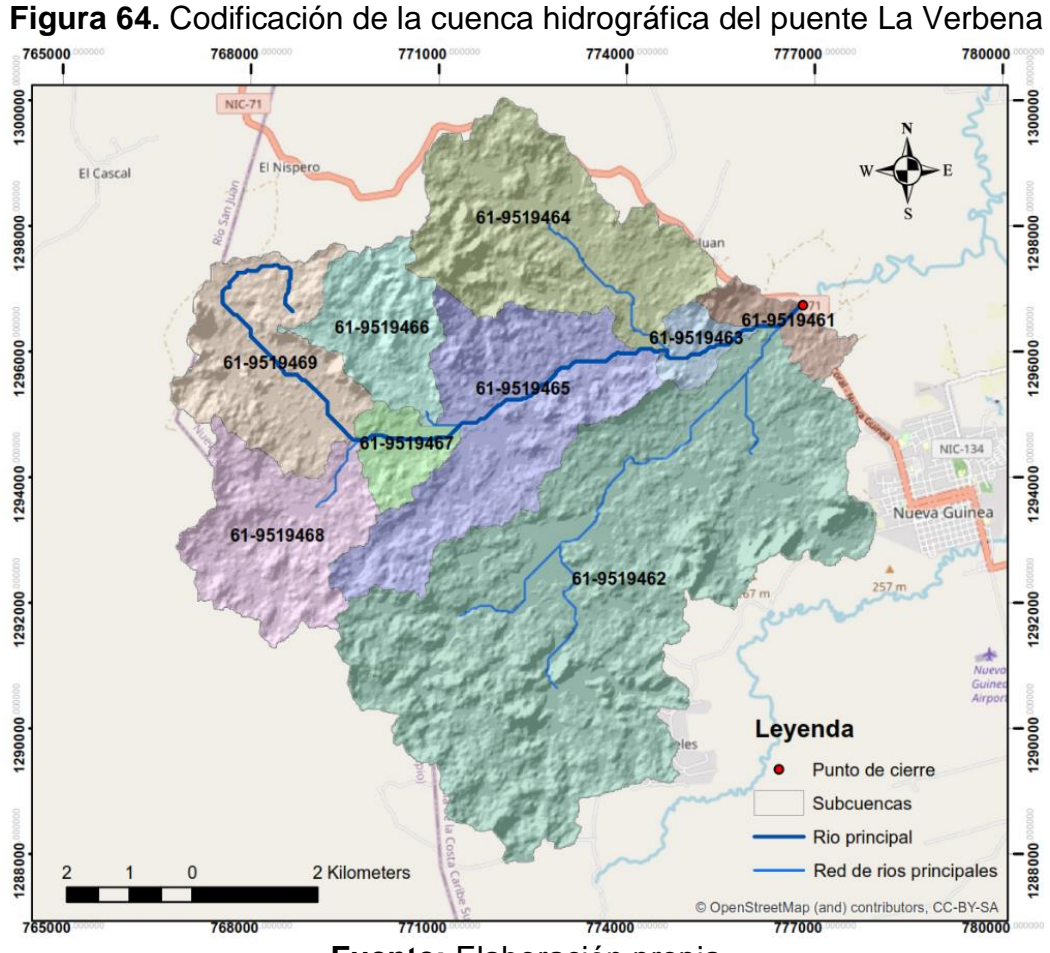

**Fuente:** Elaboración propia

# **5.2 CARACTERÍSTICAS MORFOMÉTRICAS DE LA CUENCA**

En la tabla que se muestra a continuación, se presentan los resultados de los principales parámetros morfométricos obtenidos.

**Tabla 36.** Resumen de resultados de los parámetros morfométricos de la cuenca

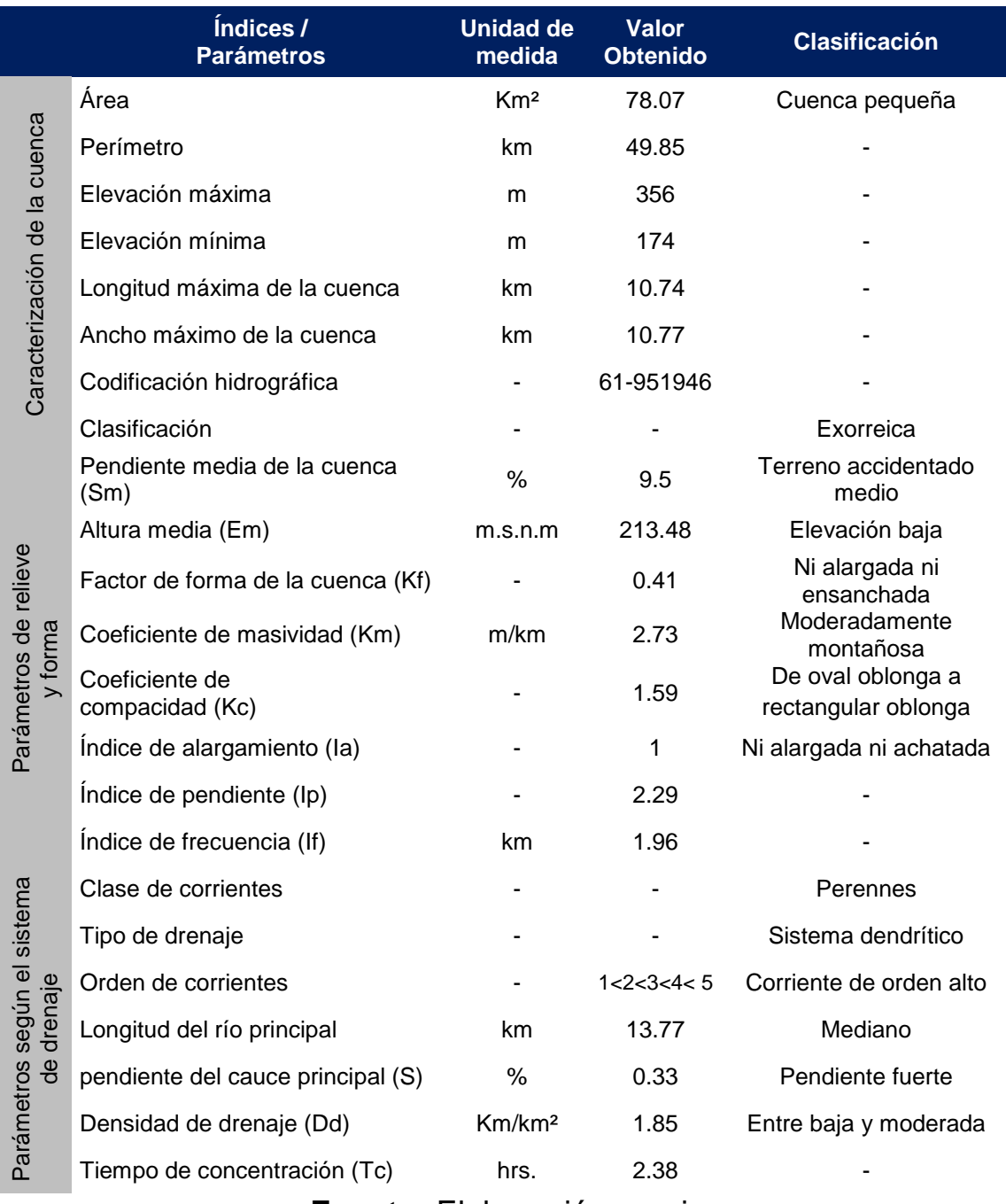

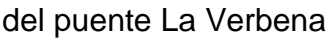

**Fuente:** Elaboración propia

Entre las principales características morfométricas destacan el tamaño de la cuenca que es de 78.07 km², considerada como pequeña, de acuerdo con la clasificación de tamaño de cuencas; Campos Aranda (1992), se considera como una cuenca exorreica debido a que su descarga es a otra cuenca que drena sus aguas al mar, su forma tiende a ser redondeada, sus alturas se encuentra entre 174 a 356 m.s.n.m, la longitud de cauces aportantes es de 139.62 km. la longitud del río principal es de 13.77 km que se clasifica como mediano, la pendiente media en porcentaje de la cuenca es de 9.5% considerado como un terreno ligeramente ondulado, la pendiente de la corriente principal de 0.33% considerada como fuerte y donde existe un arrastre de sedimentos, su tiempo de concentración es de 2.38 horas que es proporcional a la pendiente y la longitud del cauce principal. En el anexo II se presenta la memoria de cálculo de los parámetros obtenidos y en el anexo I los mapas correspondientes a la cuenca, mapa de orden de ríos, mapa del río principal, mapa de elevaciones, mapa de pendientes de la cuenca y el mapa de áreas entre curvas.

#### **5.2.1 Perfil del río principal**

La pendiente del río principal es variable a lo largo de todo su recorrido, el resultado de la pendiente promedio obtenida fue de 0.33% por tanto se clasifica como una pendiente fuerte.

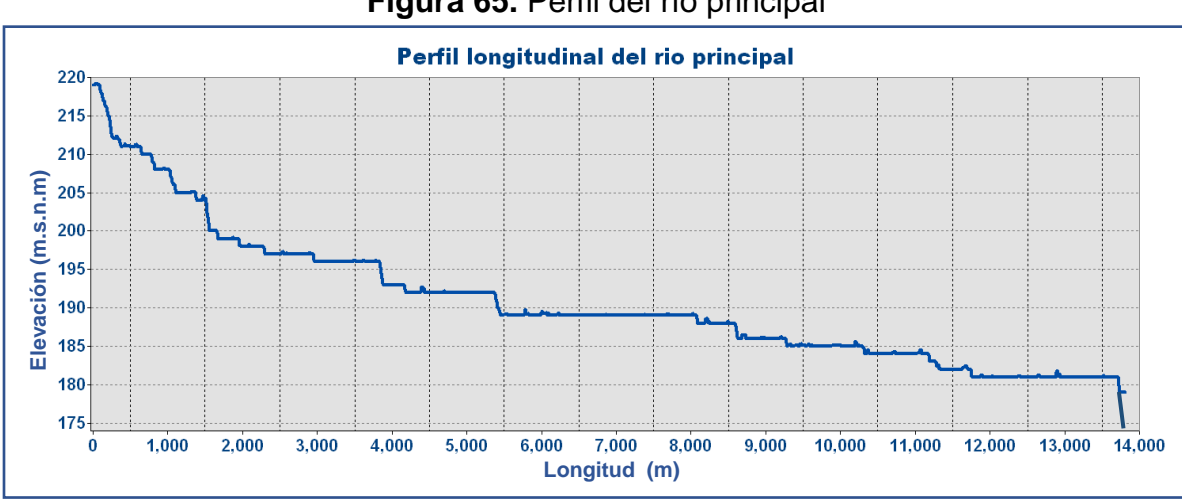

**Figura 65.** Perfil del río principal

**Fuente:** Elaboración propia

El perfil del cauce principal, indica que en la parte alta las pendientes favorecen al aumento de la velocidad del caudal de la cuenca, tendiendo a subir su capacidad de fuerza erosiva, el comportamiento también es probable en la parte baja de la cuenca, en este caso las pendientes son menos pronunciadas, los procesos de erosión tienen bajo impacto y esto está relacionado con la pendiente.

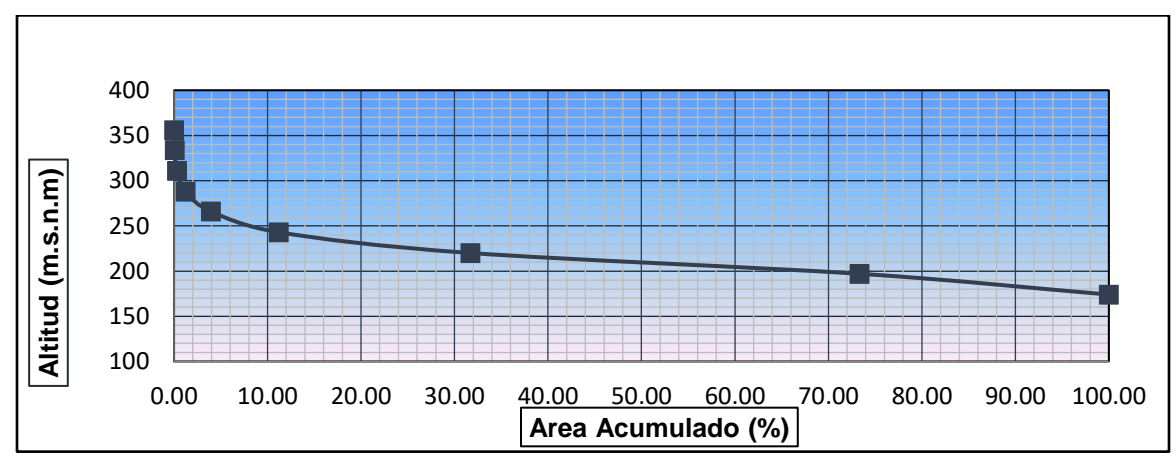

**Figura 66.** Curva hipsométrica de la cuenca del puente La Verbena

**Fuente:** Elaboración propia

Los valores que se utilizaron en la construcción de la curva se detallan en la siguiente tabla:

| <b>ALTITUD</b> | <b>ÁREAS PARCIALES</b> |        | <b>ÁREAS ACUMULADAS</b> |        |
|----------------|------------------------|--------|-------------------------|--------|
| m.s.n.m.       | Km <sup>2</sup>        | (%)    | Km <sup>2</sup>         | (%)    |
| Punto más bajo |                        |        |                         |        |
| 174            | 0.00                   | 0.00   | 78.07                   | 100.00 |
| 197            | 20.81                  | 26.66  | 57.26                   | 73.34  |
| 220            | 32.51                  | 41.64  | 24.75                   | 31.70  |
| 243            | 16.01                  | 20.51  | 8.74                    | 11.19  |
| 266            | 5.66                   | 7.25   | 3.07                    | 3.93   |
| 288            | 2.11                   | 2.70   | 0.97                    | 1.24   |
| 311            | 0.73                   | 0.93   | 0.24                    | 0.30   |
| 334            | 0.18                   | 0.23   | 0.06                    | 0.07   |
| 356            | 0.06                   | 0.07   | 0.00                    | 0.00   |
| Punto más alto |                        |        |                         |        |
| TOTAL=         | 78.07                  | 100.00 |                         |        |

**Tabla 37.** Áreas parciales y acumuladas de la curva hipsométrica

**Fuente:** Elaboración propia

El estado evolutivo en que se encuentra la cuenca es característico de una cuenca en estado de madurez o de equilibrio con una tendencia a una cuenca de valle, interpretación que se obtiene a través de su curva hipsométrica, donde la característica principal es que en ella se presenta diferente porcentaje de áreas y donde las mayores áreas se estiman en altitudes bajas.

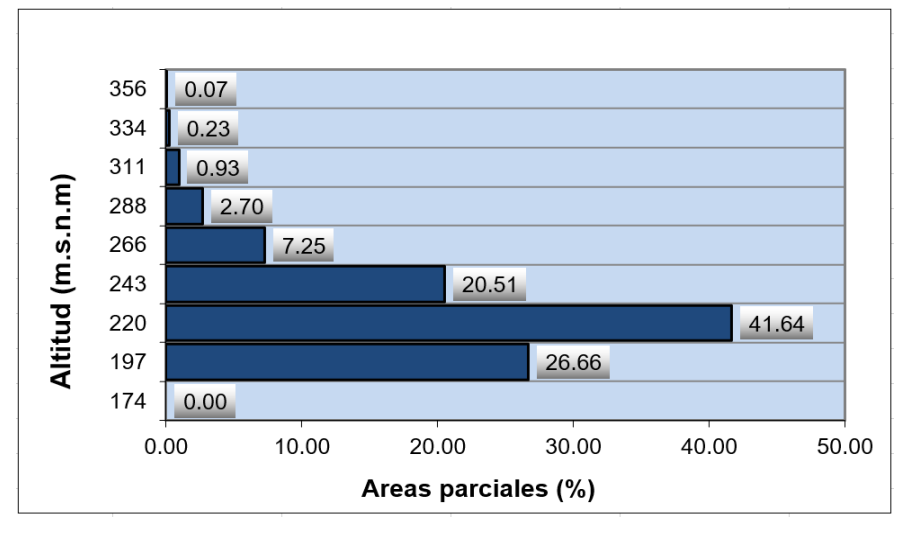

**Figura 67.** Polígono de frecuencia de áreas parciales

**Fuente:** Elaboración propia

**Tabla 38.** Altitud más frecuente y su porcentaje de incidencia

| <b>COTA</b><br>(m.s.n.m)           | <b>ÁREA PARCIAL</b><br>$(\%)$ |  |  |
|------------------------------------|-------------------------------|--|--|
| 174.00                             | 0.00                          |  |  |
| 197.00                             | 26.66                         |  |  |
| 220.00                             | 41.64                         |  |  |
| 243.00                             | 20.51                         |  |  |
| 266.00                             | 7.25                          |  |  |
| 288.00                             | 2.70                          |  |  |
| 311.00                             | 0.93                          |  |  |
| 334.00                             | 0.23                          |  |  |
| 356.00                             | 0.07                          |  |  |
| $F$ lohorooián<br>E <u>ijamia.</u> |                               |  |  |

**Fuente:** Elaboración propia

## **5.3 ANÁLISIS HIDROLÓGICO DE LA CUENCA**

El análisis hidrológico de la cuenca, consistió en determinar las propiedades físicas de cada una de las subcuencas, las características del suelo y sus propiedades hidrológicas y el análisis de los datos de lluvia registrados por varios años continuos de precipitación en pasos de tiempo de 15 y 10 min. El análisis de estas series fue el punto de partida para determinar las características de las lluvias y disponer de una serie continua de eventos de precipitación. A partir de las curvas IDF se generaron tormentas de diseño para diferentes períodos de retorno.

### **5.3.1 Modelo y propiedades hidrológicas**

La preparación del modelo hidrológico de la cuenca en ArcGIS, mediante la extensión HEC-GeoHMS, consistió en realizar los procesos necesarios para la subdivisión de la cuenca en 9 subcuencas, delimitadas bajo la metodología Pfafstetter.

Las propiedades obtenidas por cada subcuenca se muestran en la siguiente tabla:

| <b>Subcuenca</b> | Área de<br>drenaje<br>(Km <sup>2</sup> ) | <b>Camino</b><br>más largo<br>del flujo<br>(m) | Hmax.<br>(m) | Hmin.<br>(m) | <b>Pendiente</b><br>del cauce<br>(m/m) | <b>Tc</b><br>(min) | Tc.<br>(hr.) |
|------------------|------------------------------------------|------------------------------------------------|--------------|--------------|----------------------------------------|--------------------|--------------|
| 61-9519461       | 1.55                                     | 2,165.8                                        | 252          | 175          | 0.03555                                | 13.69              | 0.23         |
| 61-9519462       | 34.22                                    | 12,301.7                                       | 326          | 181          | 0.01179                                | 79.76              | 1.33         |
| 61-9519463       | 1.22                                     | 2,646.7                                        | 225          | 181          | 0.01662                                | 21.40              | 0.36         |
| 61-9519464       | 10.75                                    | 6.578.4                                        | 276          | 181          | 0.01444                                | 45.55              | 0.76         |
| 61-9519465       | 10.54                                    | 7,812.6                                        | 234          | 181          | 0.00678                                | 69.56              | 1.16         |
| 61-9519466       | 4.17                                     | 4,987.2                                        | 279          | 189          | 0.01805                                | 33.78              | 0.56         |
| 61-9519467       | 1.81                                     | 3,164.3                                        | 226          | 189          | 0.01169                                | 28.12              | 0.47         |
| 61-9519468       | 6.72                                     | 5,641.7                                        | 243          | 190          | 0.00939                                | 47.76              | 0.80         |
| 61-9519469       | 7.09                                     | 6,272.8                                        | 247          | 189          | 0.00925                                | 52.14              | 0.87         |

**Tabla 39.** Características y parámetros físicos de las subcuencas del puente La Verbena

**Fuente:** Elaboración propia

El mapa del modelo hidrológico de la cuenca, se presenta en el anexo I del presente documento.

#### **5.3.1.1 Curva número del SCS**

A partir de la realización de los mapas de uso y tipo de suelo de la cuenca en estudio, se determinó el número de curva de cada subcuenca, así como los valores de abstracción inicial, necesarios para determinar la perdida de precipitación producto de la infiltración. Los valores obtenidos se presentan en la siguiente tabla:

| <b>Subcuenca</b>                             | CN | Po<br>(Abstracción<br>Inicial) |  |
|----------------------------------------------|----|--------------------------------|--|
| 61-9519461                                   | 75 | 16.93                          |  |
| 61-9519462                                   | 75 | 16.93                          |  |
| 61-9519463                                   | 75 | 16.93                          |  |
| 61-9519464                                   | 75 | 16.93                          |  |
| 61-9519465                                   | 75 | 16.93                          |  |
| 61-9519466                                   | 75 | 16.93                          |  |
| 61-9519467                                   | 74 | 17.85                          |  |
| 61-9519468                                   | 74 | 17.85                          |  |
| 61-9519469                                   | 74 | 17.85                          |  |
| $\frac{1}{2}$ in property<br>F…emie, Flohova |    |                                |  |

**Tabla 40.** Curva número y abstracción inicial para cada subcuenca

**Fuente:** Elaboración propia

Los datos de números de curvas mostrados en la tabla 40, fueron asignados de acuerdo al resultado obtenido de la de tabulación ponderada que considera la asignación del grupo hidrológico y los valores de curva número según el área de ocupación del suelo y el área total en análisis. Las tablas para el cálculo de la curva número se comparten en el anexo IV. Los valores de curva número van de 0 a 100, en donde el valor de 100 representa un suelo completamente impermeable, generalmente asignado a cuerpos de aguas. La capacidad permeable del suelo se reduce a medida que los valores se acercan a 100.
#### **5.3.1.2 Parámetros para el tránsito de avenidas**

La importancia del relieve en la génesis de los caudales es decisiva, dado que es un factor determinante de la velocidad con la que van a circular las aguas sobre la superficie y, por tanto, de la rapidez de respuesta de la cuenca ante las precipitaciones. Ante una precipitación determinada; de todos los parámetros conocidos, el tiempo de concentración es el más significativo, para su cálculo se utilizan datos morfológicos y de relieve, como son la diferencia máxima de cotas y la longitud del cauce principal que drena la cuenca. Los parámetros que utiliza HEC-HMS para la evaluación del tránsito de avenida en los tramos identificados se realizaron con el método de MUSKINGUNG para el cual se requieren los siguientes datos:

**K:** Es el tiempo de viaje de la onda de flujo a través del tramo de tránsito, el cual se estima mediante velocidad y la longitud.

**X:** Es ponderado adimensional que varía entre 0 y 0.5; se ha tomado valores en este rango para la evaluación del tránsito. Se ha tomado un valor de 0.2.

Los parámetros de cada río obtenidos para la aplicación del tránsito de avenidas por el método de Muskingum se presentan en la siguiente tabla:

| <b>Tramo</b>    | <b>Camino</b><br>más largo<br>del flujo<br>(m) | Longitud<br>tramo de<br>río (m) | Hmax.<br>(m) | Hmin.<br>(m) | <b>Pendiente</b><br>del cauce<br>(m/m) | Tc<br>(min) | Tc .<br>(hr) | Vc'<br>(m/min) | W<br>(m/min) | Tiempo de<br>retardo (K)<br>(hr.) |      | $\mathbf N$    |
|-----------------|------------------------------------------------|---------------------------------|--------------|--------------|----------------------------------------|-------------|--------------|----------------|--------------|-----------------------------------|------|----------------|
| R <sub>10</sub> | 2.165.8                                        | 505.96                          | 252          | 175          | 0.03555                                | 13.69       | 0.23         | 158.22         | 135.21       | 0.27                              | 0.20 | -2             |
| R30             | 2.646.7                                        | 2,133.00                        | 225          | 181          | 0.01662                                | 21.40       | 0.36         | 123.65         | 127.73       | 0.35                              | 0.20 | $\overline{2}$ |
| <b>R60</b>      | 7.812.6                                        | 3.858.30                        | 234          | 181          | 0.00678                                | 69.56       | 1.16         | 112.32         | 126.46       | 1.03                              | 0.20 | -2             |
| <b>R80</b>      | 3.164.3                                        | 1,762.7                         | 226          | 189          | 0.01169                                | 28.12       | 0.47         | 112.51         | 119.22       | 0.44                              | 0.20 | $\overline{2}$ |

**Tabla 41.** Valores de parámetros obtenidos para el tránsito de avenidas

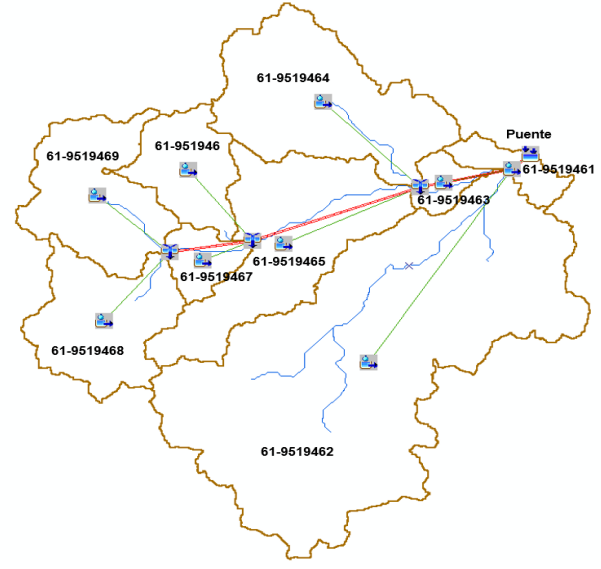

**Figura 68.** Mapa hidrológico de la cuenca del puente La Verbena

**Fuente:** Elaboración propia

### **5.3.2 Determinación de la lluvia máxima de diseño**

Se determinaron los hietogramas de la lluvia máxima de diseño para cada período de retorno (25, 50 y 100 años). Para esto se utilizó las curvas IDF de la estación meteorológica de Bluefields para el período del 1987 – 2019 elaborada por el INETER. A las intensidades de las IDF se les aplicó el valor del coeficiente de cambio climático (Kcc), los coeficientes para P70 corresponden a 1.28, 1.37, y 1.46 para los periodos de retorno 25,50 y 100 años respectivamente, proporcionados en la "Guía Metodológica Hidrotecnia Vial incorporando la adaptación al Cambio Climático" del MTI. También se hizo el ajuste de la precitación por medio de un factor de reducción.

El perfil de la lluvia máxima se establece en base al método de bloques alternos en el cual se procura equilibrar de manera hipotética un hietograma con valores máximos de lluvia al centro del mismo y disminuyendo hacia los lados. A continuación, se presentan los hietogramas de las lluvias de diseño utilizados, los cuales se utilizaron para cada uno de los casos e ingresados en modelo meteorológico del HEC-HMS para la simulación del proceso Lluvia-Escorrentía y la obtención de los caudales máximos:

**Tabla 42.** Valores de precipitación para la construcción del hietograma de diseño

| Duración<br>(minutos) | <b>Duración</b><br>(horas) | Intensidad<br>(mm/hr) | Precipitación<br>acumulada +<br>Kcc (mm) | Altura<br>incremental<br>de<br>precipitación<br>(mm) | Construcción<br>de<br>hietograma<br>(mm) | <b>Hietograma</b><br>en (mm)<br>con factor<br>de<br>reducción<br>por<br>$área=0.88$ |
|-----------------------|----------------------------|-----------------------|------------------------------------------|------------------------------------------------------|------------------------------------------|-------------------------------------------------------------------------------------|
| 15                    | 0.25                       | 167.77                | 53.69                                    | 53.69                                                | 6.50                                     | 5.72                                                                                |
| 30                    | 0.50                       | 126.00                | 80.64                                    | 26.95                                                | 7.56                                     | 6.65                                                                                |
| 45                    | 0.75                       | 103.38                | 99.24                                    | 18.60                                                | 9.18                                     | 8.08                                                                                |
| 60                    | 1.00                       | 88.85                 | 113.73                                   | 14.49                                                | 12.03                                    | 10.58                                                                               |
| 75                    | 1.25                       | 78.60                 | 125.76                                   | 12.03                                                | 18.60                                    | 16.37                                                                               |
| 90                    | 1.50                       | 70.90                 | 136.13                                   | 10.37                                                | 53.69                                    | 47.24                                                                               |
| 105                   | 1.75                       | 64.87                 | 145.31                                   | 9.18                                                 | 26.95                                    | 23.72                                                                               |
| 120                   | 2.00                       | 59.99                 | 153.58                                   | 8.27                                                 | 14.49                                    | 12.75                                                                               |
| 135                   | 2.25                       | 55.95                 | 161.14                                   | 7.56                                                 | 10.37                                    | 9.13                                                                                |
| 150                   | 2.50                       | 52.54                 | 168.12                                   | 6.98                                                 | 8.27                                     | 7.28                                                                                |
| 165                   | 2.75                       | 49.61                 | 174.62                                   | 6.50                                                 | 6.98                                     | 6.14                                                                                |
| 180                   | 3.00                       | 47.06                 | 180.71                                   | 6.09                                                 | 6.09                                     | 5.36                                                                                |
|                       |                            |                       |                                          | 180.71                                               | 180.71                                   | 159.02                                                                              |

para TR-25

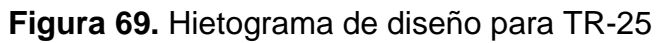

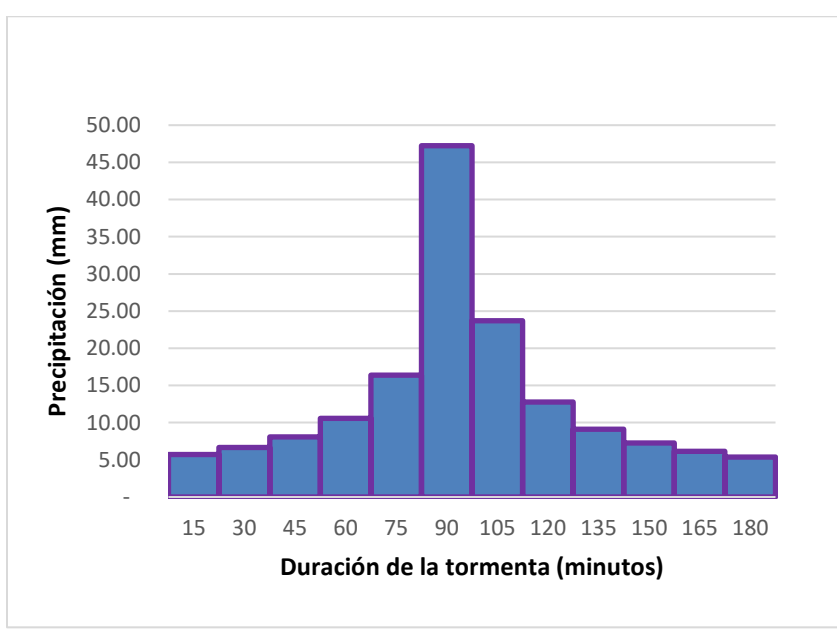

**Fuente:** Elaboración propia

**Tabla 43.** Valores de precipitación para la construcción del hietograma de diseño

| Duración<br>(minutos) | Duración<br>(horas) | Intensidad<br>(mm/hr) | Precipitación<br>acumulada +<br>Kcc (mm) | Altura<br>incremental<br>de<br>precipitación<br>(mm) | Construcción<br>de<br>hietograma<br>(mm) | Hietograma<br>en (mm)<br>con factor<br>de<br>reducción<br>por<br>$área=0.88$ |
|-----------------------|---------------------|-----------------------|------------------------------------------|------------------------------------------------------|------------------------------------------|------------------------------------------------------------------------------|
| 15                    | 0.25                | 180.71                | 61.89                                    | 61.89                                                | 7.58                                     | 6.67                                                                         |
| 30                    | 0.50                | 136.62                | 93.58                                    | 31.69                                                | 8.84                                     | 7.78                                                                         |
| 45                    | 0.75                | 112.40                | 115.49                                   | 21.91                                                | 10.75                                    | 9.46                                                                         |
| 60                    | 1.00                | 96.75                 | 132.54                                   | 17.05                                                | 14.13                                    | 12.43                                                                        |
| 75                    | 1.25                | 85.65                 | 146.67                                   | 14.13                                                | 21.91                                    | 19.28                                                                        |
| 90                    | 1.50                | 77.30                 | 158.84                                   | 12.17                                                | 61.89                                    | 54.47                                                                        |
| 105                   | 1.75                | 70.74                 | 169.60                                   | 10.75                                                | 31.69                                    | 27.89                                                                        |
| 120                   | 2.00                | 65.43                 | 179.28                                   | 9.68                                                 | 17.05                                    | 15.01                                                                        |
| 135                   | 2.25                | 61.03                 | 188.11                                   | 8.84                                                 | 12.17                                    | 10.71                                                                        |
| 150                   | 2.50                | 57.30                 | 196.26                                   | 8.15                                                 | 9.68                                     | 8.52                                                                         |
| 165                   | 2.75                | 54.11                 | 203.85                                   | 7.58                                                 | 8.15                                     | 7.17                                                                         |
| 180                   | 3.00                | 51.33                 | 210.95                                   | 7.10                                                 | 7.10                                     | 6.25                                                                         |
|                       |                     |                       |                                          | 210.95                                               | 210.95                                   | 185.64                                                                       |

para TR-50

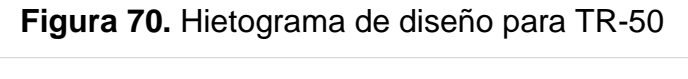

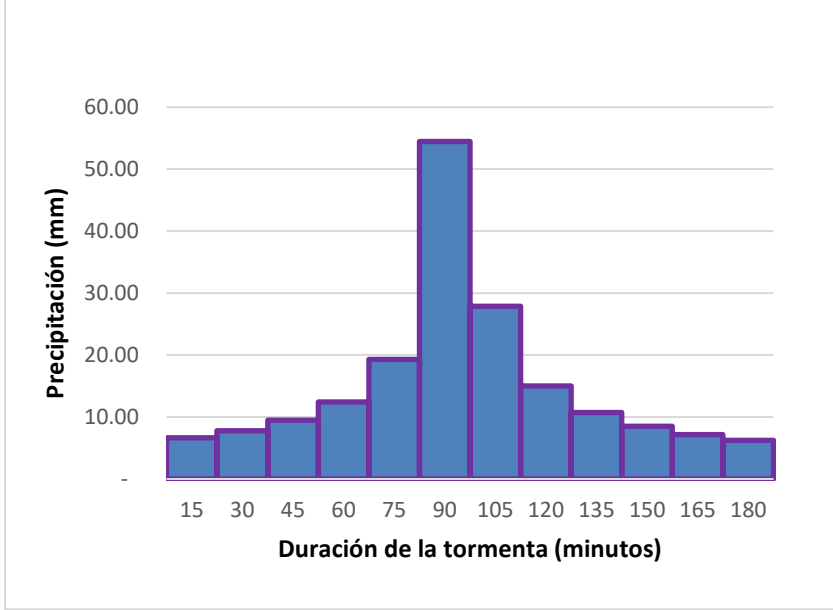

**Fuente:** Elaboración propia

**Tabla 44.** Valores de precipitación para la construcción del hietograma de diseño

| Duración<br>(minutos) | Duración<br>(horas) | <b>Intensidad</b><br>(mm/hr) | Precipitación<br>acumulada +<br>Kcc (mm) | Altura<br>incremental<br>de<br>precipitació<br>$n$ (mm) | Construcción<br>de<br>hietograma<br>(mm) | Hietograma<br>$en$ (mm)<br>con factor<br>de<br>reducción<br>por<br>$área=0.88$ |
|-----------------------|---------------------|------------------------------|------------------------------------------|---------------------------------------------------------|------------------------------------------|--------------------------------------------------------------------------------|
| 15                    | 0.25                | 194.50                       | 70.99                                    | 70.99                                                   | 8.17                                     | 7.19                                                                           |
| 30                    | 0.50                | 150.77                       | 110.07                                   | 39.07                                                   | 9.74                                     | 8.57                                                                           |
| 45                    | 0.75                | 125.02                       | 136.90                                   | 26.83                                                   | 12.20                                    | 10.74                                                                          |
| 60                    | 1.00                | 107.79                       | 157.38                                   | 20.48                                                   | 16.63                                    | 14.63                                                                          |
| 75                    | 1.25                | 95.35                        | 174.01                                   | 16.63                                                   | 26.83                                    | 23.61                                                                          |
| 90                    | 1.50                | 85.87                        | 188.05                                   | 14.05                                                   | 70.99                                    | 62.47                                                                          |
| 105                   | 1.75                | 78.38                        | 200.26                                   | 12.20                                                   | 39.07                                    | 34.38                                                                          |
| 120                   | 2.00                | 72.29                        | 211.08                                   | 10.82                                                   | 20.48                                    | 18.02                                                                          |
| 135                   | 2.25                | 67.22                        | 220.82                                   | 9.74                                                    | 14.05                                    | 12.36                                                                          |
| 150                   | 2.50                | 62.93                        | 229.69                                   | 8.88                                                    | 10.82                                    | 9.52                                                                           |
| 165                   | 2.75                | 59.24                        | 237.86                                   | 8.17                                                    | 8.88                                     | 7.81                                                                           |
| 180                   | 3.00                | 56.03                        | 245.43                                   | 7.57                                                    | 7.57                                     | 6.66                                                                           |
|                       |                     |                              |                                          | 245.43                                                  | 245.43                                   | 215.98                                                                         |

para TR-100

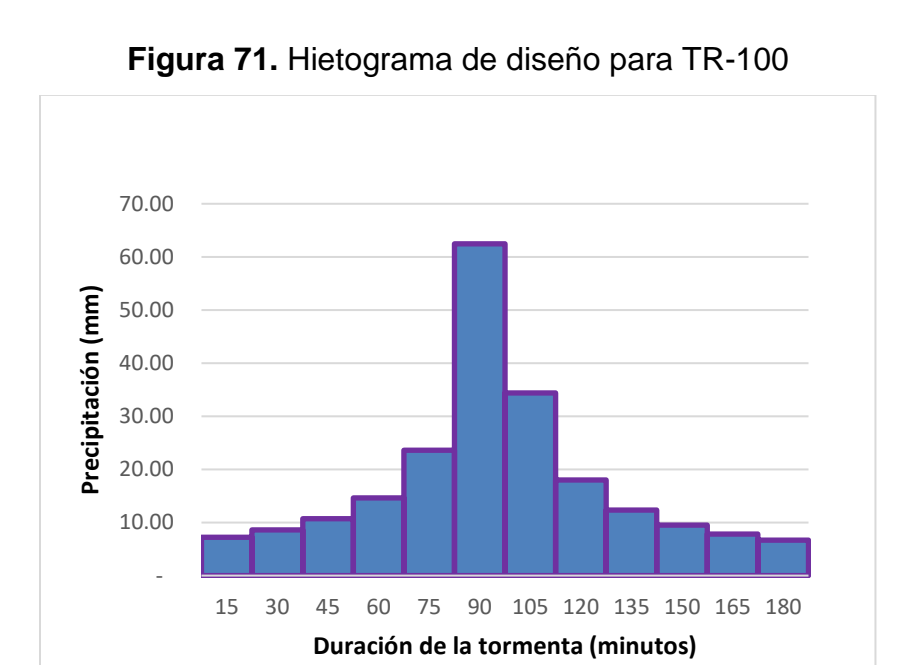

**Fuente:** Elaboración propia

En base a los resultados de los tiempos de concentración obtenidos en cada subcuenca se determinaron duraciones que nos permitan simular y representar la tormenta de diseño más crítica. Se decidió crear hietograma cuya duración sea de 3 horas.

## **5.3.3 Obtención de los caudales máximos aplicando el método de tránsito de avenidas**

Como resultado de la simulación en HEC-HMS, se obtuvieron los caudales en el punto de cierre de la cuenca, además de los caudales, se obtuvieron los hidrogramas que son la representación gráfica de las precipitaciones en determinado período de tiempo. La obtención de los caudales fue de vital importancia para realizar el análisis hidráulico del puente La Verbena. En la siguiente tabla se presentan el resumen de los resultados obtenidos para cada evento de diseño:

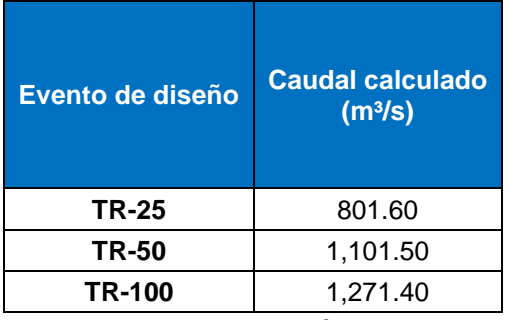

**Tabla 45.** Caudales obtenidos en el punto de cierre para los diferentes períodos de retornos analizados

**Fuente:** Elaboración propia

En los hidrogramas resultantes de cada subcuenca para los tramos (Reaches) se comparan los hidrogramas a la entrada del tramo y la salida. A continuación, se presentan los hidrogramas obtenidos en el punto de cierre y los resultados del análisis hidrológico de cada elemento de la cuenca para cada uno de los eventos analizados:

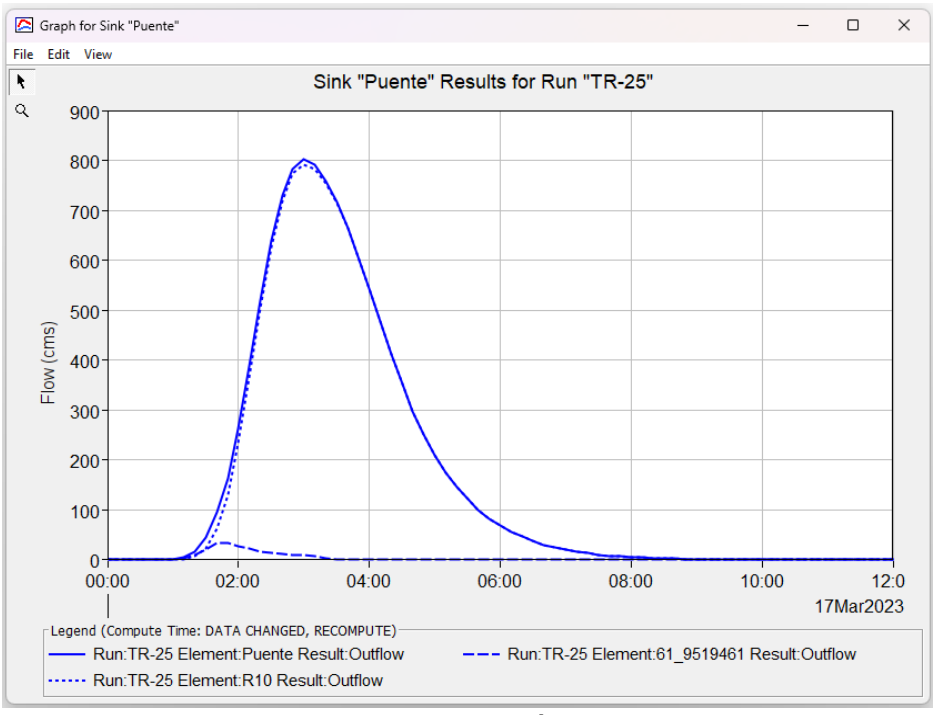

#### **Figura 72.** Hidrograma de salida en el punto de cierre de la cuenca para el TR-25

**Fuente:** Elaboración propia

**Tabla 46.** Resultados del análisis hidrológico de cada elemento de la cuenca para un TR-25

| Global Summary Results for Run "TR-25" |                                                                                              |                                            |                                                                                                    | $\times$<br>⊓              |
|----------------------------------------|----------------------------------------------------------------------------------------------|--------------------------------------------|----------------------------------------------------------------------------------------------------|----------------------------|
|                                        |                                                                                              | Project: Project 1 Simulation Run: TR-25   |                                                                                                    |                            |
| End of Run:                            | Start of Run: 17mar.2023, 00:00<br>17mar.2023, 12:00<br>Compute Time:DATA CHANGED, RECOMPUTE |                                            | Basin Model:<br><b>LaVerbena</b><br>Meteorologic Model: LaVerbena<br>Control Specifications: TR25 control |                            |
| Show Elements: All Elements $\vee$     |                                                                                              | Volume Units: $\bullet$ MM $\circ$ 1000 M3 |                                                                                                    | Sorting: Hydrologic $\sim$ |
| Hydrologic<br>Element                  | Drainage Area<br>(KM2)                                                                       | Peak Discharge<br>(M3/S)                   | Time of Peak                                                                                              | Volume<br>(MM)             |
| 61 9519468                             | 6.7202000                                                                                    | 108.1                                      | 17mar.2023, 02:10                                                                                         | 86.49                      |
| 61 9519467                             | 1.8148000                                                                                    | 23.0                                       | 17mar.2023, 02:30                                                                                         | 86.49                      |
| 61 9519466                             | 4.1677000                                                                                    | 75.7                                       | 17mar.2023, 02:00                                                                                         | 87.27                      |
| 61 9519469                             | 7.0914000                                                                                    | 114.7                                      | 17mar.2023, 02:10                                                                                         | 88.25                      |
| 61 9519465                             | 10.5375000                                                                                   | 157.5                                      | 17mar.2023, 02:20                                                                                         | 89.04                      |
| 61 9519462                             | 34.2220000                                                                                   | 429.8                                      | 17mar.2023, 02:40                                                                                         | 89.04                      |
| 61 9519463                             | 1.2234375                                                                                    | 25.8                                       | 17mar.2023, 01:50                                                                                         | 89.04                      |
| 61 9519461                             | 1.5467000                                                                                    | 33.2                                       | 17mar.2023, 01:50                                                                                         | 89.04                      |
| 61 9519464                             | 10.7500000                                                                                   | 174.9                                      | 17mar.2023, 02:10                                                                                         | 89.04                      |
| Puente                                 | 78.0737375                                                                                   | 801.6                                      | 17mar.2023, 03:00                                                                                         | 88.61                      |
| 142                                    | 19.7941000                                                                                   | 259.8                                      | 17mar.2023, 02:30                                                                                         | 87.29                      |
| J49                                    | 41.0816000                                                                                   | 408.0                                      | 17mar.2023, 02:30                                                                                         | 88.23                      |
| 152                                    | 76.5270375                                                                                   | 817.0                                      | 17mar.2023, 02:40                                                                                         | 88.60                      |
| R10                                    | 76.5270375                                                                                   | 792.4                                      | 17mar.2023, 03:00                                                                                         | 88.60                      |
| R30                                    | 41.0816000                                                                                   | 388.9                                      | 17mar.2023, 03:00                                                                                         | 88.23                      |
| J39                                    | 13.8116000                                                                                   | 222.7                                      | 17mar.2023, 02:10                                                                                         | 87.39                      |
| <b>R60</b>                             | 19.7941000                                                                                   | 191.6                                      | 17mar.2023, 03:20                                                                                         | 87.36                      |
| <b>R80</b>                             | 13.8116000                                                                                   | 188.1                                      | 17mar.2023, 02:30                                                                                         | 87.39                      |

**Fuente:** Elaboración propia

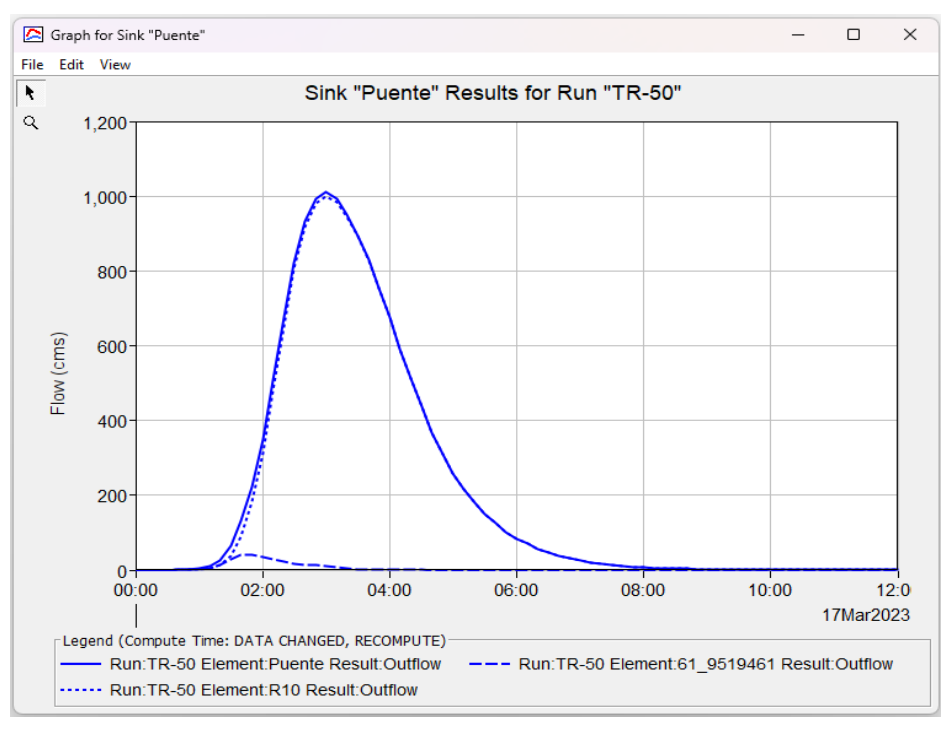

### **Figura 73.** Hidrograma de salida en el punto de cierre de la cuenca para el TR-50

**Fuente:** Elaboración propia

**Tabla 47.** Resultados del análisis hidrológico de cada elemento de la cuenca

para un TR-50

|                                                   | Global Summary Results for Run "TR-50"<br>$\times$<br>п                                      |                                                |                                                                                       |                            |        |  |
|---------------------------------------------------|----------------------------------------------------------------------------------------------|------------------------------------------------|---------------------------------------------------------------------------------------|----------------------------|--------|--|
|                                                   |                                                                                              | Project: Project 2 Simulation Run: TR-50       |                                                                                       |                            |        |  |
| End of Run:<br>Show Flements: All Flements $\vee$ | Start of Run: 17mar.2023, 00:00<br>17mar.2023, 12:00<br>Compute Time:DATA CHANGED, RECOMPUTE |                                                | Basin Model:<br>Meteorologic Model: LaVerbena<br>Control Specifications: TR50_control | LaVerbena                  |        |  |
|                                                   |                                                                                              | Volume Units: $\bigcirc$ MM $\bigcirc$ 1000 M3 |                                                                                       | Sorting: Hydrologic $\sim$ |        |  |
| Hydrologic                                        | Drainage Area                                                                                | Peak Discharge                                 | Time of Peak                                                                          |                            | Volume |  |
| Flement                                           | (KM2)                                                                                        | (M3/S)                                         |                                                                                       |                            | (MM)   |  |
| 61 9519468                                        | 6.7202000                                                                                    | 136.7                                          | 17mar.2023, 02:10                                                                     |                            | 109.53 |  |
| 61 9519467                                        | 1.8148000                                                                                    | 29.2                                           | 17mar.2023, 02:30                                                                     |                            | 109.53 |  |
| 61 9519466                                        | 4.1677000                                                                                    | 95.4                                           | 17mar.2023, 02:00                                                                     |                            | 110.34 |  |
| 61 9519469                                        | 7.0914000                                                                                    | 144.8                                          | 17mar.2023, 02:10                                                                     |                            | 111.52 |  |
| 61 9519465                                        | 10.5375000                                                                                   | 198.4                                          | 17mar.2023, 02:20                                                                     |                            | 112.33 |  |
| 61 9519462                                        | 34.2220000                                                                                   | 541.3                                          | 17mar.2023, 02:40                                                                     |                            | 112.33 |  |
| 61 9519463                                        | 1.2234375                                                                                    | 32.4                                           | 17mar.2023, 01:50                                                                     |                            | 112.33 |  |
| 61 9519461                                        | 1.5467000                                                                                    | 42.1                                           | 17mar.2023, 01:40                                                                     |                            | 112.33 |  |
| 61 9519464                                        | 10.7500000                                                                                   | 220.5                                          | 17mar.2023, 02:10                                                                     |                            | 112.33 |  |
| Puente                                            | 78.0737375                                                                                   | 1011.5                                         | 17mar.2023, 03:00                                                                     |                            | 111.87 |  |
| <b>J42</b>                                        | 19.7941000                                                                                   | 328.4                                          | 17mar.2023, 02:30                                                                     |                            | 110.41 |  |
| J49                                               | 41.0816000                                                                                   | 515.8                                          | 17mar.2023, 02:30                                                                     |                            | 111.45 |  |
| 352                                               | 76.5270375                                                                                   | 1032.8                                         | 17mar.2023, 02:40                                                                     |                            | 111.86 |  |
| R10                                               | 76.5270375                                                                                   | 1000.2                                         | 17mar.2023, 03:00                                                                     |                            | 111.86 |  |
| R30                                               | 41.0816000                                                                                   | 490.8                                          | 17mar.2023, 02:50                                                                     |                            | 111.44 |  |
| J39                                               | 13.8116000                                                                                   | 281.5                                          | 17mar.2023, 02:10                                                                     |                            | 110.55 |  |
| <b>R60</b>                                        | 19.7941000                                                                                   | 242.2                                          | 17mar.2023, 03:20                                                                     |                            | 110.49 |  |
| <b>R80</b>                                        | 13.8116000                                                                                   | 238.9                                          | 17mar.2023, 02:30                                                                     |                            | 110.55 |  |

**Fuente:** Elaboración propia

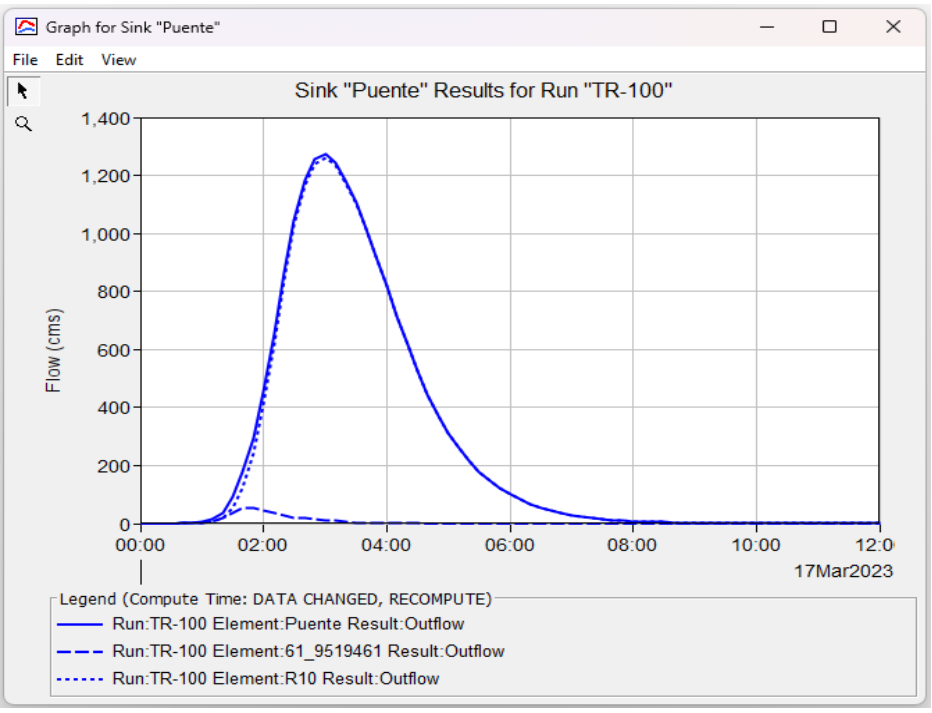

**Figura 74.** Hidrograma de salida en el punto de cierre para el TR-100

**Fuente:** Elaboración propia

**Tabla 48.** Resultados del análisis hidrológico de cada elemento de la cuenca

| para un TR-100 |  |  |  |
|----------------|--|--|--|
|----------------|--|--|--|

| Global Summary Results for Run "TR-100" |                                                                                |                                                  |                                                                                        |                            | п      | $\times$ |
|-----------------------------------------|--------------------------------------------------------------------------------|--------------------------------------------------|----------------------------------------------------------------------------------------|----------------------------|--------|----------|
|                                         |                                                                                | Project: LaVerbena TR-100 Simulation Run: TR-100 |                                                                                        |                            |        |          |
| Start of Run:<br>End of Run:            | 17mar.2023, 00:00<br>17mar.2023, 12:00<br>Compute Time:DATA CHANGED, RECOMPUTE |                                                  | Basin Model:<br>Meteorologic Model: LaVerbena<br>Control Specifications: TR100_control | LaVerbena                  |        |          |
| Show Elements: All Elements $\vee$      |                                                                                | Volume Units: $\bigcirc$ MM $\bigcirc$ 1000 M3   |                                                                                        | Sorting: Hydrologic $\sim$ |        |          |
| Hydrologic                              | Drainage Area                                                                  | Peak Discharge                                   | Time of Peak                                                                           |                            | Volume |          |
| Flement                                 | (KM2)                                                                          | (M3/S)                                           |                                                                                        |                            | (MM)   |          |
| 61 9519468                              | 6.7202000                                                                      | 173.3                                            | 17mar.2023, 02:10                                                                      |                            | 136.58 |          |
| 61 9519467                              | 1.8148000                                                                      | 37.0                                             | 17mar.2023, 02:30                                                                      |                            | 136.58 |          |
| 61 9519466                              | 4.1677000                                                                      | 120.7                                            | 17mar.2023, 02:00                                                                      |                            | 137.41 |          |
| 61 9519469                              | 7.0914000                                                                      | 183.3                                            | 17mar.2023, 02:10                                                                      |                            | 138.79 |          |
| 61 9519465                              | 10.5375000                                                                     | 250.4                                            | 17mar.2023, 02:20                                                                      |                            | 139.63 |          |
| 61 9519462                              | 34.2220000                                                                     | 681.2                                            | 17mar.2023, 02:40                                                                      |                            | 139.63 |          |
| 61 9519463                              | 1.2234375                                                                      | 40.8                                             | 17mar.2023, 01:50                                                                      |                            | 139.63 |          |
| 61 9519461                              | 1.5467000                                                                      | 52.7                                             | 17mar.2023, 01:40                                                                      |                            | 139.63 |          |
| 61 9519464                              | 10.7500000                                                                     | 278.6                                            | 17mar.2023, 02:10                                                                      |                            | 139.63 |          |
| Puente                                  | 78.0737375                                                                     | 1271.4                                           | 17mar.2023, 03:00                                                                      |                            | 139.12 |          |
| <b>J42</b>                              | 19.7941000                                                                     | 414.7                                            | 17mar.2023, 02:30                                                                      |                            | 137.55 |          |
| J49                                     | 41.0816000                                                                     | 652.0                                            | 17mar.2023, 02:20                                                                      |                            | 138.66 |          |
| 152                                     | 76.5270375                                                                     | 1303.3                                           | 17mar.2023, 02:40                                                                      |                            | 139.11 |          |
| R <sub>10</sub>                         | 76.5270375                                                                     | 1258.7                                           | 17mar.2023, 03:00                                                                      |                            | 139.11 |          |
| <b>R30</b>                              | 41.0816000                                                                     | 619.4                                            | 17mar.2023, 02:50                                                                      |                            | 138.66 |          |
| 139                                     | 13.8116000                                                                     | 356.5                                            | 17mar.2023, 02:10                                                                      |                            | 137.72 |          |
| <b>R60</b>                              | 19.7941000                                                                     | 304.3                                            | 17mar.2023, 03:20                                                                      |                            | 137.62 |          |
| <b>R80</b>                              | 13.8116000                                                                     | 303.1                                            | 17mar.2023, 02:30                                                                      |                            | 137.72 |          |

**Fuente:** Elaboración propia

### **5.4 ANÁLISIS HIDRÁULICO DEL PUENTE LA VERBENA**

El puente La Verbena consta de un solo claro de 29 metros aproximadamente y una sección transversal de 9.30 metros, distribuidos en dos carriles de 3.60 metros y andenes peatonales con parapeto y baranda metálica de 1.05 metros. El tablero de rodamiento tiene un espesor de 27 cm y es de concreto, este se encuentra apoyado sobre cuatro vigas metálicas de 1.73 m de peralte. La subestructura consta de dos estribos de concreto reforzado. El puente se encuentra en estado regular, sus estribos se ven afectados por la vegetación de la zona y el paso del agua del río, el aletón derecho del estribo en dirección hacia el poblado San Juan se ha socavado.

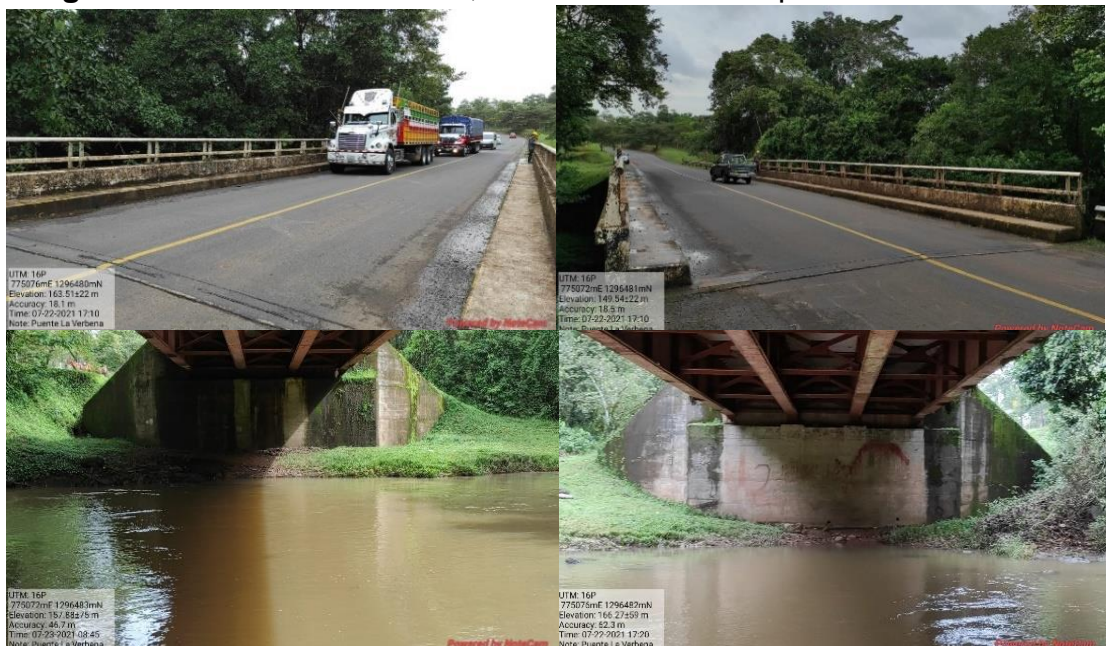

**Figura 75.** Puente La Verbena, ubicado en el municipio de Nueva Guinea

**Fuente:** Fotografía tomada por el Br. Peralta Jiménez

A partir de los caudales obtenidos en el punto de cierre, en donde se ubica la estructura de drenaje mayor, producto del análisis hidrológico realizado, se evaluó la capacidad hidráulica de la sección del puente existente, considerando la topografía del terreno, la geometría del puente y los parámetros hidráulicos del mismo.

### **5.4.1 Procesamiento de la topografía del cauce a HEC-RAS v.6.3.1**

El procesamiento de la información topográfica facilitada por el MTI, consistió en la generación de la superficie del terreno a partir de la nube de puntos obtenidos por el levantamiento topográfico realizado con estación total, una vez creada la superficie se definió el eje central del cauce del río y los márgenes laterales de la parte derecha e izquierda, posteriormente se generó el alineamiento de la línea central y las secciones transversales a cada 20 m, de esta forma se obtuvo la geometría del río. En el anexo VII se presenta el plano topográfico del sitio

### **5.4.2 Selección de los coeficientes de rugosidad**

La rugosidad se estimó en base a lo observado en el lecho del río y con la ayuda de Google Earth Pro (ver figura 76), la cual permitió identificar los diferentes usos de suelo que influenciaban en la zona. Los valores que se asignaron a la superficie con respecto al número de Manning, se determinaron en dos tipos de rugosidad: Canal limpio, recto sin lagunas, pero con rocas y malezas n=0.03 y áreas de inundaciones con pastizales, zonas abiertas con árboles n=0.03. (Fuente: Ven Te Chow, 1994)

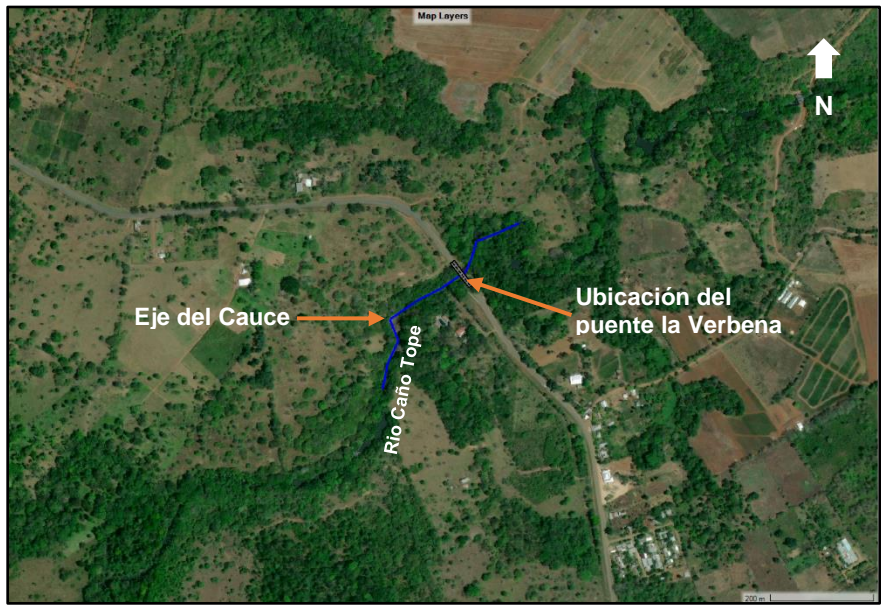

**Figura 76.** Imagen satelital del río Caño Tope desde Google Earth Pro

**Fuente:** Elaboración propia

Las figuras 77 y 78 evidencian la selección de los coeficientes de Manning para la planicie de inundación y para el canal de inundación.

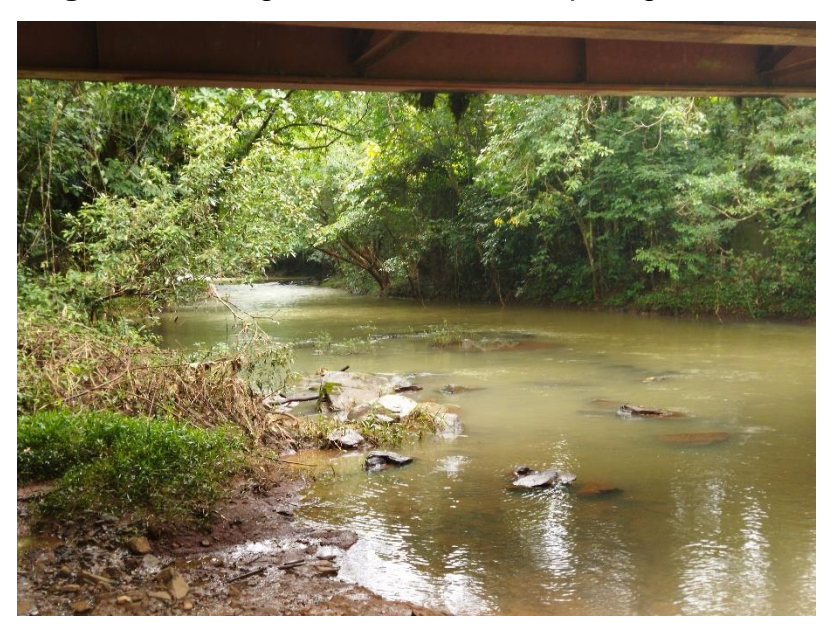

**Figura 77.** Fotografía del río Caño Tope, aguas arriba

**Fuente:** Fotografía tomada por el Br. Peralta Jiménez

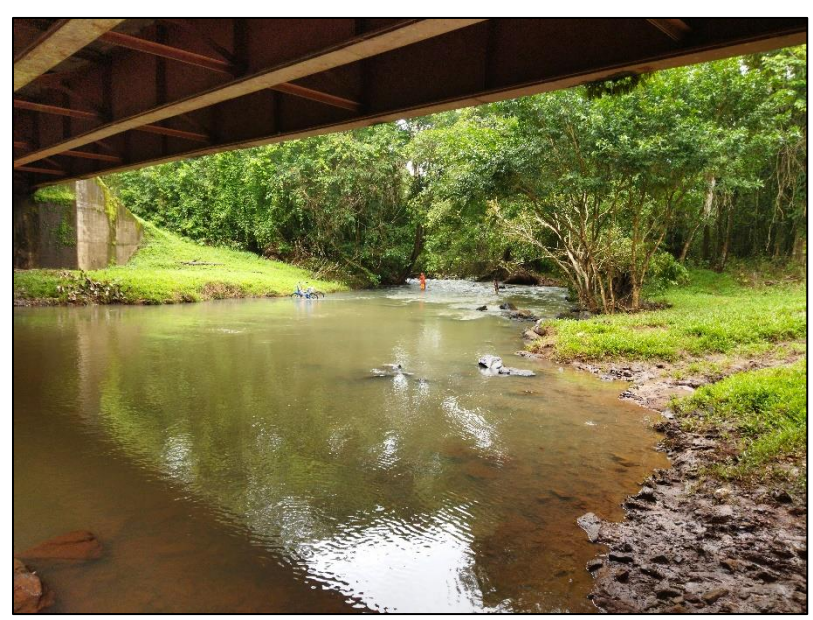

**Figura 78.** Fotografía del río Caño Tope, aguas abajo

**Fuente:** Fotografía tomada por el Br. Peralta Jiménez

#### **5.4.3 Cálculo y ubicación de las secciones de contracción y expansión**

Para modelizar un puente, HEC-RAS necesita al menos 4 secciones transversales para una correcta simulación, las secciones 3 y 4 ubicadas aguas arriba en la zona de contracción y las secciones 1 y 2 ubicadas aguas abajo en la zona de expansión del flujo. Las secciones 2 y 3 fueron ubicadas al pie de los taludes del puente, de acuerdo a lo recomendado por el manual de HEC-RAS v.6.3.1. La sección 4 y 1 son importantes para el buen balance de energías en los tramos de aproximación (contracción 4-3 y expansión 2-1). Se recomienda el uso de áreas inefectivas en estos tramos para simular los fenómenos de contracción y expansión de las líneas de corriente del flujo. Para la ubicación de las secciones 1 y 4 fue necesario calcular los parámetros presentados en la siguiente tabla, en donde también se muestran los resultados obtenidos:

**Tabla 49.** Resultado de cálculos de parámetros para ubicación de las secciones

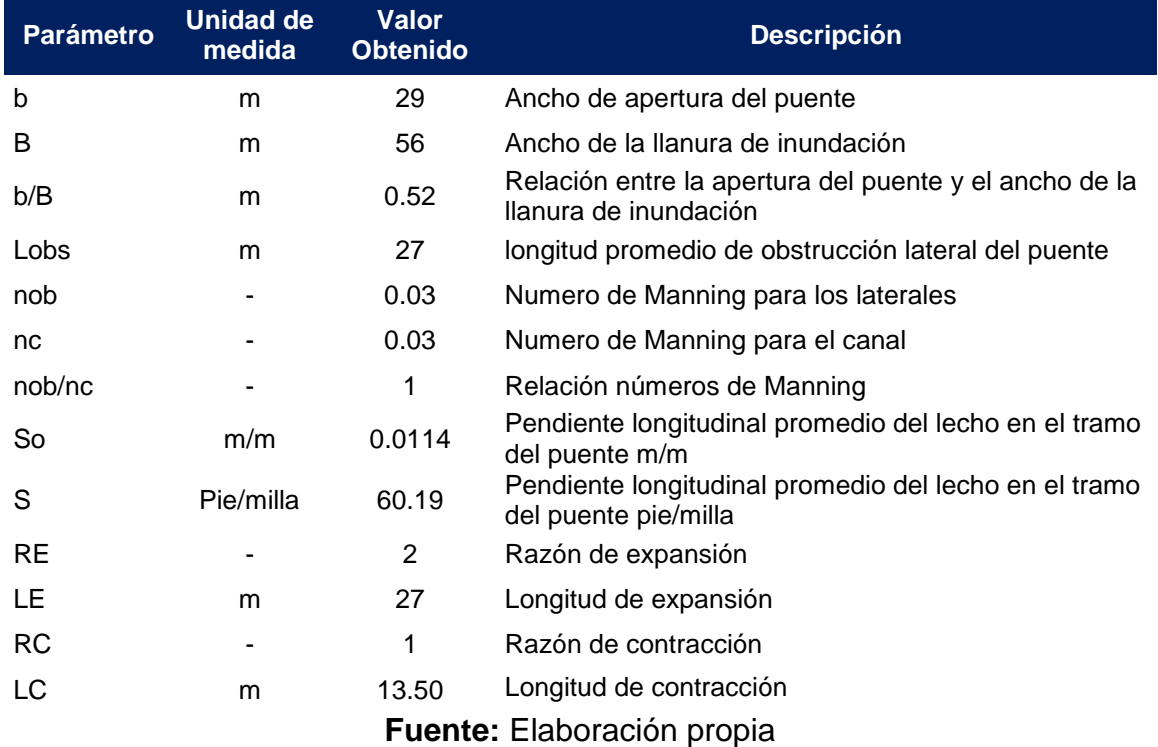

1 y 4

### **5.4.4 Exportación de los datos topográficos a HEC-RAS v.6.3.1**

Definiendo la ubicación de las secciones de contracción y expansión y habiendo determinado la información geométrica del río y áreas de inundación en base a la información del levantamiento topográfico se procedió con la exportación de las secciones a formato GIS.

### **5.4.5 Modelación de la estructura existente**

Se ingresó los datos del puente La Verbena, para crear el modelo geométrico en la componente geométrica del software HEC-RAS v.6.3.1 como se muestra en la figura 79. Los datos del puente existente se presentan en el plano Planta-Perfil en el anexo VIII.

**Figura 79.** Ventana ingreso de secciones del cauce y datos geométricos del puente en HEC-RAS v.6.3.1

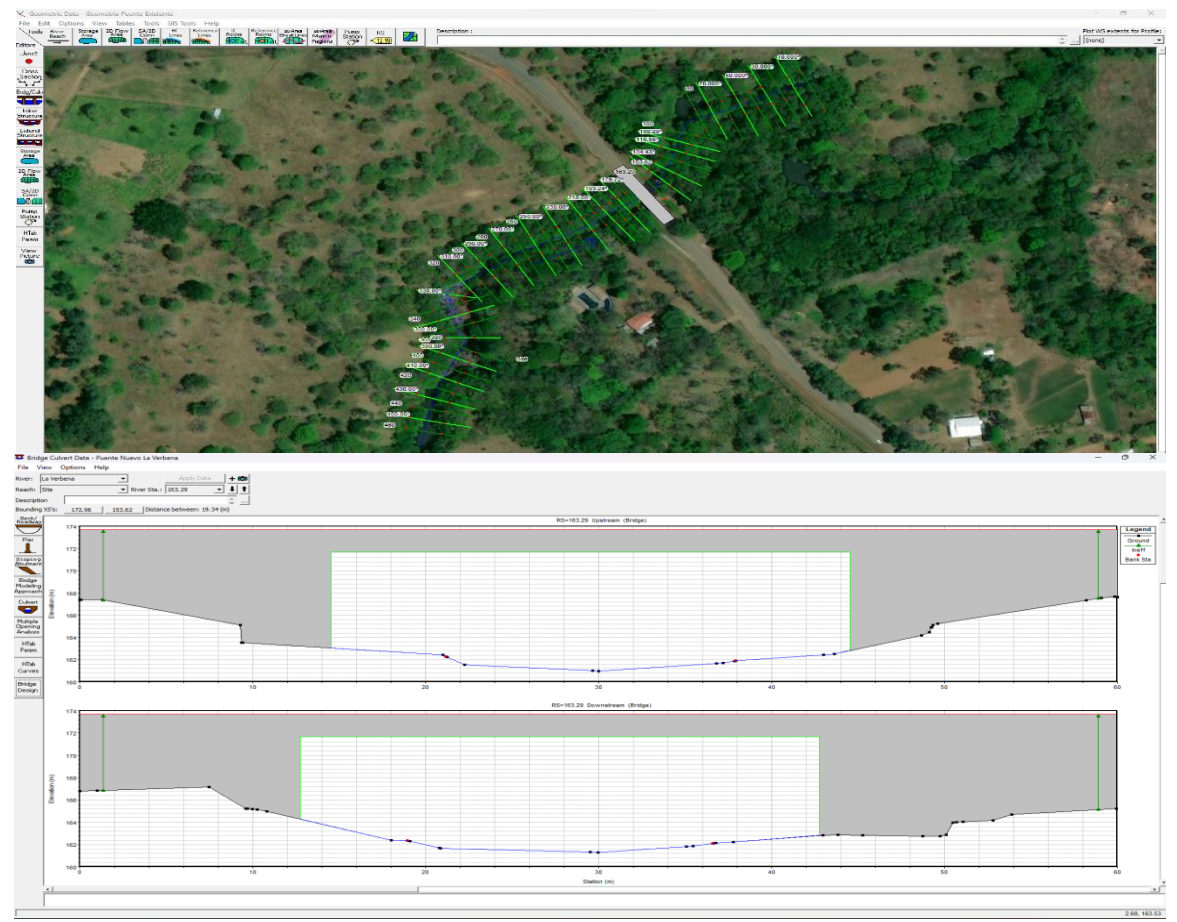

**Fuente:** Elaboración propia

Se ingresaron 24 secciones transversales que van desde 300 m aguas arriba del puente hasta 200 m aguas abajo a partir del eje central del puente. La estación 0+000 del perfil inicia de aguas abajo hacia aguas arriba.

#### **5.4.6 Coeficientes de contracción y expansión de flujo**

Los coeficientes de contracción y expansión de flujo se escogieron en base a la tabla 31, proporcionada por el manual de HEC-RAS v.6.3.1, tomando los valores para una transición gradual, de 0.1 para contracción y de 0.3 para expansión debido a la forma del cauce. En las secciones inmediatas a la estructura del puente se incrementaron a 0.3 por contracción y 0.5 por expansión, valores que corresponden a secciones típicas de puentes, esto con el fin de representar las pérdidas de energía cuando el flujo atraviese por la sección del puente.

### **5.4.7 Simulación hidráulica del río**

Después de introducir los datos de topografía de la zona, el eje, los bordes, los bancos de inundación y las secciones transversales cada 20 m. en la componente geométrica, se procedió a introducir en el análisis de flujo uniforme, los caudales obtenidos de HEC-HMS para realizar el análisis hidráulico del cauce. Los datos son introducidos en el análisis de flujo uniforme.

Como último paso antes de realizar la simulación, se definieron los límites de condiciones de flujo, siendo el método utilizado el de la profundidad normal, debido a que se desconoce de datos para los otros métodos, en este método basta con conocer las pendientes aguas arriba y aguas abajo. También se realizó el análisis por el método de cota de agua conocida, el cual se estimó mediante la información topográfica obtenida.

Finalmente se procedió a computar el análisis de inundación en el modelo obtenido, en este caso se ingresaron 3 diferentes períodos de retorno y caudales de diseño. Los resultados obtenidos se presentan a continuación:

### **5.4.8 Resultados del análisis hidráulico en HEC-RAS v.6.3.1**

La evaluación del modelo hidráulico genera como resultado el perfil y las secciones transversales en donde se observa la superficie de agua, línea de energía y línea de profundidad crítica para los períodos de retornos de 25, 50 y 100 años.

**Figura 80.** Sección transversal estación 0+163.29 aguas arriba del puente

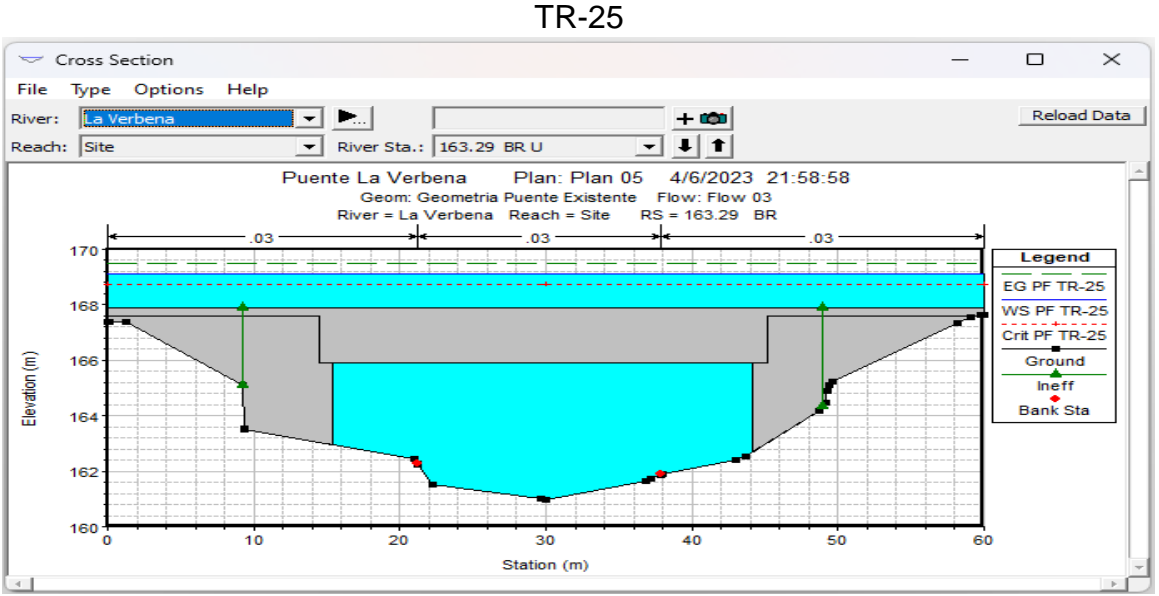

**Fuente:** Elaboración propia

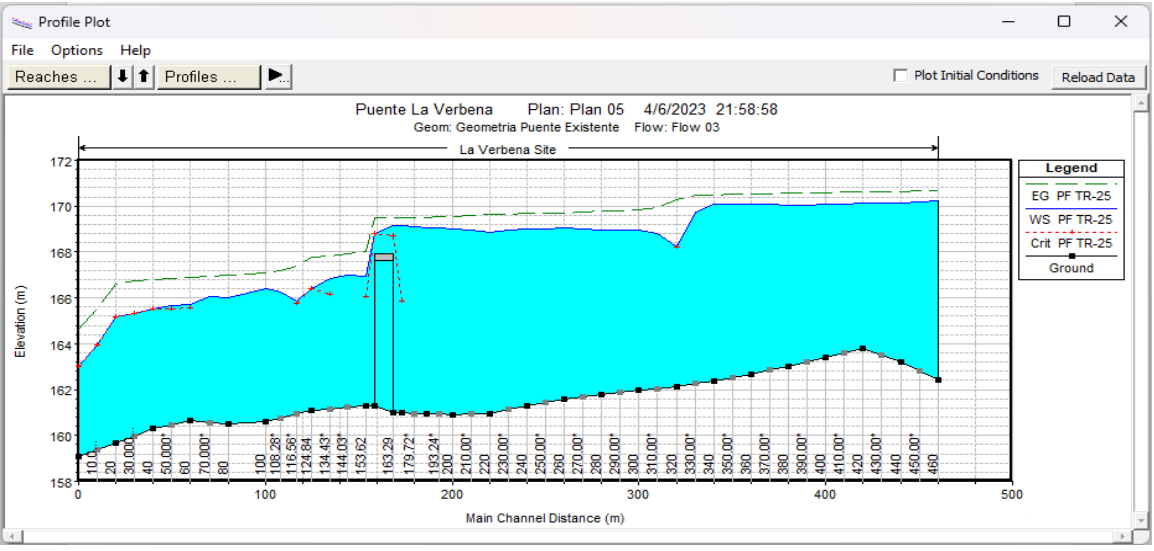

**Figura 81.** Perfil hidráulico del tramo en análisis TR-25

**Fuente:** Elaboración propia

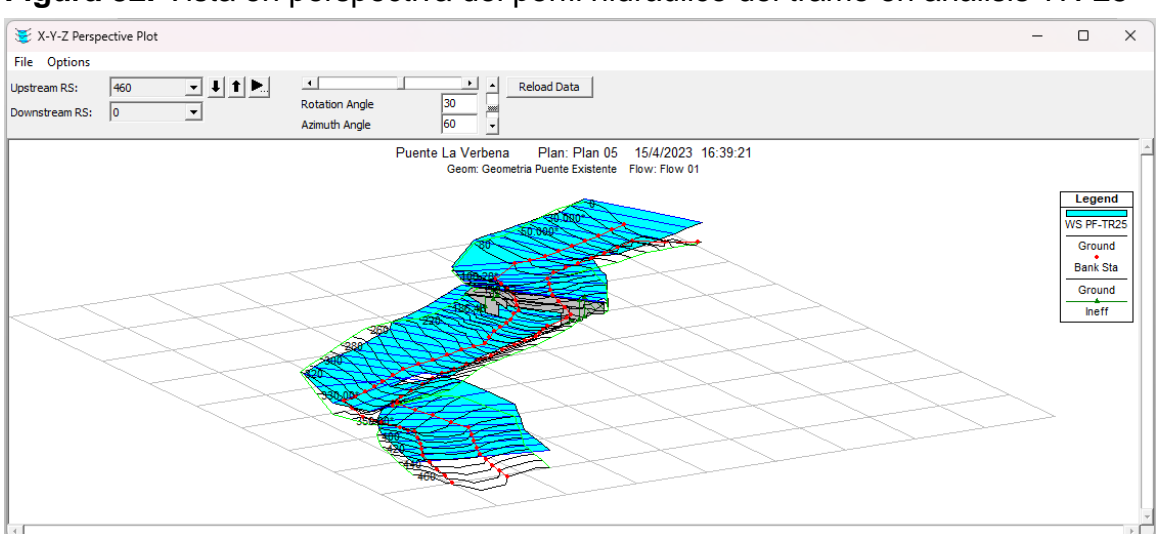

## **Figura 82.** Vista en perspectiva del perfil hidráulico del tramo en análisis TR-25

**Fuente:** Elaboración propia

|  |  |  | Tabla 50. Ventana de resultados hidráulicos del puente para el Q=801.60 m <sup>3</sup> /s |
|--|--|--|-------------------------------------------------------------------------------------------|
|  |  |  |                                                                                           |

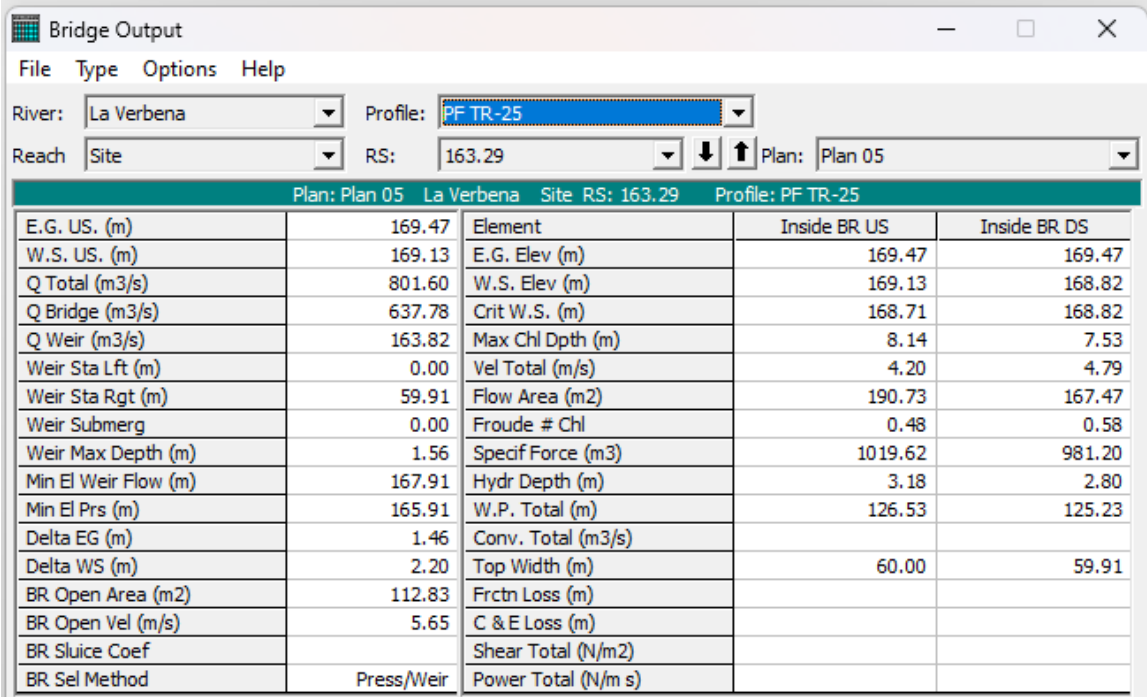

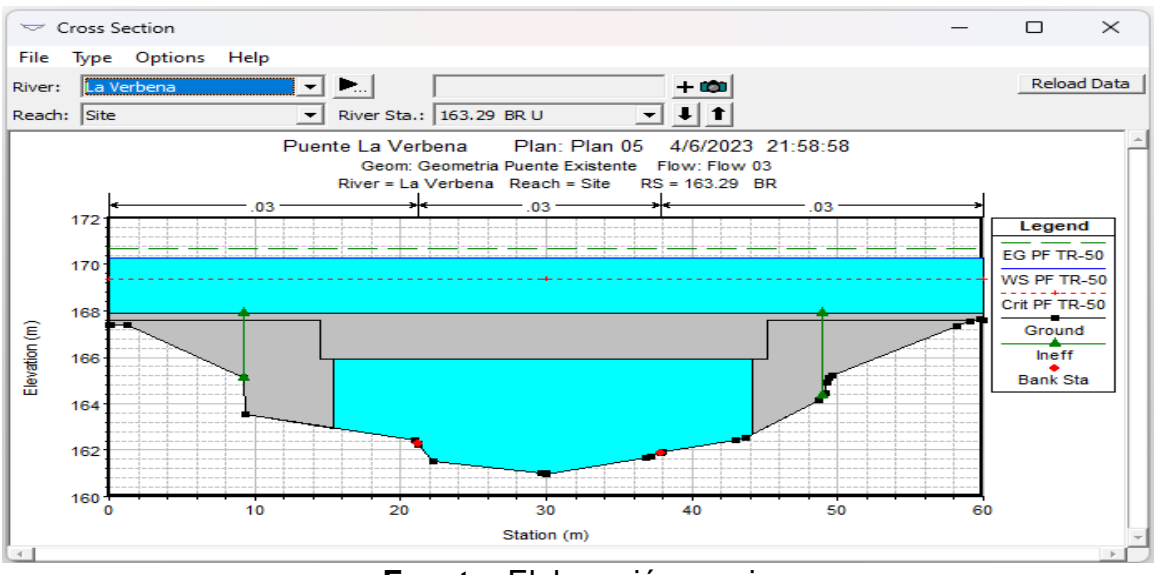

**Figura 83.** Sección transversal estación 0+163.29 aguas arriba del puente

TR-50

**Fuente:** Elaboración propia

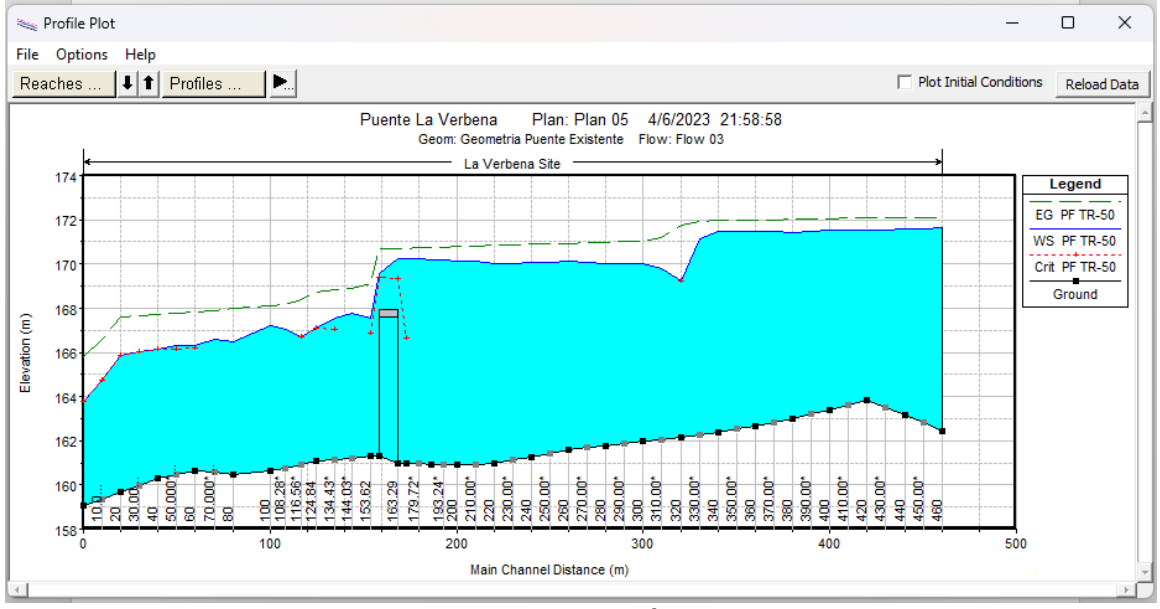

**Figura 84.** Perfil hidráulico del tramo en análisis TR-50

**Fuente:** Elaboración propia

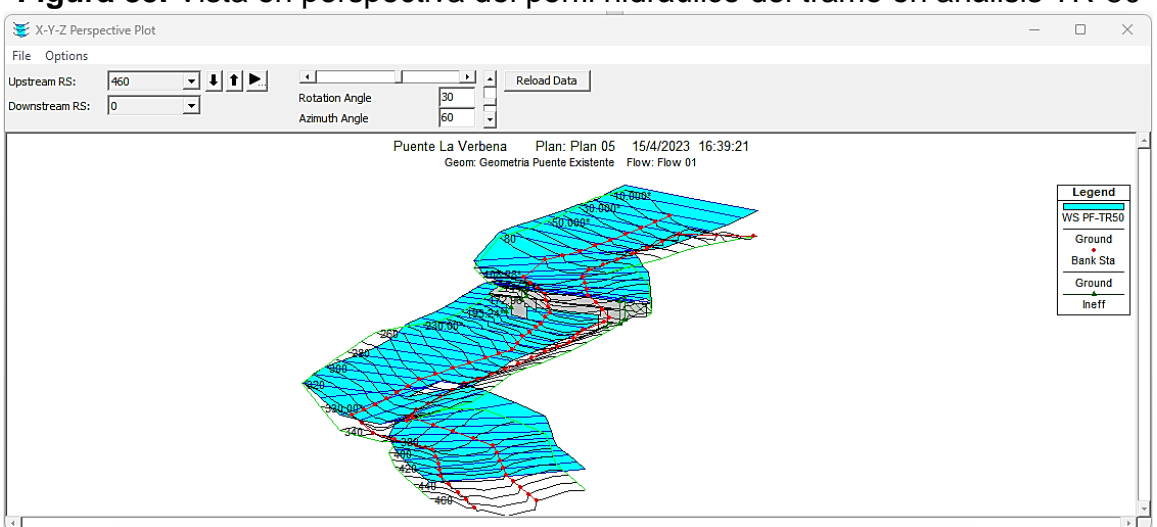

## **Figura 85.** Vista en perspectiva del perfil hidráulico del tramo en análisis TR-50

**Fuente:** Elaboración propia

|  | Tabla 51. Ventana de resultados hidráulicos del puente para el Q=1,101.50 m <sup>3</sup> /s |  |  |  |
|--|---------------------------------------------------------------------------------------------|--|--|--|
|--|---------------------------------------------------------------------------------------------|--|--|--|

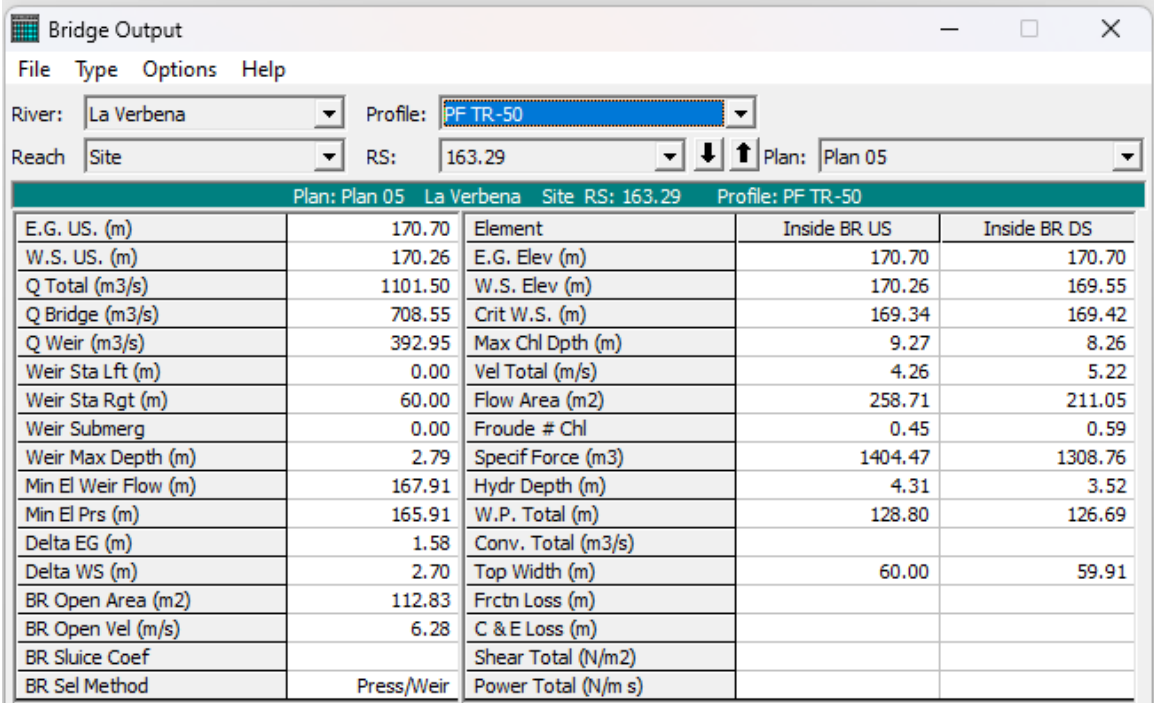

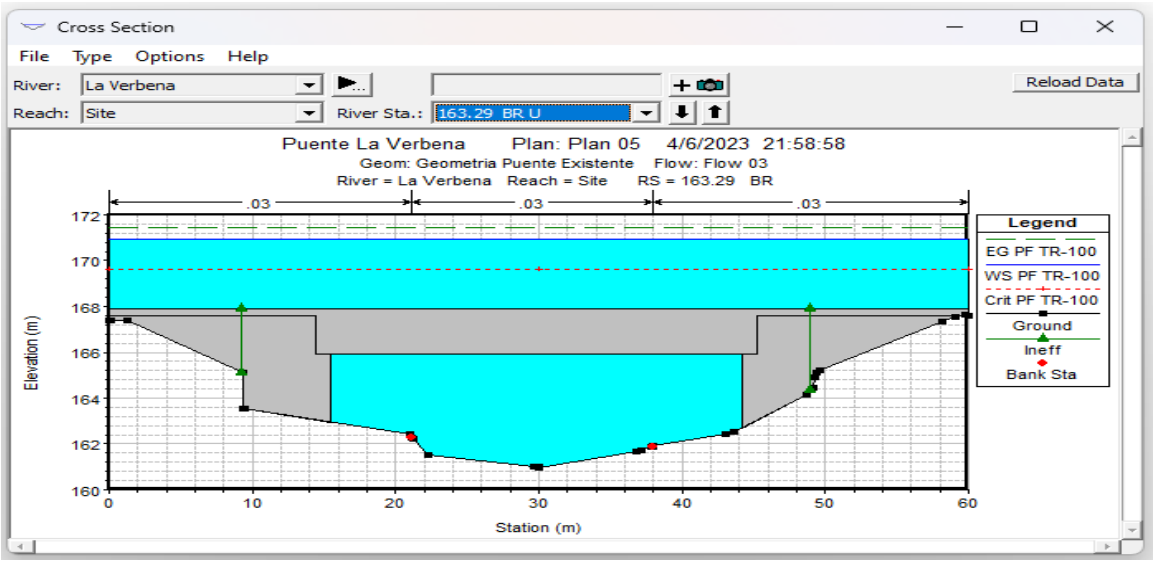

**Figura 86.** Sección transversal estación 0+163.29 aguas arriba del puente

TR-100

**Fuente:** Elaboración propia

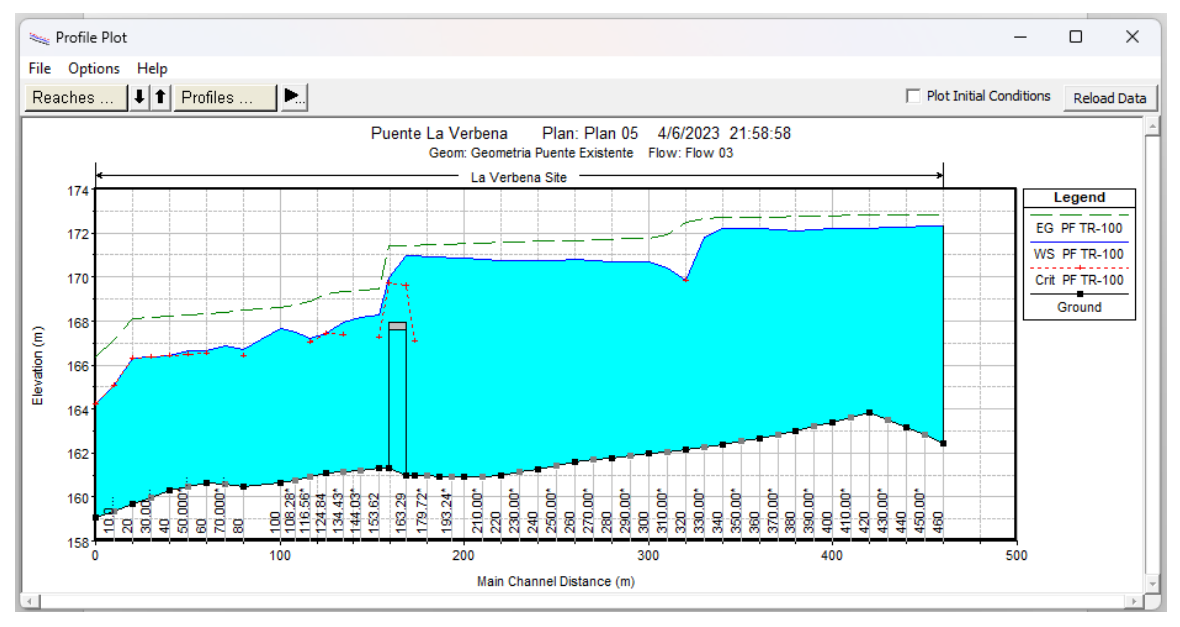

**Figura 87.** Perfil hidráulico del tramo en análisis TR-100

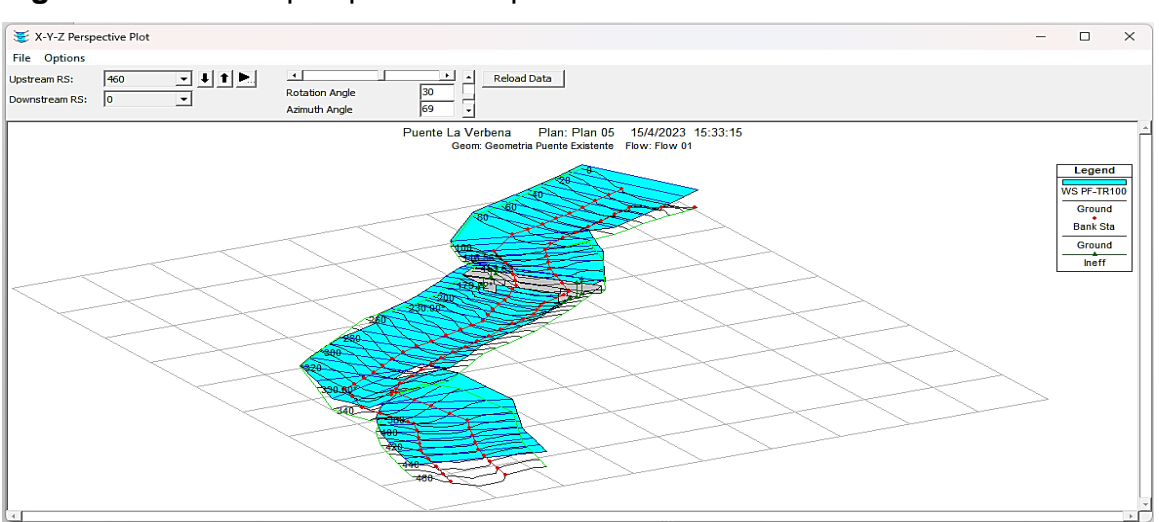

**Figura 88.** Vista en perspectiva del perfil hidráulico del tramo en análisis TR-100

**Fuente:** Elaboración propia

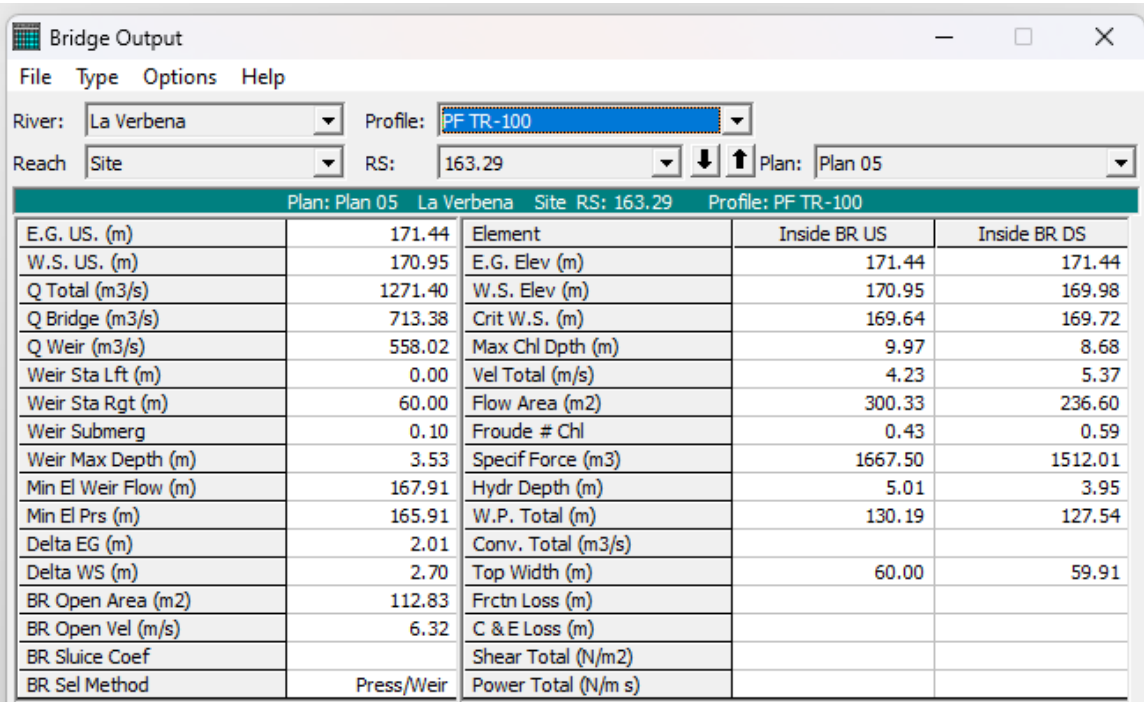

Tabla 52. Ventana de resultados hidráulicos del puente para el Q=1,271.4 m<sup>3</sup>/s

**Fuente:** Elaboración propia

Se evaluó el comportamiento hidráulico del tramo desde la estación 0+000 a la estación 0+460 del río Caño Tope, con los caudales calculados para los diferentes períodos de retorno Tr=25,50, y 100 años. Se analizaron dos secciones transversales por cada período de retorno. Las figuras 80,83 y 86, representan la sección más próxima aguas arriba del puente La Verbena, para cada uno de los períodos de retornos antes mencionados, las cuales se ubicaron en la abscisa 0+163.29 en el programa HEC-RAS. La línea de energía está a 0.34 m. del espejo de agua para el período de retorno de 25 años y 0.44 y 0.49 m para los períodos de 50 y 100 años respectivamente. Se observó que el calado crítico (línea entrecortada de color rojo) está por debajo del calado normal (línea azul) obteniendo un flujo subcrítico en la sección transversal. El flujo subcrítico se confirma con los números de Froude obtenidos, los cuales están por debajo de 1.

En base a los resultados obtenidos de los modelamientos en HEC-RAS, se generaron perfiles hidráulicos, como se muestra en la Figuras 81,84, y 87. Se observa que los perfiles de nivel de aguas máximas aguas arriba del puente proyectado presentan valores altos en comparación a los niveles en el punto de control. En la trayectoria de la pendiente se presentan variaciones en el flujo con picos que suben y bajan en la estación 0+320 la altura de flujo en el río baja 1.12 m. debido a la presencia de una curva en el río, para salir de este lugar el agua del río se acelera. Luego empieza a aumentar la altura del flujo con picos que suben y bajan debido a tramos casi rectos y con curvas hasta la estación 0+172.6 donde la altura de flujo decrece hasta 2.75 m, esto es debido a que el flujo se acumula por la presencia de la estructura de la obra de cruce. Después la altura del flujo presenta picos que suben y bajan hasta la estación 0+000.

Finalmente se determina que, con los caudales simulados en el río, los niveles del agua sobrepasan la cota superior del puente, trabajando con flujo a presión con efecto vertedero. El puente no tiene la capacidad hidráulica para evacuar los caudales analizados. En el anexo V se presentan los niveles de crecida en secciones transversales según magnitud del evento analizado y el resumen de resultado.

# **5.5 ANÁLISIS Y SELECCIÓN DE LA SECCIÓN HIDRÁULICA EFICIENTE PROPUESTA**

El programa HEC-RAS ofrece una amplia gama de posibilidades y geometrías para la obra de paso. Todas ellas son obtenidas de las publicaciones técnicas del FHWA, y su clasificación y nomenclatura se ciñe a ellas. En función de la clasificación se asignan los distintos parámetros empíricos de la formulación de control a la entrada. Se distinguen 3 aspectos relacionados con la obra de paso:

• Shape (Forma): Se pueden escoger 8 tipos distintos de sección (circular, cajón, elíptica. arco…).

• Chart Number: En función de la forma, se escoge el tipo de material en que está ejecutada la obra de paso.

• Scale Number: Los distintos tipos de obra de entrada (aletas, remates, paramentos…) hacia la obra de paso.

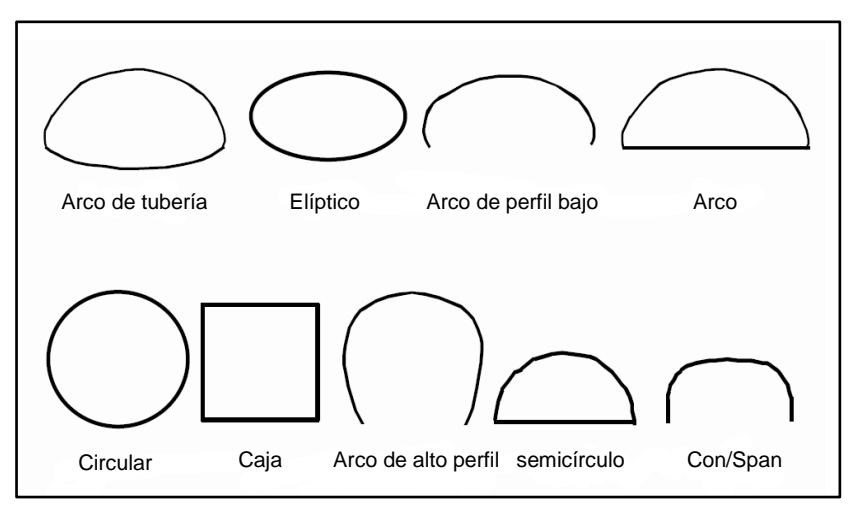

**Figura 89.** Distintos tipos de sección interior aplicables en HEC-RAS

**Fuente:** "Hydraulic Reference Manual"

A partir de la geometría del puente existente que corresponde a la forma de un canal rectangular, se selecciona la sección óptima para el nuevo análisis, considerando también, que la sección de tipo rectangular es conocida como una de las secciones hidráulicas más eficiente.

La sección propuesta tendrá un tablero con una luz de 30 m, una altura de rasante de 174 metros, sin pilas y soportada por estribos, el ancho del tablero se propone igual al ancho del puente existente el cual es de 9.36 m. Para comenzar con el modelamiento hidráulico se procedió a analizar a partir de la información ya obtenida mediante el proceso realizado para el análisis del puente existente, luego se prosiguió con la obtención de los resultados y su análisis para la lograr los objetivos del presente estudio. A continuación, se describirá lo mencionado en los siguientes subcapítulos.

# **5.5.1 Presentación de resultados del análisis hidráulico en la sección propuesta**

La sección propuesta se analizó para los períodos de retornos de 25, 50 y 100 años. Seguidamente, se presentan los resultados obtenidos de los análisis realizados:

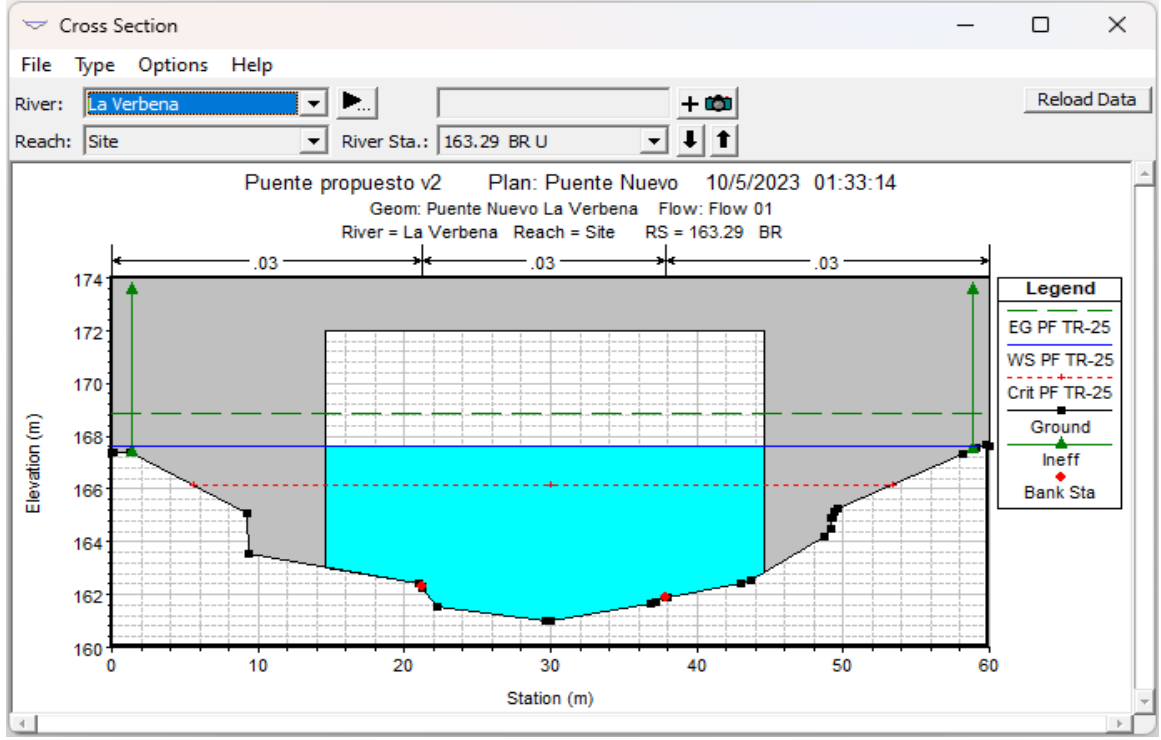

**Figura 90.** Sección transversal estación 0+163.29 aguas arriba del puente

TR-25

**Fuente:** Elaboración propia

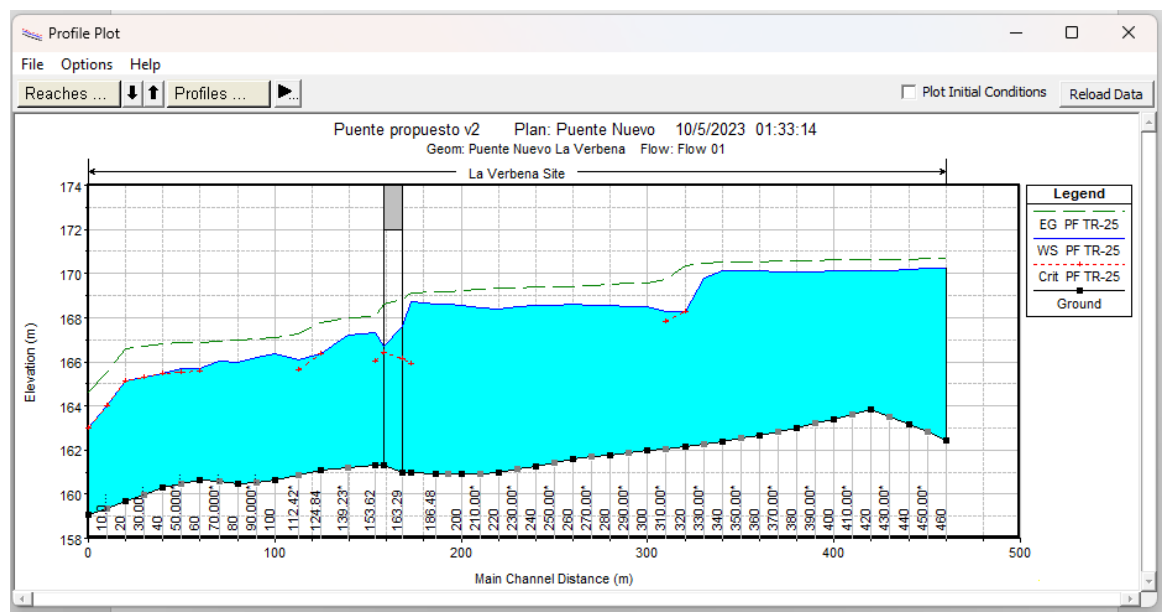

**Figura 91.** Perfil hidráulico del tramo en análisis TR-25 con la sección propuesta

**Fuente:** Elaboración propia

# **Tabla 53.** Ventana de resultados hidráulicos del puente propuesto para el

 $Q = 801.60$  m<sup>3</sup>/s

| <b>Bridge Output</b>         |                                      |                     |                                 | $\times$            |
|------------------------------|--------------------------------------|---------------------|---------------------------------|---------------------|
| Help<br>File<br>Type Options |                                      |                     |                                 |                     |
| La Verbena<br>River:         | Profile:<br>$\overline{\phantom{a}}$ | PF TR-25            |                                 |                     |
| Site<br>Reach                | RS:<br>$\blacktriangledown$          | 163.29              | <b>T</b>   Plan:   Puente Nuevo | ▼                   |
|                              | Plan: Puente Nuevo La Verbena        | Site RS: 163.29     | Profile: PF TR-25               |                     |
| E.G. US. (m)                 | 169.12                               | Element             | Inside BR US                    | <b>Inside BR DS</b> |
| W.S. US. (m)                 | 168.72                               | E.G. Elev (m)       | 168.86                          | 168.63              |
| Q Total (m3/s)               | 801.60                               | W.S. Elev (m)       | 167.59                          | 166.72              |
| Q Bridge (m3/s)              | 801.60                               | Crit W.S. (m)       | 166.15                          | 166.40              |
| Q Weir (m3/s)                |                                      | Max Chl Dpth (m)    | 6.61                            | 5.43                |
| Weir Sta Lft (m)             |                                      | Vel Total (m/s)     | 4.66                            | 5.79                |
| Weir Sta Rgt (m)             |                                      | Flow Area (m2)      | 171.94                          | 138.56              |
| Weir Submerg                 |                                      | Froude # Chl        | 0.62                            | 0.84                |
| Weir Max Depth (m)           |                                      | Specif Force (m3)   | 898.05                          | 820.50              |
| Min El Weir Flow (m)         | 174.00                               | Hydr Depth (m)      | 5.73                            | 4.62                |
| Min El Prs (m)               | 172.00                               | W.P. Total (m)      | 39.80                           | 36.90               |
| Delta EG (m)                 | 1.08                                 | Conv. Total (m3/s)  | 16292.0                         | 11874.1             |
| Delta WS (m)                 | 1.42                                 | Top Width (m)       | 30.00                           | 30.00               |
| BR Open Area (m2)            | 296.87                               | Frctn Loss (m)      | 0.03                            | 0.01                |
| BR Open Vel (m/s)            | 5.79                                 | C & E Loss (m)      | 0.19                            | 0.58                |
| <b>BR Sluice Coef</b>        |                                      | Shear Total (N/m2)  | 102.55                          | 167.80              |
| <b>BR Sel Method</b>         | Energy only                          | Power Total (N/m s) | 478.10                          | 970.77              |

**Fuente:** Elaboración propia

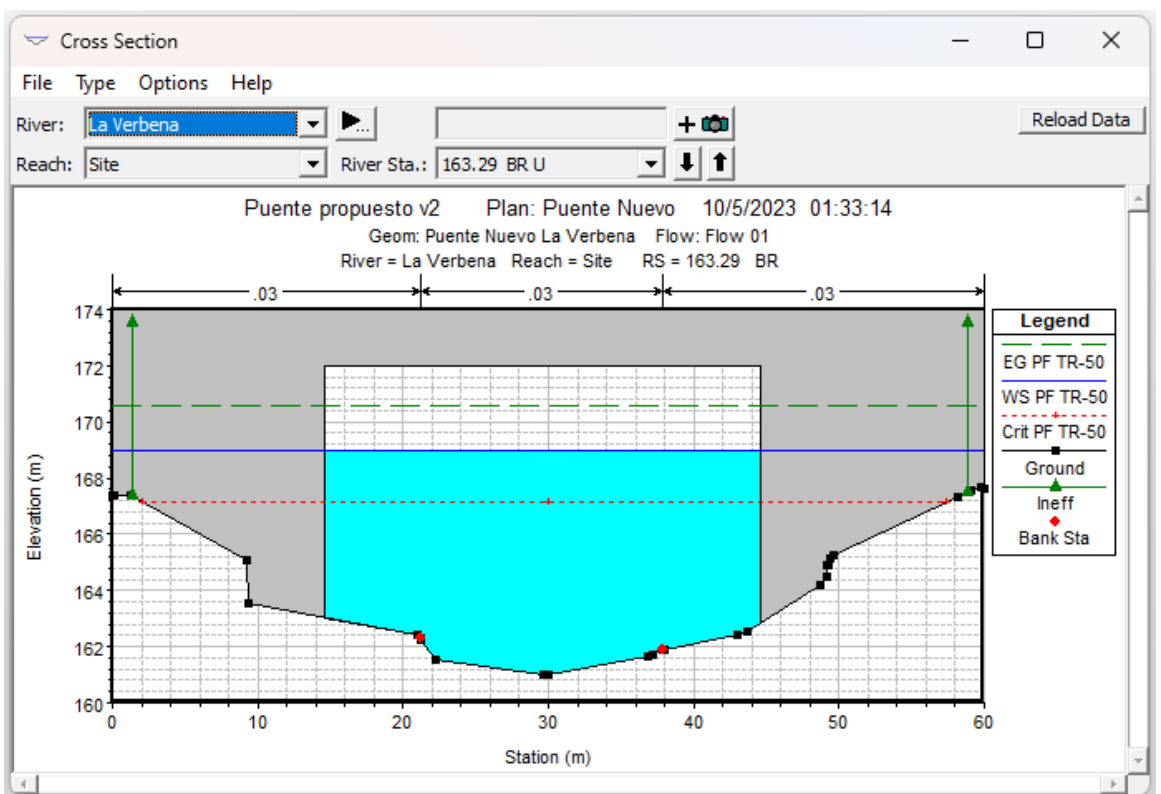

**Figura 92.** Sección transversal estación 0+163.29 aguas arriba del puente

TR-50

**Fuente:** Elaboración propia

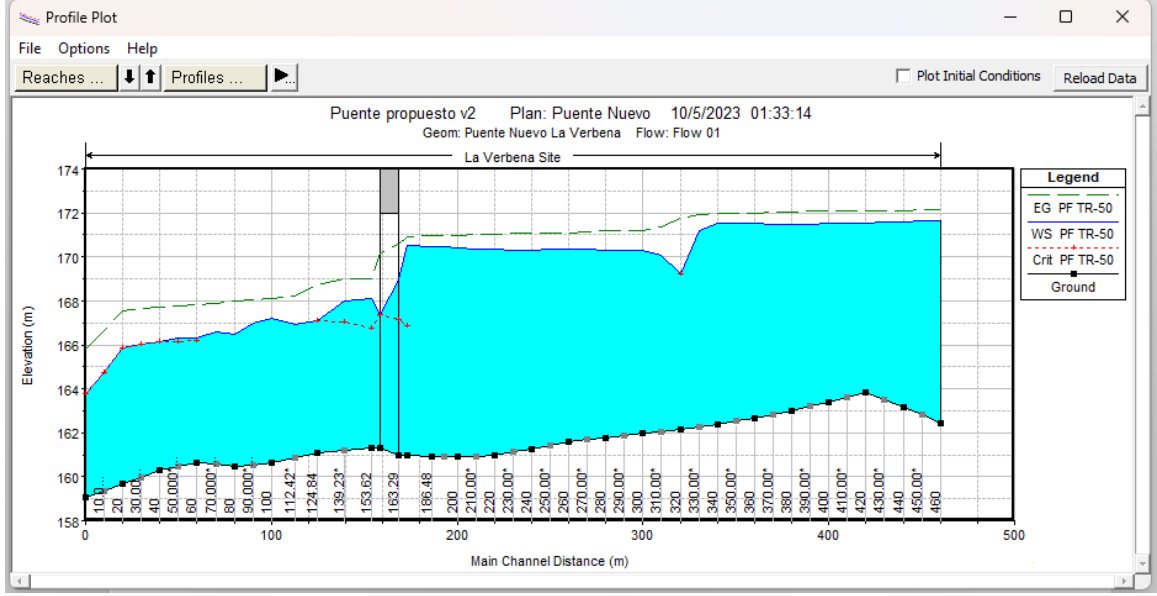

**Figura 93.** Perfil hidráulico del tramo en análisis TR-50 con la sección propuesta

**Fuente:** Elaboración propia

**Tabla 54:** Ventana de resultados hidráulicos del puente propuesto para el

| $Q=1,101.50 \text{ m}^3\text{/s}$ |  |
|-----------------------------------|--|
|                                   |  |

| Bridge Output                                                         |                                  |                     |                      | ×                    |  |  |  |
|-----------------------------------------------------------------------|----------------------------------|---------------------|----------------------|----------------------|--|--|--|
| Type Options<br>Help<br>File                                          |                                  |                     |                      |                      |  |  |  |
| La Verbena<br>River:                                                  | Profile:<br>$\blacktriangledown$ | PF TR-50            | ▼                    |                      |  |  |  |
| Reach<br>Site                                                         | RS:<br>$\overline{\phantom{a}}$  | 163.29              | 1 Plan: Puente Nuevo | $\blacktriangledown$ |  |  |  |
| Plan: Puente Nuevo La Verbena<br>Profile: PF TR-50<br>Site RS: 163.29 |                                  |                     |                      |                      |  |  |  |
| $E.G. US.$ (m)                                                        | 170.92                           | Element             | Inside BR US         | Inside BR DS         |  |  |  |
| W.S. US. (m)                                                          | 170.51                           | E.G. Elev(m)        | 170.56               | 170.17               |  |  |  |
| Q Total (m3/s)                                                        | 1101.50                          | W.S. Elev (m)       | 168,96               | 167.40               |  |  |  |
| Q Bridge (m3/s)                                                       | 1101.50                          | Crit W.S. (m)       | 167.16               | 167.40               |  |  |  |
| Q Weir (m3/s)                                                         |                                  | Max Chl Dpth (m)    | 7.98                 | 6.11                 |  |  |  |
| Weir Sta Lft (m)                                                      |                                  | Vel Total (m/s)     | 5.17                 | 6.93                 |  |  |  |
| Weir Sta Rgt (m)                                                      |                                  | Flow Area (m2)      | 213.01               | 158.96               |  |  |  |
| Weir Submerg                                                          |                                  | Froude # Chl        | 0.63                 | 0.95                 |  |  |  |
| Weir Max Depth (m)                                                    |                                  | Specif Force (m3)   | 1377.00              | 1243.13              |  |  |  |
| Min El Weir Flow (m)                                                  | 174.00                           | Hydr Depth (m)      | 7.10                 | 5.30                 |  |  |  |
| Min El Prs (m)                                                        | 172.00                           | W.P. Total (m)      | 42.54                | 38.26                |  |  |  |
| Delta EG (m)                                                          | 1.89                             | Conv. Total (m3/s)  | 22616.4              | 14667.0              |  |  |  |
| Delta WS (m)                                                          | 2.43                             | Top Width (m)       | 30.00                | 30.00                |  |  |  |
| BR Open Area (m2)                                                     | 296.87                           | Frctn Loss (m)      | 0.03                 | 0.02                 |  |  |  |
| BR Open Vel (m/s)                                                     | 6.93                             | $C & E$ Loss $(m)$  | 0.35                 | 0.91                 |  |  |  |
| <b>BR Sluice Coef</b>                                                 |                                  | Shear Total (N/m2)  | 116.47               | 229.77               |  |  |  |
| <b>BR Sel Method</b>                                                  | Energy only                      | Power Total (N/m s) | 602.29               | 1592.24              |  |  |  |

**Fuente:** Elaboración propia

**Figura 94.** Vista en perspectiva del perfil hidráulico del tramo en análisis TR-50

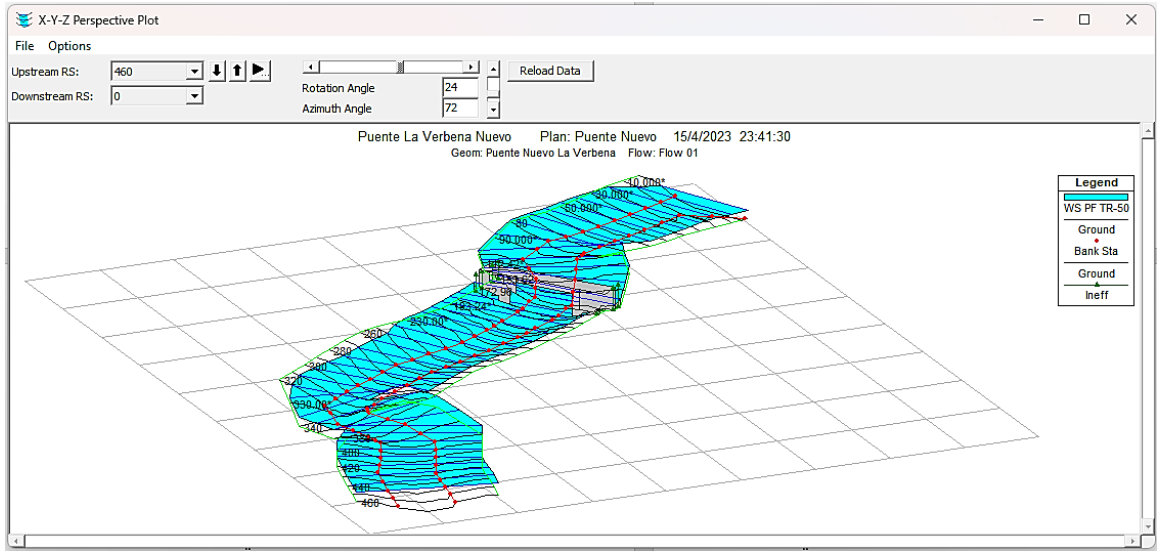

**Fuente:** Elaboración propia

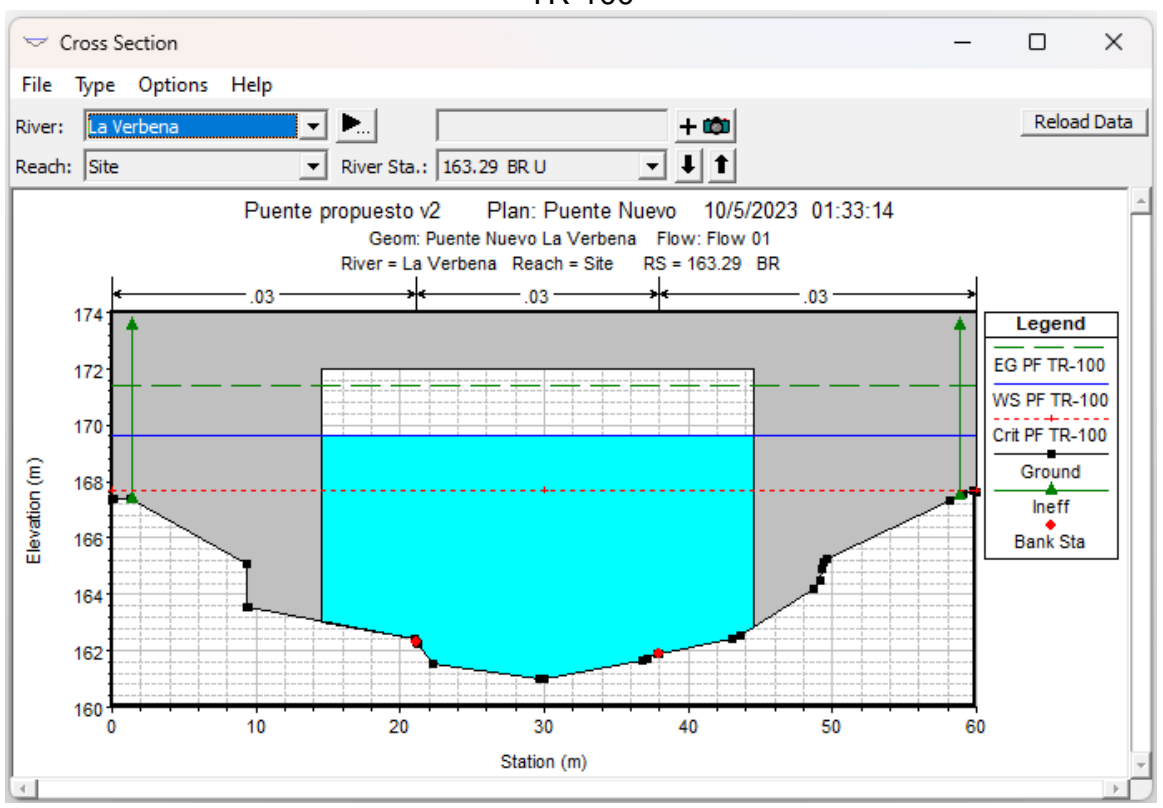

**Figura 95.** Sección transversal estación 0+163.29 aguas arriba del puente

TR-100

**Fuente:** Elaboración propia

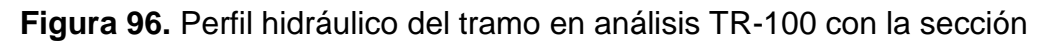

propuesta

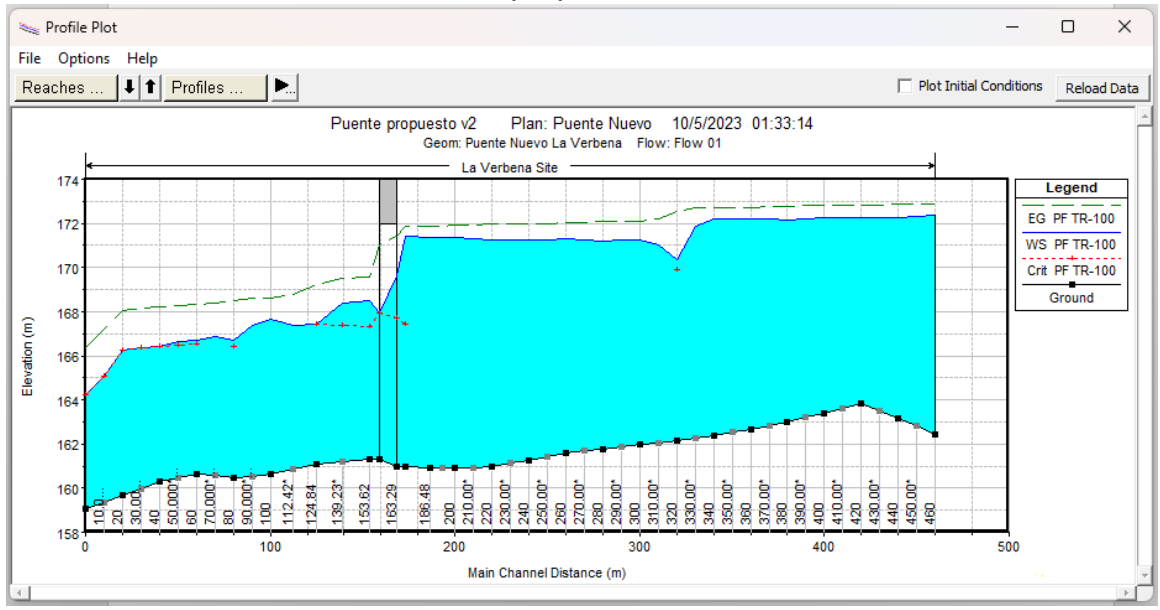

**Fuente:** Elaboración propia

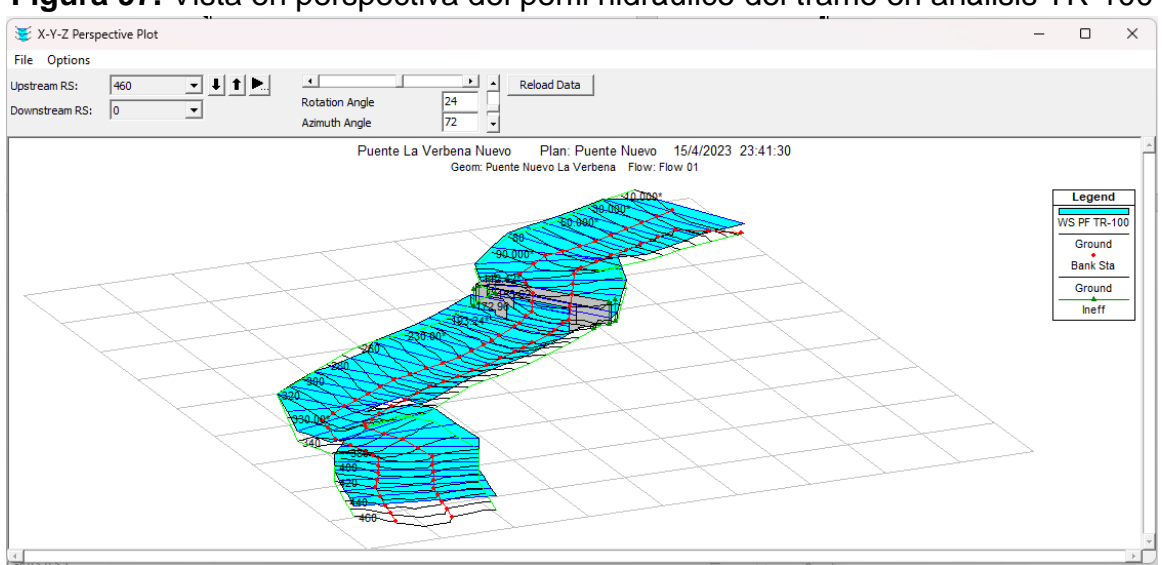

### **Figura 97.** Vista en perspectiva del perfil hidráulico del tramo en análisis TR-100

**Fuente:** Elaboración propia

### **Tabla 55.** Ventana de resultados hidráulicos del puente propuesto para el

 $Q=1,271.4 \text{ m}^3\text{/s}$ 

| Bridge Output                |                                  |                                        |                          | $\times$     |
|------------------------------|----------------------------------|----------------------------------------|--------------------------|--------------|
| Type Options<br>Help<br>File |                                  |                                        |                          |              |
| La Verbena<br>River:         | Profile:<br>$\blacktriangledown$ | <b>PF TR-100</b>                       | $\blacktriangledown$     |              |
| Reach<br><b>Site</b>         | RS:<br>▾                         | 163.29<br>$\left  \cdot \right $<br>▾╎ | T   Plan:   Puente Nuevo | ▼            |
|                              | Plan: Puente Nuevo La Verbena    | Site RS: 163.29                        | Profile: PF TR-100       |              |
| E.G. US. (m)                 | 171.85                           | Element                                | Inside BR US             | Inside BR DS |
| W.S. US. (m)                 | 171.43                           | E.G. Elev(m)                           | 171.43                   | 171.01       |
| Q Total (m3/s)               | 1271.40                          | W.S. Elev (m)                          | 169.63                   | 167.93       |
| Q Bridge (m3/s)              | 1271.40                          | Crit W.S. (m)                          | 167.69                   | 167.93       |
| Q Weir (m3/s)                |                                  | Max Chl Dpth (m)                       | 8.64                     | 6.64         |
| Weir Sta Lft (m)             |                                  | Vel Total (m/s)                        | 5.46                     | 7.27         |
| Weir Sta Rgt (m)             |                                  | Flow Area (m2)                         | 232.92                   | 174.90       |
| Weir Submerg                 |                                  | Froude # Chl                           | 0.65                     | 0.96         |
| Weir Max Depth (m)           |                                  | Specif Force (m3)                      | 1663.07                  | 1507.03      |
| Min El Weir Flow (m)         | 174.00                           | Hydr Depth (m)                         | 7.76                     | 5.83         |
| Min $E$ Prs $(m)$            | 172.00                           | W.P. Total (m)                         | 43.87                    | 39.33        |
| Delta EG (m)                 | 2.30                             | Conv. Total (m3/s)                     | 25924.3                  | 16987.1      |
| Delta WS (m)                 | 2.93                             | Top Width (m)                          | 30.00                    | 30.00        |
| BR Open Area (m2)            | 296.87                           | Frctn Loss (m)                         | 0.03                     | 0.02         |
| BR Open Vel (m/s)            | 7.27                             | $C & E$ Loss (m)                       | 0.38                     | 1.01         |
| <b>BR Sluice Coef</b>        |                                  | Shear Total (N/m2)                     | 125.23                   | 244.32       |
| <b>BR Sel Method</b>         | Energy only                      | Power Total (N/m s)                    | 683.58                   | 1775.99      |

**Fuente:** Elaboración propia

Después de haber realizado los análisis hidráulicos correspondientes a la sección propuesta, se determina que, con los caudales simulados en el río, los niveles del agua no sobrepasan la cota de la cuerda inferior del puente, por lo tanto, la cota de rasante propuesta de 174 m.s.n.m en conjunto con el claro propuesto de 30 m, forman la sección hidráulica del tipo rectangular que permite la capacidad hidráulica para evacuar los caudales analizados. En el anexo IX se presentan los niveles de crecida en secciones transversales según magnitud del evento analizado y el resumen de resultado.

Las figuras 90,92 y 95, representan la sección más próxima aguas arriba del puente La Verbena propuesto, para cada uno de los períodos de retornos en análisis. La línea de energía está a 1.27 m. del espejo de agua para el período de retorno de 25 años y a ,1.60 y 1.80 m para los períodos de 50 y 100 años respectivamente. Se observó que el calado crítico (línea entrecortada de color rojo) está por debajo del calado normal (línea azul) obteniendo un flujo subcrítico en la sección transversal.

En la siguiente tabla se presenta un resumen de los resultados obtenidos producto de la evaluación hidráulica realizada tanto para la sección del puente existente como para la sección del puente propuesto para el período de retorno de 100 años:

| <b>Sección</b><br>analizada | Caudal<br><b>TR100</b><br>$(m^{3}/s)$ | Claro<br>(m) | <b>Nivel de</b><br>rasante<br>(m) | Nivel de<br>la<br>cuerda<br><b>inferior</b><br>(m) | <b>Nivel</b><br>del<br>agua<br>(m) | <b>Borde</b><br>libre<br>(m) | <b>Velocidad</b><br>(m/s) | Área<br>hidráulica<br>(m <sup>2</sup> ) | <b>Resultado</b><br>borde<br>libre | <b>Observaciones</b> |
|-----------------------------|---------------------------------------|--------------|-----------------------------------|----------------------------------------------------|------------------------------------|------------------------------|---------------------------|-----------------------------------------|------------------------------------|----------------------|
| Puente<br>existente         | 1.271.4                               | 29.00        | 167.91                            | 165.91                                             | 170.95                             | 0.00                         | 4.00                      | 117.65                                  | B.L < 1.5m                         | No Cumple            |
| <b>Puentes</b><br>propuesto |                                       | 30.00        | 174.00                            | 172.00                                             | 169.63                             | 2.37                         | 7.10                      | 303.309                                 | B.L > 1.5m                         | Cumple               |

**Tabla 56.** Resultados finales de la evaluación hidráulica del puente La Verbena

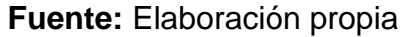

### **5.5.2 Resultados del análisis de socavación en HEC-RAS v.6.3.1**

El diámetro utilizado para determinar la socavación en los estribos es el D50, que corresponde al valor promedio de los ensayos realizados a las muestras de suelos. A través del MTI, se obtuvo la tabla 57, en la que muestra el diámetro de las partículas productos de la realización de SPT en el sitio donde se ubica el puente existente

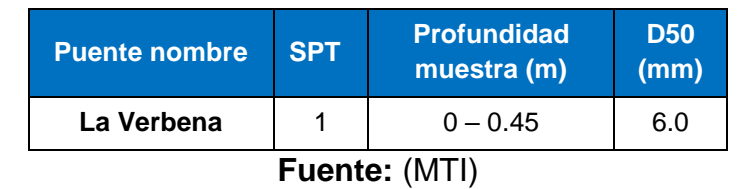

**Tabla 57.** Diámetro de las partículas usado para el análisis de socavación.

La socavación producida en la infraestructura del puente para el TR100 es de es igual a 8.94 m para el estribo izquierdo y 9.40 m para el estribo derecho. La profundidad de socavación combinada es: 9.41 m para el estribo izquierdo y 10.06 m para el estribo derecho.

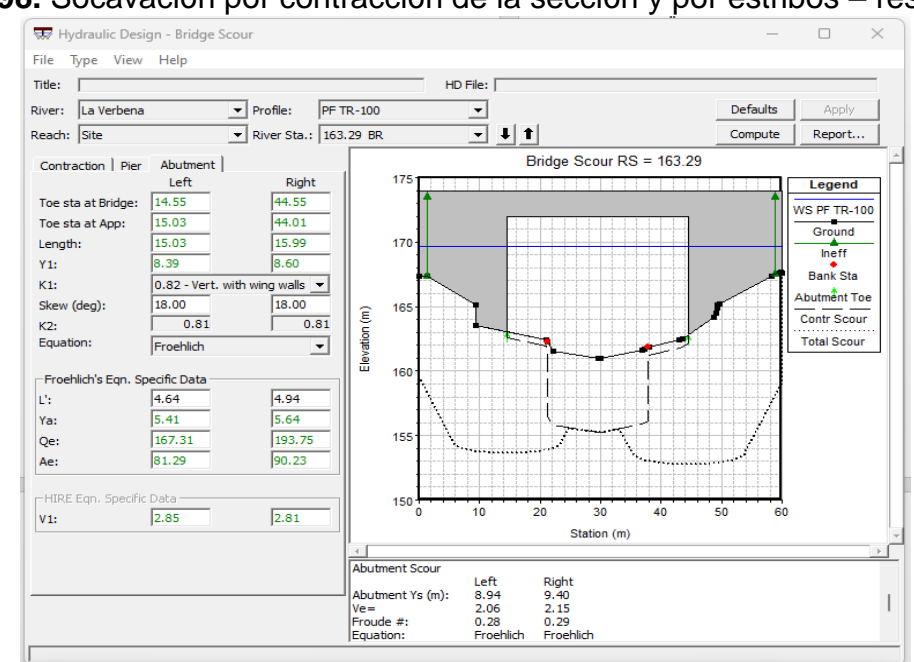

**Figura 98.** Socavación por contracción de la sección y por estribos – resultados

**Fuente:** (Elaboración propia)

## **VI CONCLUSIONES**

- El puente La Verbena está ubicado en la unidad hidrográfica número 6 de la cuenca de la RAAS, de acuerdo con el Álbum de Cuencas Hidrográficas de Nicaragua bajo la metodología Pfafstetter, formando parte de la cuenca del río Escondido. El código asignado bajo la metodología fue 61-951946.
- Del análisis de los resultados de la morfometría de la cuenca del puente La Verbena, se puede concluir que la estructura está ubicada en zona de inundación, debido a que el perfil del rio principal muestra mayores áreas con elevaciones bajas en el sitio donde se ubica el puente. La curva hipsométrica determinó una cuenca con potenciales evolutivos de una etapa intermedia entre la fase de equilibrio relativo o de madurez
- Los datos meteorológicos procesados para un período entre 1987 2019 permitieron establecer los caudales de diseño, los cuales se obtuvieron mediante la aplicación del método de tránsito de avenidas en la variante de Muskingum en conjunto con el método de la Soil Conservation Service (SCS), en el programa HEC-HMS v. 4.10.
- El período de retorno seleccionado para la evaluación hidrotecnia del puente La Verbena fue de 100 años, obteniendo un caudal estimado de 1, 271.4 m<sup>3</sup>/s.
- Del Análisis hidráulico realizado en HEC-RAS v.6.3.1, se determinó que el puente existente no tiene la capacidad hidráulica para transportar el caudal calculado para un período de retorno de 100 años.
- Del análisis rápido de socavación, se determinó que, para el periodo de retorno de 100 años, la estructura propuesta para el puente sufrirá socavación.

## **VII RECOMENDACIONES**

- Una manera de facilitar y agilizar el proceso de elaboración de Estudios Hidrológicos es recopilar información digitalizada, confiable y gratuita que pueden ser proporcionas por organizaciones como el gobierno, a través de instituciones como el INETER y MARENA o internacionales (Por ejemplo: NASA). Lo que permitiría tener acceso a imágenes satelitales con mayores rangos de precisión lo que permitirá resultados más aproximado a la realidad.
- Calibrar el modelo hidrológico para el análisis en el HEC-HMS. Para este estudio no se cuenta con datos de lluvias actualizados, los datos de lluvia obtenidos datan hasta el año 2019.
- Realizar la evaluación hidráulica del puente con datos de lluvia registrados de los huracanes que han afectado a la región autónoma de la costa caribe sur, los cuales son: Iota, Bonnie y Julia.
- Se recomienda realizar un estudio de socavación de la sección ya que producto del análisis rápido realizado en este estudio, se determinó que el puente sufrirá socavación en promedio de 9.73 m en sus estribos en un periodo de retorno de 100 años. Esto debe ser analizado a mayor profundidad para diseñar y proponer la protección de los estribos del puente.
- Debe evitarse en lo mayor posible la conformación de las secciones transversales de los ríos con caudales permanentes (caso en estudio). Esto con el objetivo de conservar el equilibrio fluvial del cauce del río en sus condiciones natural y evitar problemas de socavación y azolvé.
- Finalmente se recomienda realizar el análisis hidráulico de puente, considerando un caudal base, ya que la red hídrica de la cuenca del puente La Verbena está compuesta por ríos perennes.

### **VIII BIBLIOGRAFIA**

- Aparicio Mijares, F. J. (1989). *Fundamento de hidrologia de superficie.* México: LIMUSA S.A. de C.V.
- (CORASCO), COREA Y ASOCIADOS S.A. (2008). *Manual para la Revisión de Estudios Hidrotécnicos de Drenaje Menor".* Managua: Ministerio de transporte e infraestructura.
- Aranda Monsalve, R. L. (s.f.). SIMULACIÓN CONTINUA DE LLUVIAS PARA EL DISEÑO DE SISTEMAS DE DRENAJE URBANO [Version PDF]. *SIMULACIÓN CONTINUA DE LLUVIAS PARA EL DISEÑO DE SISTEMAS DE DRENAJE URBANO.* PONTIFICIA UNIVERSIDAD CATÓLICA DE CHILE, Santiago de Chile. Obtenido de https://snia.mop.gob.cl/sad/MET-5621.pdf
- Arumi R, J. L., Jara R, J., & Salgado S., L. (2000). *Análisis hidrológico*. Obtenido de Temuco: INIA. Disponible: https://hdl.handle.net/20.500.14001/39933 (Consultado: 17 enero 2023).
- Ayesta, S. M. (1994). *Apuntes de Hidrología de Superficie.* Managua: Universidad Nacional de Imgenieria.
- Bentancor , L., Silveira, L., & García Petillo, M. (19 de 08 de 2014). *SciELO Uruguay*. Obtenido de Incidencia de la intensidad de lluvia en el tiempo de concentración de microcuencas del Uruguay: http://www.scielo.edu.uy/scielo.php?script=sci\_arttext&pid=S2301- 15482014000200012#:~:text=En%20hidrolog%C3%ADa%20el%20tiempo %20de,de%20salida%20de%20la%20cuenca.
- Brunner, G. W. (2016). *HEC-RAS, River Analysis System, Hydraulic Reference Manual.* USA: U.S. Army Corps of Engineers Institute for Water Resources. Obtenido de https://www.hec.usace.army.mil/software/hecras/documentation/HEC-RAS%205.0%20Reference%20Manual.pdf
- Brunner, G. W., & CEIWR-HEC. (2016). *HEC-RAS, River Analysis System User's Manual, Version 5.0* (Vol. 5.0). USA: US Army Corp of engineers, Hydrologic Engineering Center. Obtenido de

https://www.hec.usace.army.mil/software/hec-ras/documentation/HEC-RAS%205.0%20Users%20Manual.pdf

- CAMPOS ARANDA, D. F. (1998). *Procesos del ciclo hidrologico.* Mexico: San Luis Potosi.
- Carrera Saavedra, C. E. (S.f.). Capitulo VI Hidrogramas [Presentacion Power Point]. *Capitulo VI Hidrogramas .* Universidad Cesar Vallejo, Trujillo; Perú. Obtenido de Capitulo VI Hidrogramas: https://dokumen.tips/engineering/capitulo-6-hidrograma.html?page=1
- CEOTMA [Centro de Estudios de Ordenamiento del Territorio y Medio ambiente]. (1981). *"Guía para la elaboración de estudios del medio físico: Contenido y metodología".* Madrid: España.
- Chow, V. T., Maidment, D. R., & Mays, L. W. (1994). HIDROLOGIA APLICADA. En V. T. Chow, D. R. Maidment, & L. W. Mays, *HIDROLOGIA APLICADA* (pág. 152). Santafe de Bgota, : NOMOS S.A.
- CORASCO, C. (2008). *MANUAL DE REVISION DE ESTUDIOS HIDROTECNICOS DE DRENAJE MAYOR.* MANAGUA.
- COREA Y ASOCIADOS S.A. (CORASCO). (2008). *MANUAL DE REVISION DE ESTUDIOS HIDROTECNICOS DE DRENAJE MAYOR.* MANAGUA.
- Dasso, C. (2003). *"Lluvias de Diseño: Conceptos, Técnicas y Experiencias". Distribución Temporal Interna: Síntesis de Tormentas Intensas.* Cordoba, Argentina.
- Gaspari, F. J., Rodríguez Vagaría, A. M., Senisterra, G. E., Denegri, G., Delgado, M. I., & Besteiro, S. (2012). *Caracterización morfométrica de la cuenca alta del río Sauce Grande, Buenos Aires, Argentina [Articulo en linea].* http://revistas.unlp.edu.ar/index.php/domus/issue/current/showToc. Obtenido de

http://revistas.unlp.edu.ar/index.php/domus/issue/current/showToc

Guerra, F., & Gonzalez, J. (2002). Caracterización morfométrica de la cuenca de la quebrada La Bermeja. En *CARACTERIZACIÓN MORFOMÉTRICA DE LA CUENCA DE LA QUEBRADA* (Vol. 7, págs. 88-108). San Cristobal, Estado Tachira, Venezuela: Geoenseñanzas. Obtenido de https://www.redalyc.org/pdf/360/36070208.pdf

- Horno, M. j. (2015-2016). *Aplicación práctica del programa HEC-RAS.* EOI Escuela de Organización Industrial.
- INETER, ANA, UNI, GIZ-PROATA. (2014). *Cuenca hidrograficas de Nicaragua bajo la metodologia Pfafstetter [Version PDF].* Managua. Obtenido de https://www.proatas.org.ni/wpcontent/uploads/2022/08/Album\_Cuencas\_Nic\_res\_reduc.pdf
- IPCC, (. i. (2007). *Cambio Climático 2007 Impacto, Adaptación y Vulnerabilidad.* Reino Unido: Cambridge University Press.
- Klohn, W. (1970). *Magnitudes fisiográficas e índices morfométricos relacionados con la hidrología.* Bogota, Colombia: Publicación Aperiódica No.12 del Servicio Colombiano de Meteorología e Hidrología.
- LANZA MEJIA, N. J. (2010). ANALISIS HIDROLOGICO. *ANALISIS HIDROLOGICO.* UNIVERSIDAD NACIONAL DE INGENIERIA, Managua.
- Llamas, J. (1993). *Hidrología general. Principios y aplicaciones.* Quebc, Canada: Servicio Editorial de la Universidad del País Vasco,.
- MasterGis. (28 de 11 de 2018). Delimitar una cuenca hidrográfica en ArcGIS. Obtenido de https://www.youtube.com/watch?v=cYcXFCN6PT8
- MasterGIS. (15 de 04 de 2022). *¿Se te complica diferenciar los tipos de cuencas? Con esta infografía eso ya no será un problema.[Estado de facebok].* Obtenido de MasterGIS: https://www.facebook.com/MasterGIScom/photos/a.384774331706146/20 05270746323155/

MetED, C. (13 de 12 de 2010). *Curso Básico de Hidrología, edición internacional*. Obtenido de Tránsito de avenidas: edición internacional: https://www.meted.ucar.edu/hydro/basic\_int/routing\_es/media\_gallery.php

Ministerio de Agricultura, Ganadería y Alimentación-UPGGR-. (2009). *Mapa de cuencas hidrograficas a escala 1:50,000 Republica de Guatemala metodo Pfafstetter [Version PDF].* Guatemala. Obtenido de https://www.maga.gob.gt/download/cuencas-hidro.pdf
- Ministerio de transporte y comunicacion. (s.f.). *Manual de hidrologia, hidraulica y drenaje [PDF].* Perú: Ministerio de transporte y comunicacion. Obtenido de http://transparencia.mtc.gob.pe/idm\_docs/normas\_legales/1\_0\_2950.pdf
- Mintegui Aguirre, J. A., & Lopez Unzu, F. (1990). *La ordenación agrohidrológica en la planificación.* España: Vitoria-gasteiz: Servicio Central de Publicaciones del Gobierno Vasco, 1990.
- MTI. (2017). *Guia Metodologica Hidrotecnia Vial incorporando la adaptacion al cambio climatico [Version PDF].* Managua: MTI. Obtenido de https://biblioteca.mti.gob.ni:8080/docushare/dsweb/Get/DocumentosTecni cos-

552/Gu%C3%ADa%20Metodol%C3%B3gica%20Hidrotecnia%20Vial.pdf? fbclid=IwAR11V3XIRKgs974m7Z-sLTYWJ\_lJKj3Fm\_l13yAqIug-NvPpgIzLqpb9iI8

- MTI, PAST DANIDA. (2004). *Guia hidraulica para el diseño de obras de drenaje en caminos rurales.* Managua: MTI.
- Nanía, L. (2003). *Hidrología superfi cial: la cuenca y los procesos hidrológicos [Version PDF].* Obtenido de www.puertoycostas.com/pyc/html/docente/apuntes/Lacuenca/lacuecaylos \_2003.pdf
- Nohara, D., Hosaka, M., & Kitoh, A. (2006). *Impact of Climate Change on River Discharge Projected by Multimodel Ensemble.* Japon: Journal of Hydrometeorology .
- Oreskes, N. (2004). *The scientific consensus on climate change.* San Diego, USA: University of California.
- Pazos Roldan, M. V., & Mayorga Arias, D. (2019). *Hidrologia Agricola [Version PDF].* Ecuador: © CIDEPRO Editorial 2019.
- Perez Brugal, A., Weber, J. F., & Castellanos, Y. R. (2010). *Importancia de los modelos digitalesdel terreno en la simulaciónhidráulica de inundaciones.* Snatiago de Cuba: Revista cubana de ingenieria.
- Perez Machado, J. L. (1979). *Fundamentos del ciclo hidrológico.* Caracas, Venezuela: Facultad de Ingeniería Departamento de Meteorología e Hidrología.
- Perez Machado, J. L. (1979). *FUNDAMENTOS DEL CICLO HIDROLÓGICO.* Caraca-Venezuela: U.C.V. -Facultad de Ingeniería -Escuela de Ingeniería Civil. Dpto. de Ingeniería Hidrometeorológica.
- Pichs Madruga, R. (2008). *"Cambio climático globalización y subdesarrollo.* La Habana, Cuba: Editorial Científico-Técnica. Obtenido de http://biblioteca.clacso.edu.ar/clacso/se/20191016113233/Cambio\_climati co\_globalizacion.pdf
- Pizarro Tapia, R., Abarza Martinez, A., & Flores Villanelo, J. P. (2001). *Análisis Comparativo de las Curvas Intensidad – Duración – Frecuencia (IDF) en 6 estaciones pluviografica (VII Region del Maule, Chile).* Chile: Universidad de Talca. Obtenido de https://www.yumpu.com/es/document/read/15498261/analisiscomparativo-de-las-curvas-intensidad-duracion-bvsde-
- Polo, F. J. (2000). *RECOMENDACIONES PARA EL CÁLCULO HIDROMETEOROLÓGICO DE AVENIDAS.CEDEX Ministerios de obras publicas.* Madrid: Madrid.
- Ponce, V. M. (1989). *Engineering hydrology principles and practices.* USA.
- Ricci, M., & Petri, S. (1965). *Principios de aerofotogrametria e interpretación geológica.* Sao Paulo : Brasil.
- Ruiz, R., & Torres, H. (2010). *Manual de procedimientos de delimitacion y codificacion de unidades hidrograficas [Version PDF].* Bolivia: La paz - Bolivia. Obtenido de https://www.bivica.org/files/delimitacion-unidadeshidrograficas.pdf
- Sagarra, I. X. (1 de 11 de 2020). *SciELO*. Obtenido de Ingeniería Hidráulica y Ambiental: http://scielo.sld.cu/scielo.php?script=sci\_arttext&pid=S1680- 03382020000200075#:~:text=El%20orden%20de%20corrientes%20es,ca nales%20que%20no%20tienen%20tributarios.
- Salas Aguilar, V. M., Pinedo Alvarez, C., Viramontes Olivas, O. A., & Quintana Martinez, R. M. (2011). *Morfometría de la cuenca del río Nazas- Rodeo en Durango, México, aplicando tecnología geoespacial.* Chiguagua, Mexico: Tecnociencia Chiguagua.
- Salvatierra, T. (2016). *Taller practico RED GESCON con enfasis en los recursos hidricos Unidades hidrografias de Nicaragua bajo la metodologia Pfafstetter [Version PDF].* UNAN-MANAGUA. MANAGUA: UNAN-MANAGUA. Obtenido de https://cira.unan.edu.ni/wpcontent/uploads/2016/07/Prest\_NMDC15-Junio-2016\_TS.pdf
- Sanchez V., A. (1987). *Conceptos elementales de hidrología forestal; agua, suelo yvegetación. La cuenca hidrográfica.* Chapingo, Mexico: Division de ciencias forestal.
- SECO. R. (2000). *Geomorfologia: Procesos exogenetico.* La Habana, Cuba: Facultad de Geografía de la Universidad de La Habana, Ministerio de Educación Superior.
- Senciales Gonzalez, J. M. (1999). *Redes fluviales: Metodologia de analisis.* España: Universidad de Malaga.
- SIECA, COMITRAN, JICA. (2016). *Manual de Consideraciones Técnicas Hidrológicas e Hidráulicas para la Infraestructura vial en Centro América",.* El Salcvador: El Salvador,C.A.
- TÁNAGO, M. G. (s.f.). *Open Course Ware.* Obtenido de UNIVERSIDAD POLITECNICA DE MADRID: http://ocw.upm.es/pluginfile.php/1231/mod\_label/intro/Tema13.pdf
- Temez, J. (1978). *Cálculo hidrometeorológico de caudales máximos en pequeñas cuencas naturales.* Madrid, España: Dirección General de Carreteras.
- Valle Téllez, G. M., & Vílchez Taylor, C. J. (2021). EVALUACIÓN HIDROTÉCNICA DEL RÍO WAWA A LA ALTURA DEL CRUCE DEL LANCHÓN, PUERTO CABEZAS, RACCN". *(Monografia).* Universidada Nacional de Ingenieria, Managua.
- Yevjevich, V. (1972). *Probability and Statistics in Hydrology .* Fort Collins, Colorado: Water Resources Pub.

**ANEXOS** 

ANEXO I- MAPAS DE LA CUENCA DEL PUENTE LA VERBENA

# DELIMITACIÓN Y CODIFICACIÓN - CUENCA LA VERBENA

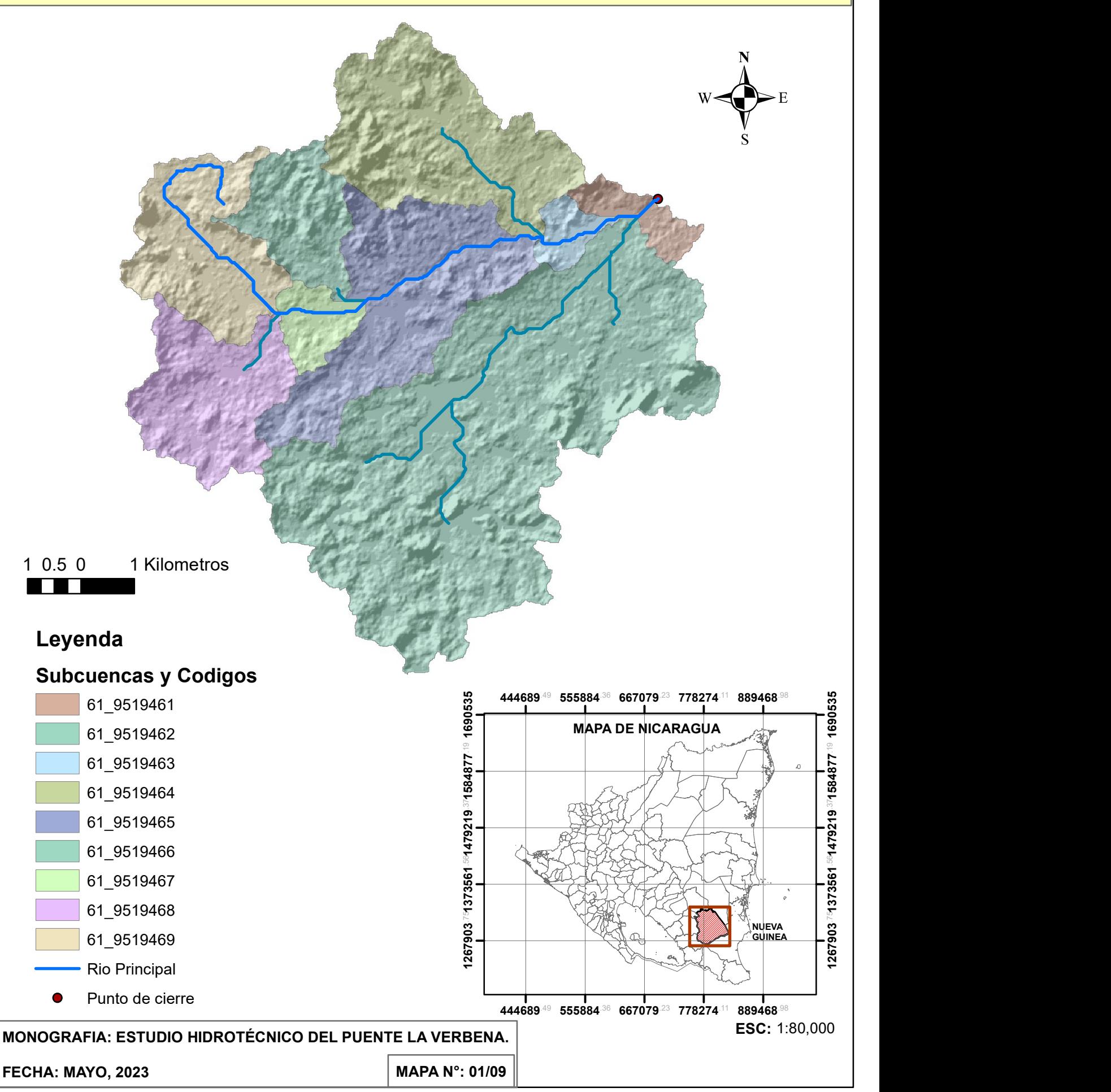

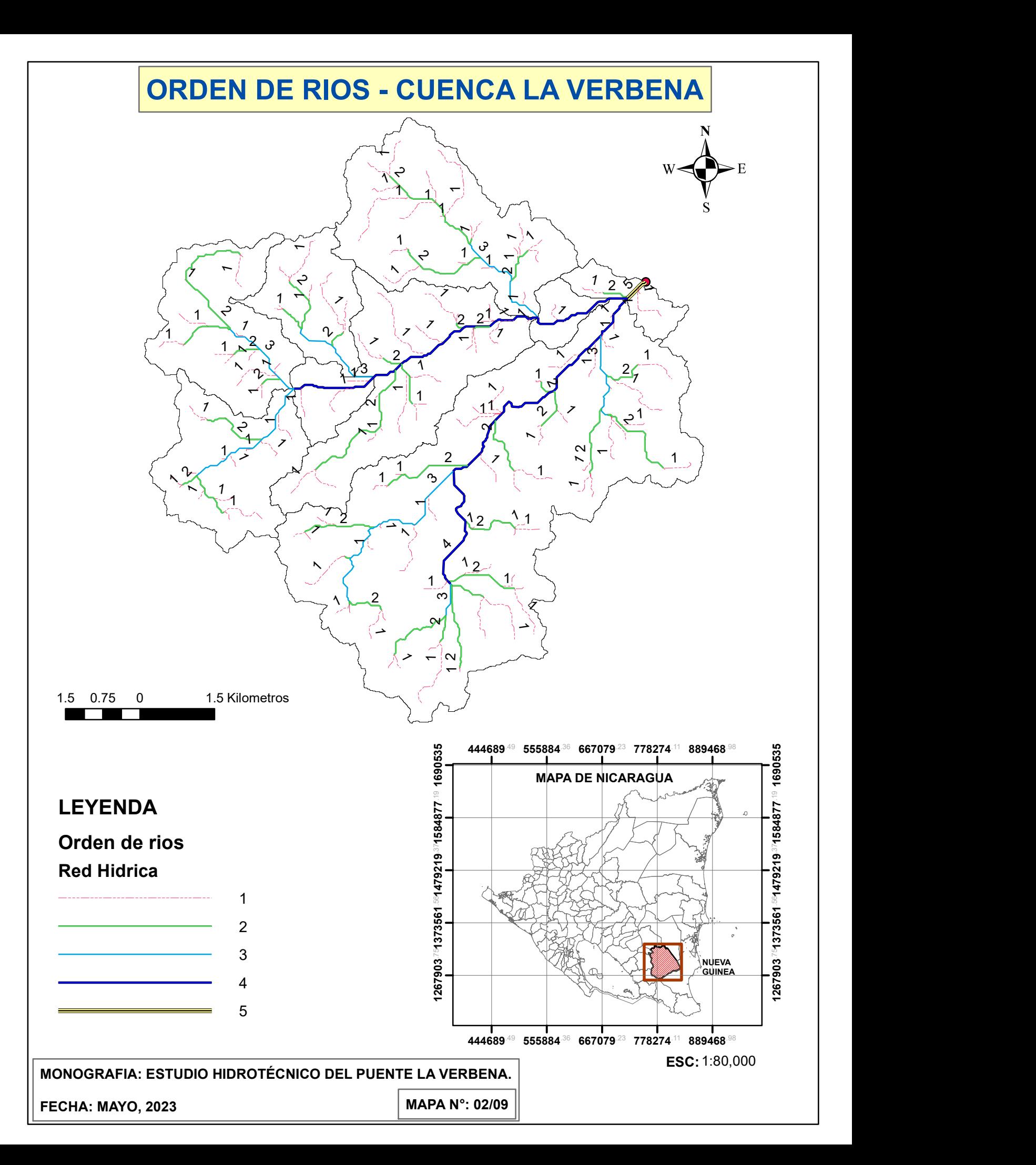

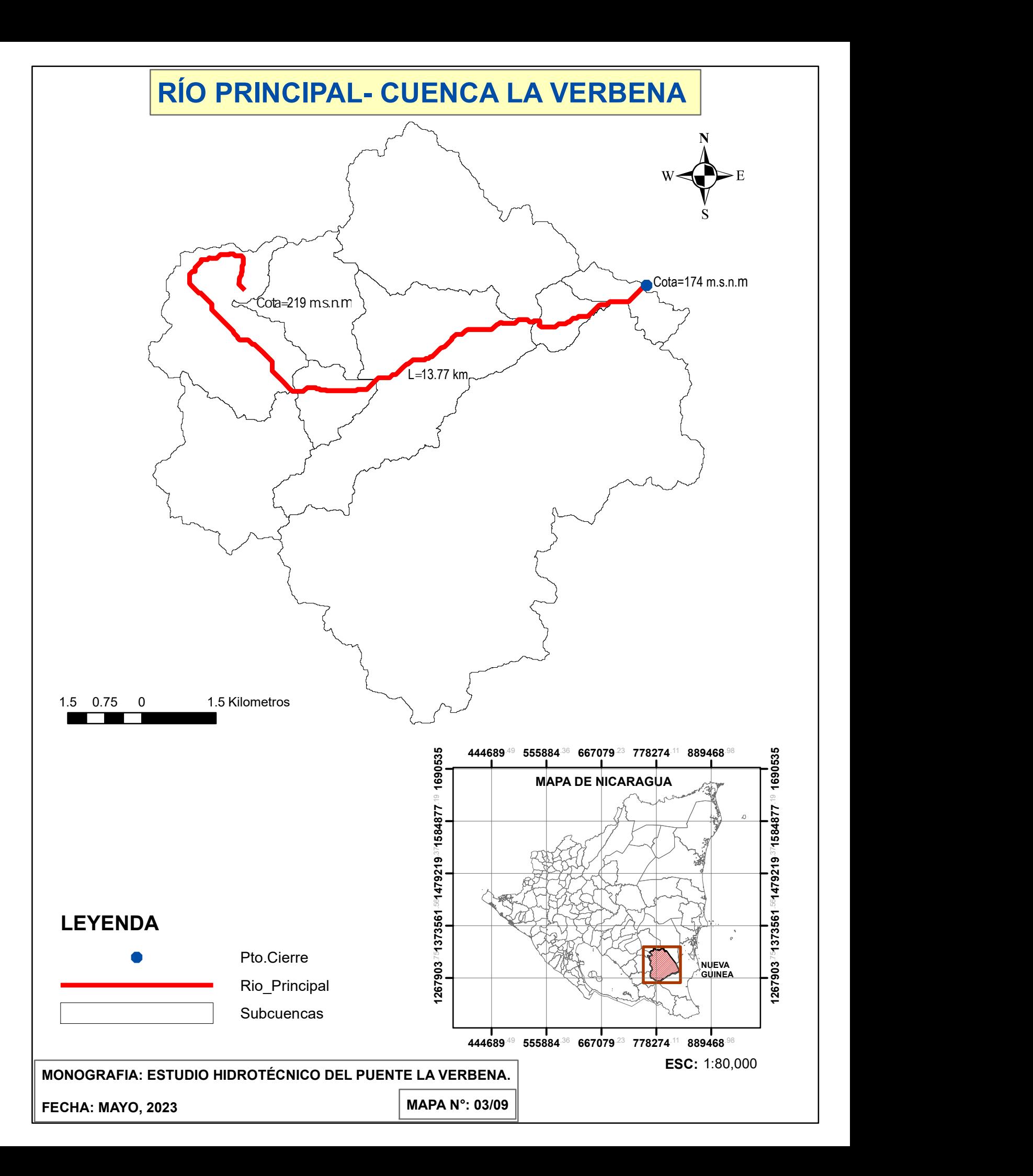

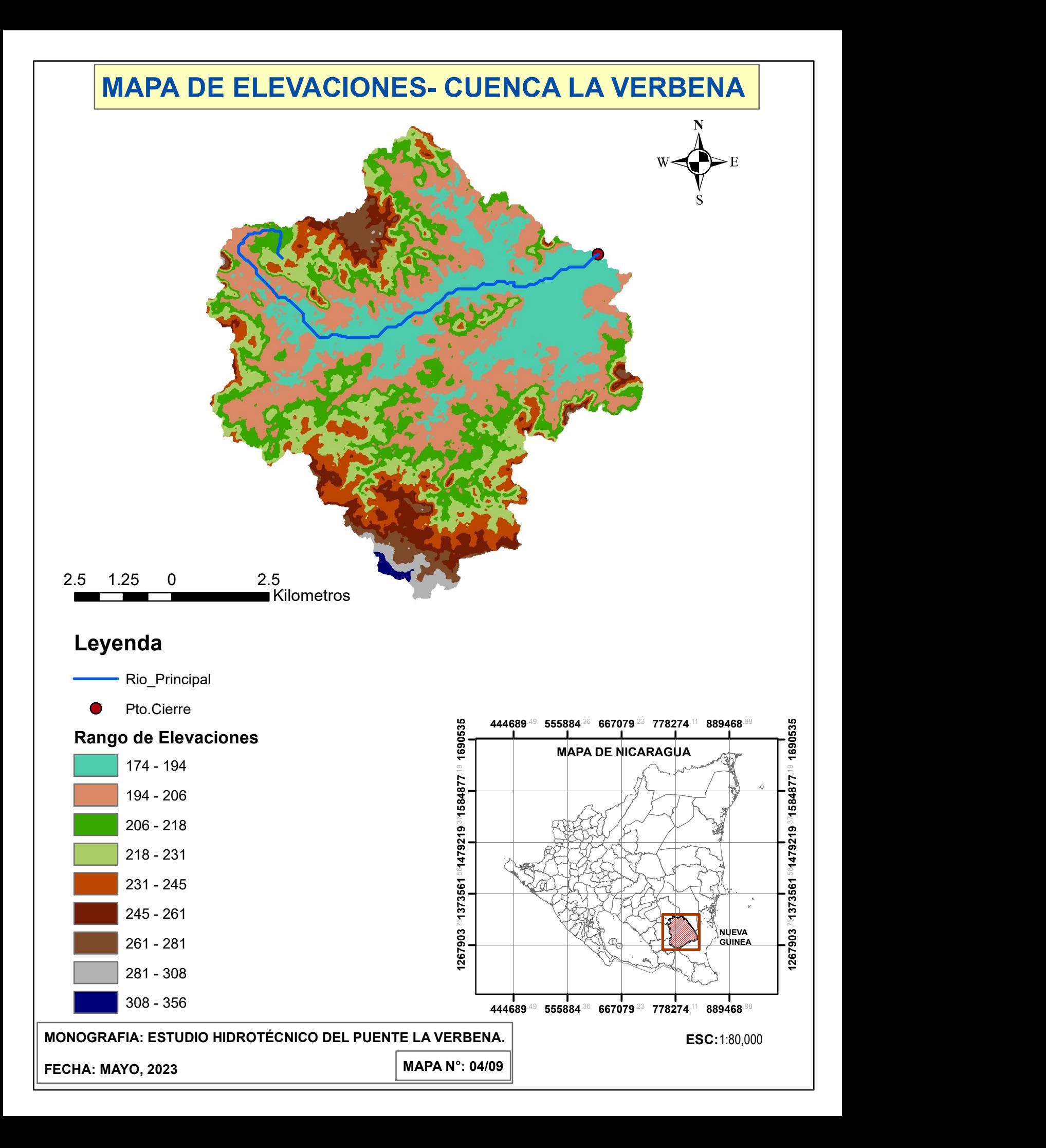

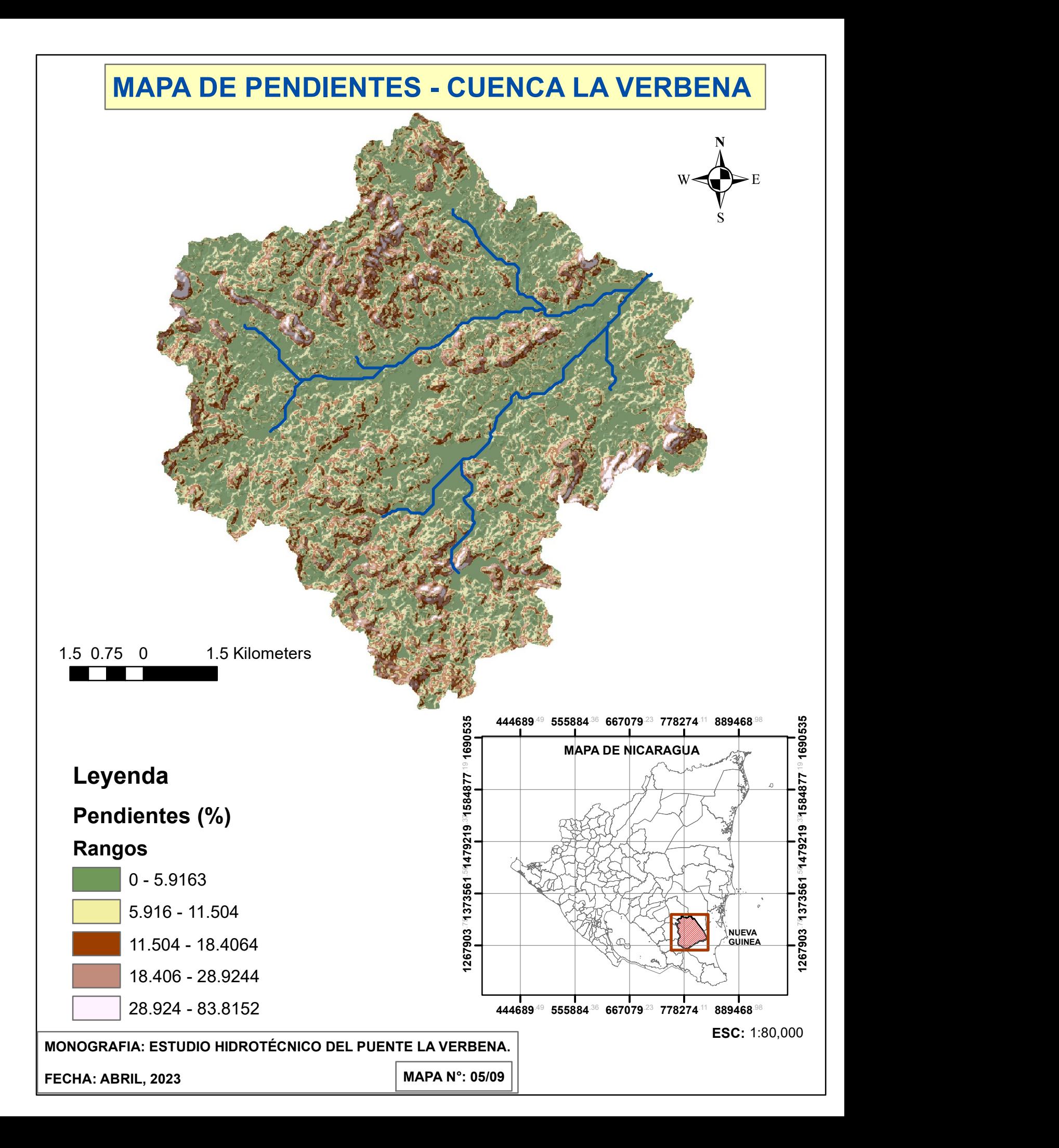

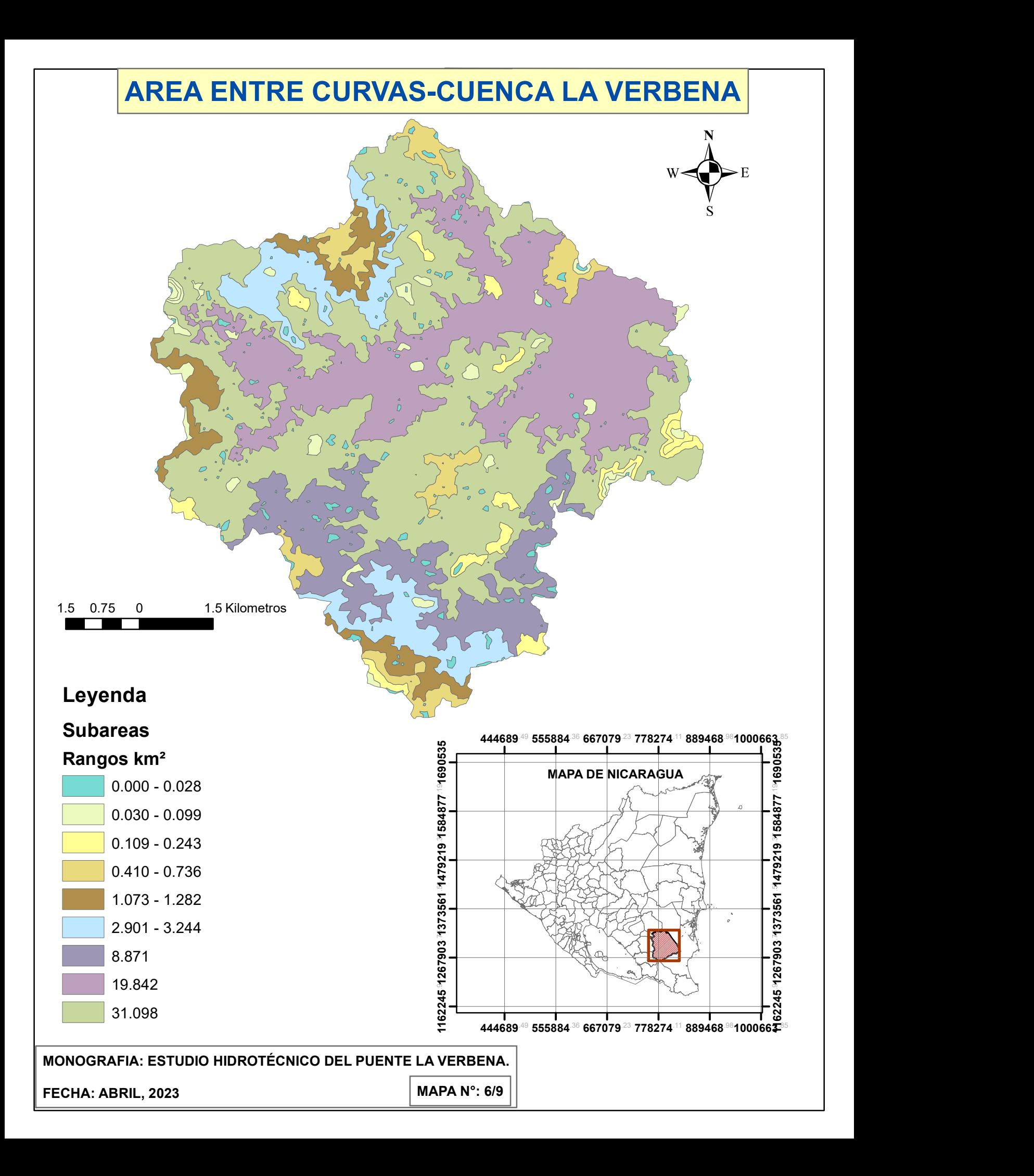

# MAPA TIPO DE SUELO-CUENCA LA VERBENA

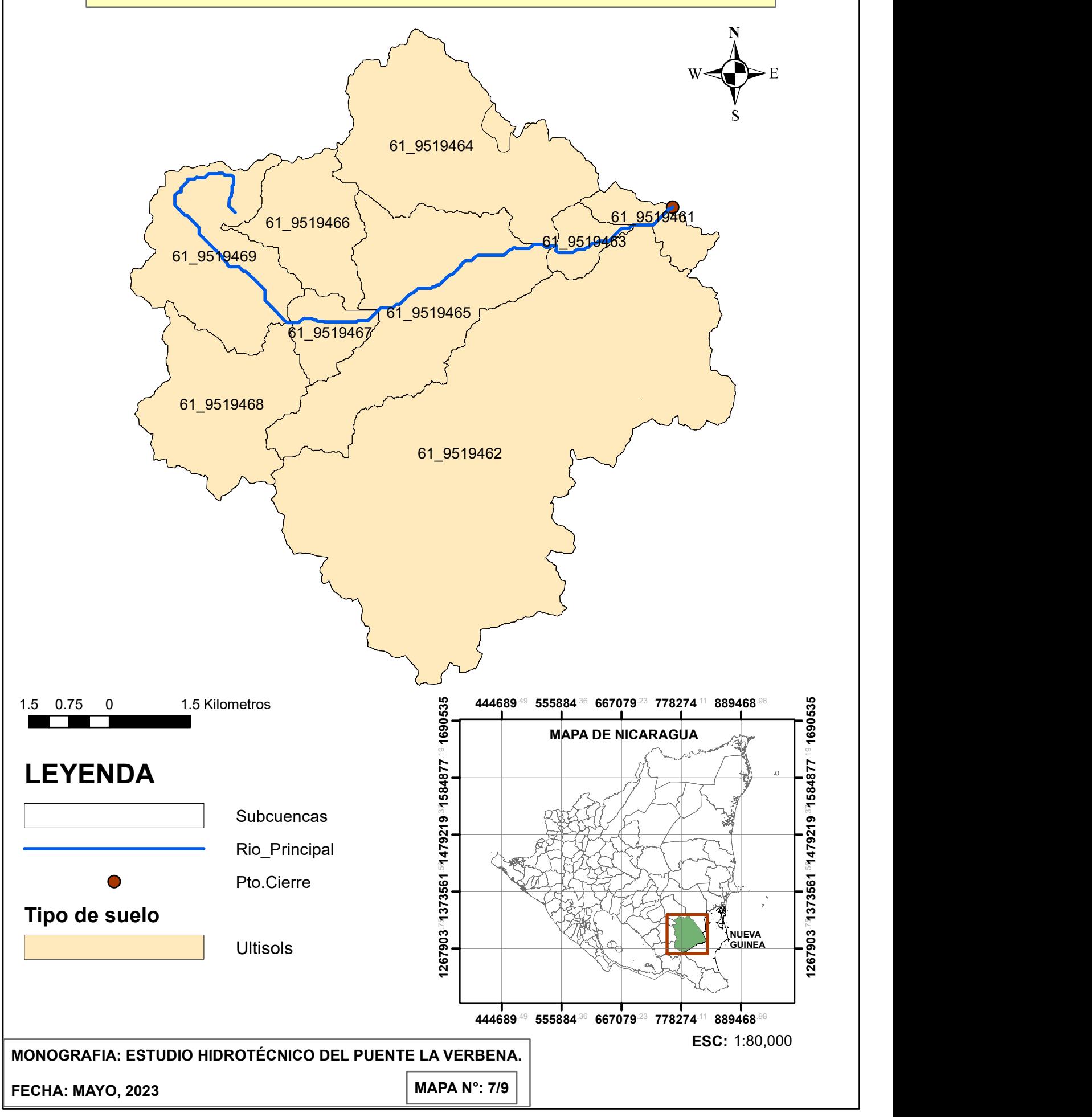

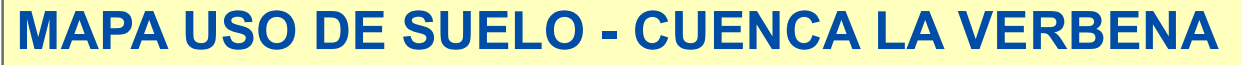

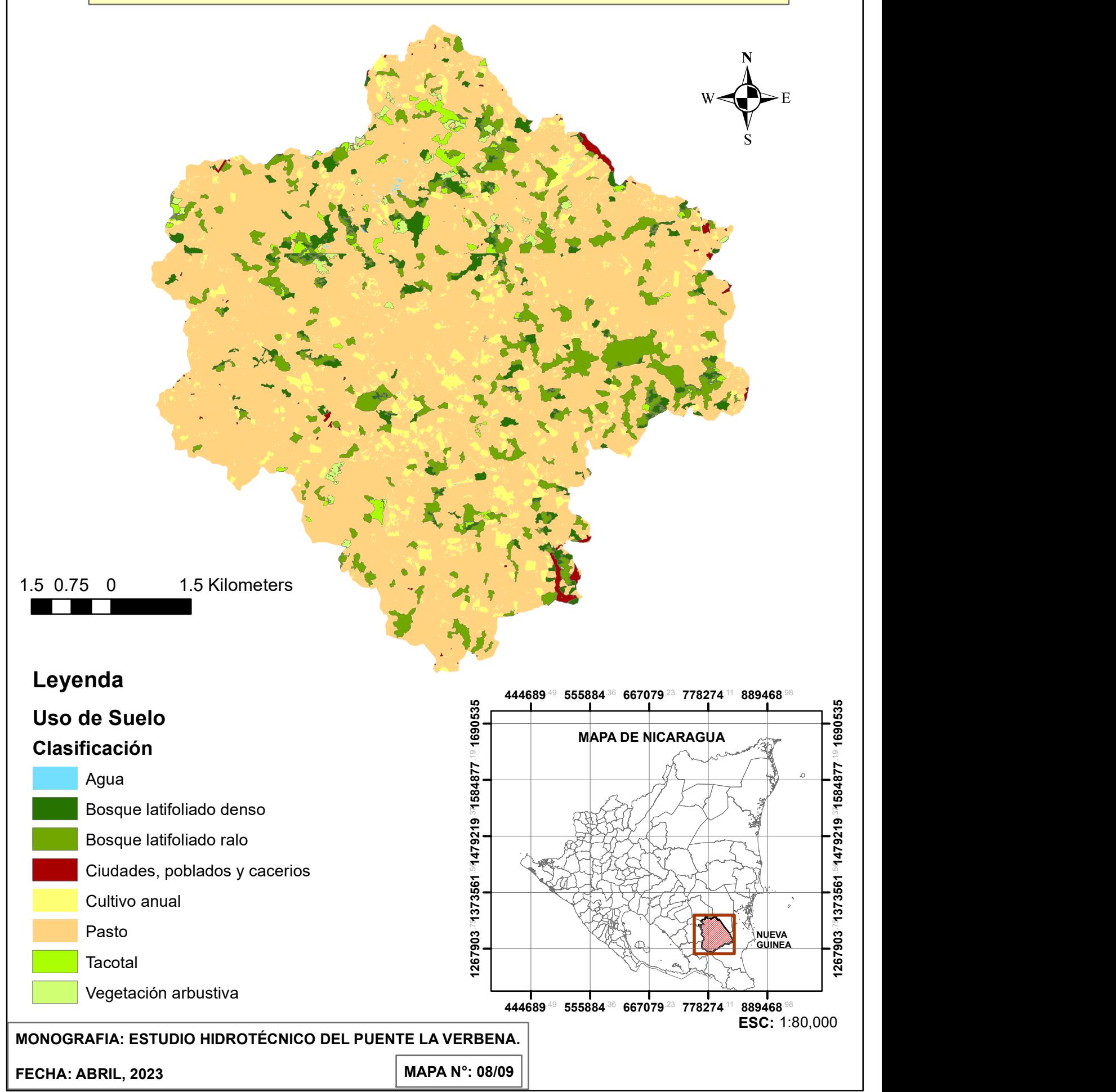

## ESQUEMA DE LA CUENCA DEL PUENTE LA VERBENA EN HEC-HMS

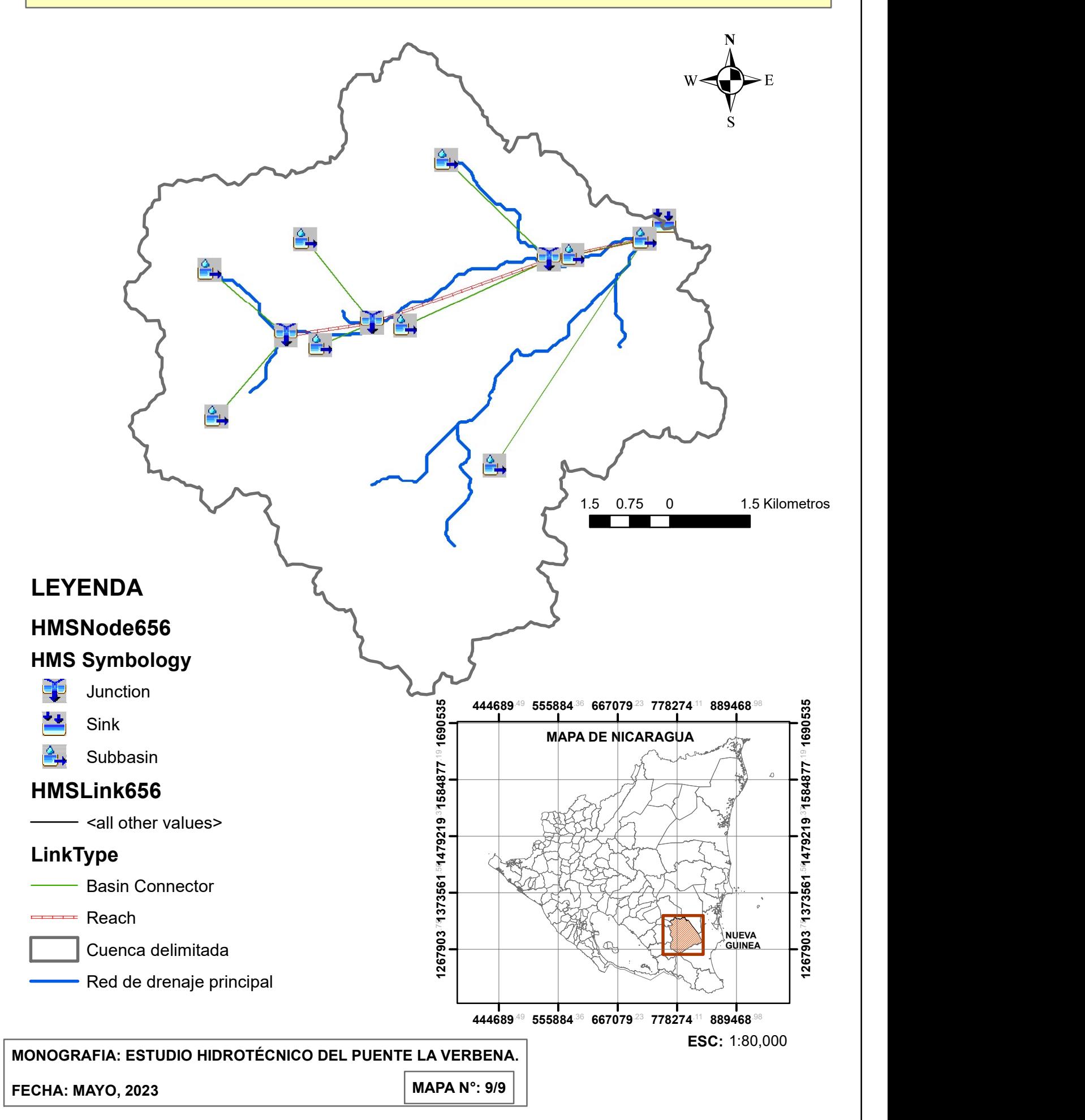

# **ANEXO II- MEMORIA DE CÁLCULO DE PARÁMETROS MORFOMÉTRICOS**

#### PRINCIPALES PARAMETROS DE LA CUENCA APORTANTE - CUENCA DEL PUENTE LA VERBENA

Se ha utilizado el Software ArcGis 10.8 para obtener las áreas parciales entre curvas de nivel. Para finalmente obtener las<br>principales caracteristicas de la Cuenca del Puente La Verbena, que a continuación se detalla:

#### 1.- AREA DE LA CUENCA

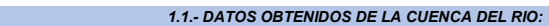

Perímetro de la cuenca

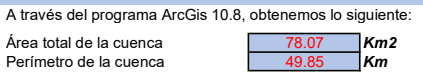

#### 1.2.- CUADRO DE AREAS PARCIALES Y ACUMULADOS SEGÚN LA ALTITUD

Con el Software ArcGis 10.8 obtenemos el Areado entre curvas de nivel o cotas, obtenemos las Areas Parciales:

Grafico N° 01: Areas parciales y acumuladas para elaboracion de Curva Hipsometrica

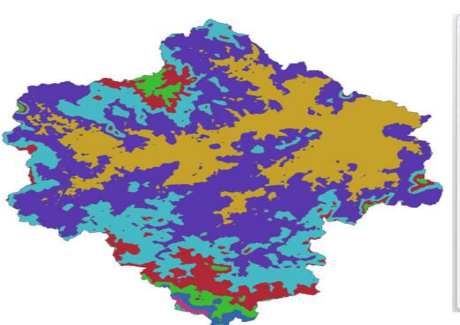

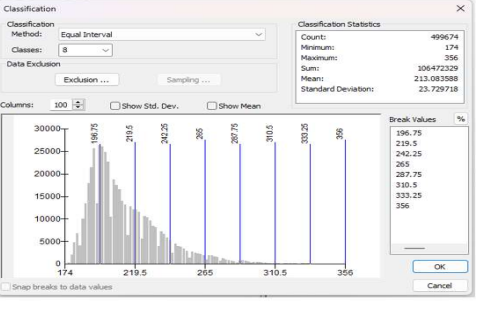

Fuente: ArcGis 10.8

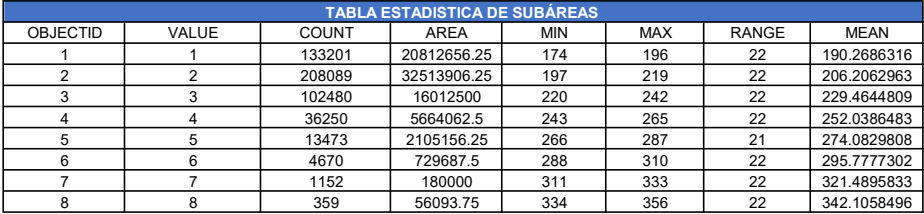

Nota: los datos de entrada de esta tabla, se generaron en ArcGis v.108

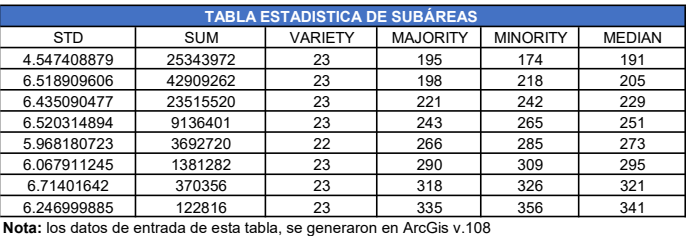

#### 2.- FACTOR DE RELIEVE

#### 2.1.- Cálculo de la curva Hipsométrica

Cuadro N° 01: Áreas parciales y acumuladas para elaboración de Curva Hipsométrica

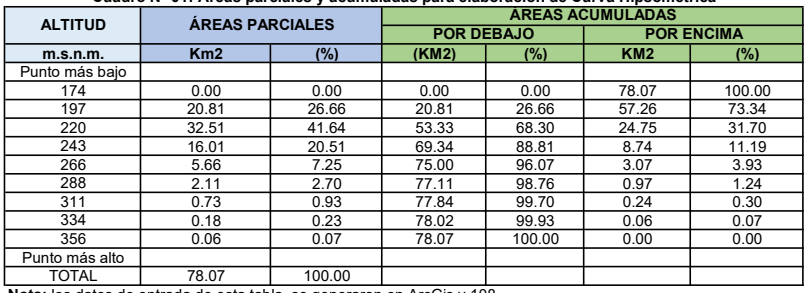

Nota: los datos de entrada de esta tabla, se generaron en ArcGis v.108

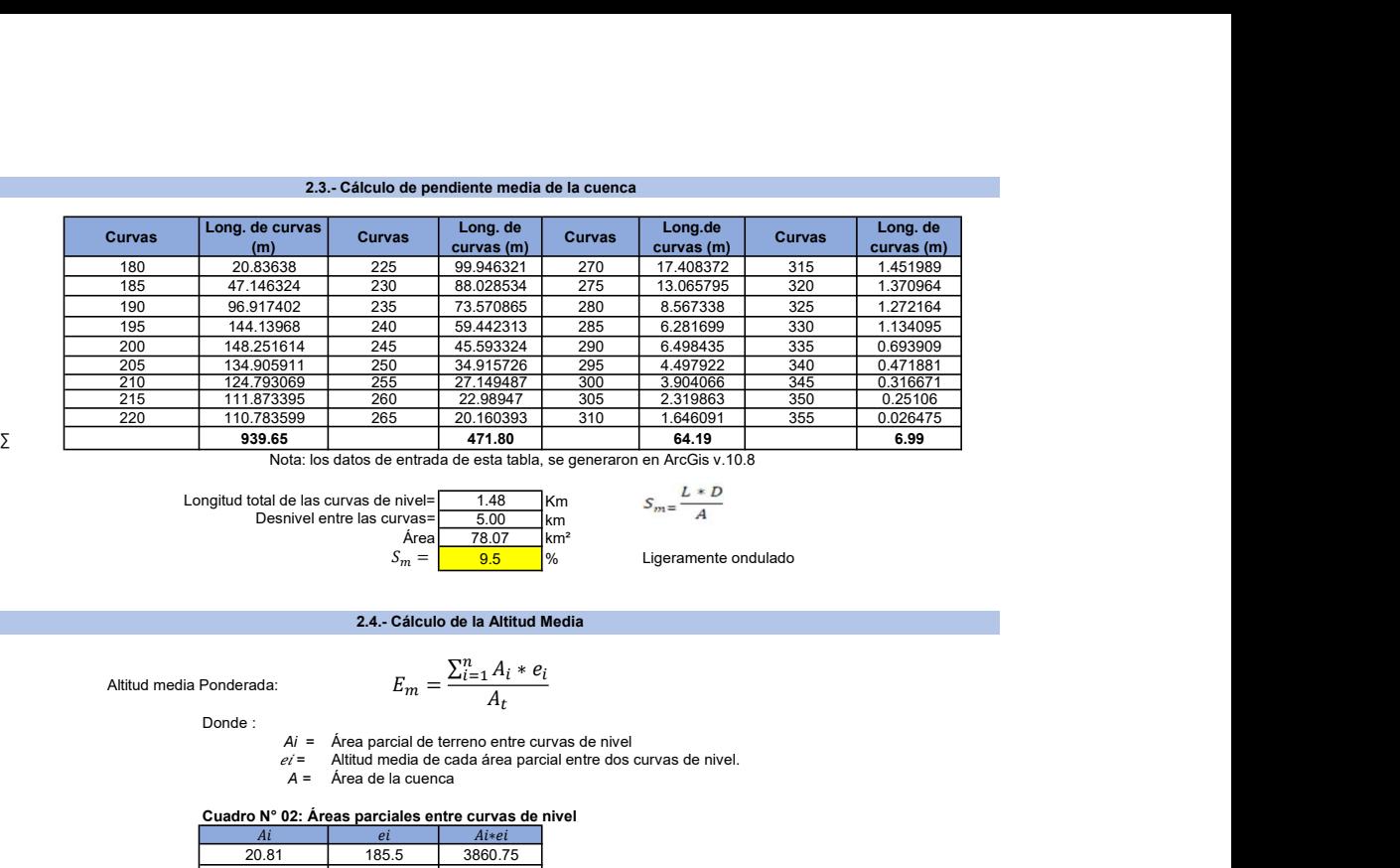

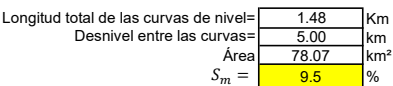

 $S_m =$  9.5 % Ligeramente ondulado

## 2.4.- Cálculo de la Altitud Media

Altitud media Ponderada:

Donde :

$$
E_m = \frac{\sum_{i=1} A_i * e_i}{A_t}
$$

Ai = Área parcial de terreno entre curvas de nivel = Altitud media de cada área parcial entre dos curvas de nivel. A = Área de la cuenca

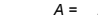

Cuadro N° 02: Áreas parciales entre curvas de nivel

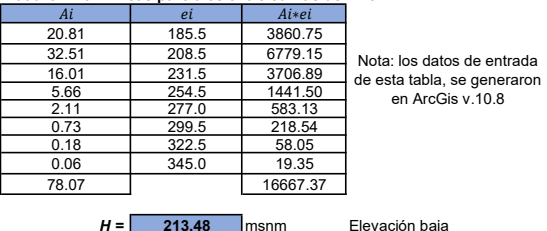

 $H = \begin{bmatrix} 213.48 & \text{msnm} \\ 23.48 & \text{msnm} \end{bmatrix}$  Elevación baja<br>Nota: los datos de entrada de esta tabla, se generaron en ArcGis v.10.8

2.5.- Factor forma de la cuenca

Factor Forma: 
$$
K_f = \frac{A}{L^2}
$$

Donde:

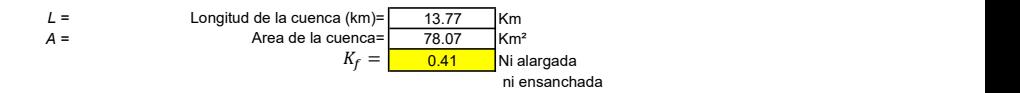

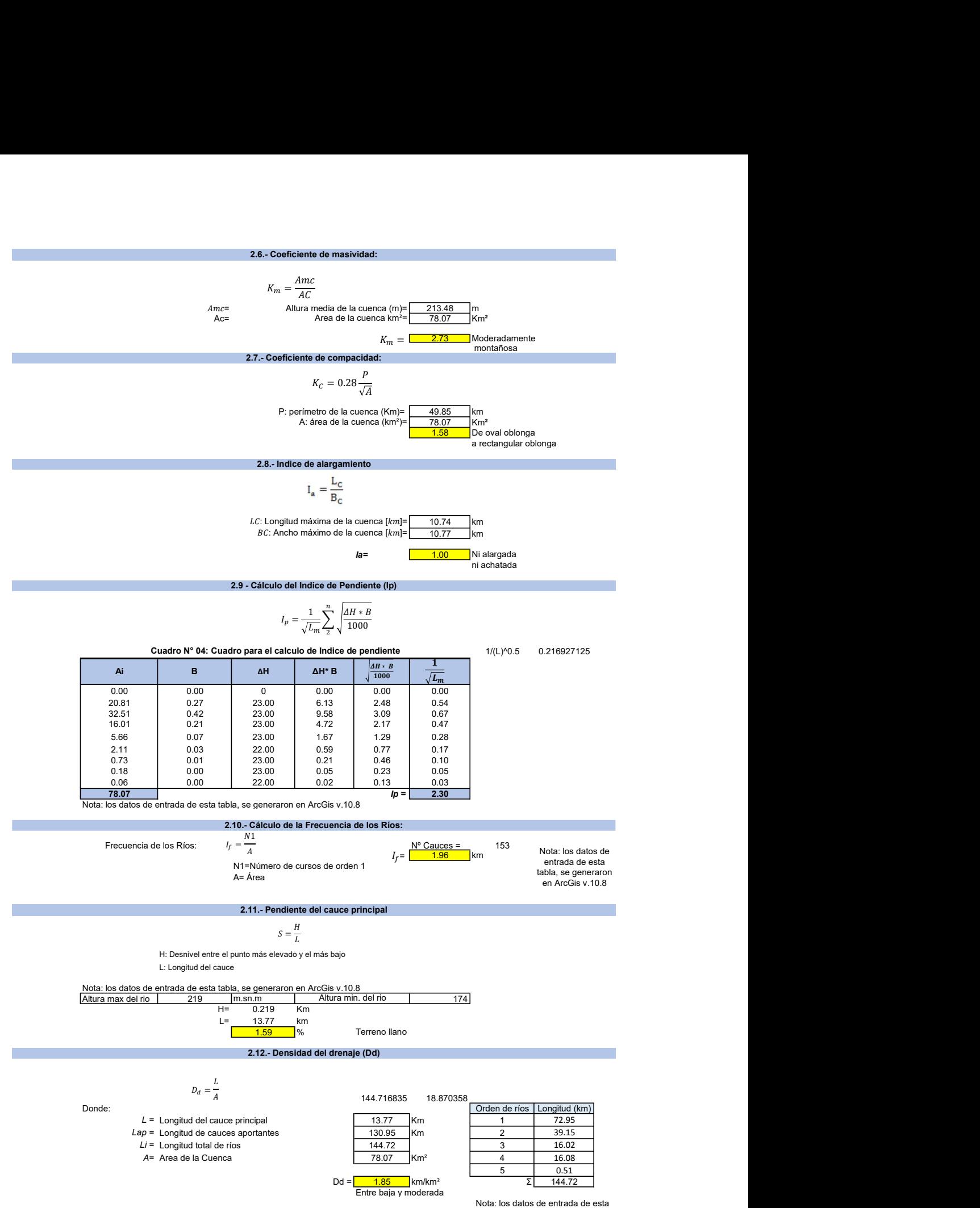

tabla, se generaron en ArcGis v.10.8

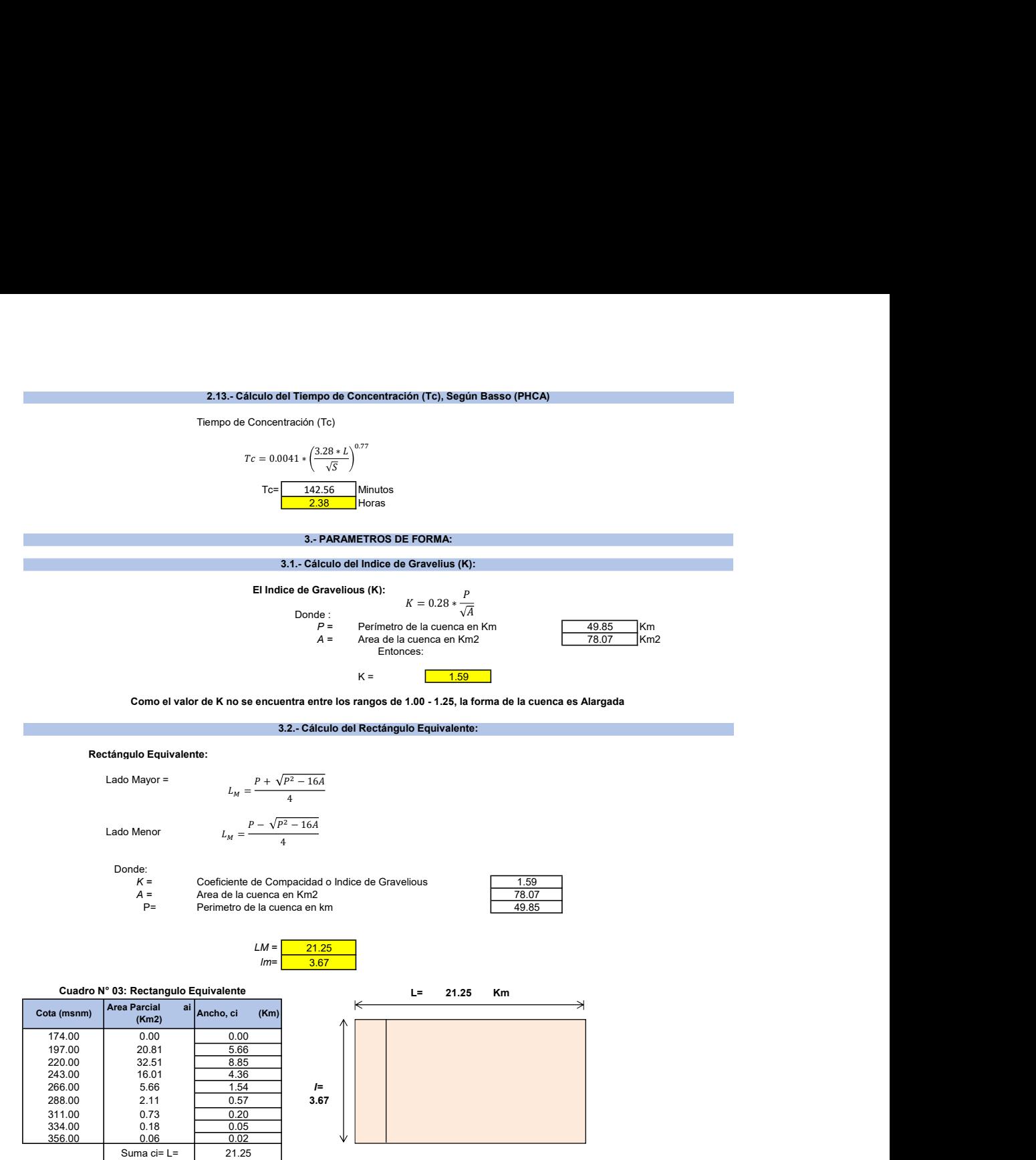

Nota: los datos de entrada de esta tabla, se generaron

**ANEXO III- CURVAS IDF DE LA ESTACIÓN DE BLUEFIELDS**

# **ESTUDIO DE INTENSIDADES MAXIMAS DE LA ESTACION METEOROLOGICA DE BLUEFIELDS ELABORADO POR INETER, 2019**

## CURVAS DE INTENSIDAD, DURACIÓN Y FRECUENCIA DE LA PRECIPITACIÓN

### **ESTACIÓN METEOROLÓGICA BLUEFIELDS 1987-2019**

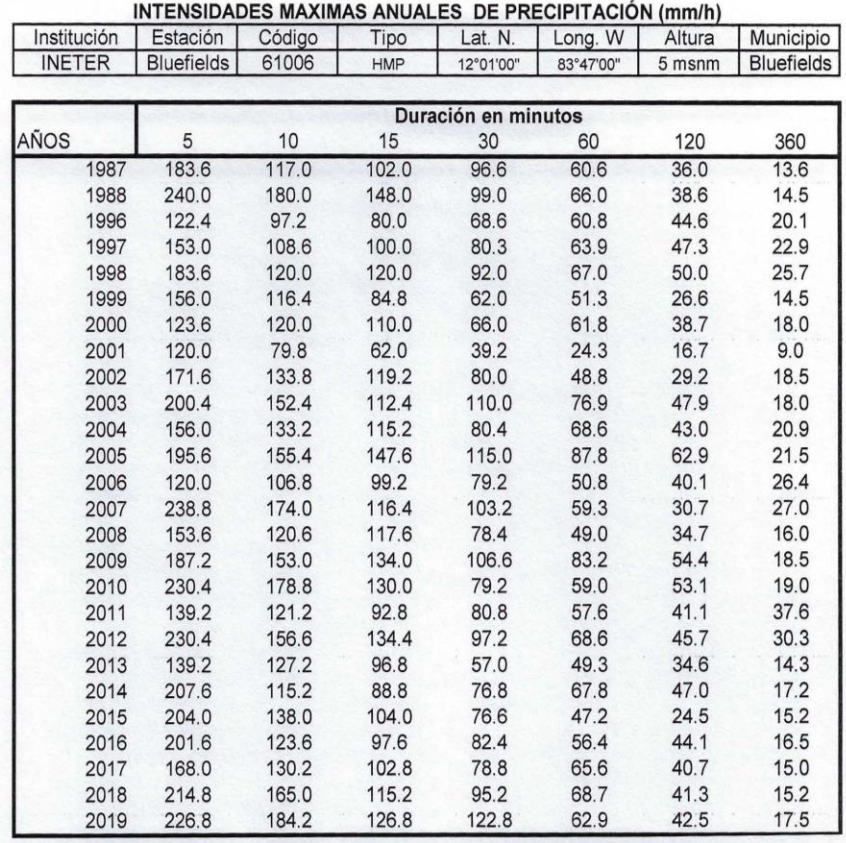

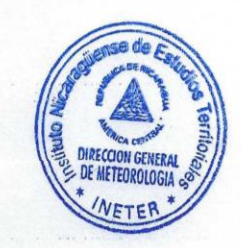

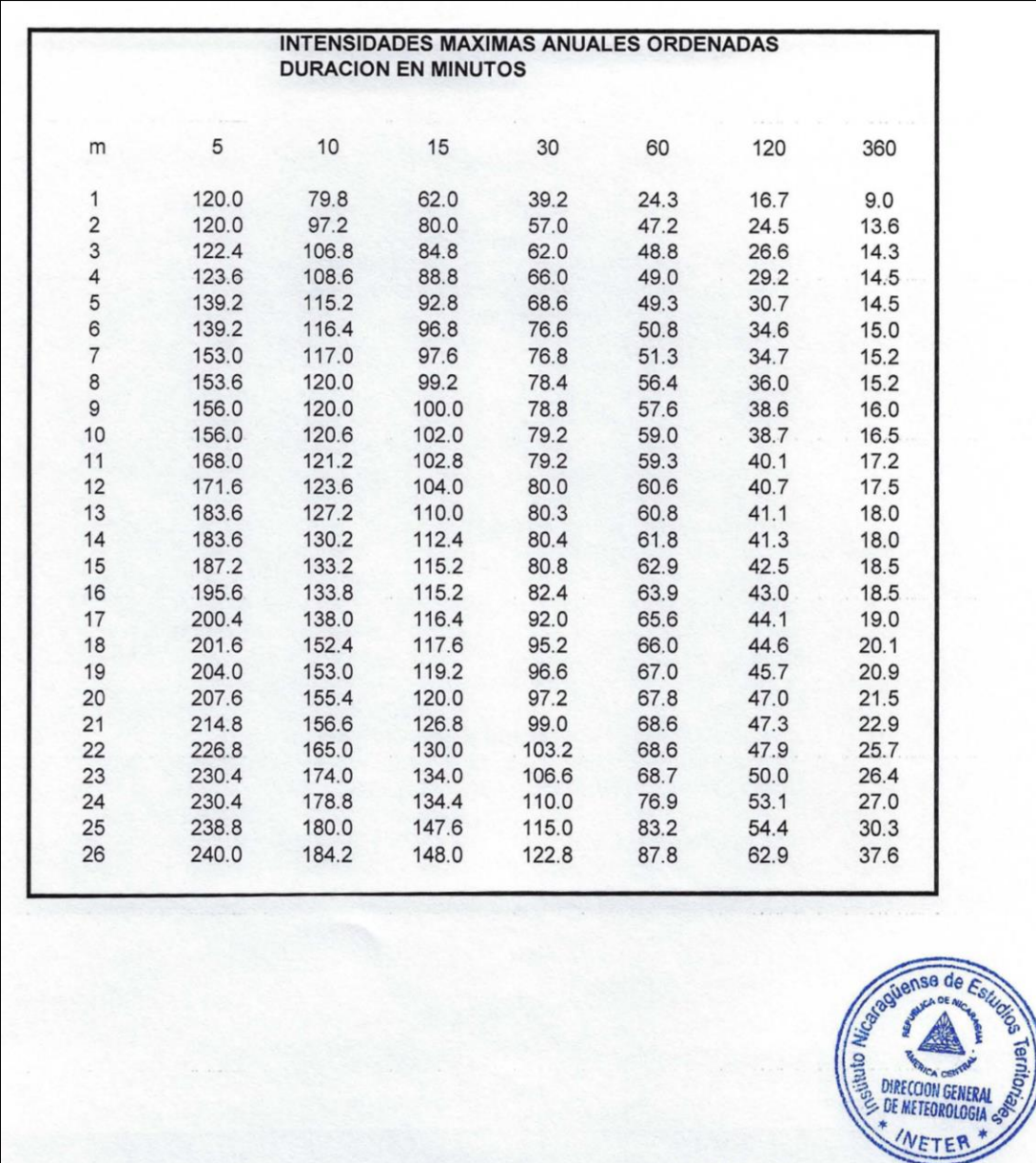

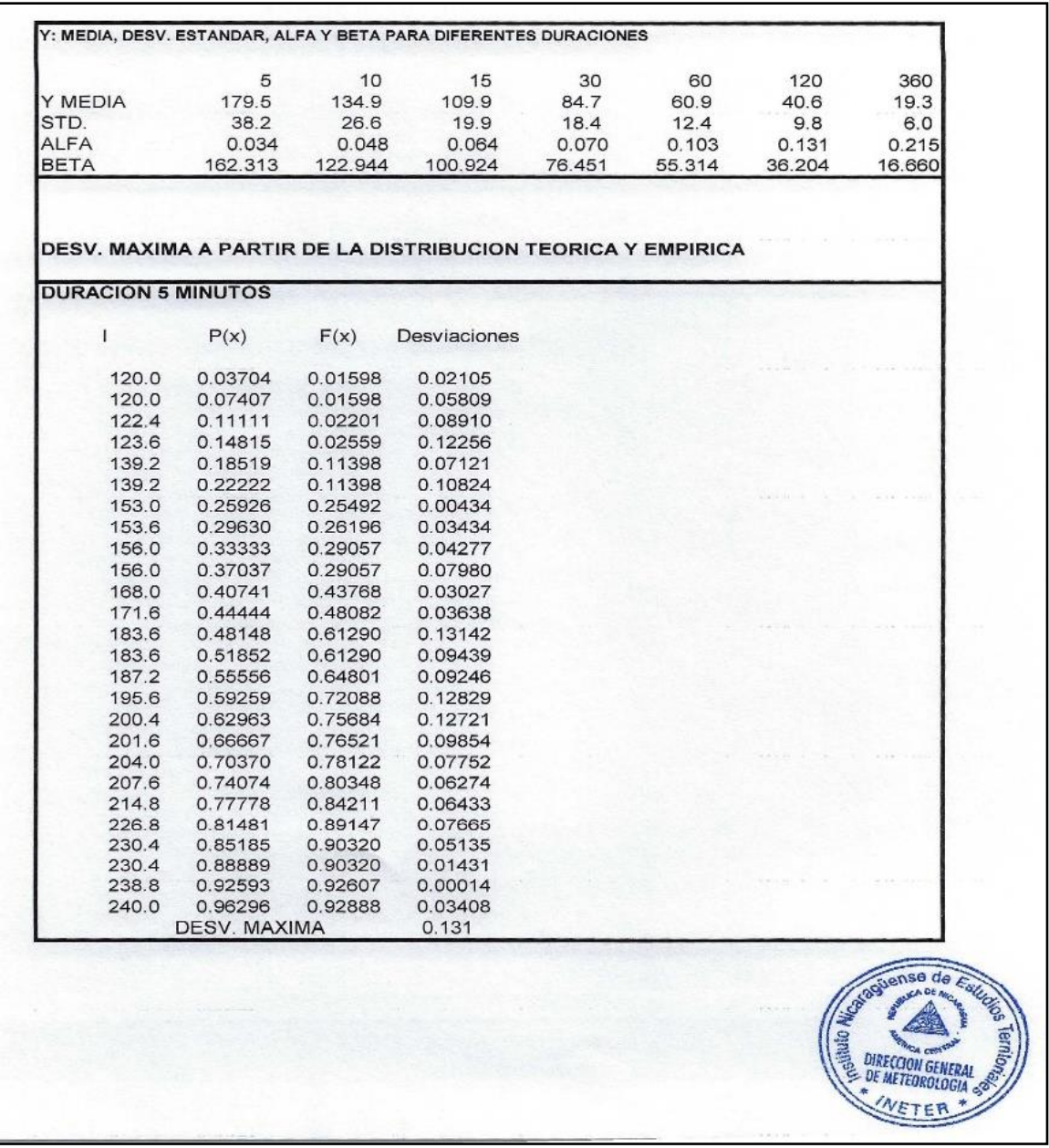

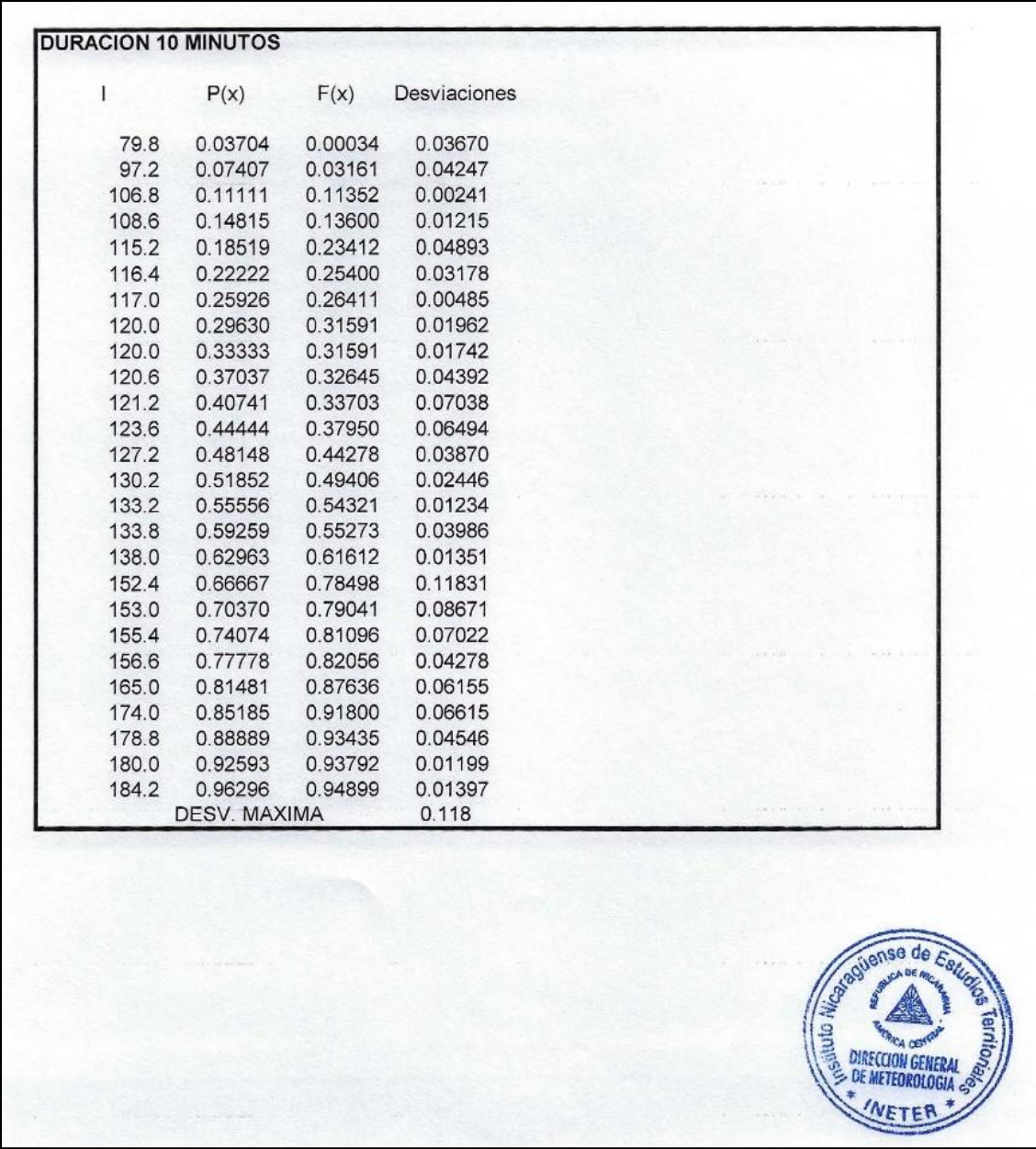

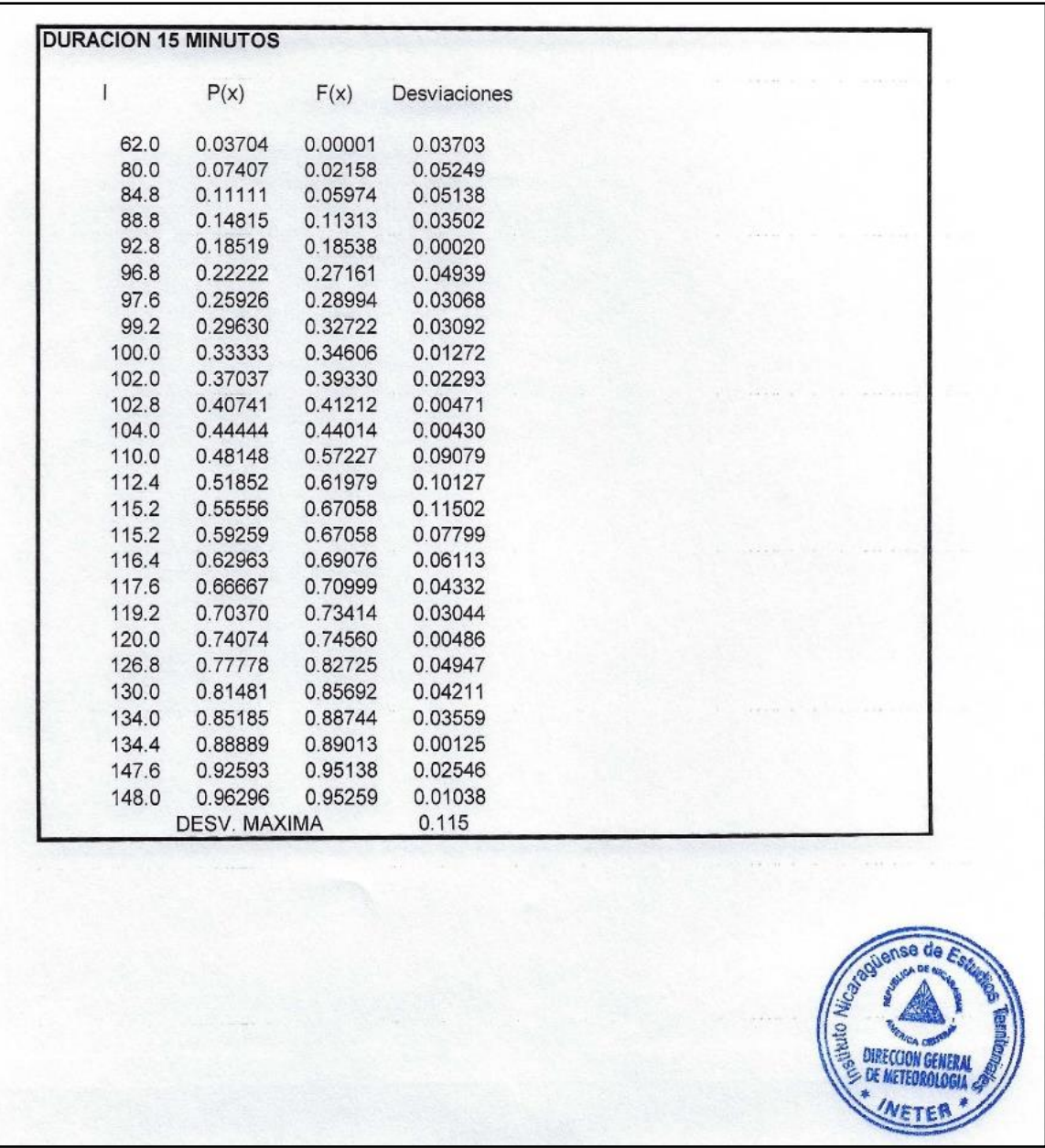

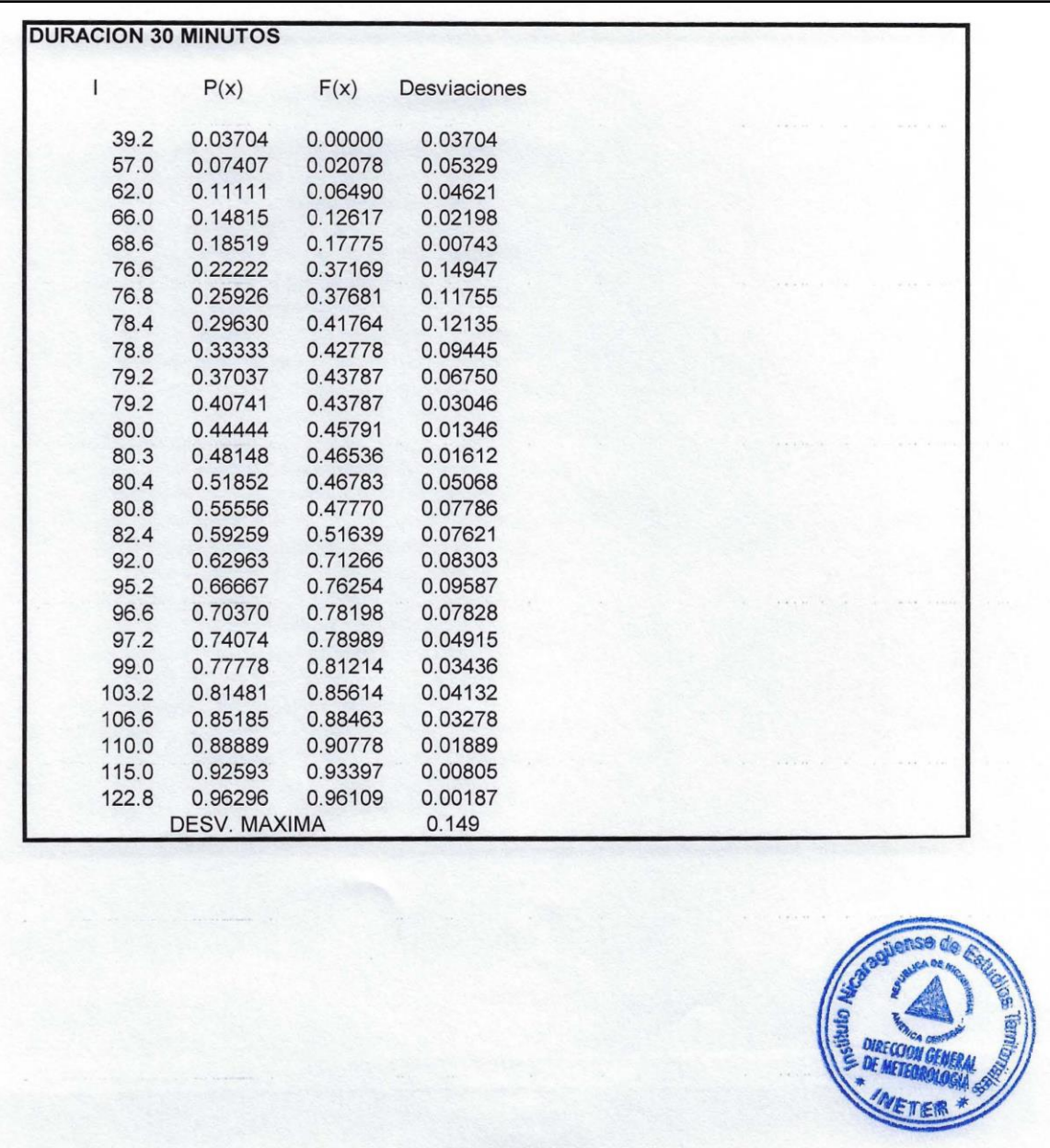

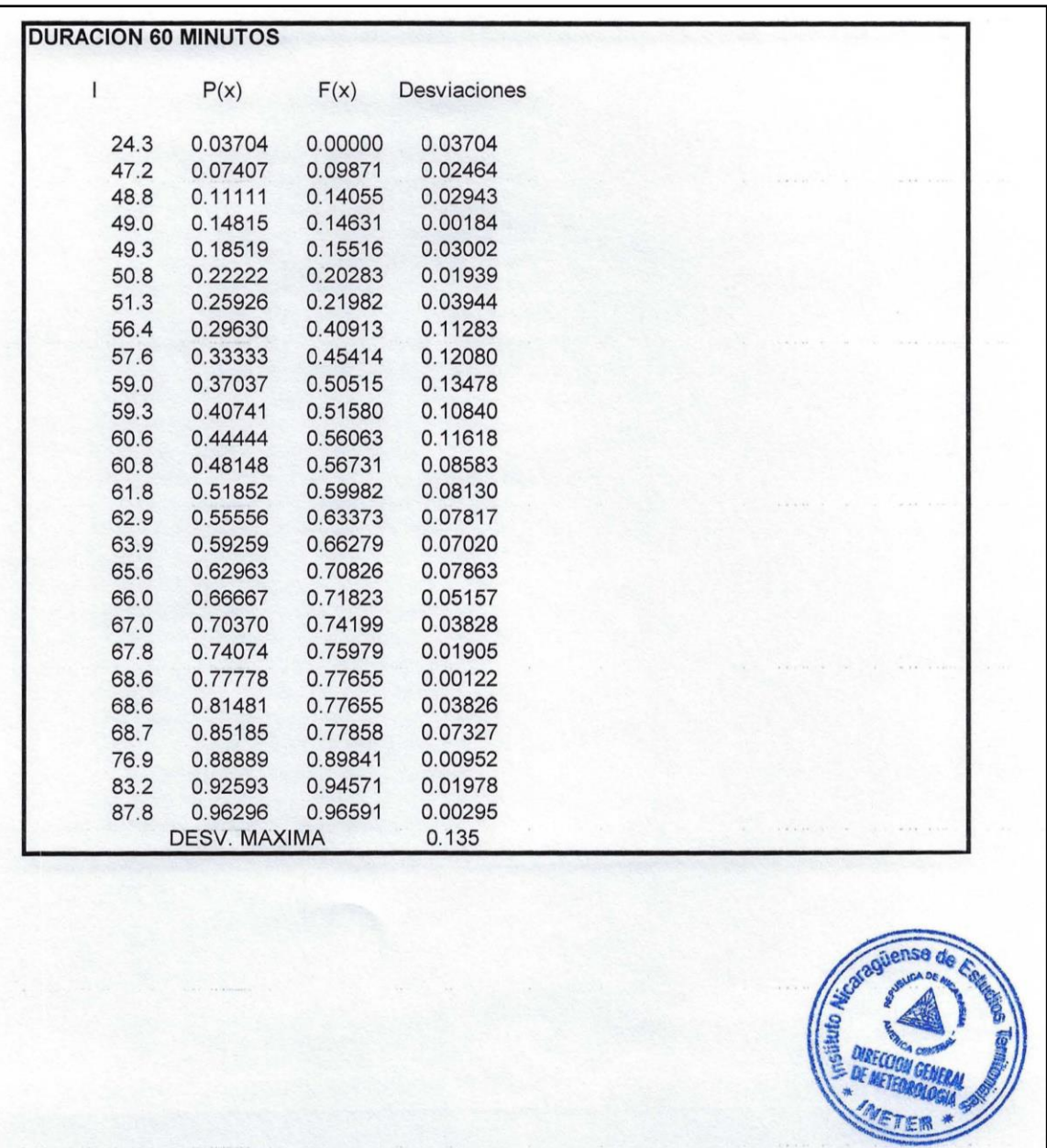

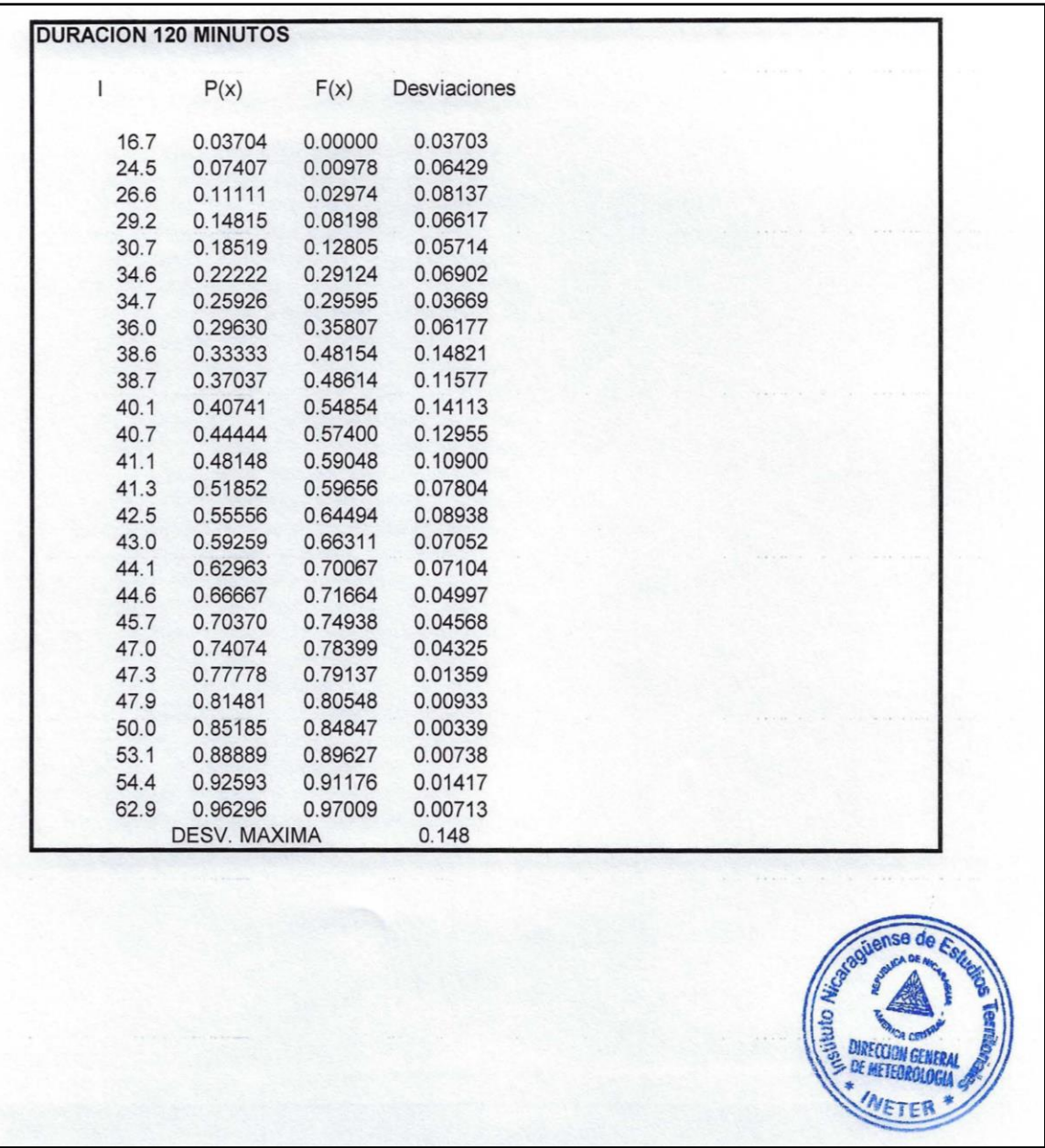

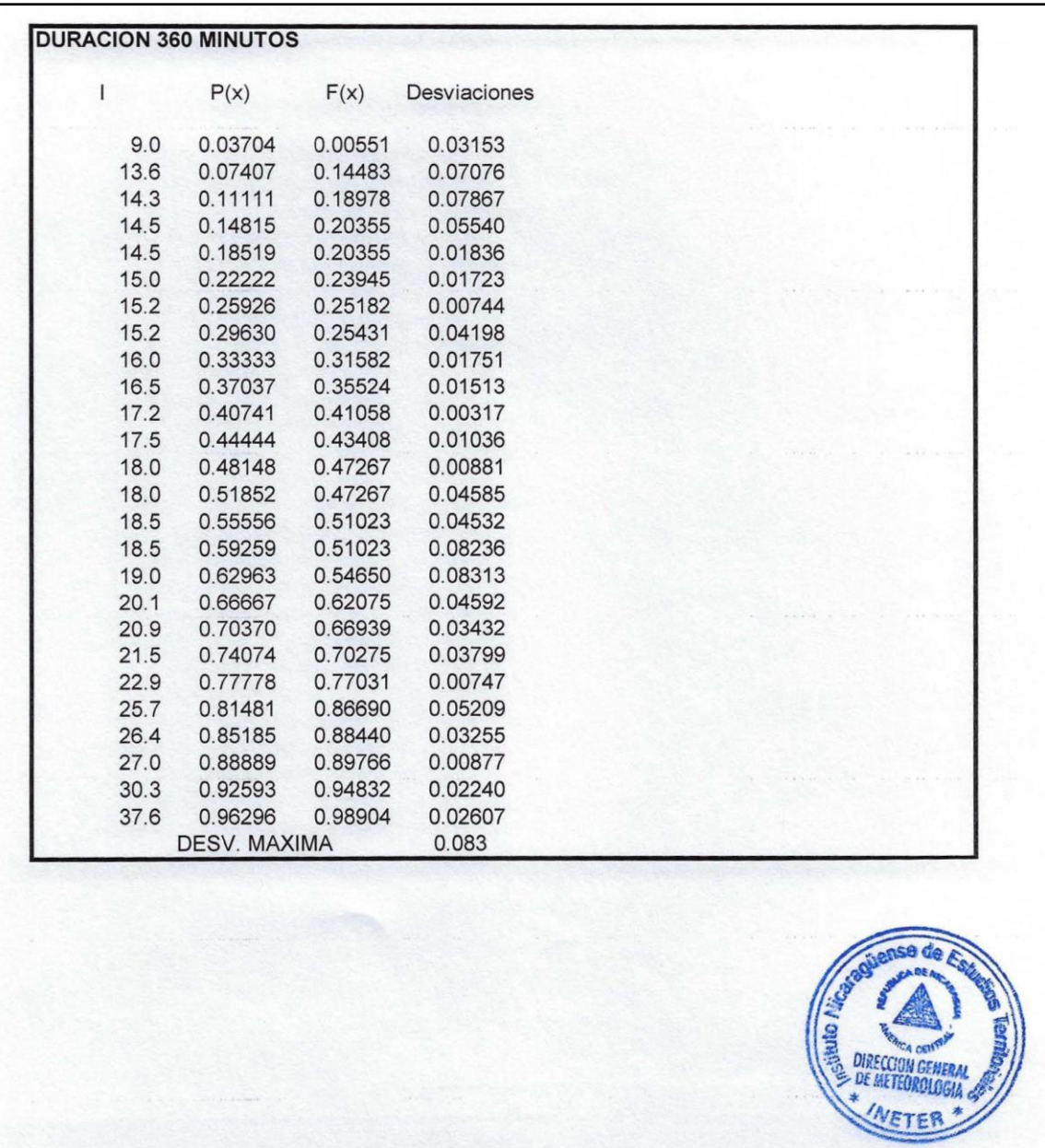

### **COMPARACIONES ENTRE DESV. MAXIMA Y EL VALOR** CRITICO DE KOLGOMOROV(KV) PARA EL AJUSTE ANALITICO A LA DISTRIBUCION DE GUMBELL TIPO I

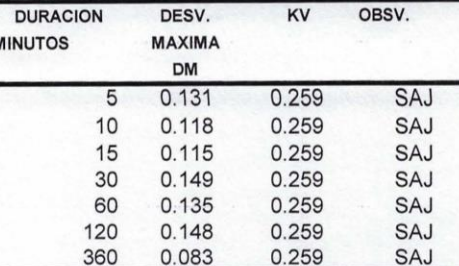

SE ACEPTA EL AJUSTE (SAJ), SI DM < KV, CON UN NIVEL DE SIGNIFICACION DE 0.05 \*NO SE ACEPTA EL AJUSTE (SAJ), SI DM > KV

# INTENSIDADES DE LLUVIA PARA DIFERENTES PERIODOS DE RETORNO<br>IY OBTENIDAS A TRAVES DEL AJUSTE ANALITICO

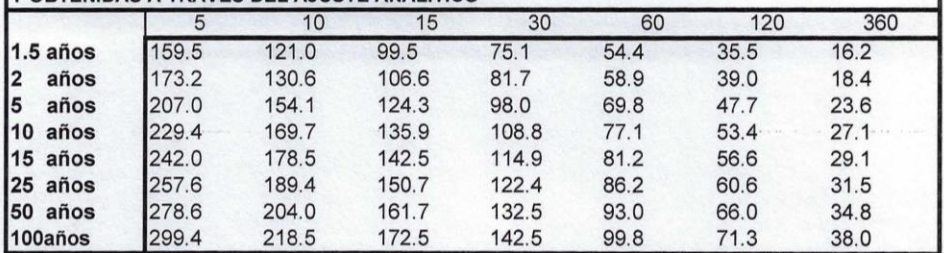

### PARAMETROS DE LAS ECUACIONES DE LA FORMA:

 $I = A/(t+d)b$ 

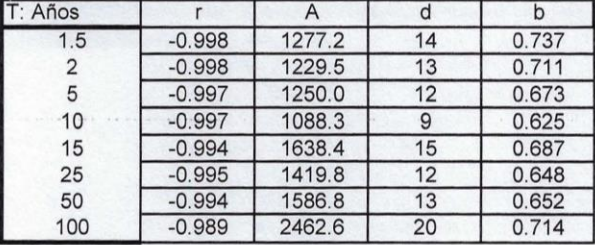

## **INTENSIDADES (mm/h) OBTENIDAS DE LAS ECUACIONES**

**DE AJUSTE 1987-2019** 

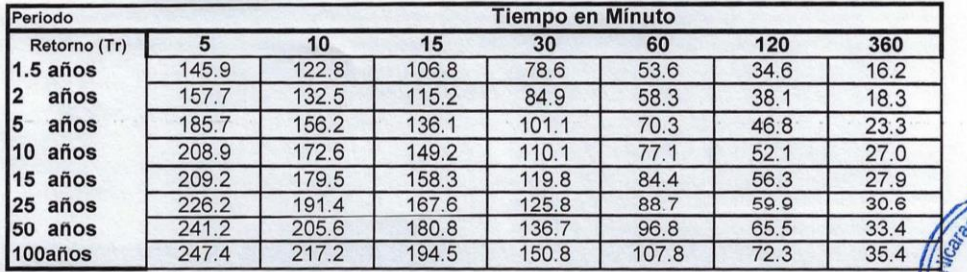

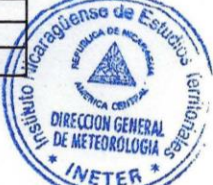

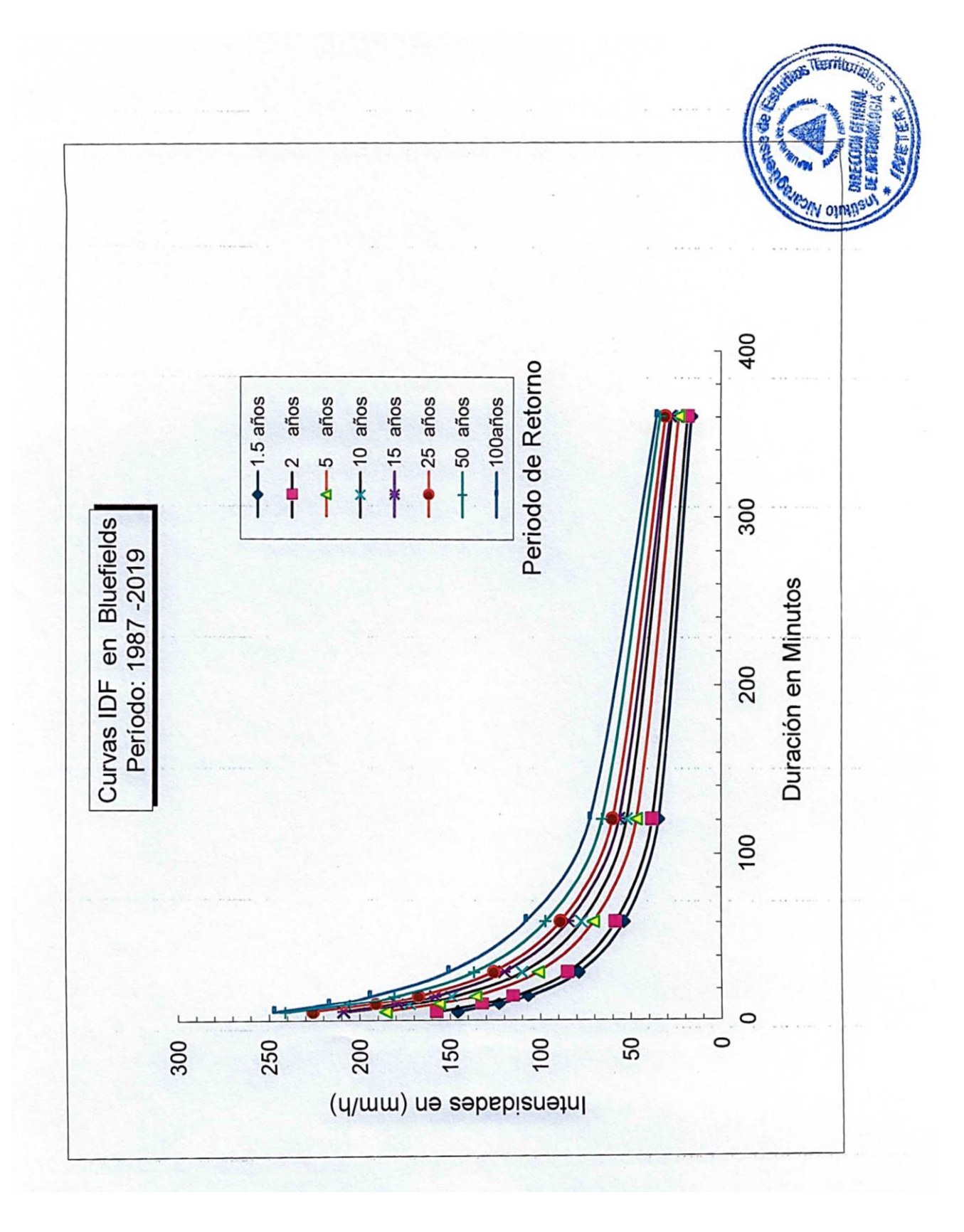

**ANEXO IV- TABLAS DE CÁLCULO DE LA CURVA NÚMERO**

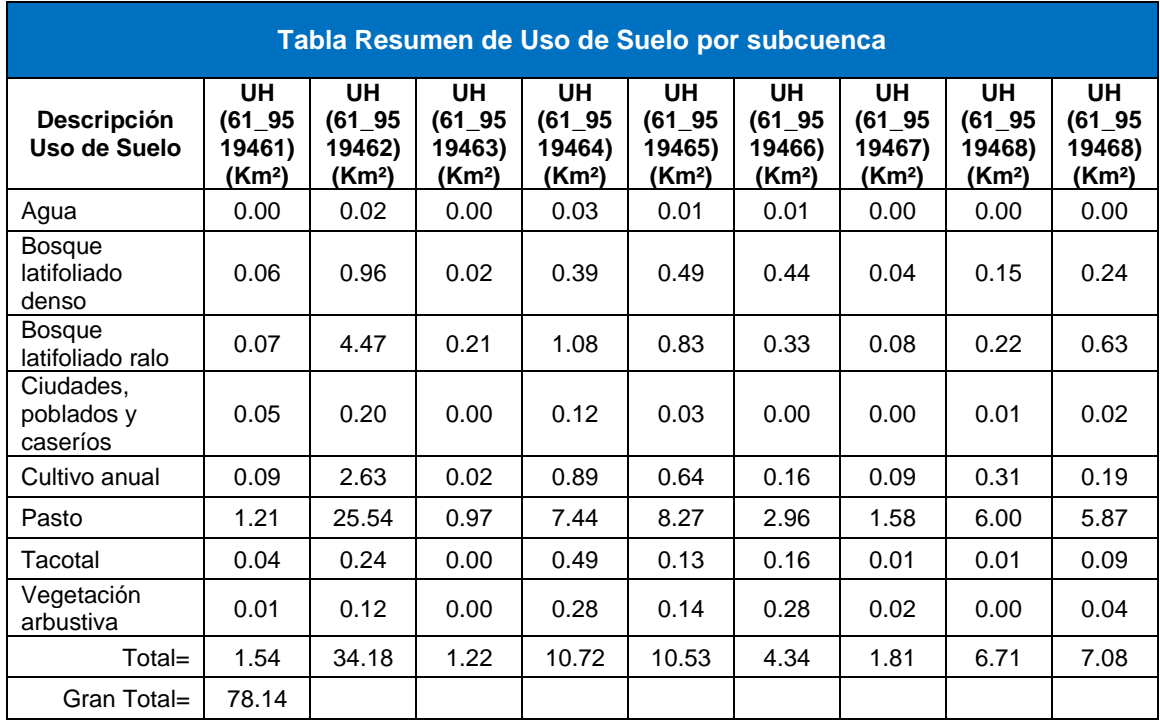

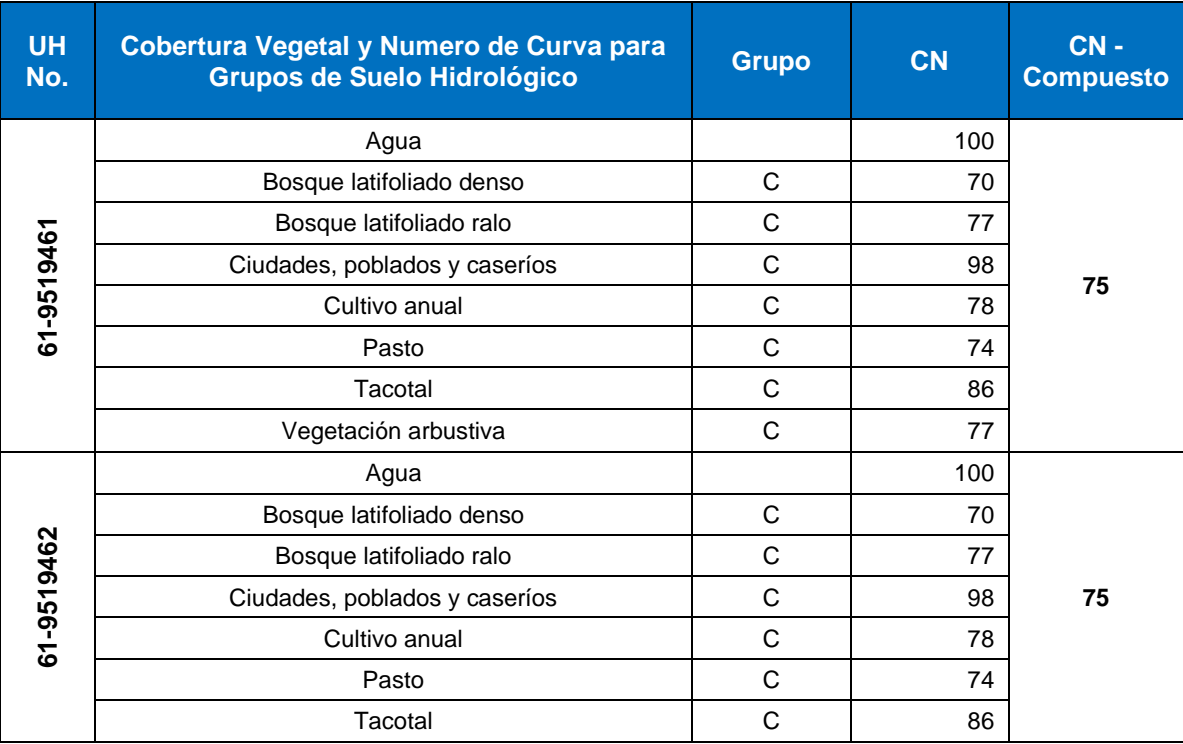

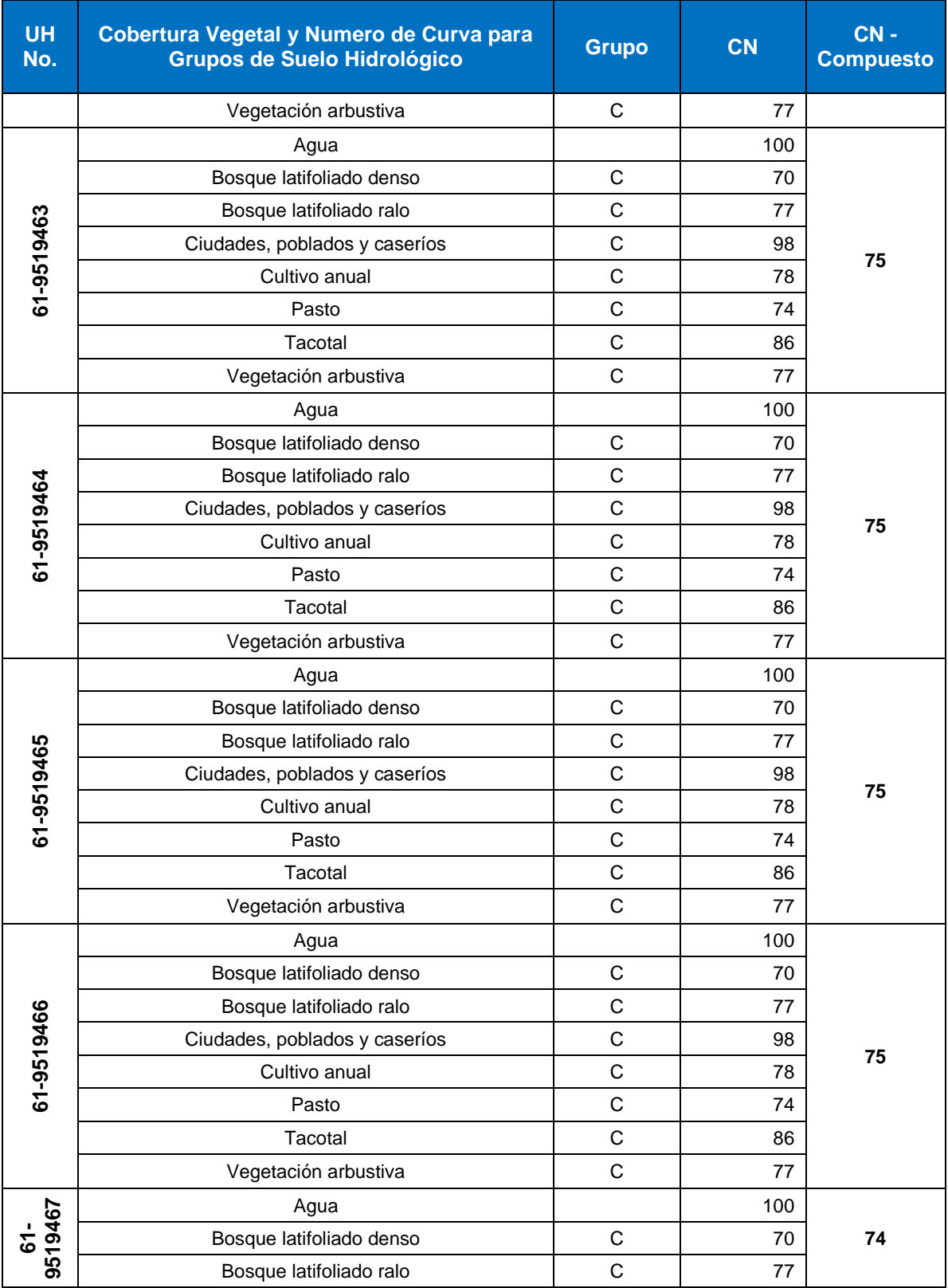

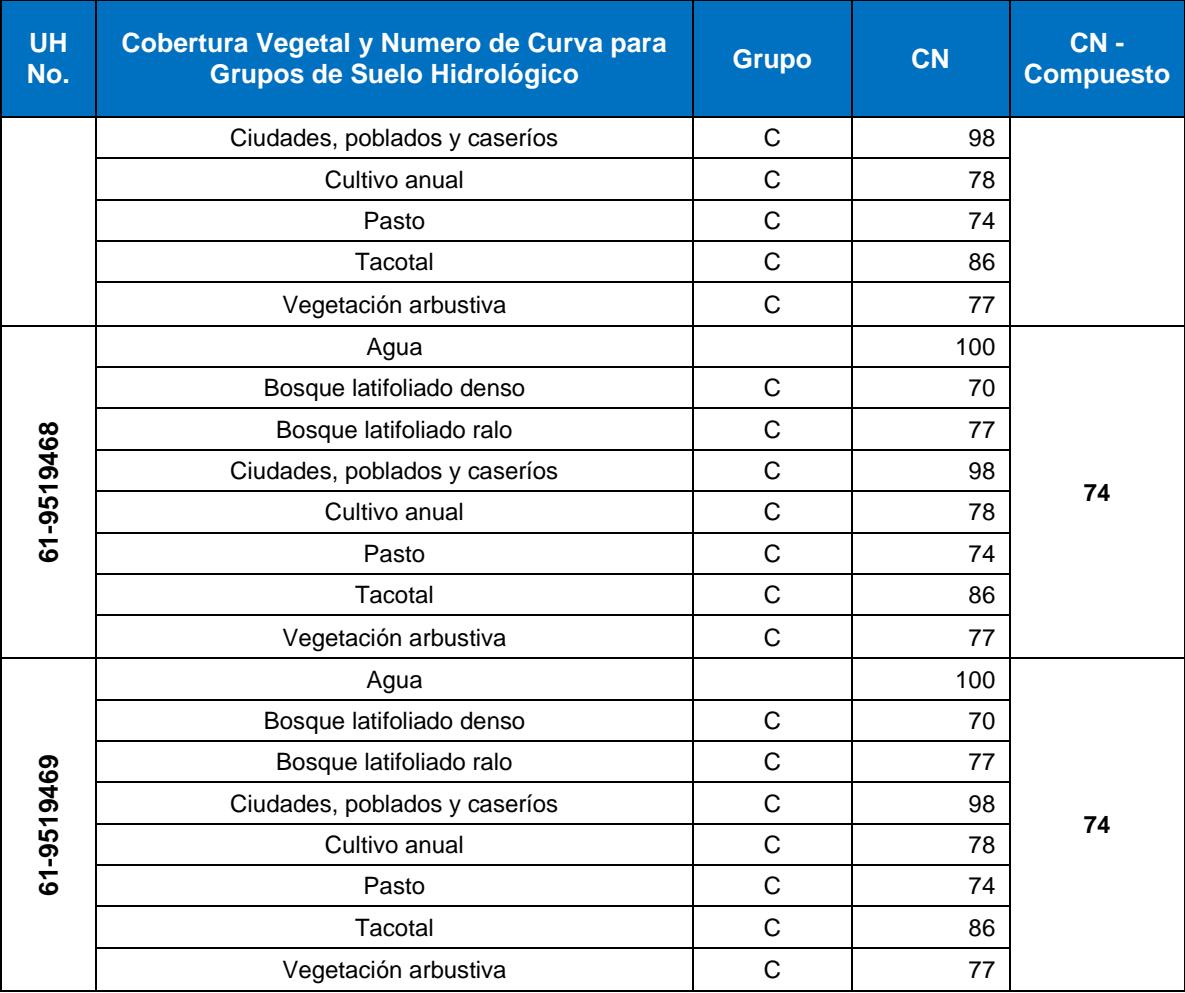

**ANEXO V- NIVELES DE CRECIDA EN SECCIONES TRANSVERSALES PERÍODO DE RETORNO DE 100 AÑOS ANALIZADO EN HEC-RAS V.6.3.1**
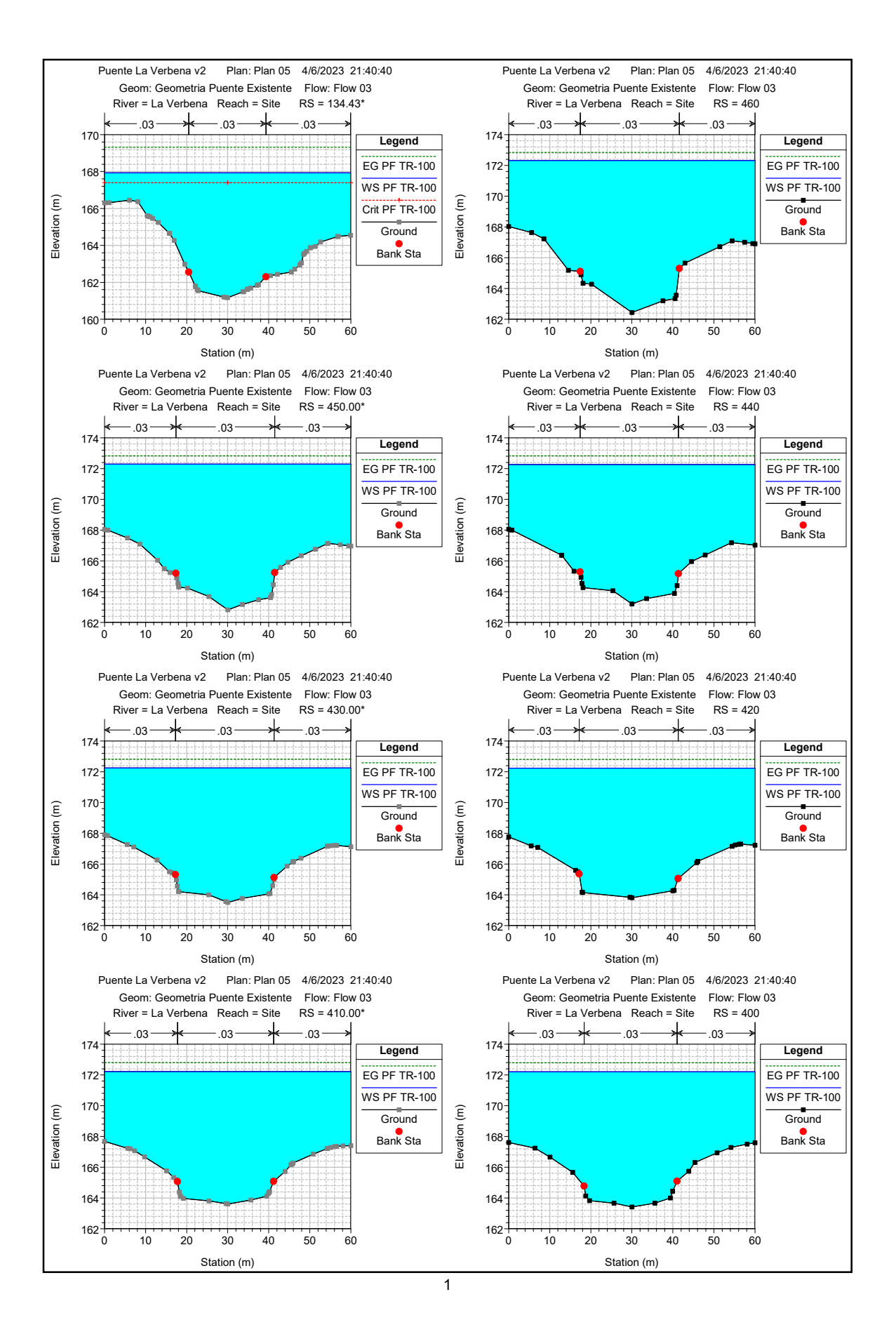

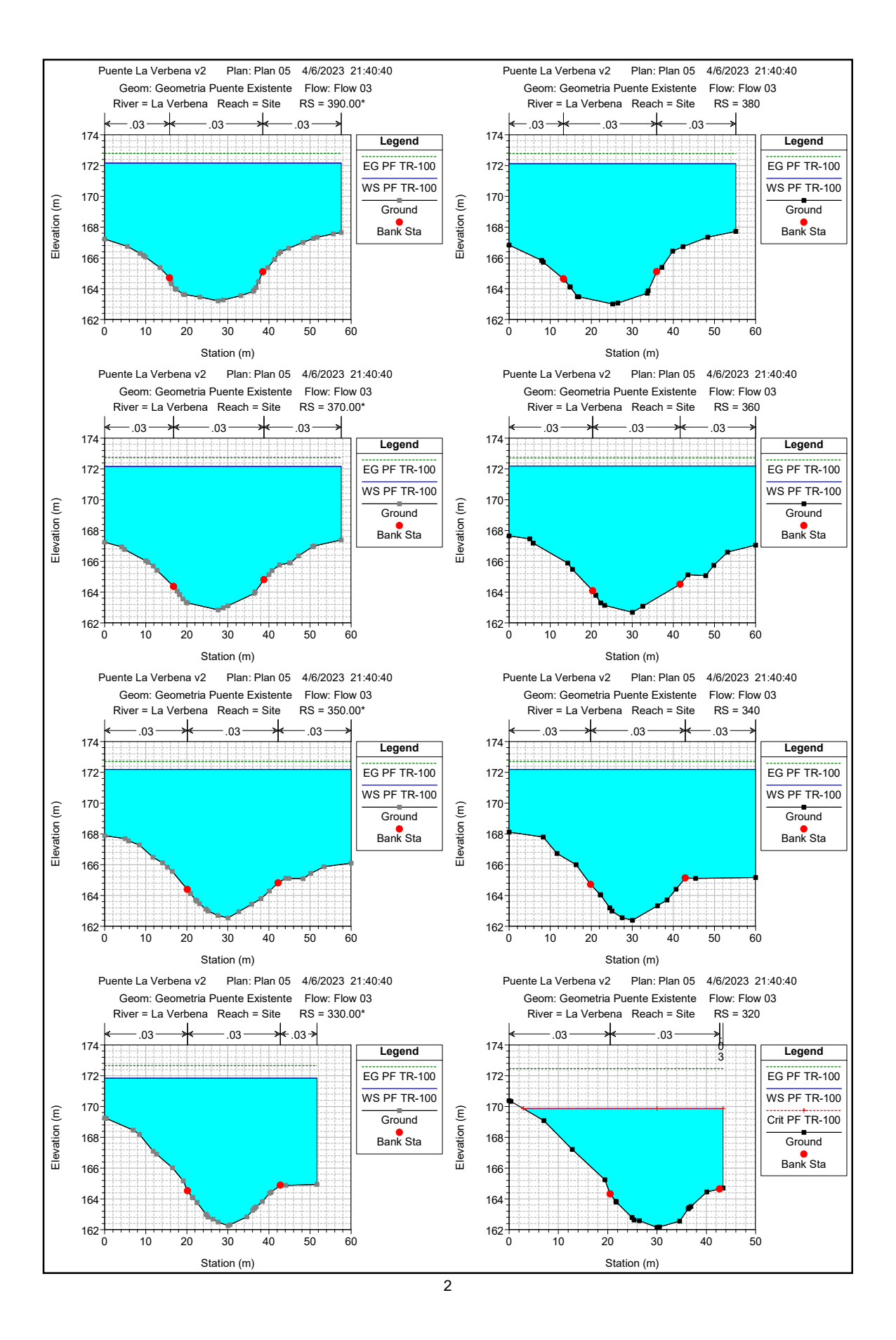

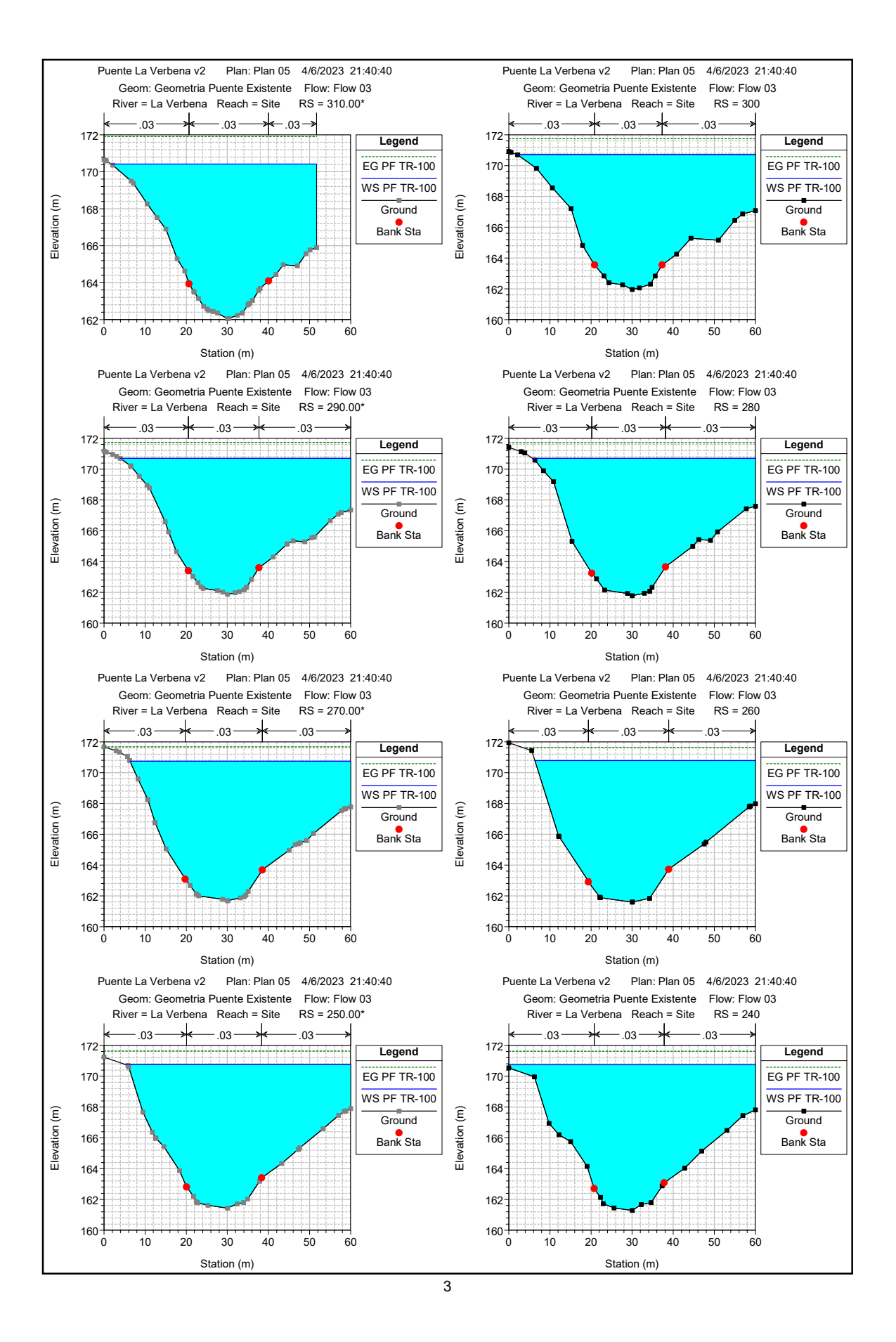

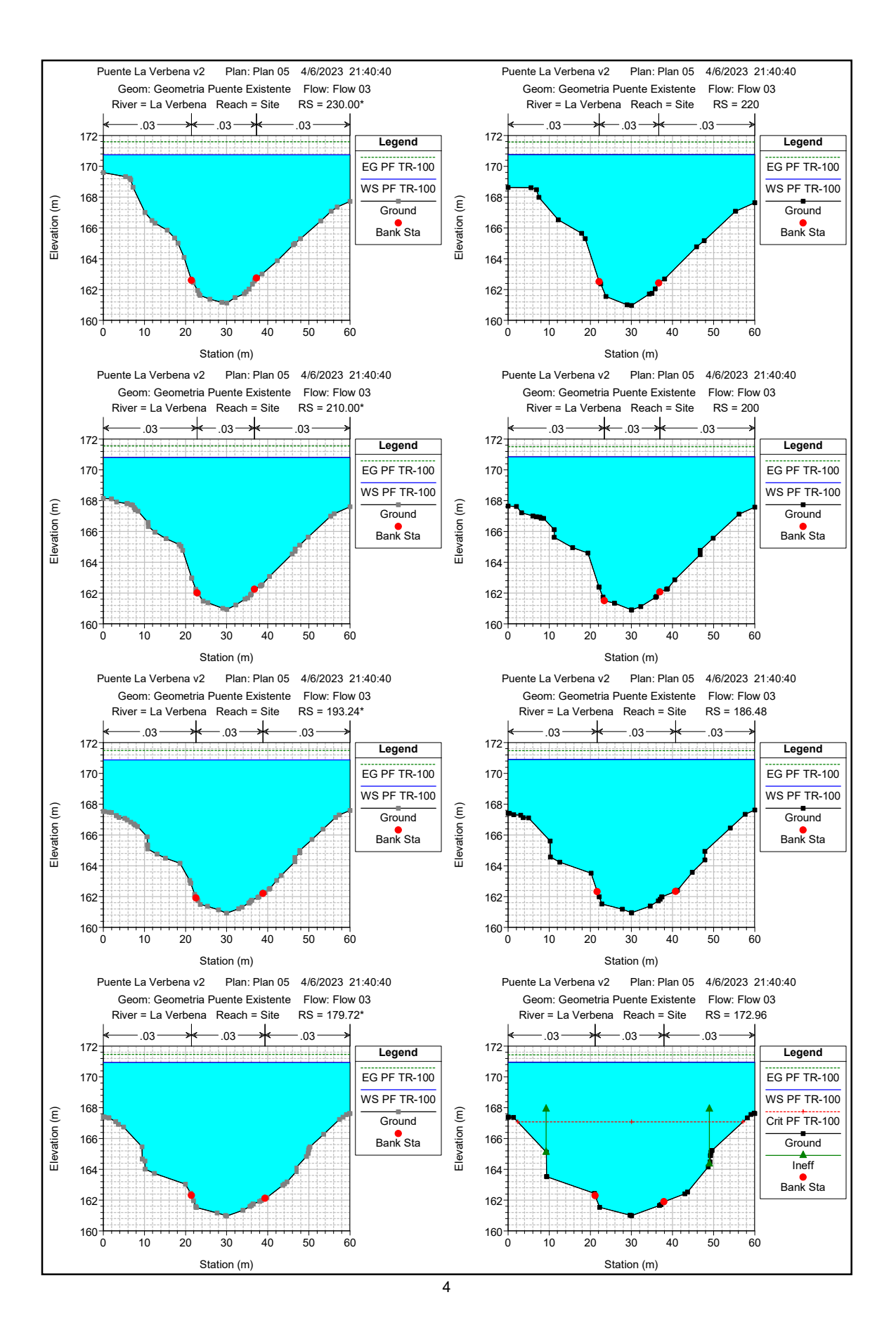

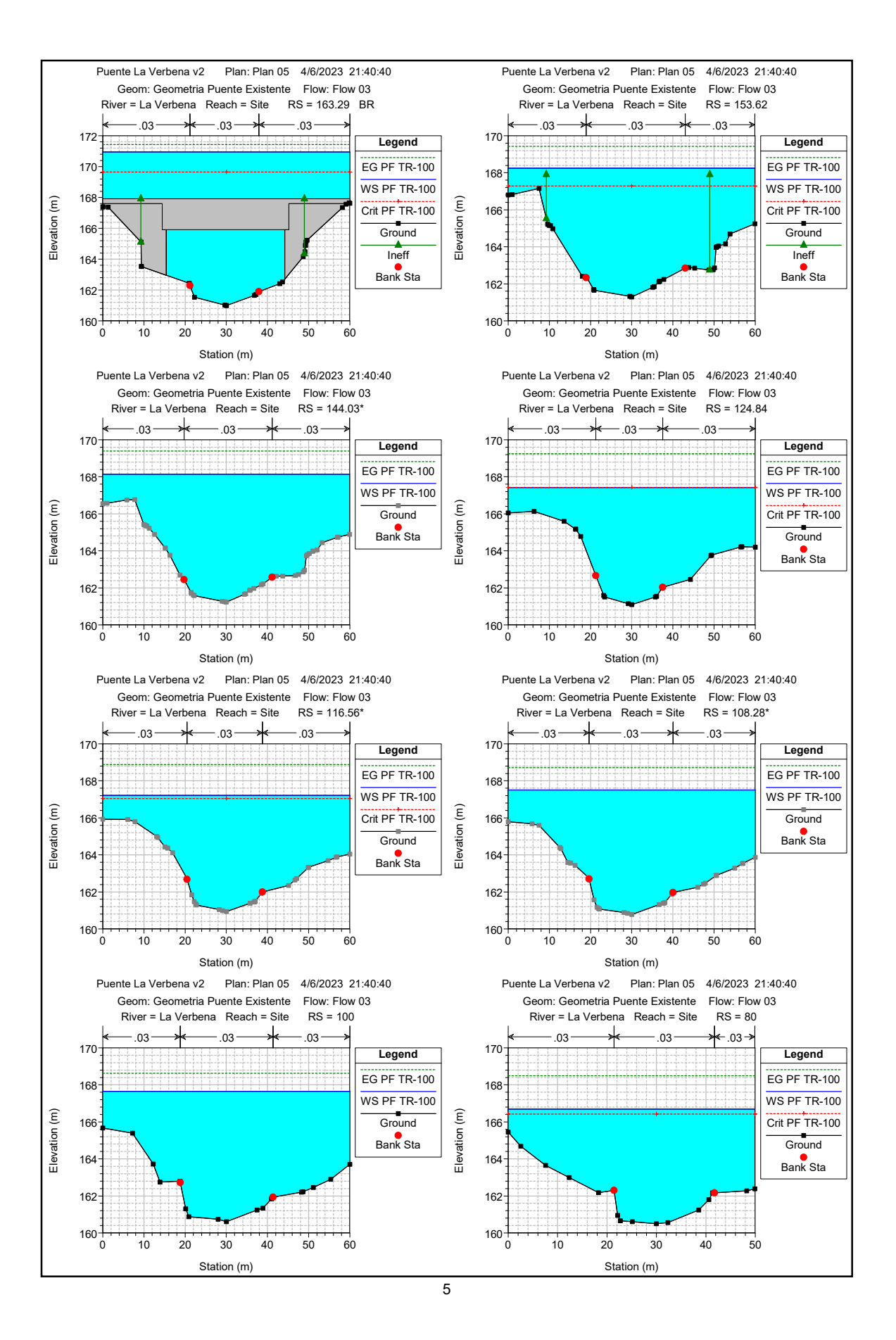

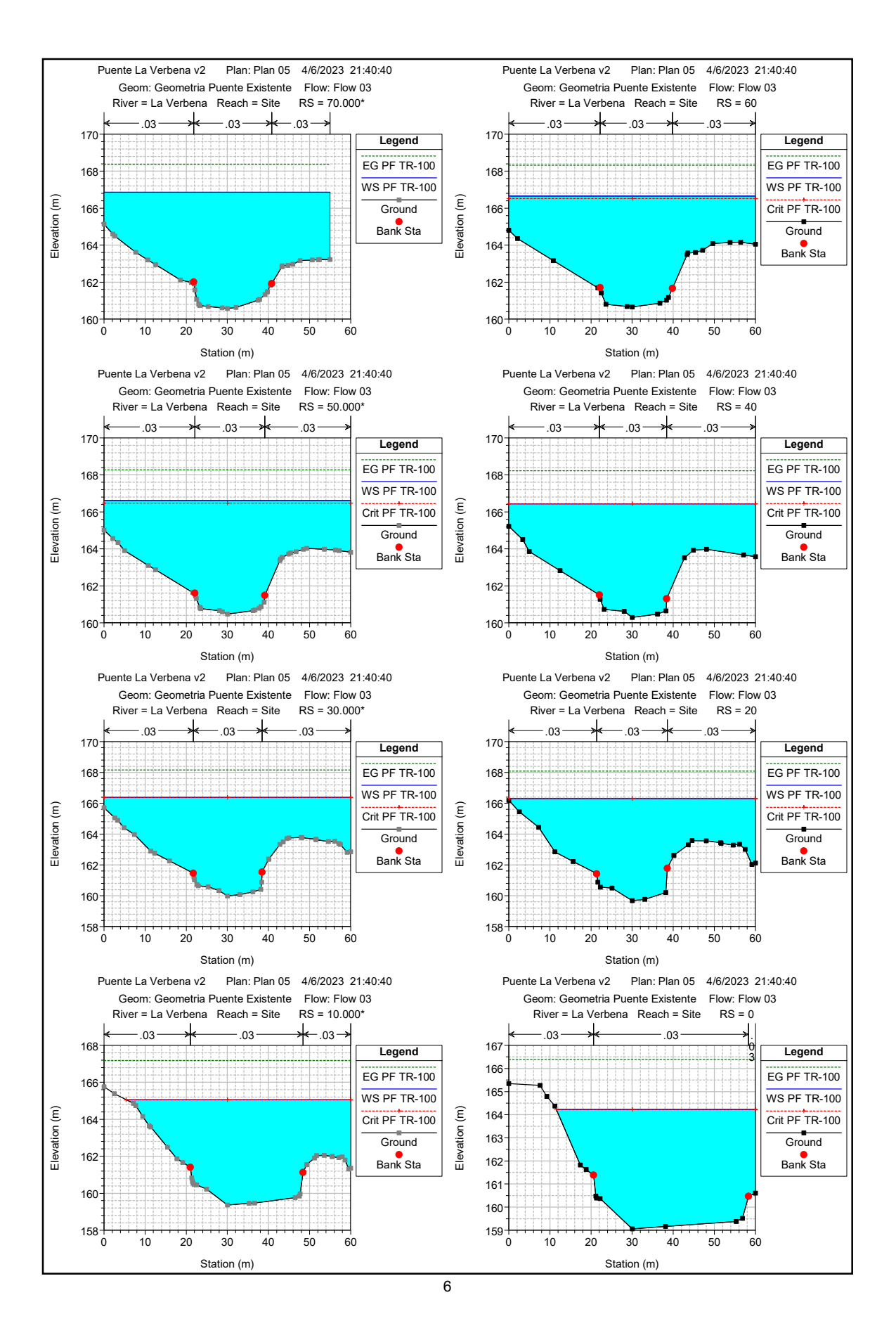

**ANEXO VI- RESULTADOS HIDRÁULICOS DE LAS SECCIONES TRANSVERSALES PROYECTADAS PARA UN PERÍODO DE RETORNO DE 100 AÑOS EN HEC-RAS V.6.3.1**

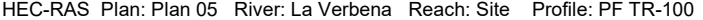

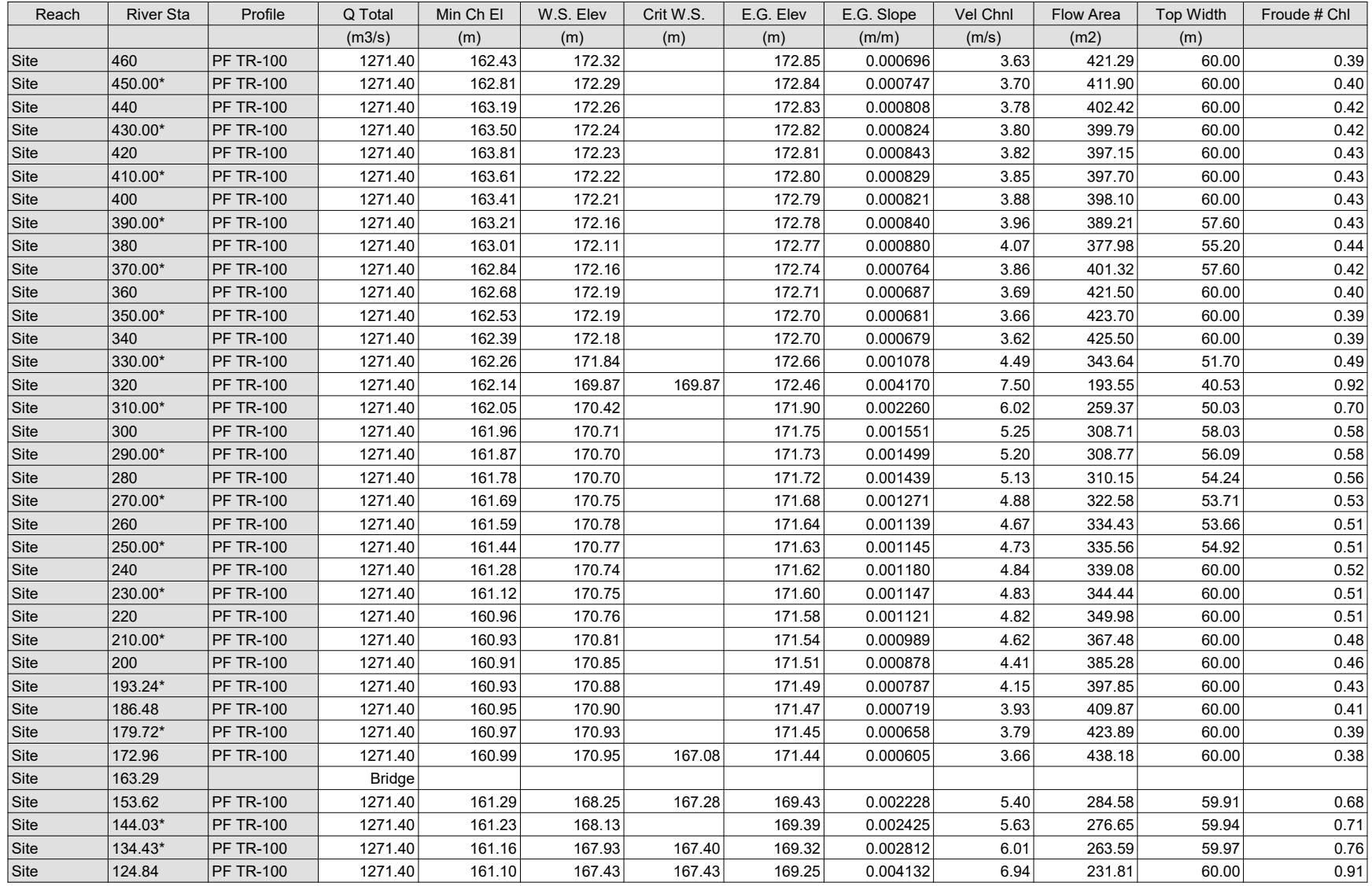

| Reach | <b>River Sta</b> | Profile          | Q Total | Min Ch El | W.S. Elev | Crit W.S. | E.G. Elev | E.G. Slope | Vel Chnl | Flow Area | Top Width | Froude # Chl |
|-------|------------------|------------------|---------|-----------|-----------|-----------|-----------|------------|----------|-----------|-----------|--------------|
|       |                  |                  | (m3/s)  | (m)       | (m)       | (m)       | (m)       | (m/m)      | (m/s)    | (m2)      | (m)       |              |
| Site  | 116.56*          | <b>PF TR-100</b> | 1271.40 | 160.94    | 167.22    | 167.05    | 168.88    | 0.003737   | 6.54     | 240.46    | 60.00     | 0.86         |
| Site  | 108.28*          | <b>PF TR-100</b> | 1271.40 | 160.78    | 167.51    |           | 168.72    | 0.002446   | 5.53     | 278.35    | 60.00     | 0.70         |
| Site  | 100              | <b>PF TR-100</b> | 1271.40 | 160.61    | 167.65    |           | 168.63    | 0.001849   | 4.93     | 306.56    | 60.00     | 0.61         |
| Site  | 80               | <b>PF TR-100</b> | 1271.40 | 160.49    | 166.69    | 166.42    | 168.50    | 0.004147   | 6.69     | 225.16    | 49.89     | 0.89         |
| Site  | 70.000*          | <b>PF TR-100</b> | 1271.40 | 160.57    | 166.86    |           | 168.37    | 0.003375   | 6.24     | 247.34    | 54.94     | 0.81         |
| Site  | 60               | <b>PF TR-100</b> | 1271.40 | 160.66    | 166.66    | 166.52    | 168.32    | 0.003964   | 6.66     | 239.74    | 60.00     | 0.88         |
| Site  | 50.000*          | <b>PF TR-100</b> | 1271.40 | 160.48    | 166.62    | 166.48    | 168.28    | 0.003940   | 6.70     | 240.24    | 60.00     | 0.88         |
| Site  | 40               | <b>PF TR-100</b> | 1271.40 | 160.30    | 166.44    | 166.44    | 168.22    | 0.004404   | 6.97     | 232.20    | 60.00     | 0.92         |
| Site  | 30.000*          | <b>PF TR-100</b> | 1271.40 | 159.99    | 166.38    | 166.38    | 168.16    | 0.004325   | 6.94     | 233.60    | 60.00     | 0.90         |
| Site  | 20               | <b>PF TR-100</b> | 1271.40 | 159.68    | 166.30    | 166.30    | 168.08    | 0.004312   | 6.91     | 234.45    | 60.00     | 0.89         |
| Site  | 10.000*          | <b>PF TR-100</b> | 1271.40 | 159.37    | 165.06    | 165.06    | 167.17    | 0.004969   | 6.94     | 212.44    | 54.63     | 0.96         |
| Site  |                  | <b>PF TR-100</b> | 1271.40 | 159.06    | 164.23    | 164.23    | 166.39    | 0.005066   | 6.65     | 202.84    | 48.45     | 0.97         |

HEC-RAS Plan: Plan 05 River: La Verbena Reach: Site Profile: PF TR-100 (Continued)

## **ANEXO VII- PLANO PLANTA TOPOGRÁFICA Y SECCIONES TRANSVERSALES**

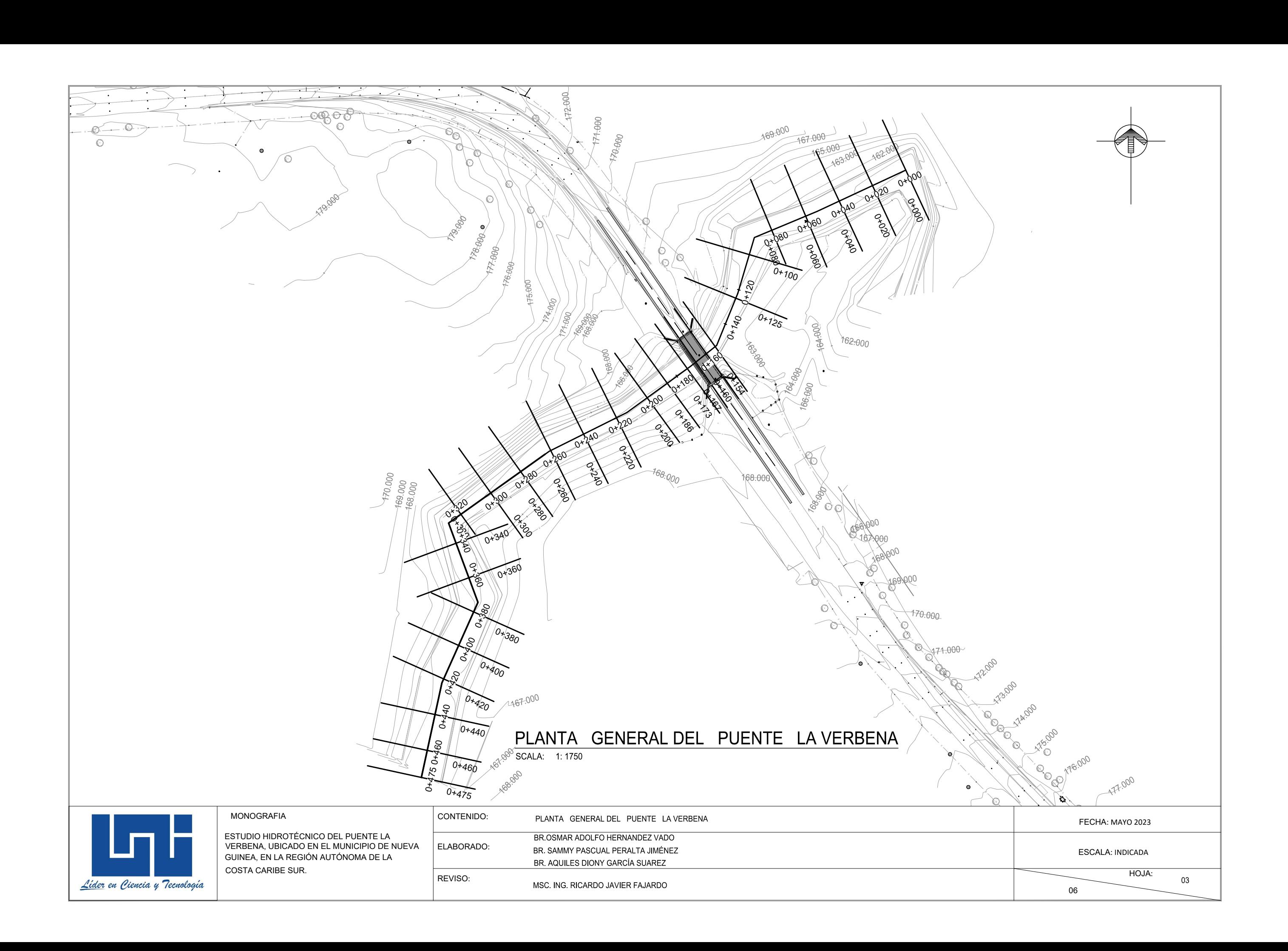

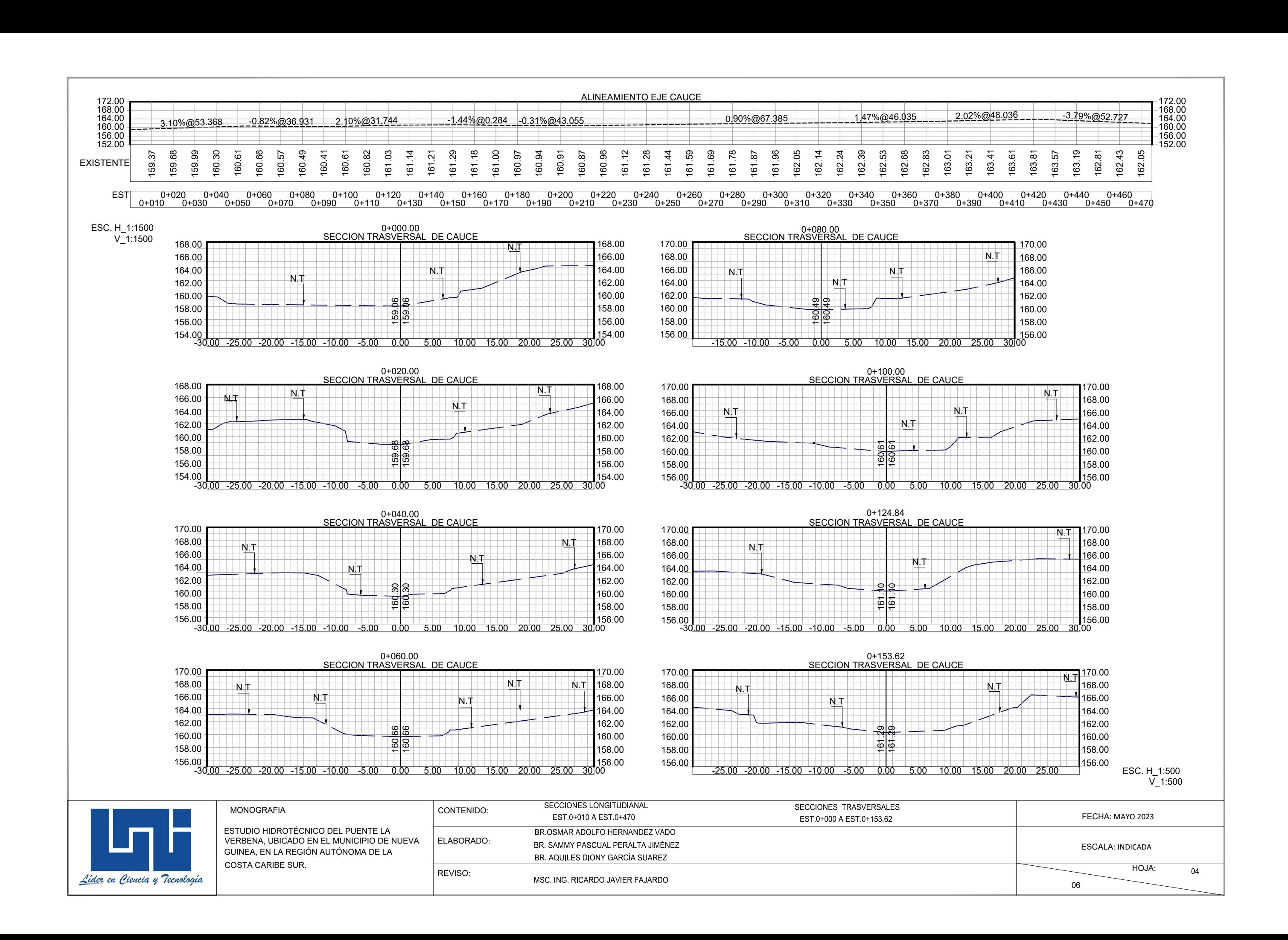

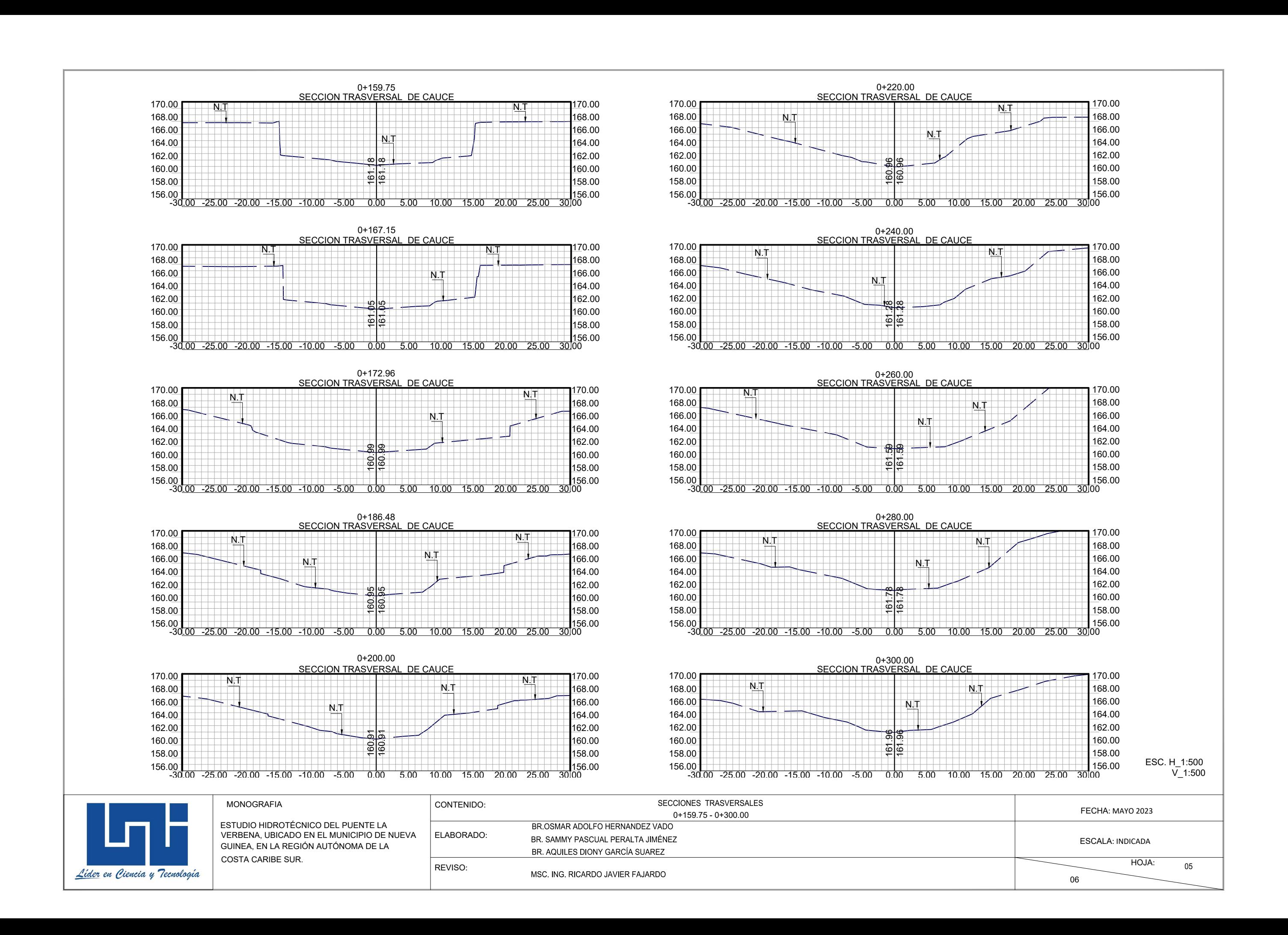

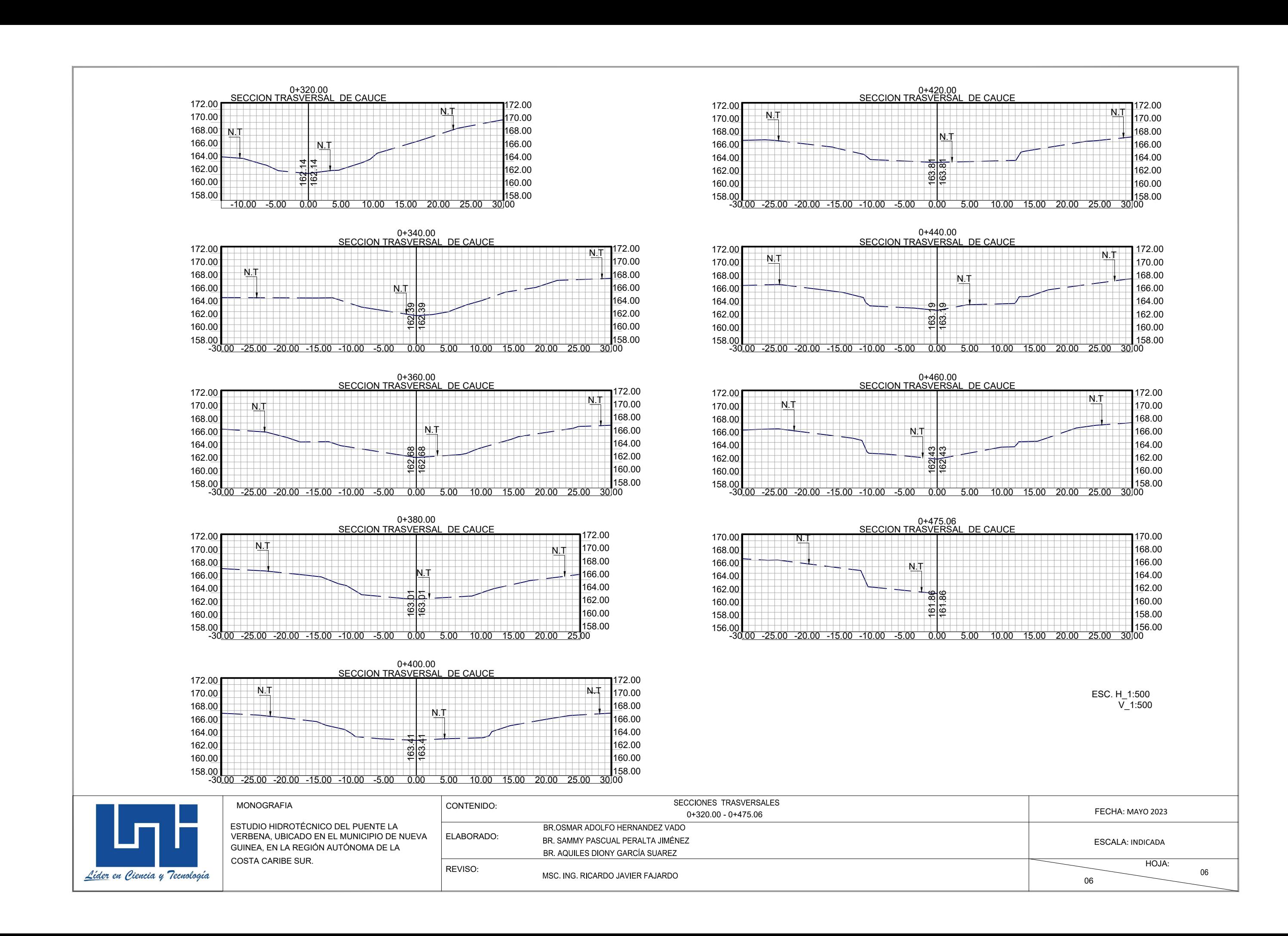

## **ANEXO VIII- PLANO PLANTA-PERFIL DE LA SECCIÓN DEL PUENTE EXISTENTE**

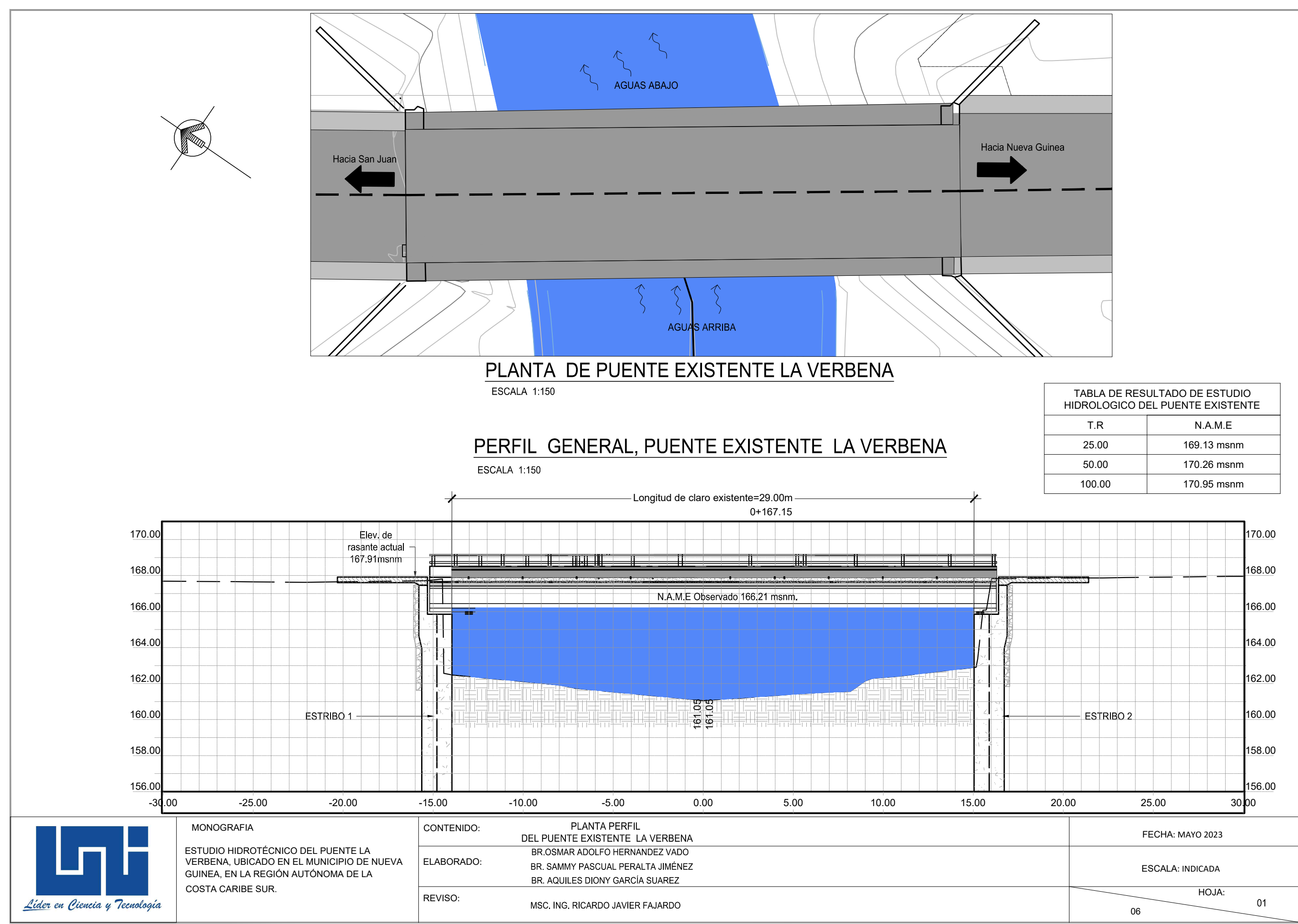

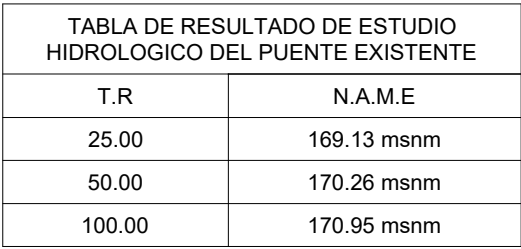

**ANEXO IX- PLANO PLANTA-PERFIL DE LA SECCIÓN DEL PUENTE PROPUESTO**

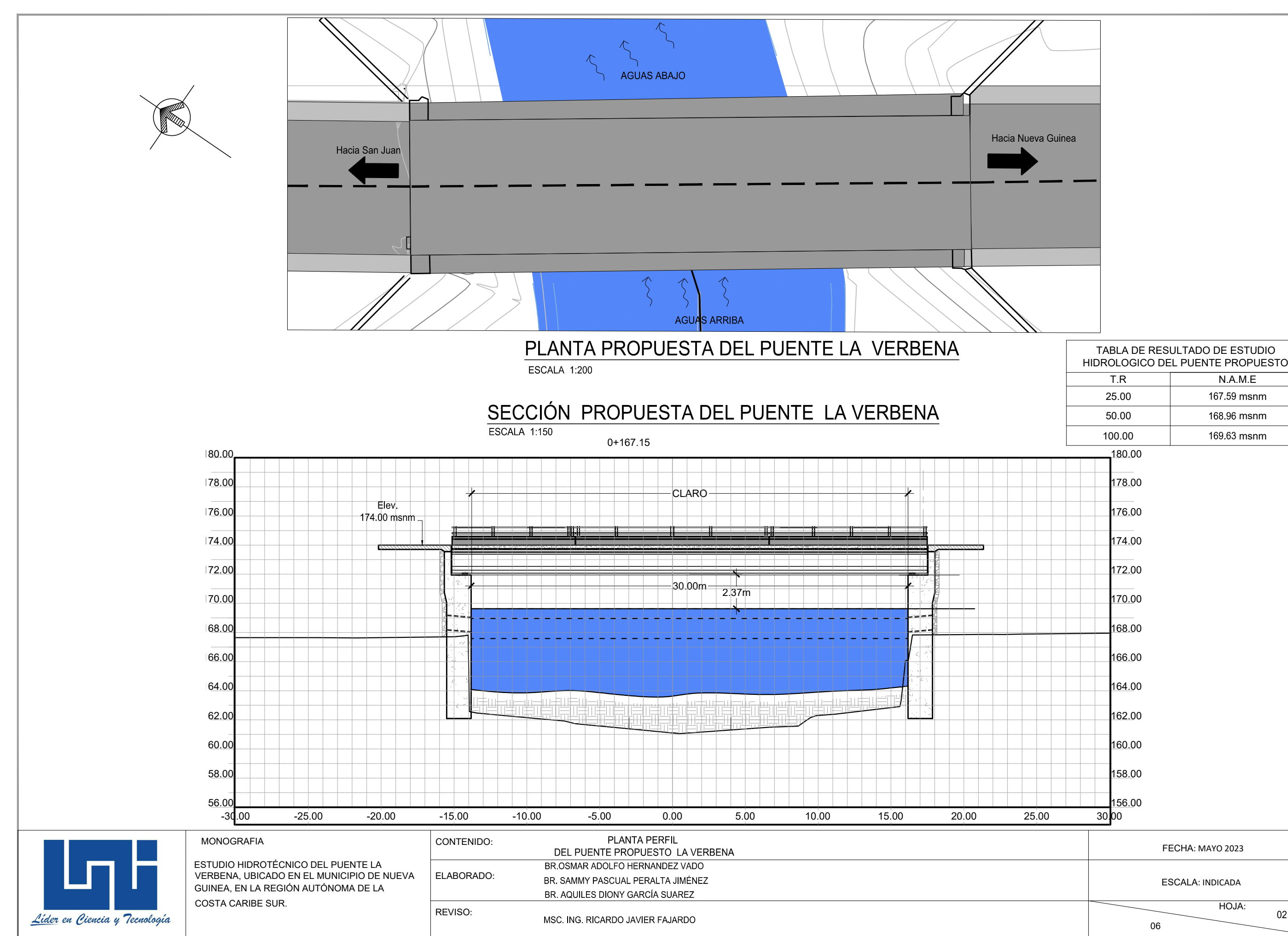

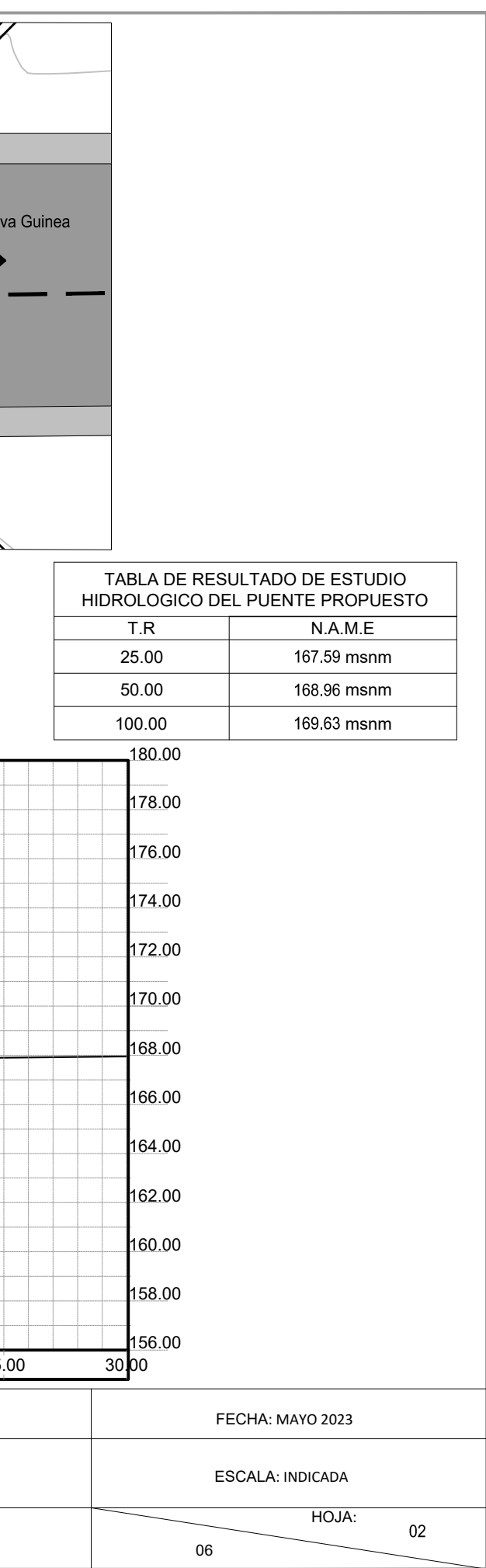